**MQSeries®**

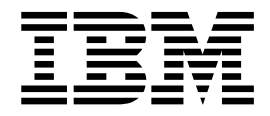

# **9C Java**

**MQSeries®**

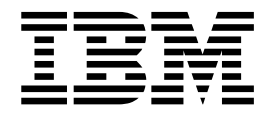

# **9C Java**

**"b!**

在使用本资料和它支持的产品之前, 请确保阅读第[371](#page-392-0)页的 『 附录H. 声明 』中的一般信息。

**ZKf(2001 j 6 B)**

本版本适用于 IBM® MQSeries classes for Java 版本 5.2.0 和 MQSeries classes for Java 消息服务版本 5.2, 以及所有后 续发行版和修订版, 除非在新版本中另有声明为止。

**© Copyright International Business Machines Corporation 1997, 2001. All rights reserved.**

 $\bar{\bar{1}}$ 

 $\overline{\phantom{a}}$ 

 $\overline{\phantom{a}}$ 

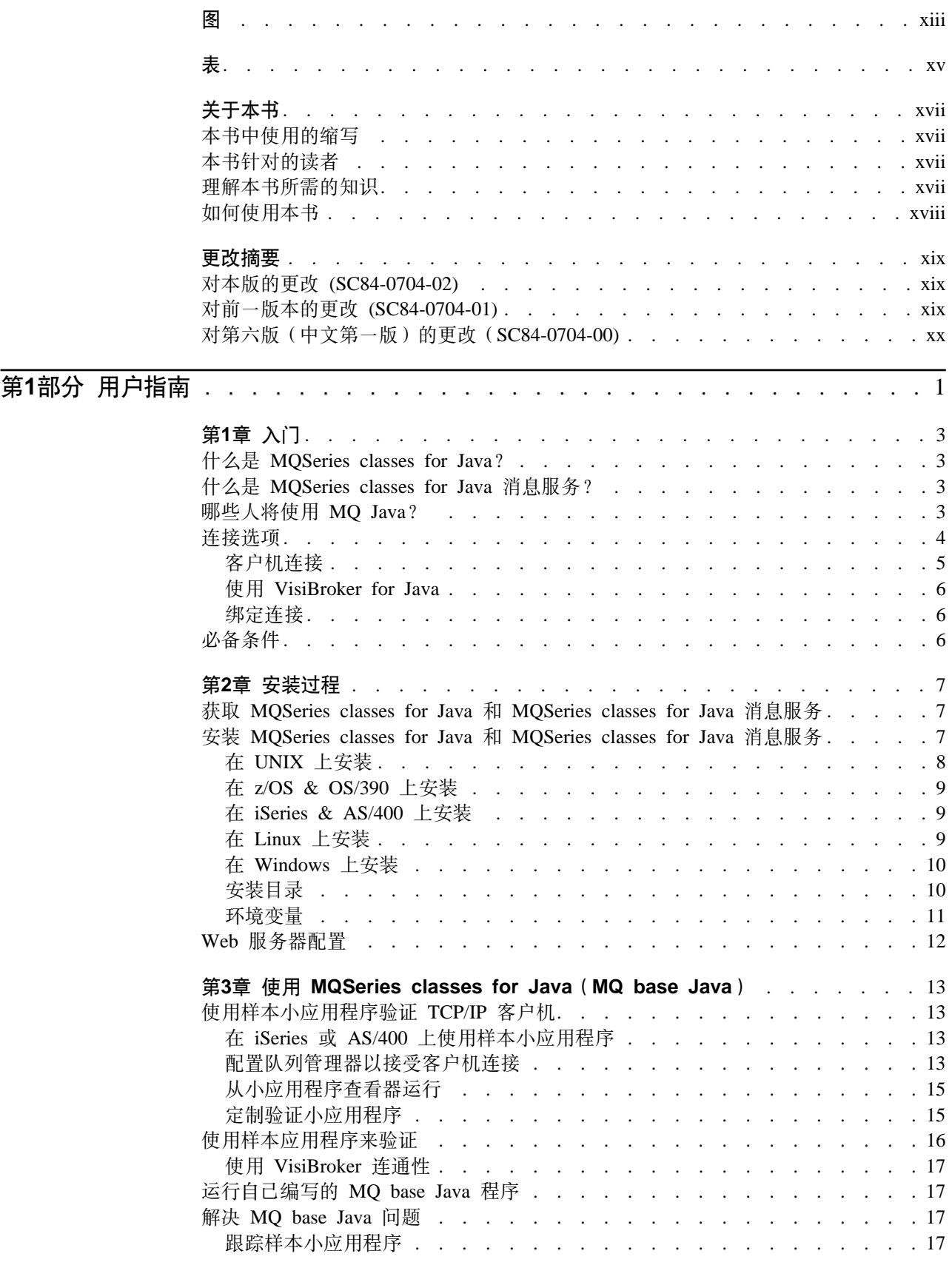

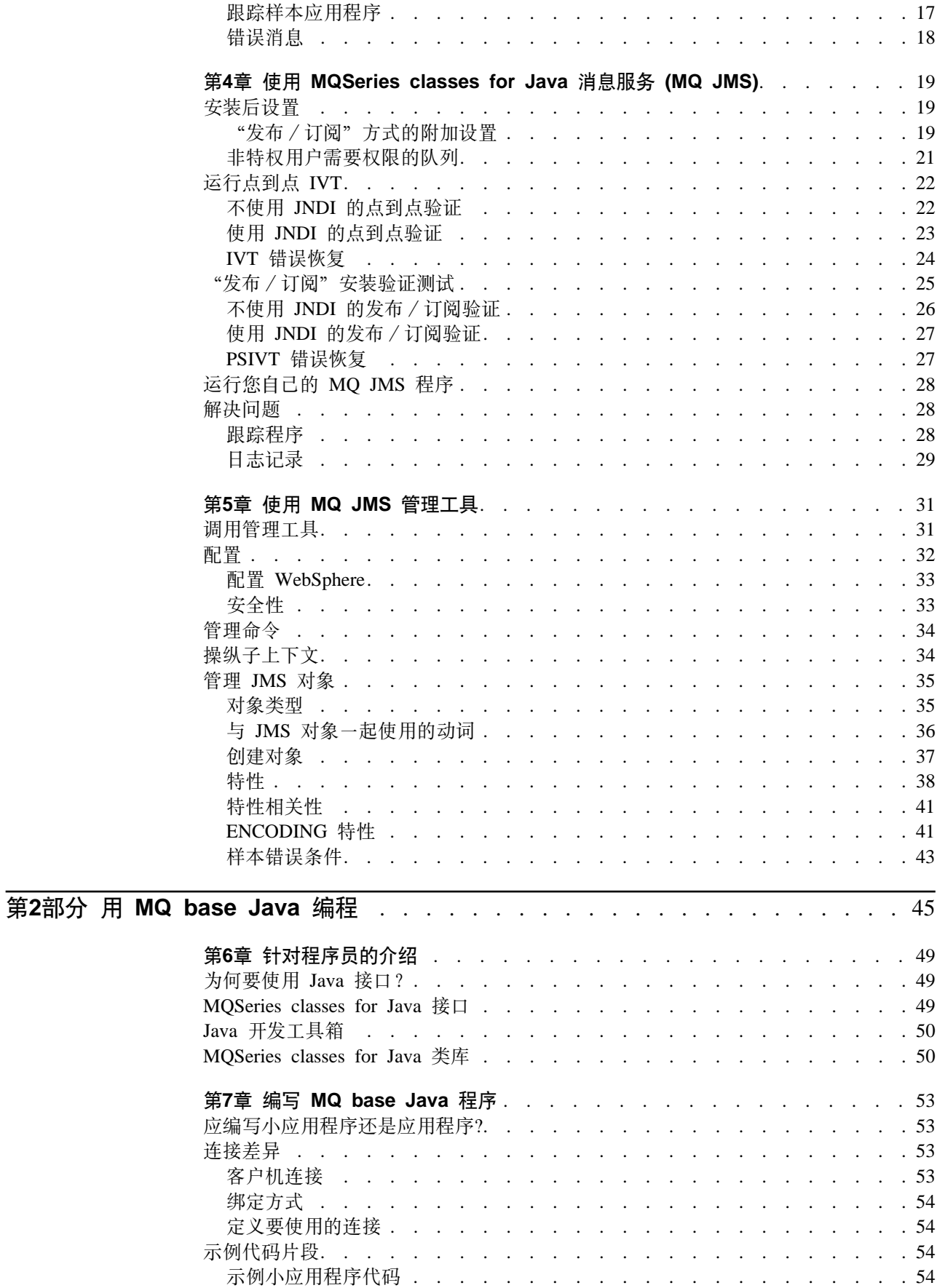

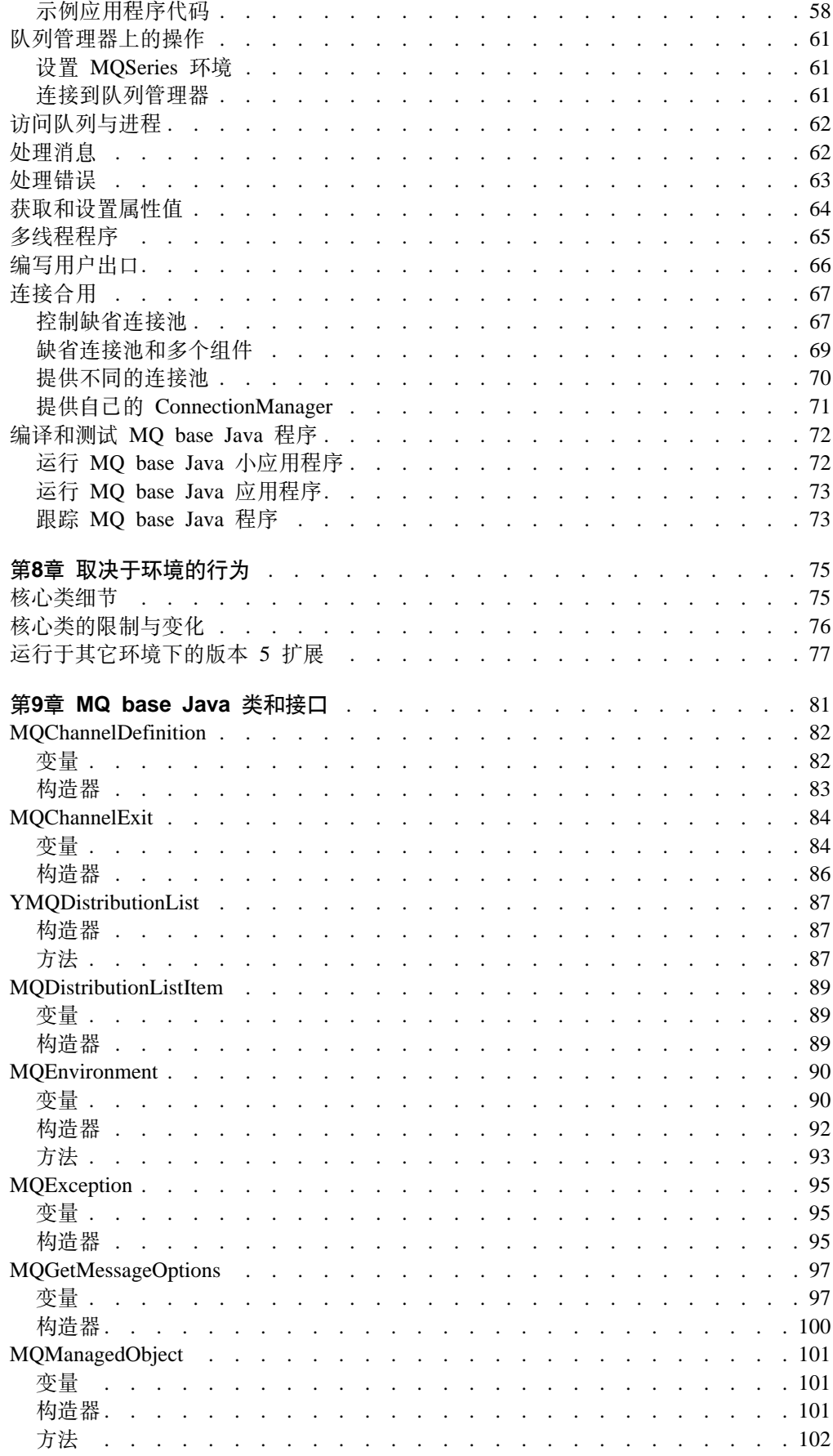

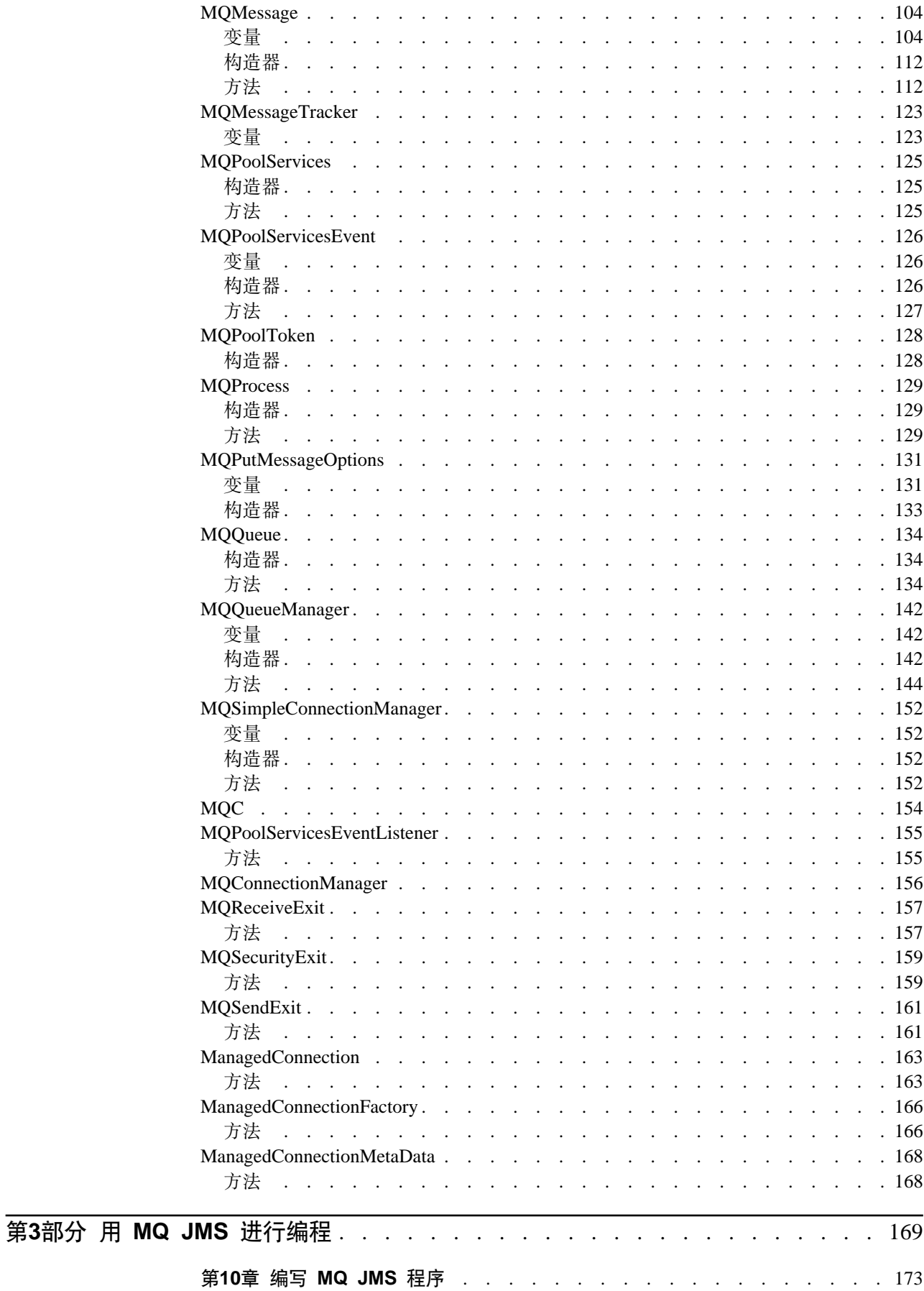

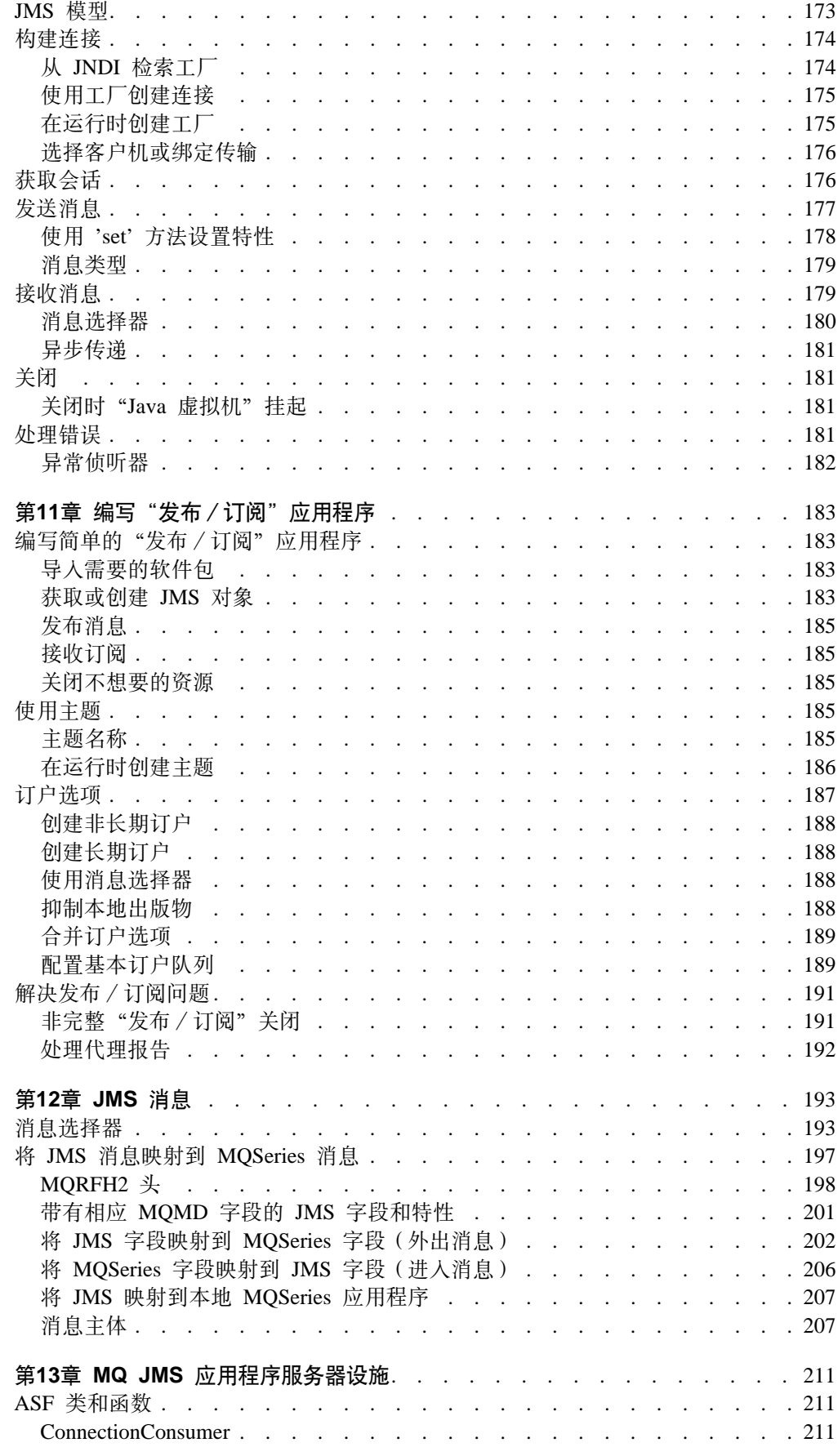

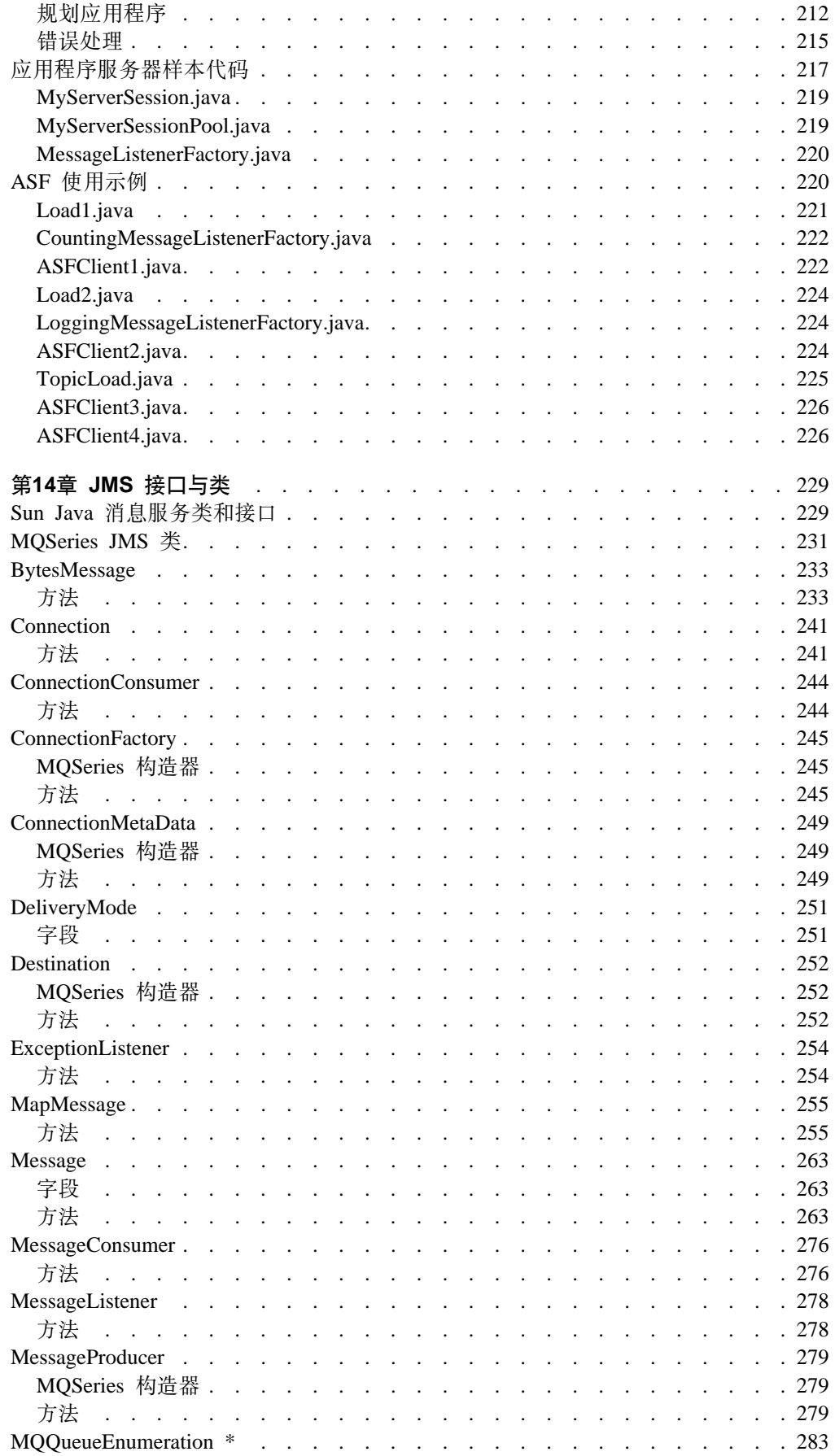

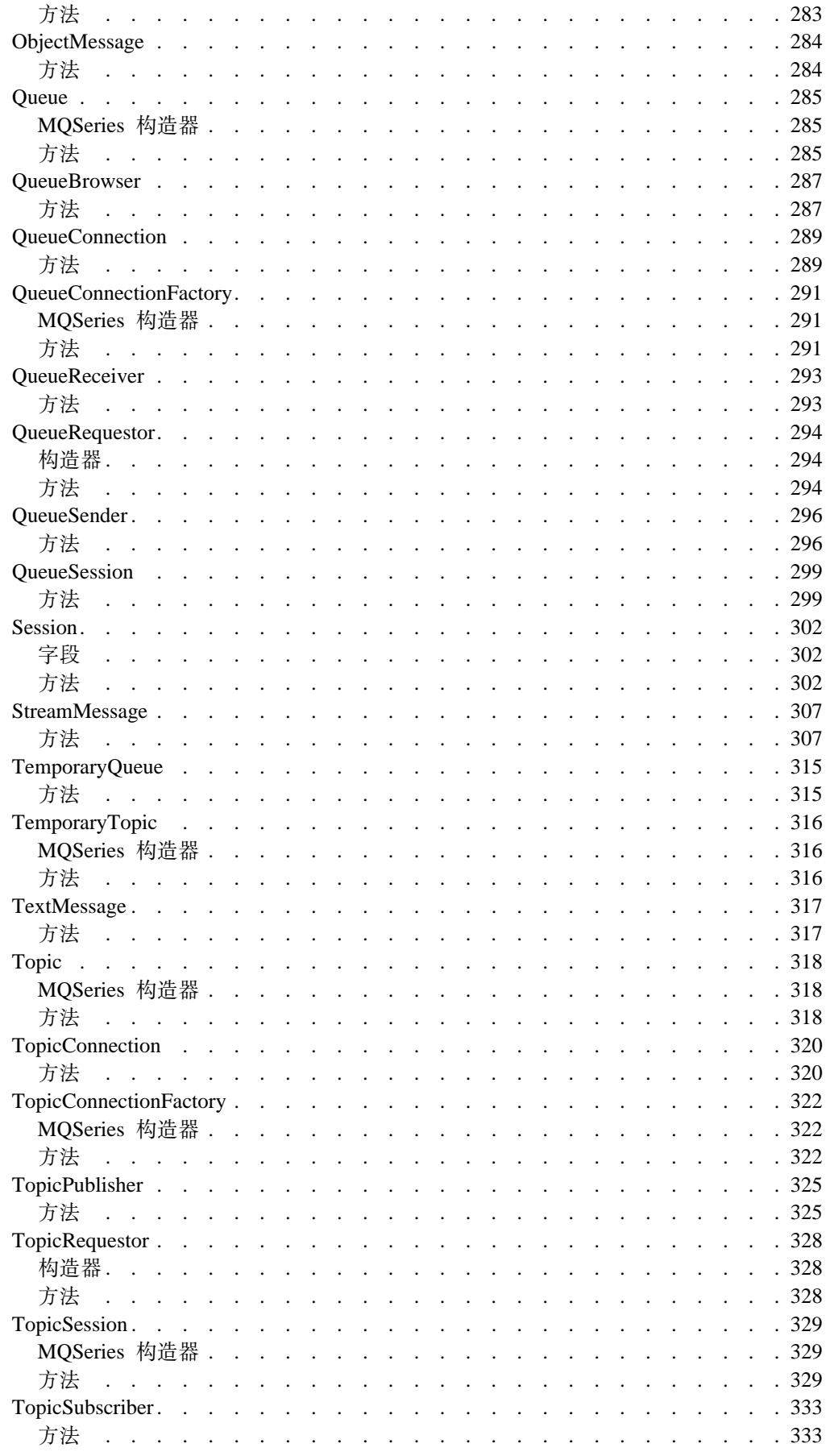

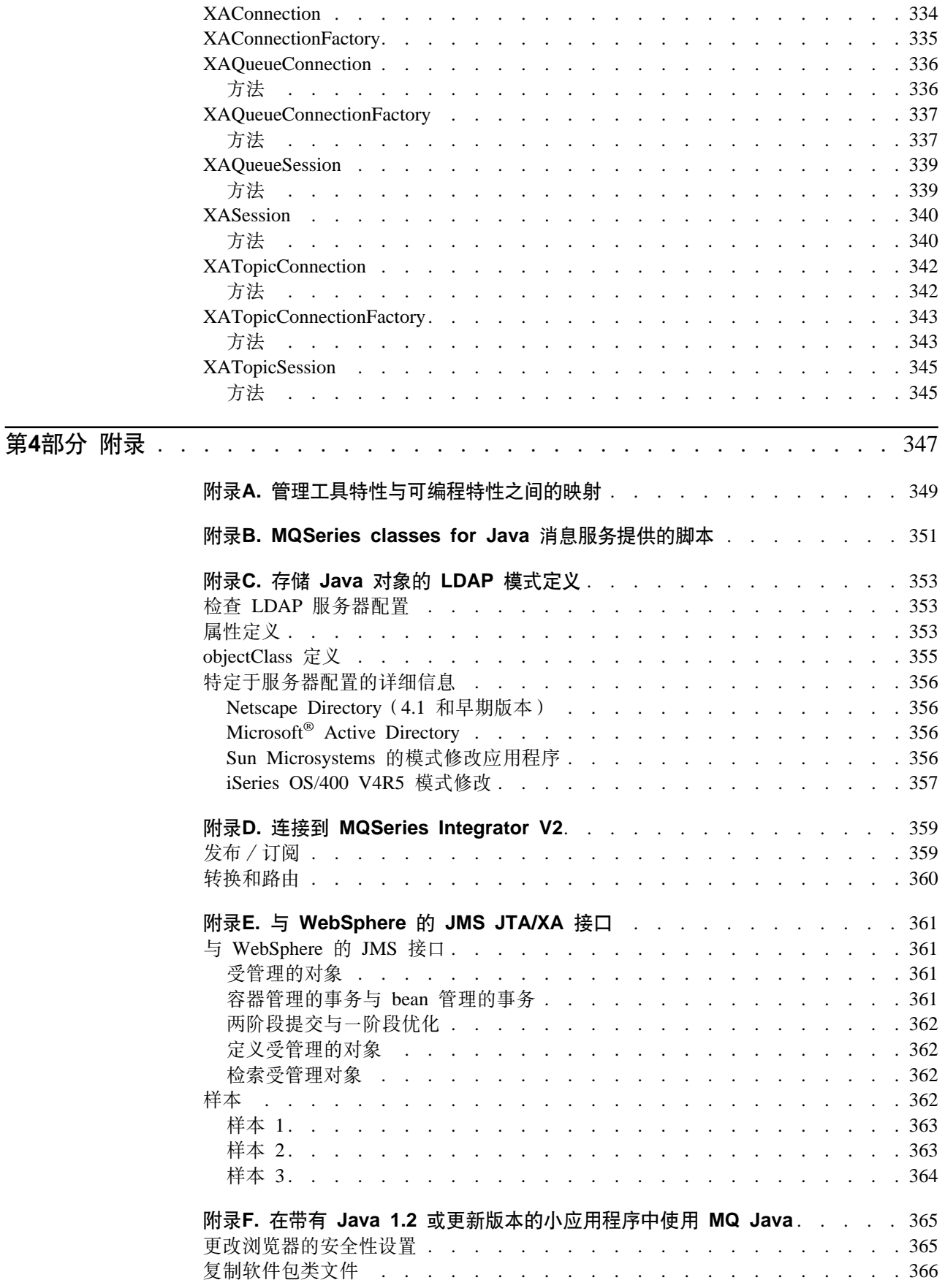

|||||<br>|||||||||<br>||||||<br>||

 $\begin{array}{c} | \\ | \end{array}$ 

 $\|$  $\, \, | \,$  $\|$  $\, \, | \,$  $\, \, | \,$  $\bar{\bar{1}}$  $\bar{\bar{1}}$ 

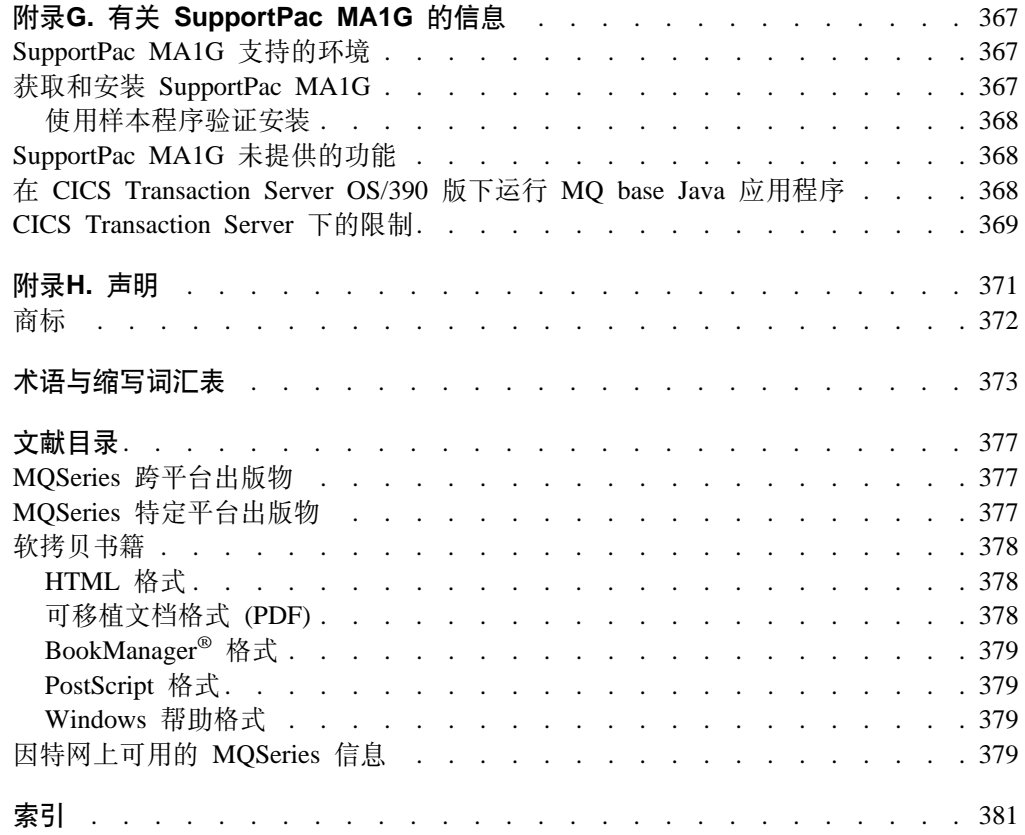

 $\frac{1}{1}$  $\|$  $\boldsymbol{\parallel}$  $\mathbf{I}$  $\mathbf{I}$  $\bar{\bar{1}}$ 

## <span id="page-14-0"></span>图

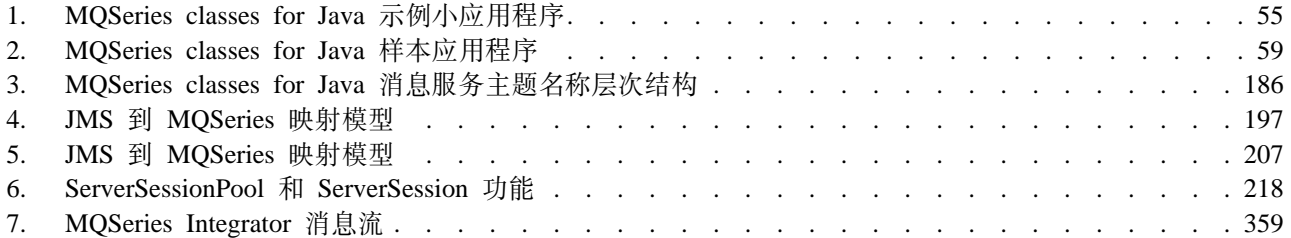

<span id="page-16-0"></span>表

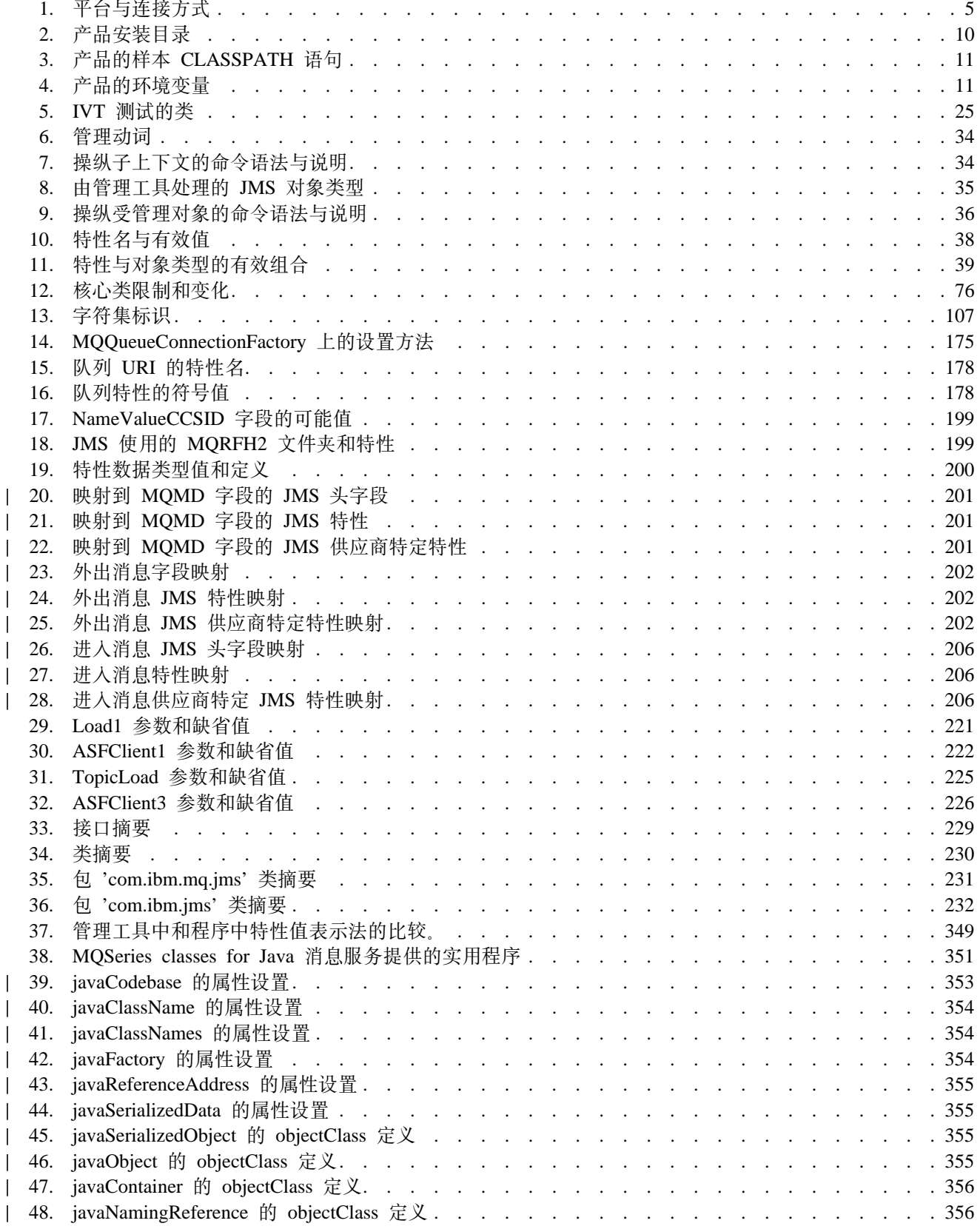

 $\overline{\phantom{a}}$ 

## <span id="page-18-0"></span>关于本书

本书描述了:

- MOSeries classes for Java, 可用来访问 MOSeries 系统。
- MQSeries classes for Java 消息服务, 可用来访问"Java™ 消息服务 (JMS)"和 "MQSeries 应用程序"

**":**

1. 本文档作为产品一部分, 仅以软拷贝格式 (PDF 和 HTML)提供, 并且可从 MQSeries 系列的 Web 站点上获取, 站点位于:

http://www.ibm.com/software/mqseries/

本书**不能**以印刷书籍订购。

2. 关于扩展和改正本书内容的信息, 应该查阅"自述文件"。"自述文件"使用 MQ Java 代码安装并且可以在 doc 子目录中找到。

## 本书中使用的缩写

|  $\overline{1}$ |

整本书中使用了以下缩写:

**MQ Java** MQSeries classes for Java 和 MQSeries classes for Java 消息服务合在 一起

#### **MQ base Java**

MQSeries classes for Java

**MQ JMS** MQSeries classes for Java 消息服务

#### 本书针对的读者

本书是为熟悉《MQSeries 应用程序设计指南》中描述的过程性 MQSeries 应用程序编程 接口的程序员所编写的, 并演示了如何利用这些知识更有效地使用 MQ Java 编程接口。

#### **mb>iyhD\*6**

应当具备:

- Java 编程语言知识
- 理解《MQSeries 应用程序设计指南》中有关消息队列接口的章节以及 MQSeries Application Programming Reference 中有关调用描述的章节所描述的消息队列接口  $(MQI)$  的作用。
- 关于 MQSeries 程序的一般经验, 或对其它 MQSeries 出版物内容的熟悉程度

用户若要与 CICS<sup>®</sup> Transaction Server OS/390<sup>®</sup> 版一起使用 MQ base Java, 还应熟悉:

- "客户信息控制系统 (CICS)"的概念
- 使用 "CICS Java 应用程序编程接口 (API)"
- 从 CICS 内运行 Java

|  $\overline{a}$ |

要使用 VisualAge® for Java 来开发 "OS/390 UNIX<sup>®</sup> 系统服务高性能 Java (HPJ)"应 用程序的用户应熟悉 Enterprise Toolkit for OS/390 (由 VisualAge for Java 企业版 OS/390 版版本 2 提供)。

## <span id="page-19-0"></span>如何使用本书

本书的第 1 部分描述了 MQ base Java 和 MQ JMS 的用法, 第 2 部分为希望使用 MQ base Java 的程序员提供了帮助, 第 3 部分为希望使用 MQ JMS 的程序员提供了帮助。

首先, 请阅读第 1 部分中的章节, 其中介绍了 MQ base Java 和 MQ JMS。然后, 请 使用第 2 或第 3 部分的编程指南, 理解如何在要使用的环境中用类来发送与接收 MQSeries 消息。

本书的后面有一个词汇表和书目。

请记住检查与 MQ Java 代码一起安装的"自述文件"以获取关于环境的更新或更详细 的信息。

## <span id="page-20-0"></span>**更改摘要**

|

这一节将描述《MQSeries 使用 Java》这一版本中的更改。自本书上一版本以来的更改 用这些更改左侧的竖线标记。

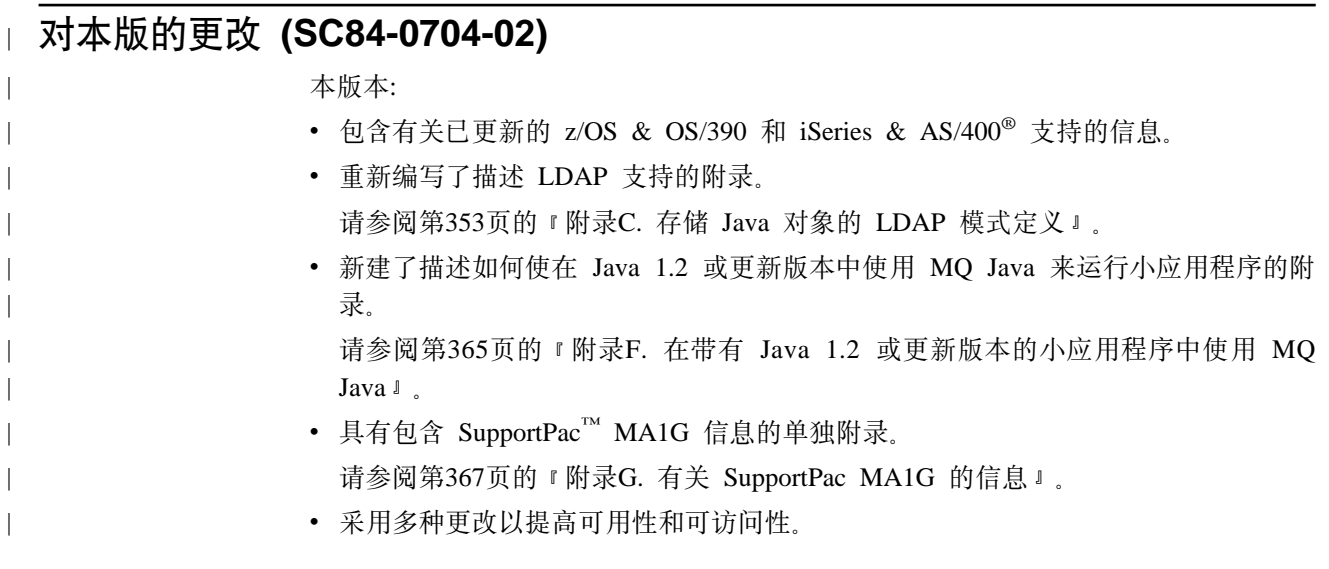

## **T0;f>D|D (SC84-0704-01)**

本版包含了 MQ Java V5.2 引入的新功能的更新。包括:

- 对安装过程的更新。请参阅第7页的 『 第2章 安装过程 』。
- 支持连接合用, 能够改进对 MQSeries 队列管理器使用多个连接的应用程序与中间件 的性能。请参阅:
	- 第67页的 『 连接合用 』
	- 第90页的 『[MQEnvironment](#page-111-0)』
	- 第125页的 『[MQPoolServices](#page-146-0)』
	- 第126页的 『[MQPoolServicesEvent](#page-147-0) 』
	- 第128页的 『[MQPoolToken](#page-149-0)』
	- 第142页的 『[MQQueueManager](#page-163-0)』
	- 第152页的 『[MQSimpleConnectionManager](#page-173-0)』
	- 第156页的 『[MQConnectionManager](#page-177-0)』
	- 第155页的 『[MQPoolServicesEventListener](#page-176-0) 』
	- 第163页的 『[ManagedConnection](#page-184-0)』
	- 第166页的『[ManagedConnectionFactory](#page-187-0)』
	- 第168页的『[ManagedConnectionMetaData](#page-189-0)』
- 新的订户队列配置选项, 为发布 / 订阅应用程序提供了多队列和共享队列的方式。 请参阅:
	- 第38页的 『特性』
	- 第[189](#page-210-0)页的 『 配置基本订户队列』
- <span id="page-21-0"></span>- 第318页的『[Topic](#page-339-0)』
- 第322页的 『[TopicConnectionFactory](#page-343-0) 』
- 新的订户清除实用程序, 避免了因订户对象非正常结束引起的任何问题。请参阅第1 91页的 『 订户清除实用程序 』。
- 支持"应用程序服务器设施",可以并行处理消息。请参阅:
	- 第211页的 『第13章 [MQ JMS](#page-232-0) 应用程序服务器设施 』
	- 第244页的 『[ConnectionConsumer](#page-265-0)』
	- 第289页的 『[QueueConnection](#page-310-0) 』
	- 第302页的 『[Session](#page-323-0) 』
	- 第320页的 『[TopicConnection](#page-341-0) 』
- · 对 LDAP 服务器配置信息的更新。请参阅第353页的 『附录C. 存储 Java 对象的 [LDAP](#page-374-0) 模式定义』。
- 支持使用 X/Open XA 协议的分布式事务。即, MQ JMS 包含 XA 类以便 MQ JMS 能参与到由适当的事务管理器协调的二阶段提交中。请参阅:
	- 第361页的 『 附录E. 与 WebSphere 的 [JMS JTA/XA](#page-382-0) 接口 』
	- 第334页的 『[XAConnection](#page-355-0) 』
	- 第335页的 『[XAConnectionFactory](#page-356-0) 』
	- 第336页的 『[XAQueueConnection](#page-357-0)』
	- 第337页的 『[XAQueueConnectionFactory](#page-358-0)』
	- 第339页的 『[XAQueueSession](#page-360-0) 』
	- 第340页的 『[XASession](#page-361-0) 』
	- 第342页的 『[XATopicConnection](#page-363-0) 』
	- 第343页的 『[XATopicConnectionFactory](#page-364-0) 』
	- 第345页的 『[XATopicSession](#page-366-0) 』

## **TZyf(PDZ;f)D|D(SC84-0704-00)**

包括 Linux 支持。

## <span id="page-22-0"></span>第1部分 用户指南

 $\bar{\bar{1}}$ 

 $\overline{\phantom{a}}$ 

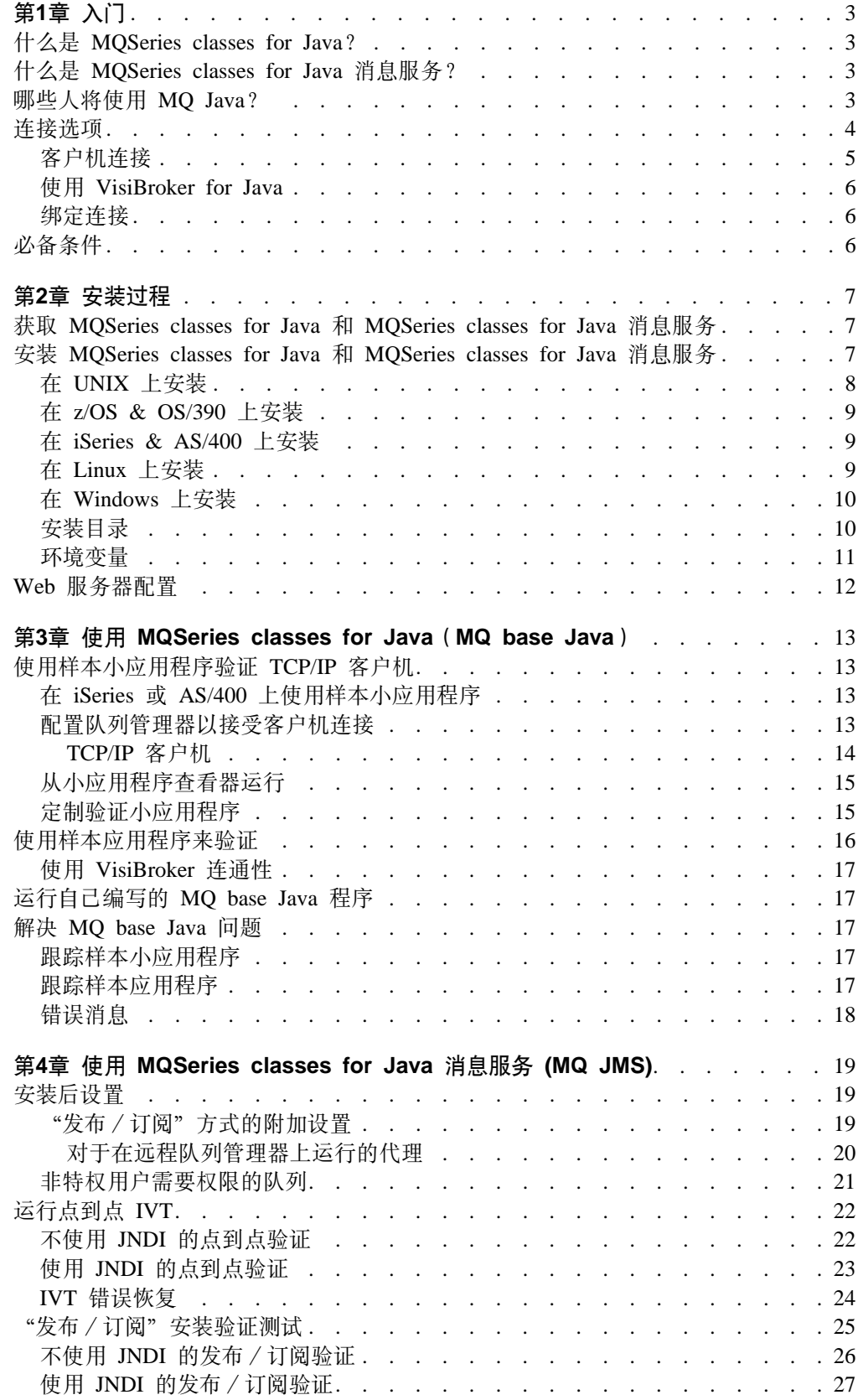

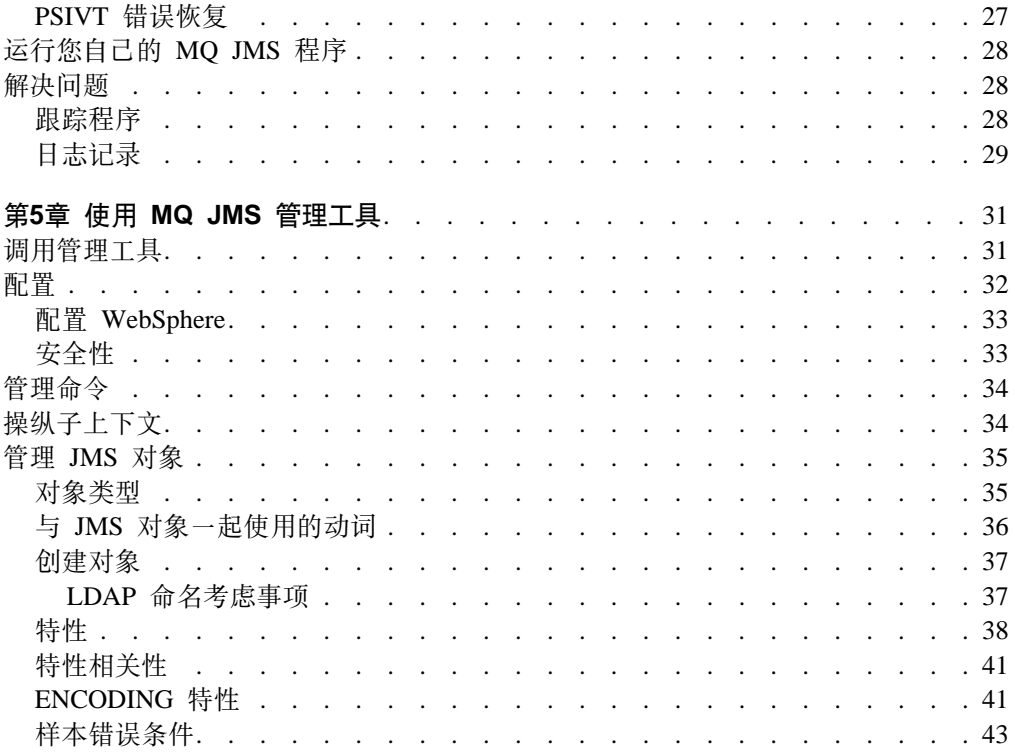

## <span id="page-24-0"></span>第1章 入门

本章概述了 MQSeries classes for Java 和 MQSeries classes for Java 消息服务, 以及 它们的用法。

#### **24G MQSeries classes for Java?**

MQSeries classes for Java (MQ base Java) 允许以 Java 编程语言编写程序:

- 作为 MQSeries 客户机连接到 MQSeries
- 直接连接到 MQSeries 服务器

它支持 Java 小应用程序、应用程序以及小服务程序对 MQSeries 发出调用并查询。这 将实现对大型机和旧有应用程序的访问,通常是通过因特网,而不需要在客户机机器 上有任何其它 MQSeries 代码。使用 MQ base Java 后,因特网终端用户将能够真正地 成为事务的参与者,而不仅仅是信息的提供者和接收者。

## $4/2$  **MQSeries classes for Java** 消息服务?

MQSeries classes for Java 消息服务 (MQ JMS) 是一组 Java 类, 它们实现了 Sun 的 Java 消息服务 (JMS) 接口,以启用 JMS 程序来访问 MOSeries 系统。同时支持 JMS 的点到点和发布与订阅模式。

使用 MQ JMS 作为 API 来编写 MQSeries 应用程序有很多好处。某些优点源于 JMS 是一个有多个实现的开放式标准。其它优点则是因为 MQ JMS 中(而不是在 MQ base Java 中)存在的附加功能。

使用开放式标准带来的好处包括:

- 保护投资,无论是技术还是应用程序代码
- 人员在 JMS 应用程序编程熟练方面的可用性
- 插入不同的 JMS 实现以符合不同需求的能力

有关 JMS API 优点的详细信息, 请查看 Sun 公司的 Web 站点: http://java.sun.com

由 MQ base Java 提供的额外功能包括:

- 异步消息传递
- 消息选择器
- 支持发布 / 订阅消息传递
- 结构化的消息类

#### **D)K+9C MQ Java?**

若您的企业符合下列方案中的任一个, 则使用 MQSeries classes for Java 和 MQSeries classes for Java 消息服务将为您带来极大优势:

• 引入基于企业内部网的客户机/服务器方案的大中型企业。这里,因特网技术为全 球通信提供了低成本的简单访问, 而 MQSeries 连通性提供了具有确保传递、时间无 关性的高度集成性。

- <span id="page-25-0"></span>• 需要与伙伴企业进行可靠的商家到商家通信的大中型企业。同样、因特网技术为全 球通信提供了低成本的简单访问, MQSeries 连通性提供了具有确保传递、时间无关性 的高度集成性。
- 希望从公共因特网对其企业的某些应用程序提供访问的大中型企业。这里,因特网 提供了低成本的全球连通、而 MOSeries 连通性通过排队范例提供了高度的集成性。 除低成本外, 通过 24 小时全天开通, 快速响应和改进的准确度, 企业可提高用户的 满意程度。
- 因特网服务供应商或其它增值网络供应商。这些公司能够利用由因特网提供的低成 本和方便通信。它们还可以用 MQSeries 连通性所提供的高度集成性的增值。利用 MOSeries 的因特网服务供应商能够立即从 Web 浏览器确认输入数据的接收、确保传 递并为 Web 浏览器的用户提供一种监视消息状态的简单方法。

MQSeries 和 MQSeries classes for Java 消息服务提供了访问企业应用和开发复杂 Web 应用程序的绝佳基础设施。来自 Web 浏览器的服务要求可以被排队然后有可能则处理, 这样,最终用户能及时地获取响应而不必考虑系统的负载如何。通过将队列以网络条 件"贴近"用户, 网络上的负载将不影响响应的及时性。同样, MQSeries 消息传递的事 务性本质表明来自浏览器的简单请求可以以事务性方法安全地扩充到单独的后台进程 序列。

MQSeries classes for Java 还能使应用程序开发人员利用 Java 编程语言的强大能力创 建能够在任何支持 Java 运行时环境的平台上运行小应用程序和应用程序。这些因素组 合在一起将显著地减少开发多平台 MOSeries 应用程序的时间。而且,如果将来小应用 程序功能有所增强、那么在下载小应用程序代码时用户将自动获得这些增强功能。

## 连接选项

可编程选项允许 MQ Java 以下列方法之一连接到 MQSeries:

- 作为使用"传输控制协议/网际协议 (TCP/IP)"的 MQSeries 客户机
- 以绑定方式、直接连接到 MOSeries

Windows NT<sup>®</sup> 上的 MQ base Java 还可以使用 VisiBroker for Java 来连接。第5页的 表1显示了每个平台可以使用的连接方式。

<span id="page-26-0"></span>表 1. 平台与连接方式

| 服务器平台                                                    | 标准客户机 | VisiBroker 客户 绑定<br>机 |   |
|----------------------------------------------------------|-------|-----------------------|---|
| Windows NT                                               | 是     | 是                     | 是 |
| Windows <sup>®</sup> 2000                                | 是     | 否                     | 是 |
| $AIX^{\circledR}$                                        | 是     | 否                     | 是 |
| Sun OS (v4.1.4 和更早版本)                                    | 是     | 否                     | 否 |
| Sun Solaris ( $v2.6$ , $v2.8$ , V7 $\overrightarrow{xy}$ | 是     | 否                     | 是 |
| SunOS $v5.6$ , $v5.7$ )                                  |       |                       |   |
| $OS/2^{\circledR}$                                       | 是     | 否                     | 是 |
| $OS/400^{\circledcirc}$                                  | 是     | 否                     | 是 |
| $HP-UX$                                                  | 是     | 否                     | 是 |
| AT&T GIS UNIX                                            | 是     | 否                     | 否 |
| SINIX 和 DC/OSx                                           | 是     | 否                     | 否 |
| OS/390                                                   | 否     | 否                     | 是 |
| Linux                                                    | 是     | 否                     | 否 |

#### **":**

- 1. HP-UX Java 绑定支持仅可用于运行 MQSeries POSIX draft 10 pthreaded 版本的 HP-UXv11 系统。还需要使用 HP-UX 开发工具箱 Java 版 1.1.7 (JDK™), 发行版 C.01.17.01 或更新版本。
- 2. 在 HP-UXv10.20、Linux、Windows 95 和 Windows 98 上, 仅支持 TCP/IP 客户机 连通性。

以下部分更详细地描述了这些选项。

## 客户机连接

要把 MQ Java 作为 MQSeries 客户机来使用, 可以将它安装在可能还包含了 Web 服 务器的 MQSeries 服务器机器上, 或是安装在单独的机器上。把 MQ Java 和 Web 服 务器安装在同一台机器上有一个优点, 即可以在本地没有安装 MQ Java 的机器上下载 和运行 MQSeries 客户机应用程序。

无论选择在哪里安装客户机,都能以三种不同的方式运行它:

#### **SNN'V Java D Web /@wZ**

在这种方式下, 可以访问到的 MQSeries 队列管理器的位置受到所使用浏览器安 全性限制的限制。

#### **9C!&CLri4w**

要使用这个方法, 客户机机器上必须装有 Java 开发工具箱 (JDK) 或 Java 运 行时环境 (JRE)。

#### **w\*@"D Java LrrZ Web &CLr~qwP**

要使用这个方法, 客户机机器上必须装有 Java 开发工具箱 (JDK) 或 Java 运 行时环境 (JRE)。

## **9C VisiBroker for Java**

在 Windows 平台上、提供了使用 VisiBroker 的连接、以作为使用标准 MOSeries 客户 机协议的一种替代方法。这项支持由 VisiBroker for Java 以及 Netscape Navigator 一 同提供, 并要求 MQSeries 服务器机器上有 VisiBroker for Java 以及 MQSeries 对象 服务器。与 MQ base Java 一起提供了一个适合的对象服务器。

#### **s(,S**

<span id="page-27-0"></span>连接

以绑定方式使用时, MQ Java 使用 Java 本地接口 (JNI) 直接调用现有的队列管理器 API,而不是通过网络进行通信。这为 MQSeries 应用程序提供了比使用网络连接更好的 性能。与客户机方式不同的是,使用绑定方式编写的应用程序不能作为小应用程序下 载。

要使用绑定连接,MQ Java 必须安装在 MQSeries 服务器上。

## **X8u~**

| | 要运行 MQ base Java, 需要有以下软件:

- 希望使用的服务器平台上的 MOSeries。
- 服务器平台上的 Java 开发工具箱 (JDK)。
- Java 开发工具箱、Java 运行时环境 (JRE) 或客户机平台上的支持 Java 的 Web 浏 览器。(请参阅第5页的 『客户机连接』。)
- VisiBroker for Java (仅当运行在使用 VisiBroker 连接的 Windows 上)。
- 对于 z/OS & OS/390, OS/390 版本 2 发行版 9 更高版本或 z/OS, 带 UNIX 系统  $~$ 服务 (USS)。
- 对于 OS/400, AS/400 Developer Kit for Java, 5769-JV1, 以及 Qshell Interpreter,  $OS/400$  (5769-SS1) Option 30.

要使用 [MQ JMS](#page-52-0) 管理工具 (见第31页的 『第5章 使用 MQ JMS 管理工具』), 需要 以下附加软件:

- 至少有下列服务供应商包之一:
	- 轻量级目录访问协议 (LDAP) ldap.jar、providerutil.jar。
	- 文件系统 fscontext.jar、providerutil.jar。
- Java 命名与目录服务 (JNDI) 服务供应商。这是一个存储受管理对象的物理表示法的 资源。 MQ JMS 的用户可能将 LDAP 服务器用于这一目的, 但是该工具也支持文 件系统上下文服务供应商。如果使用 LDAP 服务器,则必须配置它以存储 JMS 对 象。有关此配置的帮助信息、请参考第353页的 『 附录C. 存储 Java 对象的 [LDAP](#page-374-0) 模 式定义』。

要使用 MQ JMS XOpen/XA 设施, 需要 MQSeries V5.2。

## <span id="page-28-0"></span>**Z2B 20}L**

| | | | | |

|

| | |

| |

 $\overline{\phantom{a}}$ 

|

|

本章描述如何安装 MQSeries classes for Java 和 MQSeries classes for Java 消息服务 产品。

## **q! MQSeries classes for Java M MQSeries classes for Java {" ~q**

本产品可用在 AIX、iSeries & AS/400、HP-UX、 Linux、Sun Solaris、z/OS & OS/390 以及 Windows 平台上。它包括:

- MQSeries classes for Java (MQ base Java)  $\frac{1}{10} \times 5.2.0$
- MQSeries classes for Java 消息服务 (MQ JMS)版本 5.2

关于每个特定平台上可用的连通性, 请参考第4页的 『 连接选项 』。

本产品以压缩文件提供,可以从 MQSeries Web 站点 http://www.ibm.com/software/mqseries/ 上获取。这些文件作为 SupportPac MA88 的 一部分提供。请先找到链接『下载』, 然后到 『SupportPacs』 以查找 MQ Java 代码。

注: 在安装或使用 MQ Java 之前, 切记查阅"自述"文件, 该文件可在含已安装代码 的 doc 子目录中找到。它可能包含了对本书的更正或补充的信息。

#### **20 MQSeries classes for Java M MQSeries classes for Java {" ~q**

如果只需要最新版本的 MQ base Java 类,可以单独安装 MQ base Java 版本 5.2.0。 要使用 MQ JMS 应用程序, 则必须同时安装 MQ base Java 和 MQ JMS (合起来称 为 MQ Java)。

MQ base Java 包含在下列 Java .jar 文件中:

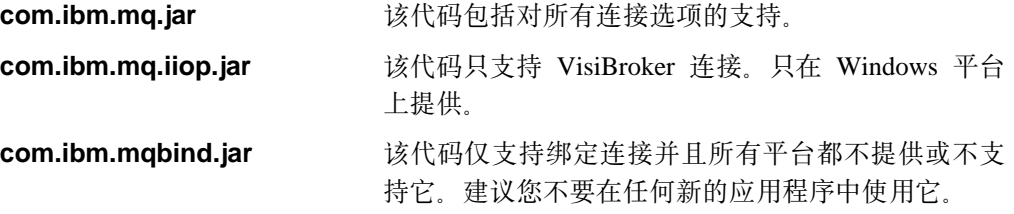

MQ JMS 包含在以下 Java .jar 文件中:

#### **com.ibm.mqjms.jar**

在 MQ JMS 产品中重新分布了来自 Sun 公司的下列 Java 库:

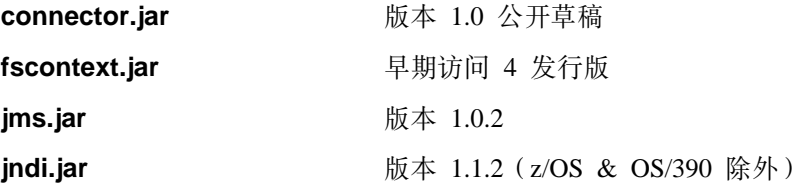

<span id="page-29-0"></span> $\overline{\phantom{a}}$ 

 $\overline{\phantom{a}}$ 

 $\overline{\phantom{a}}$ 

 $\overline{\phantom{a}}$ 

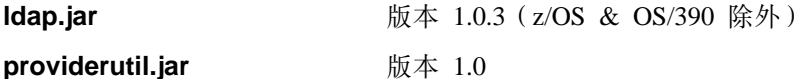

providerutil.jar

有关安装指示, 请参阅与所需平台相关的部分:

AIX、HP-UX 和 Sun Solaris 『在 UNIX 上安装』

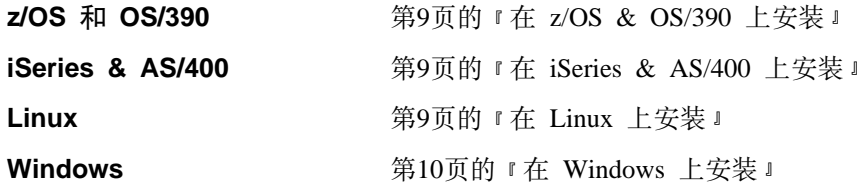

安装完成时,文件与样本都安装在第10页的 『 安装目录 』 中显示的位置上。

安装之后, 必须更新环境变量, 如第11页的 『环境变量』中所示。

注: 如果在安装产品后再安装或重新安装基本 MQSeries,请多加小心。确保没有安装 MQ base Java 版本 5.1, 因为 MQSeries Java 支持将回到上一级别。

#### 在 UNIX 上安装

这一部分将描述如何在 AIX、 HP-UX 和 Sun Solaris 上安装 MQ Java。有关在 Linux 上安装 MQ base Java 的信息,请参阅第9页的『在 Linux 上安装』。

- 注: 如果只安装客户机(也就是说,不安装 MQSeries 服务器),则必须设置组和用户 标识 mqm。详细信息,请参阅相关平台的《MQSeries 快速入门》手册。
- 1. 作为 Root 登录。
- 2. 以二进制格式复制文件 ma88\_xxx.tar.Z,并把它存储到 /tmp 目录下,其中 xxx 表 示适当的平台标识:
	- aix AIX
	- hp10 HP-UXv10
	- hp11 HP-UXv11
	- · sol Sun Solaris
- 3. 输入下列命令 (其中 xxx 表示适当的平台标识):

```
uncompress -fv /tmp/ma88 xxx.tar.Z
tar -xvf /tmp/ma88 xxx.tar
rm /tmp/ma88_xxx.tar
```
这些命令将创建必需的文件与目录。

- 4. 使用对应于每个平台的安装工具:
	- 对于 AIX, 使用 smitty 并:
		- a. 卸载所有以 mqm.java 开头的组件。
		- b. 从 /tmp 目录安装组件。
	- 对于 HP-UX, 使用 sam 并从合适的文件 ma88\_hp10 或 ma88\_hp11 安装:
		- 注: Java 不支持代码页 1051 (这是 HP-UX 的缺省值)。要在 HP-UX 上运行"发 布 / 订阅"代理, 可能需要把代理的队列管理器的 CCSID 更改为其它值, 例 如 819:

• 对于 Sun Solaris, 输入以下这个命令并选择所需的选项: pkgadd -d /tmp mgjava

然后, 输入以下命令:

rm -R /tmp/mqjava

#### <span id="page-30-0"></span>在 z/OS & OS/390 上安装  $\overline{1}$

这一部分将描述如何在 z/OS & OS/390 上安装 MQ base Java。

- 1. 在 USS HFS 中为产品选择一个安装目录(例如, /usr/lpp)。如果该目录不在主目 录中, 则可能需要有适当的权限。
- 2. 将文件 ma88\_zos.tar.Z 复制到 USS 中的主目录。
- 3. 将目录更改为选定的安装目录, 例如: cd /usr/lpp

4. 输入以下命令:

tar -xozf ~/ma88 zos.tar.Z

这将创建一个名为 mqm 的目录并且该目录位于当前目录下。

#### 在 iSeries & AS/400 上安装  $\overline{1}$

 $\overline{\phantom{a}}$ 

 $\overline{\phantom{a}}$ 

 $\overline{\phantom{a}}$ 

 $\overline{\phantom{a}}$ 

 $\mathbf{L}$ 

这一部分描述如何在 AS/400 上安装 MQ Java。

- 1. 将文件 ma88\_iSeries.zip 复制到 PC 上的某一目录中。
- 2. 使用 InfoZip 的 Unzip 工具解开此文件。 这将创建文件 ma88\_iSeries.savf。
- 3. 在 iSeries 或 AS/400 上适当的库 (例如 QGPL 库) 中创建一个名为 MA88 的保 存文件:

CRTSAVF FILE(OGPL/MA88)

- 4. 将 ma88\_iSeries.savf 作为二进制映象传送到该保存文件中。如果使用 FTP 传送, 则 put 命令类似于: PUT C:\TEMP\MA88 ISERIES.SAVF QGPL/MA88
- 5. 通过使用 RSTLICPGM 安装 MQSeries classes for Java, 产品号 5648C60: RSTLICPGM LICPGM(5648C60) DEV(\*SAVF) SAVF(QGPL/MA88)

6. 删除在步骤 3 中创建的保存文件: DLTF FILE(QGPL/MA88)

#### 在 Linux 上安装

这一部分将描述如何在 Linux 上安装 MQ Java。

对于 Linux, 可以使用两个安装文件, ma88 linux.tgz 和 MQSeriesJava-5.2.0-1.noarch.rpm。每个文件提供的安装是等同的。

如果对目标系统具有 root 访问权, 或是使用 Red Hat Package Manager (RPM) 数据库 来安装软件包, 请使用 MQSeriesJava-5.2.0-1.noarch.rpm。

如果对目标系统不具有 root 访问权, 或目标系统上没有安装 RPM, 则使用 ma88\_linux.tgz.

#### <span id="page-31-0"></span>在 Linux 上安装

要使用 ma88 linux.tgz 进行安装:

- 1. 选择产品的安装目录(例如 /opt)。 如果该目录不在主目录中, 可能需要以 root 登录。
- 2. 将文件 ma88\_linux.tgz 复制到主目录中。
- 3. 将目录更改为选定的安装目录, 例如:

cd /opt

4. 输入以下命令:

```
tar -xpzf ~/ma88 linux.tgz
```
这将创建一个名为 mqm 的目录并且该目录位于当前目录(例如 /opt)下。

要使用 MQSeriesJava-5.2.0-1.noarch.rpm 进行安装:

- 1. 以 root 登录。
- 2. 将 MQSeriesJava-5.2.0-1.noarch.rpm 复制到工作目录。
- 3. 输入以下命令:

rpm -i MQSeriesJava-5.2.0-1.noarch.rpm

这样, 产品将安装到 /opt/mqm/ 中, 也可能安装到另一路径下(更详细信息, 请参考 RPM 文档)。

### 在 Windows 上安装

这一部分将描述如何在 Windows 上安装 MQ Java。

- 1. 创建名为 tmp 的空目录并使它成为当前目录。
- 2. 将文件 ma88 win.zip 复制到该目录。
- 3. 使用 InfoZip 的 Unzip 工具解开 ma88 win.zip。
- 4. 从该目录运行 setup.exe 并遵循结果窗口上的提示。
	- 注: 如果只想安装 MQ base Java, 请选择这个阶段上的相关选项。

## 安装目录

 $\overline{\phantom{a}}$  $\overline{\phantom{a}}$  MQ Java V5.2 文件安装在表2显示的目录中。

表 2. 产品安装目录

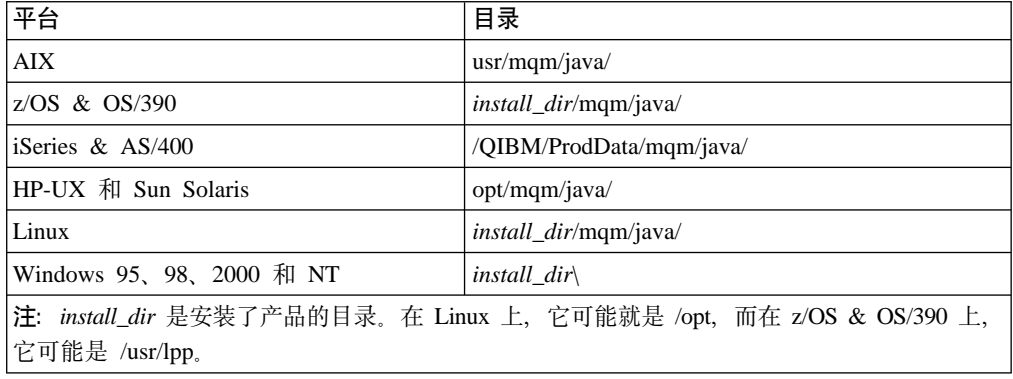

<span id="page-32-0"></span>**环境变量** 

| | | | | | | |

 $\overline{1}$  $\overline{\phantom{a}}$ 

 $\overline{\phantom{a}}$  $\mathbf{I}$  $\overline{\phantom{a}}$  $\overline{\phantom{a}}$  $\overline{1}$  安装后, 必须更新 CLASSPATH 环境变量, 使它包含 MQ base Java 代码和样本目录。 表3中显示了各种平台上典型的 CLASSPATH 设置。

表 3. 产品的样本 CLASSPATH 语句

| 平台                            | 样本 CLASSPATH                                          |
|-------------------------------|-------------------------------------------------------|
| AIX                           | CLASSPATH=/usr/mqm/java/lib/com.ibm.mq.jar:           |
|                               | /usr/mqm/java/lib/connector.jar:                      |
|                               | /usr/mqm/java/lib:                                    |
|                               | /usr/mqm/java/samples/base:                           |
| HP-UX 和                       | CLASSPATH=/opt/mqm/java/lib/com.ibm.mq.jar:           |
| Sun Solaris                   | /opt/mqm/java/lib/connector.jar:                      |
|                               | /opt/mqm/java/lib:                                    |
|                               | /opt/mqm/java/samples/base:                           |
| Windows                       | CLASSPATH=install_dir\lib\com.ibm.mq.jar;             |
| 95、98、2000 和                  | install_dir\lib\com.ibm.mq.iiop.jar;                  |
| NT                            | install_dir\lib\connector.jar;                        |
|                               | install_dir\lib\;                                     |
|                               | <i>install_dir</i> \samples\base\;                    |
| z/OS & OS/390                 | CLASSPATH=install_dir/mqm/java/lib/com.ibm.mq.jar:    |
|                               | install_dir/mqm/java/lib/connector.jar:               |
|                               | install_dir/mqm/java/lib:                             |
|                               | install_dir/mqm/java/samples/base:                    |
| iSeries & AS/400              | CLASSPATH=/QIBM/ProdData/mqm/java/lib/com.ibm.mq.jar: |
|                               | /QIBM/ProdData/mqm/java/lib/connector.jar:            |
|                               | /QIBM/ProdData/mqm/java/lib:                          |
|                               | /QIBM/ProdData/mqm/java/samples/base:                 |
| Linux                         | CLASSPATH=install_dir/mqm/java/lib/com.ibm.mq.jar:    |
|                               | install_dir/mqm/java/lib/connector.jar:               |
|                               | install_dir/mqm/java/lib:                             |
|                               | install_dir/mqm/java/samples/base:                    |
| 注:                            |                                                       |
| 1. <i>jdk_dir</i> 是安装 JDK 的目录 |                                                       |
| 2. install_dir 是安装产品的目录。      |                                                       |

要使用 MQ JMS, 必须在 cla[s](#page-40-0)spath 中包含附加的 jar 文件。 第19页的 『 安装后设置 』 中列出了这些文件。

如果存在与并未建议使用的绑定包 com.ibm.mqbind 相关的现有应用程序, 则还必须在 classpath 中添加文件 com.ibm.mqbind.jar.

必须按表4中所示更新某些平台上的环境变量.

表 4. 产品的环境变量

| 平台    | 环境变量                              |
|-------|-----------------------------------|
| AIX   | LD_LIBRARY_PATH=/usr/mqm/java/lib |
| HP UX | SHLIB_PATH=/opt/mqm/java/lib      |

<span id="page-33-0"></span>|

 $\begin{array}{c} \hline \end{array}$ |  $\overline{\phantom{a}}$ |

表 4. 产品的环境变量 (续)

| 「平台                             | 环境变量                                      |  |
|---------------------------------|-------------------------------------------|--|
| Sun Solaris                     | $LD$ $LIBRARY$ $PATH=\$ /opt/mqm/java/lib |  |
| $W$ indows                      | PATH= <i>install dir</i> \lib             |  |
| 95、98、2000 和                    |                                           |  |
| NT                              |                                           |  |
| $ z/\text{OS} \& \text{OS}/390$ | LIBPATH= <i>install_dir</i> /mqm/java/lib |  |
| 注: install_dir 是产品的安装目录         |                                           |  |

#### 注:

- 1. 要在 OS/400 上使用 MQSeries Bindings for Java, 请确保库 QMQMJAVA 在库列 表中。
- 2. 确保附加了 MQSeries 变量并且没有覆盖任何现有系统的环境变量。如果覆盖现有的 系统环境变量, 则应用程序在编译或运行期间可能会发生故障。

## **Web** 服务器配置

如果要在 Web 服务器上安装 MQSeries Java, 可以在本地没有安装 MQSeries Java 的 机器上下载并运行 MQSeries Java。要使您的 Web 服务器能够访问 MQSeries Java 文 件, 必须把 Web 服务器配置设置为指向装有客户机的目录。有关如何配置它的详细信 息, 请查询 Web 服务器文档。

注: 在 z/OS & OS/390 上, 已安装的类不支持客户机连接并且无法有效地下载到客户 机。但是, 其它平台上的 jar 文件可以被传送到 z/OS 或 OS/390 上并提供给客户 机使用。

## <span id="page-34-0"></span>第3章 使用 MQSeries classes for Java (MQ base Java)

本章描述:

 $\overline{\phantom{a}}$  $\overline{1}$ 

 $\overline{\phantom{a}}$ 

 $\overline{\phantom{a}}$ 

 $\overline{\phantom{a}}$ 

 $\overline{\phantom{a}}$ 

 $\overline{1}$ 

- 如何配置系统以运行样本小应用程序和应用程序、以便验证 MO base Java 安装。
- 如何修改该过程以运行自己的程序。

请记住检查与 MQ Java 代码一起安装的 "自述文件" 以获取关于环境的更新或更详细 的信息。

该过程取决于希望使用的连接选项。按照这一部分中符合您要求的指示执行。

## 使用样本小应用程序验证 TCP/IP 客户机

MQ base Java 中包含了一个安装验证小应用程序 mqjavac.html。除了在 z/OS & OS/390 平台上, 可以使用这个小应用程序来验证 MQ base Java 的 TCP/IP 连接客户机方式。 在 z/OS & OS/390 平台上不支持小应用程序, 因此必须改用样本应用程序来替换验证。 有关如何操作的指示信息, 请参阅第16页的 『 使用样本应用程序来验证 』。

此外, Java 1.2 及更新版本中小应用程序的标准安全性设置要求所有引用的类都从与想 要运行的小应用程序所在的同一位置装入。关于获取使用 MQ Java 工作的小应用程序 的方法的信息, 请参阅第365页的 『 附录F. 在带有 Java 1.2 或更新版本的小应用程序中 使用 MQ Java』。

如果存在任何故障,小应用程序将连接到一个给定的队列管理器,练习所有的 MQSeries 调用,并产生诊断消息。

可以使用 JDK 中提供的小应用程序查看器来运行小应用程序。小应用程序查看器可访 问任何主机上的队列管理器。

在所有情况下、如果小应用程序未能成功完成、请按照诊断信息中给出的建议做、并 再次尝试运行小应用程序。

## 在 iSeries 或 AS/400 上使用样本小应用程序

OS/400 操作系统没有本地图形用户界面 (GUI)。要运行样本小应用程序、需在支持的图 形功能硬件上运行 Remote Abstract Window Toolkit for Java (AWT) 或 Class Broker for Java (CBJ)。也可以从命令行验证客户机 ( 请参阅第16页的 『 使用样本应用程序来验 证』)。

#### 配置队列管理器以接受客户机连接

请使用下列过程配置队列管理器、以便接受来自客户机的进入连接请求。

<span id="page-35-0"></span>| | | | |

| | |

| | | | | | | | | | | | | |

#### **TCP/IP** 客户机

- 1. 使用以下过程定义服务器连接通道:
	- **R ISeries** 或 AS/400 平台:
		- a. 通过使用 STRMQM 命令启动队列管理器。
		- b. 发出下列命令来定义一个称为 JAVA.CHANNEL 的样本通道:

CRTMQMCHL CHLNAME(JAVA.CHANNEL) CHLTYPE(\*SVRCN) MQMNAME(QMGRNAME) MCAUSERID(SOMEUSERID) TEXT('Sample channel for MQSeries Client for Java')

其中, QMGRNAME 是队列管理器的名称, SOMEUSERID 是 iSeries 或对 MQSeries 资源具有适当权限的 AS/400 用户标识。

#### **TZ z/OS r OS/390 =(:**

- 注: 为通过 TCP/IP 连接, 必须在目标队列管理器上安装"客户机"附加功 能.
- a. 通过使用 START QMGR 命令启动队列管理器。
- b. 发出下列命令来定义一个称为 JAVA.CHANNEL 的样本通道: DEF CHL('JAVA.CHANNEL') CHLTYPE(SVRCONN) TRPTYPE(TCP) DESCR('Sample channel for MQSeries Client for Java')

#### **TZd|=(:**

- a. 使用 strmqm 命令启动队列管理器。
- b. 输入以下命令以启动 runmqsc 程序:

runmqsc

- c. 发出下列命令来定义一个称为 JAVA.CHANNEL 的样本通道: DEF CHL('JAVA.CHANNEL') CHLTYPE(SVRCONN) TRPTYPE(TCP) MCAUSER(' ') + DESCR('Sample channel for MQSeries Client for Java')
- 2. 用下列命令启动侦听器程序:

#### **ZZ Z***<b>Z* **J NT** 操作系统:

发出命令:

runmqlsr -t tcp [-m QMNAME] -p 1414

注: 如果使用的是缺省队列管理器, 则可以省略 -m 选项。

#### **Z Windows NT Yw53O9C VisiBroker for Java:**

使用以下这个命令启动 IIOP (网际 ORB 间协议):

java com.ibm.mq.iiop.Server

注: 要停止 IIOP 服务器, 请发出下列命令:

java com.ibm.mq.iiop.samples.AdministrationApplet shutdown

#### **Z ZDIX** 操作系统:

配置 inetd 守护程序, 以便 inetd 启动 MOSeries 通道。有关如何执行的指 示, 请参阅《MQSeries 客户机》。

#### **R Z Z Z Z Z Z W Z W Z W Z W Z** *Z Z Z Z Z Z Z Z Z Z Z Z Z Z Z Z Z Z Z Z Z Z Z Z Z Z Z*

发出命令:

STRMQMLSR MQMNAME(QMGRNAME)

其中 QMGRNAME 表示队列管理器的名称。
#### 对于 z/OS 或 OS/390 操作系统:

- a. 请确保已启动通道启动程序。如果未启动, 则通过发出 START CHINIT 命令来启动它。
- b. 通过发出命令 START LISTENER TRPTYPE(TCP) PORT(1414) 来启动 侦听器

# 从小应用程序查看器运行

 $\overline{\phantom{a}}$ 

 $\overline{1}$  $\overline{\phantom{a}}$ 

 $\overline{1}$  $\overline{\phantom{a}}$ 

要使用此方法, 必须在机器上安装了"Java 开发工具箱 (JDK)"。

### 本地安装过程

- 1. 更改到您所使用语言的样本目录:
- 2. 输入:

appletviewer mqjavac.html

#### Web 服务器安装过程:

输入命令:

appletviewer http://Web.server.host/MQJavaclient/mqjavac.html

### 注:

- 1. 在某些平台上, 该命令为 『applet』 而不是 『appletviewer』。
- 2. 在某些平台上, 可能需要在屏幕顶部左边的"小应用程序"菜单上选择"特性", 并将"网络访问"设置为"『不限制』"。

通过使用这种技术、可以连接到可用 TCP/IP 访问的在任何主机上运行的任何队列管理 器。

# 定制验证小应用程序

mqjavac.html 文件中包含了一些可选参数。这些参数允许您修改小应用程序,使之符合 您的需求。每个参数都用一行 HTML 定义, 如下所示: <! PARAM name="xxx" value="yyy">

要指定参数值, 请删除原来的感叹号, 然后按需编辑其值。可以指定以下参数:

hostname 主机名编辑框中最初显示的值。

port 端口号编辑框中最初显示的值。

channel 通道编辑框中最初显示的值。

#### queueManager

队列管理器编辑框中最初显示的值。

userID 连接到队列管理器时使用的指定的用户标识。

连接到队列管理器时使用的指定的密码。 password

导致 MQ base Java 写一个跟踪日志。仅在 IBM 服务的指导下才能使 trace 用该洗项。

### <span id="page-37-0"></span>**9Cy>&CLr4i\$**

MQ base Java 提供了一个安装验证程序 MQIVP。您可以使用这个应用程序来测试 MQ base Java 的所有连接方式。程序会提示一些选项和其它数据,以确定要验证的连接方 式。使用下列过程来验证安装:

- 1. 要测试客户机连接:
	- a. 按第13页的 『配置队列管理器以接受客户机连接』中描述的内容配置队列管理 器。
	- b. 在客户机机器上实现此过程的余下部分。

要测试绑定连接, 请在 MQSeries 服务器机器上执行此过程的余下部分。

- 2. 更改到样本目录。
- 3. 输入:

java MQIVP

程序尝试:

- a. 连接到命名的队列管理器, 并从命名的队列管理器断开.
- b. 打开、放入、取出并关闭系统缺省本地队列。
- c. 如果操作成功, 则返回一条消息。
- 4. 在提示<sup>(1)</sup> 处, 保留缺省的 『MQSeries』。
- 5. 在提示<sup>(2)</sup>处:
	- 若使用 TCP/IP 连接, 则输入 MQSeries 服务器主机名。
	- 若使用本地连接(绑定方式)、则将字段保留为空白。(请勿输入名称。)

这里有一个可能会看到的提示及响应的例子。实际的提示和响应取决于 MQSeries 网络。

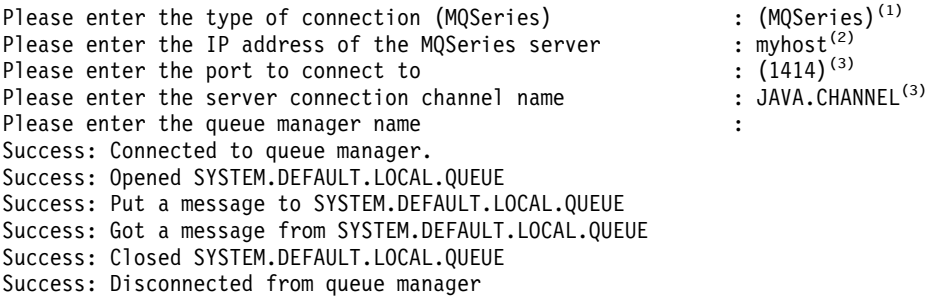

Tests complete - SUCCESS: This transport is functioning correctly. Press Enter to continue...

#### 注:

- 1. 如果选择服务器连接, 则不会看到标记为<sup>(3)</sup> 的提示。
- 2. 在 z/OS & OS/390 上, 保留提示<sup>(2)</sup> 处的字段为空白。
- 3. 在 OS/400 上, 只能从 Qshell 交互式界面 ( Qshell 是 OS/400, 5769-SS1 的选项 30 ) 运行命令 java MQIVP。或者, 可以通过使用 CL 命令 RUNJVA CLASS(MQIVP) 来运 行应用程序。
- 4. 要在 OS/400 上使用 MQSeries Java 绑定, 必须确保库列表中存在库 QMQMJAVA。

|

### 使用 VisiBroker 连通性

如果使用 VisiBroker, 则第13页的 『 配置队列管理器以接受客户机连接』中描述的过程 不是必需的。

要测试使用 VisiBroker 的安装,请使用第16页的 『 使用样本应用程序来验证 』 中描述的 过程, 但是在提示<sup>(1)</sup> 中, 请使用正确的大小写输入 VisiBroker。

# 运行自己编写的 MQ base Java 程序

要运行自己编写的 Java 小应用程序或应用程序,请使用为验证程序描述的过程,将 『mqjavac.html』或 『MQIVP』 替换成自己编写的应用程序名。

有关编写 MQ base Java 应用程序和小应用程序的信息, 请参阅第45页的 『第2部分 用 MQ base Java 编程  $\mathbb{I}$ .

### 解决 MQ base Java 问题

若程序未能成功完成, 运行安装验证小应用程序或安装验证程序, 并遵循诊断消息中 给出的建议。第13页的 『 第3章 使用 MQSeries classes for Java (MQ base Java) 』中 描述了这两个程序。

若问题仍然存在并需要联系 IBM 服务部门, 可能需要打开跟踪设施。要执行的方法取 决于是以客户机方式还是绑定方式运行。有关系统的适当过程,请参考以下部分。

### 跟踪样本小应用程序

要使用样本小应用程序来运行跟踪, 编辑 mqjavac.html 文件。找出以下这一行: <! PARAM name="trace" value="1">

删除感叹号,并根据要求的具体级别,将值 1 更改为 1 至 5 中的一个数。(数字越大, 所收集的信息越多。)然后, 这一行为:

<PARAM name="trace" value="n">

其中, 『n』 是 1 到 5 之间的一个数字。

跟踪输出出现在 Java 控制台或 Web 浏览器的 Java 日志文件中。

### 跟踪样本应用程序

要跟踪 MQIVP 程序, 请输入:

java MQIVP -trace n

其中, 『n』 是 1 到 5 之间的一个数字, 取决于需要的细节级别。(数字越大, 所收集 的信息越多。)

有关如何使用跟踪的详细信息, 请参阅第73页的 『 跟踪 MQ base Java 程序 』。

错误消息 错误消息

这里有一些可能经常见到的错误消息:

#### 无法标识本地主机的 IP 地址

服务器未与网络连接。

建议操作: 将服务器连接到网络, 再试一次。

#### **^(0kD~ gatekeeper.ior**

如果 gatekeeper.ior 文件不在正确的位置上, 那么当在 Web 服务器上部署 VisiBroker 小应用程序时会发生这类故障。

建议操作: 从部署了小应用程序的目录中重新启动 VisiBroker Gatekeeper gatekeeper 文件将被写入此目录。

#### **JO:m~\*',I\G MQSeries r VBROKER\_ADM d?**

若 Java 软件环境是不完整的, 则这种失败会在 MQIVP 样本程序中发生。

建议操作: 在客户机上, 确保 VBROKER\_ADM 环境变量设置为表示 VisiBroker for Java 管理 (adm) 目录, 然后重试。

在服务器上, 确保安装了最新版本的 MQ base Java, 然后重试。

#### **NO\_IMPLEMENT**

涉及 VisiBroker Smart Agents 的通信问题。

建议操作: 查阅 VisiBroker 文档。

#### **COMM\_FAILURE**

涉及 VisiBroker Smart Agents 的通信问题。

建议操作: 所有 VisiBroker Smart Agent 都使用同一个端口号, 再试一次。查 阅 VisiBroker 文档。

### **MQRC\_ADAPTER\_NOT\_AVAILABLE**

若在试用 VisiBroker 时获知这一错误, 很可能是在 CLASSPATH 中找不到 JAVA  $*$  org.omg.CORBA.ORB.

建议操作: 确保 CLASSPATH 语句中包含了到 VisiBroker vbjorb.jar 和 vbjapp.jar 文件的路径。

#### **MQRC\_ADAPTER\_CONN\_LOAD\_ERROR**

如果是在 OS/390 上运行时发现了这个错误,请确保 STEPLIB 语句中有 MQSeries SCSQANLE 和 SCSQAUTH 数据集。

# <span id="page-40-0"></span>**Z4B 9C MQSeries classes for Java {"~q (MQ JMS)**

本章描述下列任务:

- 如何设置您的系统来使用"测试"和样本程序
- 如何运行点到点"安装验证测试"(IVT) 程序来验证您的 MQSeries classes for Java 消息服务安装
- 如何运行样本"发布 / 订阅安装验证测试" (PSIVT) 程序来验证您的发布 / 订阅安装
- 如何运行您自己的程序

# 安装后设置

|

|

 $\overline{\phantom{a}}$ 

|

 $\overline{1}$ 

注: 请记住检查与 MQ Java 程序一起安装的"自述文件"以获取可能替代本书的信息。

要使 MQ JMS 程序能够使用所有必需的资源, 需要更新下列系统变量:

#### **Classpath**

JMS 程序的成功操作需要 JVM 能够使用几个 Java 包。必须在获取并安装必 需的包后在 classpath 上指定它们。

- 将下列 .jar 文件添加到 classpath:
- com.ibm.mq.jar
- com.ibm.mqjms.jar
- connector.jar
- jms.jar
- jndi.jar $<sup>1</sup>$ </sup>
- jta.jar
- ldap.jar $<sup>1</sup>$ </sup>
- providerutil.jar

#### **73d?**

在 MQ JMS 安装的 bin 子目录中有许多脚本。对于许多公共操作, 这些用作 快捷方式。这些脚本中的大部分假设已定义了指向 MQ JMS 安装目录的环境变 量 MQ JAVA INSTALL PATH。不是必须设置该值,但是如果未设置它,则必须相 应编辑 bin 目录中的脚本。

在 Windows NT 上, 可使用系统特性中的环境选项卡设置 classpath 和新的环境变量。 在 UNIX 上, 通常从每个用户的登录脚本设置它们。在任何平台上, 都可选择使用脚本 来维护不同的 classpath 和不同项目的其它环境变量。

# "发布/订阅"方式的附加设置

在能够使用 JMS "发布 / 订阅"的 MQ JMS 实现之前, 需要某些附加设置:

<sup>1.</sup> 对于 z/OS & OS/390, 使用 /usr/lpp/ldap/lib 中的 ibmjndi.jar 和 jndi.jar 来替换 jndi.jar 和 ldap.jar, 这些文件是和操作 系统一起提供的。

### "发布 / 订阅"设置

| | | | | | | | |

| | | | | | |

|

| | | | | | |

#### **7#}ZKP0zm1**

要验证 MQSeries Publish/Subscribe 代理已被安装并正在运行, 使用命令:

dspmqbrk -m **MY.QUEUE.MANAGER**

其中 MY.QUEUE.MANAGER 是正在运行代理的队列管理器名称。如果正在运行代 理, 则显示类似下列的消息:

MQSeries message broker for queue manager MY.QUEUE.MANAGER running.

如果操作系统报告无法运行 dspmqbrk 命令, 请确保正确安装了 MQSeries Publish/Subscribe 代理。

如果操作系统报告代理是非活动的, 则使用下列命令启动它:

strmqbrk -m MY.QUEUE.MANAGER

#### $\frac{1}{2}$  **MQ JMS 系统队列**

要使 MQ JMS 发布/订阅实现正确工作,必须创建一些系统队列。在 MQ JMS 安装的 bin 子目录中提供了帮助完成该任务的脚本。要使用该脚本,请输入下 列命令:

#### **TZ iSeries & AS/400:**

- 1. 使用类似下列命令将脚本从集成的文件系统复制到本地文件系统库
	- CPYFRMSTMF FROMSTMF('/QIBM/ProdData/mqm/java/bin/MQJMS\_PSQ.mqsc') TOMBR('/QSYS.LIB/QGPL.LIB/QCLSRC.FILE/MQJMS\_PSQ.MBR')
- 2. 使用 STRMQMMQSC 调用脚本文件:

STRMQMMQSC SRCMBR(MQJMS\_PSQ) SRCFILE(QGPL/QCLSRC)

#### **TZ z/OS & OS/390:**

1. 使用类似下列的 TSO 命令将脚本从 HFS 复制成 PDS OGET '/usr/lpp/mqm/java/bin/MQJMS\_PSQ.mqsc' 'USERID.MQSC(MQJMSPSQ)'

PDS 应该是记录长度为 80 的固定块格式。

2. 使用 CSQUTIL 应用程序执行这个命令脚本或者将这个脚本添加到 队列管理器的已启动任务 JCL 的 CSQINP2 DD 连接。有关这两种 情况的详细信息, 请参考 MQSeries for OS/390 System Management *Guide*  $-\ddagger$ .

#### **TZd|=(:**

runmqsc **MY.QUEUE.MANAGER** < MQJMS\_PSQ.mqsc

如果发生错误,请检查是否正确输入了队列管理器名称,并检查是否正在运行 队列管理器。

### **TZZ6LSP\mwOKPDzm**

对于在远程队列管理器上运行的代理的操作,还需要进一步的设置。

- 1. 在远程队列管理器上用与本地队列管理器匹配的队列名来定义传输队列。这些名称 必须与通过 MQSeries 的正确消息路由相匹配。
- 2. 在远程队列管理器上定义发送方通道并且在本地队列管理器上定义接收方通道。发 送方通道应该使用步骤 1 中定义的传输队列。
- 3. 设置本地队列管理器与远程代理通信:
- a. 定义本地传输队列。必须使用与运行远程代理的队列管理器相同的名称来命名 它。
- b. 为远程代理队列管理器定义本地发送方通道和远程接收方通道。发送方通道应 该使用步骤 3a 中定义的传输队列。
- 4. 要操作远程代理, 请采取下列步骤:
	- a. 启动远程代理队列管理器。
	- b. 启动远程代理队列管理器的侦听器(TCP/IP 通道)。
	- c. 启动本地队列管理器的发送方和接收方通道。
	- d. 启动远程队列管理器上的代理。

示例命令为

- strmgbrk -m MyBrokerMgr
- 5. 要操作本地队列管理器与远程代理通信、请采取下列步骤:
	- a. 启动本地队列管理器。
	- b. 启动本地队列管理器的侦听器。
	- c. 启动远程代理队列管理器的发送方和接收方通道。

# 非特权用户需要权限的队列

 $\overline{\phantom{a}}$  $\overline{1}$ 

 $\overline{\phantom{a}}$ 

I

非特权用户需要授权以访问由 JMS 使用的队列. 关于 MQSeries 中访问控制的详细信 息, 请参阅《MQSeries 系统管理》中关于保护 MQSeries 对象的有关章节。

对于 JMS 点到点方式, 访问控制问题与 MQSeries classes for Java 的访问控制相似:

- QueueSender 使用的队列需要放入权限
- QueueReceiver 和 QueueBrowser 需要获取、查询和浏览权限。
- QueueSession.createTemporaryQueue 方法需要访问 QueueConnectionFactory temporaryModel 字段(缺省情况下将是 SYSTEM.DEFAULT.MODEL.QUEUE) 中定 义的模型队列。

对于 JMS 发布 / 订阅方式, 使用下列系统队列:

SYSTEM.JMS.ADMIN.QUEUE SYSTEM.JMS.REPORT.QUEUE SYSTEM.JMS.MODEL.QUEUE SYSTEM.JMS.PS.STATUS.QUEUE SYSTEM.JMS.ND.SUBSCRIBER.QUEUE SYSTEM.JMS.D.SUBSCRIBER.QUEUE

SYSTEM.JMS.ND.CC.SUBSCRIBER.QUEUE

- SYSTEM.JMS.D.CC.SUBSCRIBER.QUEUE
- SYSTEM.BROKER.CONTROL.QUEUE

同样,发布消息的任何应用程序还需要访问正在使用的主题连接工厂中指定的 STREAM 队列。它的缺省值是:

SYSTEM.BROKER.DEFAULT.STREAM

### "发布 / 订阅"设置

如果使用 ConnectionConsumer 功能, 则可能需要附加的授权。ConnectionConsumer 要 读取的队列必须具有获取、查询和浏览的权限。系统死信队列和任何 ConnectionConsumer 使用的备份重排队列或报告队列必须有放入和 passall 权限。

# 运行点到点 IVT

 $\overline{\phantom{a}}$ 

本节描述随 MQ JMS 提供的点到点安装验证测试程序 (IVT)。

IVT 试图通过以绑定方式使用 MQ JMS 连接到本地机器上的缺省队列管理器来验证安 装。然后它将消息发送到 SYSTEM.DEFAULT.LOCAL.QUEUE 队列并再次读回它。

可用下列两种可能方式中的一种运行程序:

#### 使用受管理对象的 JNDI 查表

JNDI 方式强制程序从 JNDI 名称空间获取它的受管理对象, 这是 JMS 客户机 应用程序期待的操作。( 请参阅第35页的 『 管理 JMS 对象 』 以获取受管理对象 的描述)。该调用方法需要与管理工具相同的先决条件(请参阅第31页的『第5 章 使用 MQ JMS 管理工具』)。

#### 不使用受管理对象的 JNDI 查表

如果不想使用 JNDI, 可通过以非 JNDI 方式运行 IVT 在运行时创建受管理的 对象。因为基于 JNDI 资源库的设置相对复杂, 所以我们建议第一次运行 IVT 时不使用 JNDI。

# 不使用 JNDI 的点到点验证

提供了一个在 UNIX 上称为 IVTRun 或在 Windows NT 上称为 IVTRun.bat 的脚本来 运行 IVT。在安装的 bin 子目录中安装了该文件。

要运行不使用 JNDI 的测试, 发出下列命令:

IVTRun -nojndi [-m <qmqr>]

对于客户机方式, 要运行不使用 JNDI 的测试, 则发出下列命令:

IVTRun -nojndi -client -m <qmgr> -host <hostname> [-port <port>] [-channe] <channel>]

其中:

qmgr 是要连接到的队列管理器名称

hostname 是运行队列管理器的主机

port 是正在运行队列管理器侦听器的 TCP/IP 端口 (缺省 1414)

是客户机连接通道(缺省 SYSTEM.DEF.SVRCONN) channel

如果测试成功完成, 应该看到类似下列的输出:

5648-C60 (c) Copyright IBM Corp. 1999. All Rights Reserved. MQSeries Classes for Java(tm) Message Service - Installation Verification Test

Creating a QueueConnectionFactory Creating a Connection Creating a Session Creating a Queue Creating a QueueSender Creating a QueueReceiver Creating a TextMessage

Sending the message to SYSTEM.DEFAULT.LOCAL.QUEUE Reading the message back again

Got message: Message Class: jms\_text JMSType: null JMSDeliveryMode: 2 JMSExpiration: 0 JMSPriority: 4 JMSMessageID: ID:414d5120716 d312020202020202020203000c43713400000 JMSTimestamp: 935592657000 JMSCorrelationID: null JMSDestination: queue:///SYSTEM.DEFAULT.LOCAL.QUEUE JMSReplyTo: JMSRedelivered: false JMS IBM Format:MQSTR JMS IBM PutApplType:11 JMSXGroupSeq:1 JMSXDeliveryCount:0 JMSXUserID:kingdon JMSXApplID:D:\jdk1.1.8\bin\java.exe A simple text message from the MQJMSIVT program Replystring equals original string Closing QueueReceiver Closing QueueSender Closing Session Closing Connection IVT completed OK IVT finished

# **9C JNDI Dc=ci\$**

要运行使用 JNDI 的 IVT, 必须运行 LDAP 服务器并将它设置成接受 Java 对象。如 果出现下列消息, 它表示存在到 LDAP 服务器的连接但未正确配置该服务器:

Unable to bind to object

该消息表示服务器要么不在存储 Java 对象,要么对象的许可权或后缀不正确。请参阅 第353页的 『 检查 [LDAP](#page-374-0) 服务器配置 』。

同样,下列受管理对象必须可以从 JNDI 名称空间进行检索:

- MQQueueConnectionFactory
- MOOueue

提供一个在 UNIX 上称为 IVTSetup 或在 Windows NT 上称为 IVTSetup.bat 的脚本 来自动创建这些对象。输入命令;

IVTSetup

该脚本调用 [MQ JMS](#page-52-0) "管理"工具(请参阅第31页的 『第5章 使用 MQ JMS 管理工 具』)并在 JNDI 名称空间中创建对象。

MQQueueConnectionFactory 绑定在名称 ivtQCF 下 ( 对于 LDAP cn=ivtQCF )。所有特 性均为缺省值:

TRANSPORT(BIND) PORT(1414) HOSTNAME(localhost) CHANNEL(SYSTEM.DEF.SVRCONN) VERSION(1) CCSID(819) TEMPMODEL(SYSTEM.DEFAULT.MODEL.QUEUE) QMANAGER()

MQQueue 绑定在名称 ivtQ 下 (cn=ivtQ)。QUEUE 特性的值成为 QUEUE(SYSTEM.DEFAULT.LOCAL.QUEUE)。所有其它特性有缺省值。 PERSISTENCE(APP) QUEUE(SYSTEM.DEFAULT.LOCAL.QUEUE) EXPIRY (APP) TARGCLIENT (JMS) ENCODING (NATIVE)  $VERSION(1)$ CCSID(1208) PRIORITY (APP) QMANAGER() 一旦在 JNDI 名称空间运行中创建了受管理对象, 请使用下列命令运行 IVTRun 脚本 (Windows NT 上的 IVTRun.bat): IVTRun [ -t ] -url <"providerURL"> [ -icf <initCtxFact> ] 其中:  $\ddot{\mathbf{t}}$ 表示打开跟踪(缺省情况下, 跟踪关闭) providerURL 是受管理对象的 JNDI 位置。如果使用缺省初始上下文工厂, 它的形式 是 LDAP URL: ldap://hostname.company.com/contextName 如果使用文件系统服务供应商(参阅下列 initCtxFact), URL 是格 式: file://directorySpec 注: 用引号 (") 括起 providerURL 字符串。 **initCtxFact** 是初始上下文工厂的类名。缺省值是对于 LDAP 服务供应商, 值为: com.sun.jndi.ldap.LdapCtxFactory 如果使用文件系统服务供应商,将参数设置为: com.sun.jndi.fscontext.RefFSContextFactory 如果测试成功完成,输出与非 JNDI 输出相似,除了 'create' QueueConnectionFactory 和 Queue 行表示对象可从 JNDI 检索。下列代码片段显示了一个示例。 5648-C60 (c) Copyright IBM Corp. 1999. All Rights Reserved. MQSeries Classes for Java(tm) Message Service - Installation Verification Test Using administered objects, please ensure that these are available Retrieving a QueueConnectionFactory from JNDI Creating a Connection Creating a Session Retrieving a Queue from JNDI Creating a QueueSender  $\cdots$ 

 $\ddotsc$ 

虽然没严格必要, 从 JNDI 名称空间除去由 IVTSetup 创建的对象却是个好习惯。为实 现该目的提供了称为 IVTTidy 的脚本(在Windows NT 上是 IVTTidy.bat)。

### IVT 错误恢复

如果测试不成功, 下列注释可能有所帮助:

- 对于带有任何参与类路径的错误消息,检查是否正确设置了 classpath,如第19页的『安 装后设置』所述。
- IVT 可能会失败, 并返回消息 『 无法创建 MOQueueManager 』 以及包含号码 2059 的 附加消息。它表示 MQSeries 连接运行 IVT 的机器上的缺省本地队列管理器时失败。 检查是否正在运行队列管理器、是否将它标记为缺省队列管理器。
- 消息 『 无法打开 MQ 队列』表示 MQSeries 连接了缺省队列管理器, 但无法打开 SYSTEM.DEFAULT.LOCAL.QUEUE。它可能表示在缺省队列管理器上不存在该队 列或该队列没有启用 PUT 和 GET。为测试的持续性添加或启用队列。

表5 列出了由 IVT 测试的类和它们来自的包:

表 5. IVT 测试的类

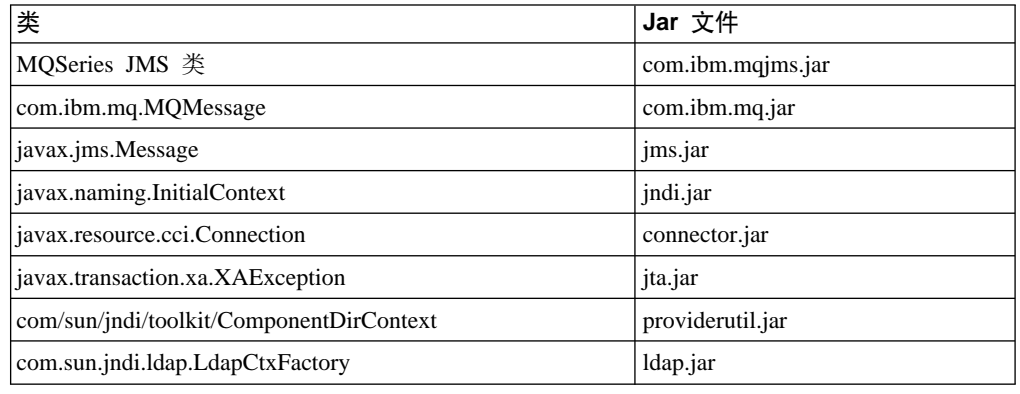

"发布/订阅"安装验证测试

 $\overline{1}$  $\overline{1}$  仅提供编译形式工具的"发布 / 订阅安装验证测试"(PSIVT) 程序。它在 com.ibm.mq.jms 包中。

测试需要安装并运行一个代理, 例如, MQSeries Publish/Subscribe 代理 (SupportPac MA0C) 或 MQSeries Integrator V2.

#### PSIVT 试图:

- 1. 创建发布者, p, 在主题 MQJMS/PSIVT/Information 上发布
- 2. 创建订户, s, 在主题 MQJMS/PSIVT/Information 上订阅
- 3. 使用 p 发布纯文本消息
- 4. 使用 s 接收等待其输入队列的消息

运行 PSIVT 时发布者发布消息, 订户接收并显示消息。发布者发布到代理的缺省流。 是非长期订户, 不执行消息选择, 并且从本地连接接受消息。它执行同步接收, 最多 花 5 秒钟等待消息到达。

可象 IVT 一样以 JNDI 方式或单机方式运行 PSIVT. JNDI 方式使用 JNDI 从 JNDI 名称空间中检索 TopicConnectionFactory 和 Topic。如果不使用 JNDI, 则在运行时 创建这些对象。

### **"</)D IVT**

|

| |

 $\overline{\phantom{a}}$ | |

# **;9C JNDI D"</)Di\$**

提供名为 PSIVTRun (在 Windows NT 上是 PSIVTRun.bat) 的脚本运行 PSIVT。该文 件在安装目录的 bin 子目录中。

要运行不使用 JNDI 的测试, 发出下列命令:

PSIVTRun -nojndi [-m <**qmgr**>] [-bqm <**broker**>] [-t]

对于客户机方式, 要运行不使用 JNDI 的测试, 则发出下列命令:

PSIVTRun -nojndi -client -m <**qmgr**> -host <**hostname**> [-port <**port**>] [-channel <**channel**>] [-bqm <**broker**>] [-t]

其中:

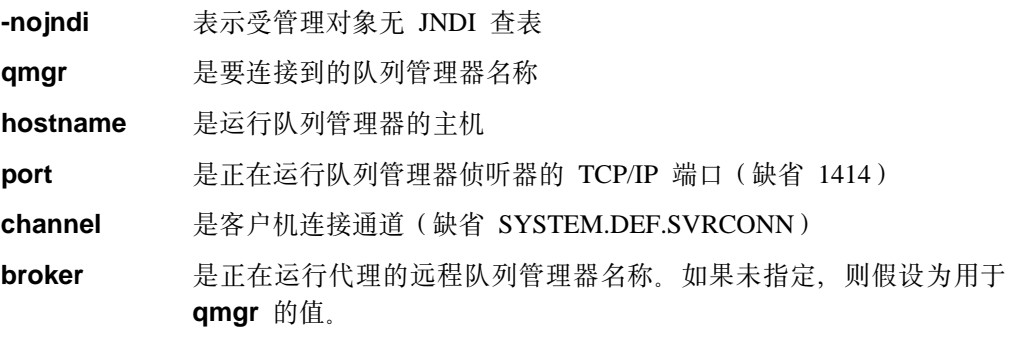

-t 表示打开跟踪(缺省是关闭)

如果测试成功完成, 输出类似如下:

5648-C60 (c) Copyright IBM Corp. 1999. All Rights Reserved. MQSeries Classes for Java(tm) Message Service Publish/Subscribe Installation Verification Test Creating a TopicConnectionFactory Creating a Topic Creating a Connection Creating a Session Creating a TopicPublisher Creating a TopicSubscriber Creating a TextMessage Adding Text Publishing the message to topic://MQJMS/PSIVT/Information Waiting for a message to arrive...

Got message:

JMS Message class: jms\_text JMSType: null JMSDeliveryMode: 2 JMSExpiration: 0 JMSPriority: 4 JMSMessageID: ID:414d5120514d2e504f4c415249532e4254b7dc3753700000 JMSTimestamp: 937232048000 JMSCorrelationID:ID:414d51580000000000000000000000000000000000000000 JMSDestination: topic ://MQJMS/PSIVT/Information JMSReplyTo: null JMSRedelivered: false JMS\_IBM\_Format:MQSTR UNIQUE\_CONNECTION\_ID:937232047753 JMS\_IBM\_PutApplType:26 JMSXGroupSeq:1 JMSXDeliveryCount:0 JMS IBM MsgType:8

JMSXUserID:hollingl JMSXApplID:QM.POLARIS.BROKER A simple text message from the MQJMSPSIVT program

Reply string equals original string Closing TopicSubscriber Closing TopicPublisher Closing Session Closing Connection PSIVT completed OK PSIVT finished

# 使用 JNDI 的发布/订阅验证

要以 JNDI 方式运行 PSIVT, 必须从 JNDI 名称空间可检索以下两个受管理对象:

- 与名称 ivtTCF 绑定的 TopicConnectionFactory
- 与名称 ivtT 绑定的 Topic

可使用MQ JMS "管理"工具(请参阅第31页的 『 第5章 使用 MQ JMS 管理工具 』 ) 和使用下列命令定义这些对象: DEFINE TCF(ivtTCF)

该命令定义了 TopicConnectionFactory。

DEFINE T(ivtT) TOPIC(MQJMS/PSIVT/Information)

该命令定义了 Topic。

这些定义假设运行代理的缺省队列管理器是可用的。关于配置这些对象以使用非缺省 队列管理器的详细信息,请参阅第35页的『管理 JMS 对象』。这些对象应该驻留在由 下述-url 命令行参数指向的上下文中。

要以 JNDI 方式运行测试, 输入下列命令:

PSIVTRun -url <purl> [-icf <initcf>] [-t]

其中:

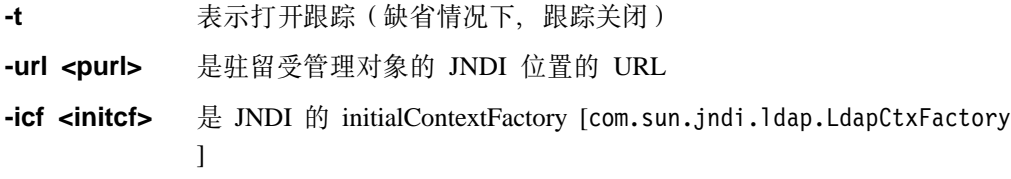

如果测试成功完成, 则输出和非 JNDI 的输出相似, 除非 『 create』 QueueConnectionFactory 和 Queue 行表示从 JNDI 检索对象。

### PSIVT 错误恢复

如果测试不成功, 下列注释可能有所帮助:

• 如果看到下列消息:

\*\*\* The broker is not running! Please start it using 'strmqbrk' \*\*\*

这表示在目标队列管理器上安装了代理,但是它的控制队列包含一些未完成的消 息。它表示不在运行代理。要启动它, 可使用 strmqbrk 命令。(请参阅第19页的 『"发布 / 订阅"方式的附加设置』。)

### **"</)D IVT**

• 如果显示下列消息:

Unable to connect to queue manager: <default>

请确保您的 MQSeries 系统已经配置了缺省队列管理器。

• 如果显示下列消息:

Unable to connect to queue manager: ...

请 确 保 用 有 效 的 队 列 管 理 器 名 称 配 置 了 PSIVT 使 用 的 受 管 理 的 TopicConnectionFactory。如果使用 -nojndi 选项, 确保提供有效的队列管理器(使用 -m 选项)。

• 如果显示下列消息:

Unable to access broker control queue on queue manager: ... Please ensure the broker is installed on this queue manager

请确保用安装代理的队列管理器名称配置了 PSIVT 使用的受管理 TopicConnectionFactory。如果使用 -nojndi 选项, 请确保提供队列管理器名称(使用 -m 选项)。

### **KPzT:D MQ JMS Lr**

有关编写您自己的 [MQ JMS](#page-194-0) 程序的信息,请参阅第173页的 『 第10章 编写 MQ JMS 程 序 $J<sub>z</sub>$ 

MQ JMS 包含实用程序文件 runjms(在 Windows NT 上是 runjms.bat),它帮助运 行提供的程序和您编写的程序。

实用程序提供跟踪和日志文件的缺省用程序位置、并使您能够添加应用程序需要的任 何实用程序运行时参数。提供的脚本假设将环境变量 MQ\_JAVA\_INSTALL\_PATH 设置 成安装 MQ JMS 的目录。脚本还假设该目录中的 trace 和 log 子目录分别用于跟踪 和记录输出。这些只是建议的位置,可以编辑脚本以使用任何您选择的目录。

使用下列命令运行您的应用程序:

runjms <classname of application> [application-specific arguments]

关于编写 [MQ](#page-190-0) JMS 应用程序和小应用程序的信息,请参阅第169页的 『 第3部分 用 MQ [JMS](#page-190-0) 进行编程』。

# 解决问题

若程序未能成功完成, 请运行安装验证程序, 它在第19页的 『第4章 使用 [MQSeries](#page-40-0) [classes for Java](#page-40-0) 消息服务 (MQ JMS) 中有所描述,并请按照诊断消息中给出的建议做。

### 跟踪程序

提供 MQ JMS 跟踪设施帮助 IBM 员工诊断用户问题。 缺省情况下禁用跟踪,由于输出迅速增大,因而在正常环境下不使用。 如果要提供跟踪输出, 可将 Java 特性 MQJMS\_TRACE\_LEVEL 设置为下列值: **on** 仅跟踪 MQ JMS 调用

base 跟踪 MQ JMS 调用和基本 MQ base Java 调用

例如:

java -DMQJMS\_TRACE\_LEVEL=base MyJMSProg

要禁用跟踪,将 MQJMS\_TRACE\_LEVEL 设置为 off.

缺省情况下,跟踪输出在当前工作目录中称为 mqjms.trc 的文件。可使用 Java 特性 MQJMS TRACE DIR 将它重定向到不同的目录中。

例如:

java -DMQJMS TRACE LEVEL=base -DMQJMS TRACE DIR=/somepath/tracedir MyJMSProg

runjms 实用程序脚本使用环境变量 MQJMS\_TRACE\_LEVEL 和 MQ\_JAVA\_INSTALL\_PATH 设 置这些特性, 如下:

java -DMQJMS LOG DIR=%MQ JAVA INSTALL PATH%\log -DMQJMS\_TRACE\_DIR=%MQ\_JAVA\_INSTALL\_PATH%\trace -DMQJMS TRACE LEVEL=%MQJMS TRACE LEVEL% %1 %2 %3 %4 %5 %6 %7 %8 %9

这仅是建议, 可根据需要修改。

# 日志记录

提供 MQ JMS 日志设施以报告严重问题,特别是表示配置错误的问题而不是编程错误。 缺省状态下日志输出被发送到 System.err 流、它通常在运行 JVM 的控制台 stderr 上 出现。

可使用指定新位置的 Java 特性将输出重定向到文件, 例如: java -DMQJMS LOG DIR=/mydir/forlogs MyJMSProg

MQ JMS 安装的 bin 目录中实用程序脚本 runjms 将该特性设置成: <MQ\_JAVA\_INSTALL\_PATH>/log

其中 MQ JAVA INSTALL PATH 是 MQ JMS 的安装路径。这是建议,可按照需要修改。

当将日志重定向到文件时, 它以二进制形式输出。提供将文件转换成纯文本格式的实 用程序 formatLog(在 Windows NT 上是 formatLog.bat)来查看日志。该实用程序 存储在 MQ JMS 安装的二进制目录中。按以下运行转换:

formatLog <inputfile> <outputfile>

日志记录

# <span id="page-52-0"></span>第5章 使用 MQ JMS 管理工具

管理工具使管理员能定义八种类型的 MQ JMS 对象特性并把它们存储到 JNDI 名称空 间中。然后, JMS 客户机可以通过 JNDI 检索名称空间中的这些受管理对象和使用它 们。

可以通过使用本工具来管理的 JMS 对象有:

- MQQueueConnectionFactory
- MQTopicConnectionFactory
- MQQueue
- MOTopic
- MQXAQueueConnectionFactory
- MQXATopicConnectionFactory
- JMSWrapXAQueueConnectionFactory
- JMSWrapXATopicConnectionFactory

有关这些对象的详细信息, 请参考第35页的 『 管理 [JMS](#page-56-0) 对象 』。

注: MSWrapXAQueueConnectionFactory 和 JMSWrapXATopicConnectionFactory 是特定 于 WebSphere™ 的类。它们包含在包 com.ibm.ejs.jms.mq 中。

此工具还允许管理员在 JNDI 中操纵目录名称空间子上下文。请参阅第34页的 『操纵子 上下文』。

# 调用管理工具

管理工具具有一个命令行界面。可以交互式地使用它,也可以用它来启动一个批处 理。交互方式提供了一个命令提示,可以在提示上输入管理命令。在批处理方式中, 启动工具的命令中包括了含有管理命令脚本的文件名称。

要以交互方式启动工具, 请输入命令:

JMSAdmin [-t] [-v] [-cfg config filename]

其中:

**-t** to the top of the controller that the controller that the controller the controller that the controller the controller that the controller that the controller that the controller th<br>The controller that the controller

**-v 2006** 2007 2008 产生详细输出 ( 缺省是 terse 输出 )

-cfg config\_filename **hand that the state of the fact of the fact of the fact of the fact of the fact of the fact** 

显示命令提示后,表明此工具可以开始接受管理命令了。此提示最初如以下形式出 现:

InitCtx>

表明当前的上下文(也就是所有命名与目录指向的 JNDI 上下文)是在 PROVIDER URL 配置参数中定义的初始上下文(请参阅第32页的『配置』)。

当遍历目录名称空间时,提示将更改以反映这个移动,从而使提示总是显示当前的上 下文。

要以批处理方式启动工具,请输入命令: JMSAdmin <test.scp

其中 test.scp 是包含管理命令的脚本文件 (请参阅第34页的 『管理命令』)。文件中的最 后一个命令必须是 END 命令。

# <span id="page-53-0"></span>配置

必须把管理工具配置成带有下列三个参数的值:

### INITIAL CONTEXT FACTORY

- 表示工具使用的服务供应商。这个特性当前有三个受支持的值:
	- com.sun.jndi.ldap.LdapCtxFactory (用于 LDAP)
	- com.sun.jndi.fscontext.RefFSContextFactory (用于文件系统上下文)
	- com.ibm.ejs.ns.jndi.CNInitialContextFactory (和 WebSphere 的 CosNaming 资 源库一起使用)

在 z/OS & OS/390 上还支持 com.ibm.jndi.LDAPCtxFactory 并提供对 LDAP 服 务器的访问。但是, 请注意它与 com.sun.jndi.ldap.LdapCtxFactory 是不兼容的, 因为用一个"初始上下文工厂"创建的对象无法用另一个来读取或修改。

### PROVIDER\_URL

表示会话初始上下文的 URL, 由工具实现的所有 JNDI 操作的根。当前支持该 特性的三种形式:

- Idap://hostname/contextname (用于 LDAP)
- file:[drive:]/pathname (用于文件系统上下文)
- iiop://hostname[:port] /[?TargetContext=ctx] (用以访问"基本" WebSphere CosNaming 名称空间)

### SECURITY\_AUTHENTICATION

表明 JNDI 是否把安全性凭证传递给了您的服务供应商。只有当使用了 LDAP 服务供应商时,才使用此参数。此特性当前可以取以下三个值之一:

- none (匿名认证)
- simple (简单认证)
- CRAM-MD5 (CRAM-MD5 认证机制)

如果没有提供有效值、则特性缺省值为 none。有关管理工具具有的安全性的详 细信息, 请参阅第33页的 『 安全性 』。

在一个配置文件中设置了这些参数。当调用工具时,可以使用-cfg 命令行参数来指定 该配置, 如第31页的『调用管理工具』中所示。如果不指定配置文件的名称, 则工具 将尝试装入缺省配置文件 ( JMSAdmin.config )。它先在当前目录下查找这个文件, 然 后是在 <MQ JAVA INSTALL PATH>/bin 目录下查找,其中 『<MQ JAVA INSTALL PATH>』 是到您的 MQ JMS 安装的路径。

<span id="page-54-0"></span>配置文件是纯文本文件,由一组用 『=』 分隔的关键字-值对组成。以下显示的是一个 示例: #设置服务供应商 INITIAL CONTEXT FACTORY=com.sun.jndi.ldap.LdapCtxFactory #设置初始上下文 PROVIDER\_URL=ldap://polaris/o=ibm\_us,c=us #设置认证类型 SECURITY AUTHENTICATION=none (行中第一列 『#』 表示一个注解, 或表示不使用这行。) 安装带有一个称为 JMSAdmin.config 的样本配置文件, 可以在目录

# 配置 WebSphere

为使管理工具(或任何需要执行顺序查找的客户机应用程序)和 WebSphere 的 CosNaming 资源库一起使用, 需要进行以下配置:

<MQ\_JAVA\_INSTALL\_PATH>/bin 中找到这个文件。编辑此文件以适合您的系统设置。

- CLASSPATH 必须包括 WebSphere 的与 JNDI 相关的 jar 文件:
	- 对于 WebSphere V3.5:

<WSAppserver>\lib\ujc.jar

- WebSphere V.3.5 的 PATH 必须包括: <WSAppserver>\jdk\jre\bin
	- 其中 『<WSAppserver>』 是指 WebSphere 的安装路径。

# 安全性

管理员需了解有关第32页的 『 配置 』 中描述的 SECURITY\_AUTHENTICATION 特性的作用。

- 如果该参数设置为 none, 则 JNDI 不传递任何安全性凭证给服务供应商, 并执行 『匿 名认证』。
- 如果把参数设置为 simple 或 CRAM-MD5, 安全性凭证将通过 JNDI 传递到基本服务 供应商。安全性凭证由用户唯一名称(用户 DN)与密码组成。

如果需要安全性凭证, 那么在工具初始化时将提示用户这些。

注: 输入的文本被回显在屏幕上、其中包括密码。因此、请小心别让密码泄露给未授 权的用户。

工具对本身不认证, 把这项任务分配个 LDAP 服务器。LDAP 服务器管理员负责设置 与维护对目录不同部分的访问特权。如果认证失败,则工具显示一个适当的错误消息 并终止。

Sun 公司的 Java 网站 (http://java.sun.com) 上的文档中有安全性和 JNDI 的更详细 信息.

### <span id="page-55-0"></span>**\m|n**

当显示命令提示时,表明此工具可以开始接受命令了。管理命令的格式通常是: verb [param]\*

其中 verb 是表6中列出的管理动词中的一个。所有有效命令都至少包含一个(并且只有 一个)动词,它以标准或简短形式出现在命令的开头。

动词可使用的参数取决于该动词。例如, 动词 END 不能使用任何参数, 但是动词 DEFINE 则可以使用任何在 1 和 20 之间的参数。本章以后的部分中将详细讨论至少使用了一个 参数的动词。

表 6. 管理动词

| 动词             | 简要表        | 描述                                              |
|----------------|------------|-------------------------------------------------|
| <b>ALTER</b>   | ALT        | 更改给定受管理对象中的至少一个特性                               |
| <b>DEFINE</b>  | DEF        | 创建并存储受管理对象,或创建一个新的子上下文。                         |
| <b>DISPLAY</b> | <b>DIS</b> | 显示存储的一个或多个受管理对象的特性或当前上下文的内<br>容                 |
| <b>DELETE</b>  | DEL.       | 从名称空间中删除一个或多个受管理对象或删除一个空的子<br>上下文               |
| <b>CHANGE</b>  | <b>CHG</b> | 改变当前上下文,允许用户转换初始上下文下任何地方的目<br>录名称空间 ( 暂挂安全性确认 ) |
| <b>COPY</b>    | <b>CP</b>  | 复制存储的受管理对象, 并用另一个名称存储它                          |
| <b>MOVE</b>    | <b>MV</b>  | 改变存储的受管理对象的名称                                   |
| <b>END</b>     |            | 关闭管理工具                                          |

动词名不区分大小写。

通常, 要终止命令时请按下回车键。但是, 也可以在回车之前通过直接输入 『+』 符号 来覆盖它。这将使您能输入多行的命令, 如以下示例所示:

DEFINE Q(BookingsInputQueue) + QMGR(QM.POLARIS.TEST) + QUEUE(BOOKINGS.INPUT.QUEUE) + PORT(1415) + CCSID(437)

以字符 \*、# 或 / 开始的行表示一个注解或忽略的行。

# 操纵子上下文

可以使用动词 CHANGE、DEFINE、DISPLAY 和 DELETE 来操纵目录名称空间子上下文。 表 7中描述了它们的用法。

表 7. 操纵子上下文的命令语法与说明

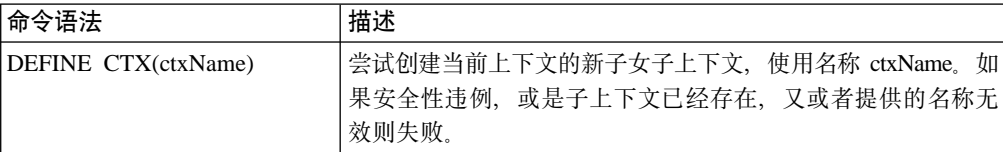

<span id="page-56-0"></span>表 7. 操纵子上下文的命令语法与说明 (续)

| 命令语法                | 描述                                                                                                    |
|---------------------|----------------------------------------------------------------------------------------------------|
| DISPLAY CTX         | 显示当前上下文的内容。受管理对象用 'a' 注释,子上下文用<br>'[D]' 注释。此外, 还显示每个对象的 Java 类型。                                                                          |
| DELETE CTX(ctxName) | 尝试删除当前上下文的名为 ctxName 的子上下文。如果没有找<br>到上下文, 或上下文是非空的, 或如果有安全性违例, 则失<br>败。                                                                   |
| CHANGE CTX(ctxName) | 改变当前上下文, 以便它现在可以引用名为 ctxName 的子上下<br>文。将提供 ctxName 的两个特殊值中的一个:<br>移动到当前上下文的父代<br>$=UP$<br>=INIT 直接移动到初始上下文<br>如果不存在指定的上下文, 或是有安全性违例, 则失败。 |

# 管理 JMS 对象

这一部分描述管理工具可以处理的八种对象类型。详细描述它们的每个配置特性以及 可操纵它们的每个动词。

# 对象类型

表8显示了八种受管理对象类型。"关键字"列显示了可用于替代第36页的表9中所示 命令中 TYPE 的字符串。

表 8. 由管理工具处理的 JMS 对象类型

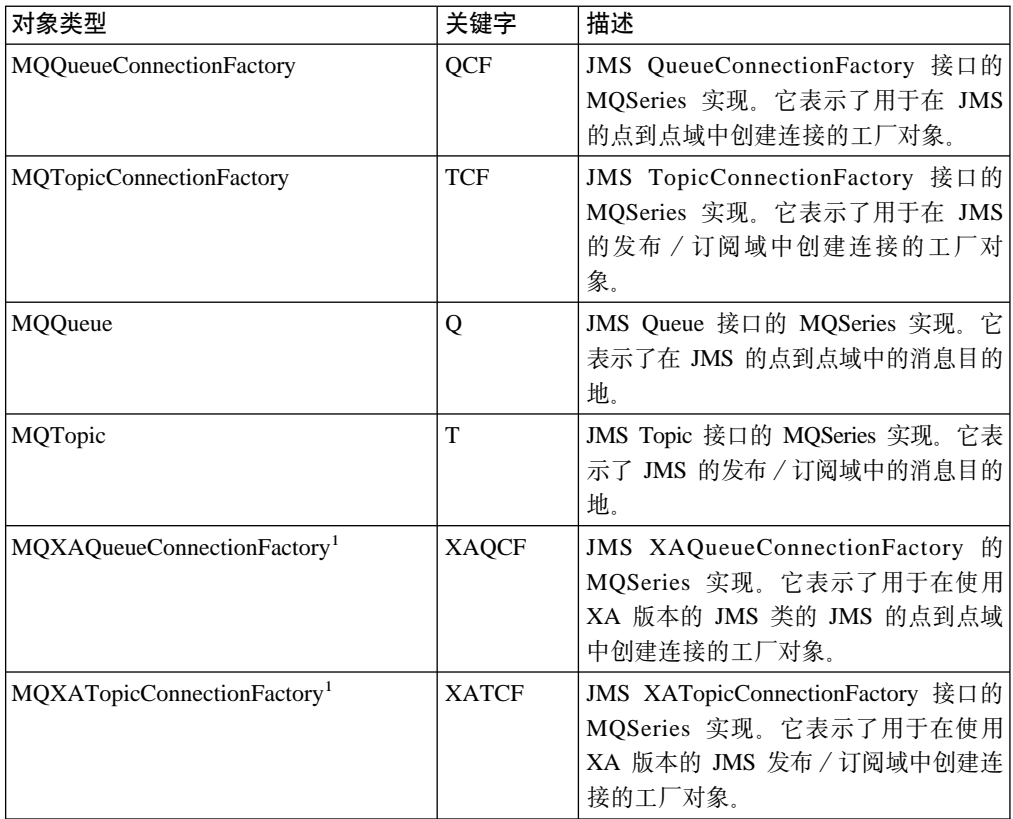

### <span id="page-57-0"></span>**管理 JMS 对象**

表 8. 由管理工具处理的 JMS 对象类型 (续)

| 对象类型                                         | 关键字          | 描述                             |
|----------------------------------------------|--------------|--------------------------------|
| JMSWrapXAQueueConnectionFactory <sup>2</sup> | <b>WSQCF</b> | JMS QueueConnectionFactory 接口的 |
|                                              |              | MQSeries 实现。它表示了用于在使用          |
|                                              |              | XA 版本的 JMS 类的 JMS 点到点域中        |
|                                              |              | 创建与 WebSphere 连接的工厂对象。         |
| JMSWrapXATopicConnectionFactory <sup>2</sup> | <b>WSTCF</b> | JMS TopicConnectionFactory 接口的 |
|                                              |              | MQSeries 实现。它表示了用于在使用          |
|                                              |              | XA 版本的 JMS 类的 JMS 发布 / 订阅      |
|                                              |              | 域中创建与 WebSphere 连接的工厂对         |
|                                              |              | 象。                             |
| 1. 提供这些类是为了让应用程序服务器供应商使用它们。而不是让应用程序员直接使用它    |              |                                |
|                                              |              |                                |

2. 如果希望您的 JMS 会话参与到由 WebSphere 协调的全局事务中, 则使用 ConnectionFactory 的这种样式。

# 与 JMS 对象一起使用的动词

可以使用动词 ALTER、DEFINE、DISPLAY、DELETE、COPY 和 MOVE 来操纵目录名称空间 中的受管理对象。表9概述了它们的用法。使用表示所需的受管理对象的关键字(如第 35页的表8中列出)来替代TYPE。

表 9. 操纵受管理对象的命令语法与说明

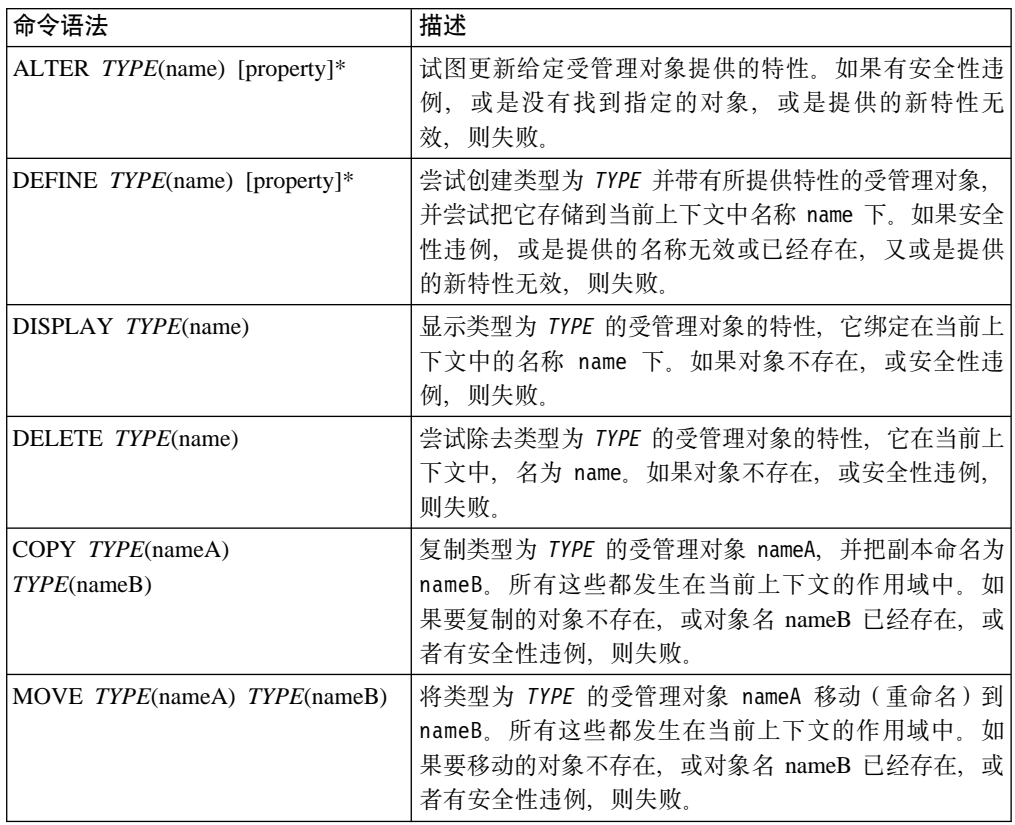

# 创建对象

使用以下命令语法创建对象并存储到 JNDI 名称空间中: DEFINE TYPE(name) [property]\*

即, 动词 DEFINE, 后跟 TYPE(name) 引用的受管理对象, 最后是零个或多个特性 (见第 38页的『特性』)。

### LDAP 命名考虑事项

要在 LDAP 环境下存储对象, 对象名必须遵循一定的约定。其中之一就是对象及子上下 文的名称必须包含一个前缀, 例如 cn= (公共名称)或 ou= (组织单位)。

管理工具通过允许您引用不带前缀的对象和上下文名称来简化 LDAP 服务供应商的使 用。如果不提供前缀,则工具将把缺省前缀(当前是 cn=)自动添加到您提供的名称。

<span id="page-59-0"></span>以下示例显示了上述情况。

InitCtx> DEFINE Q(testQueue)

InitCtx> DISPLAY CTX

Contents of InitCtx

```
a cn=testQueue
```
com.ibm.mq.jms.MQQueue

```
1 Object(s)0 Context(s)
 1 Binding(s), 1 Administered
```
注意, 即使提供的对象名 (testQueue) 没有前缀, 工具会自动添加一个以确保符合 LDAP 的命名约定。同样, 提交 DISPLAY Q(testQueue) 时也会添加该前缀。

可能需要配置 LDAP 服务器以存储 Java 对象。 第353页的 『附录C. 存储 Java 对象 的 LDAP 模式定义』中提供了有关此配置的帮助信息。

# 特性

特性由以下格式的名称-值对组成:

PROPERTY\_NAME(property\_value)

特性名不区分大小写,并受限于表10中显示的可识别名称集。该表还显示了每一特性 的有效特性值。

表 10. 特性名与有效值

| 特性                  | 简要表         | 有效值 ( 缺省值用黑体表示 )                |
|---------------------|-------------|---------------------------------|
| <b>DESCRIPTION</b>  | <b>DESC</b> | 任何字符串                           |
| <b>TRANSPORT</b>    | <b>TRAN</b> | <b>BIND</b> - 连接使用 MQSeries 绑定。 |
|                     |             | CLIENT - 使用客户机连接。               |
| <b>CLIENTID</b>     | <b>CID</b>  | 任何字符串                           |
| <b>OMANAGER</b>     | OMGR        | 任何字符串                           |
| <b>HOSTNAME</b>     | <b>HOST</b> | 任何字符串                           |
| <b>PORT</b>         |             | 任何正整数                           |
| <b>CHANNEL</b>      | <b>CHAN</b> | 任何字符串                           |
| <b>CCSID</b>        | <b>CCS</b>  | 任何正整数                           |
| <b>RECEXIT</b>      | <b>RCX</b>  | 任何字符串                           |
| <b>RECEXITINIT</b>  | <b>RCXI</b> | 任何字符串                           |
| <b>SECEXIT</b>      | <b>SCX</b>  | 任何字符串                           |
| <b>SECEXITINIT</b>  | <b>SCXI</b> | 任何字符串                           |
| <b>SENDEXIT</b>     | <b>SDX</b>  | 任何字符串                           |
| <b>SENDXITINIT</b>  | <b>SDXI</b> | 任何字符串                           |
| <b>TEMPMODEL</b>    | <b>TM</b>   | 任何字符串                           |
| <b>MSGRETENTION</b> | <b>MRET</b> | • Yes - 输入队列中保留不需要的消息           |
|                     |             | • No - 根据配置选项来处理不需要的消息          |
| <b>BROKERVER</b>    | <b>BVER</b> | V1 - 当前只允许这个值。                  |

表 10. 特性名与有效值 (续)

| 特性                   | 简要表           | 有效值 ( 缺省值用黑体表示)                                                |
|----------------------|---------------|----------------------------------------------------------------|
| <b>BROKERPUBQ</b>    | <b>BPUB</b>   | 任何字符串 (缺省值是                                                    |
|                      |               | SYSTEM.BROKER.DEFAULT.STREAM)                                  |
| <b>BROKERSUBQ</b>    | <b>BSUB</b>   | 任何字符串(缺省值是                                                     |
|                      |               | <b>SYSTEM.JMS.ND.SUBSCRIPTION.QUEUE)</b>                       |
| <b>BROKERDURSUBO</b> | <b>BDSUB</b>  | 任何字符串 (缺省值是                                                    |
|                      |               | <b>SYSTEM.JMS.D.SUBSCRIPTION.QUEUE)</b>                        |
| <b>BROKERCCSUBQ</b>  | <b>CCSUB</b>  | 任何字符串 (缺省值是                                                    |
|                      |               | SYSTEM.JMS.ND.CC.SUBSCRIPTION.QUEUE)                           |
| <b>BROKERCCDSUBQ</b> | <b>CCDSUB</b> | 任何字符串 (缺省值是                                                    |
|                      |               | SYSTEM.JMS.D.CC.SUBSCRIPTION.QUEUE)                            |
| <b>BROKERQMGR</b>    | <b>BQM</b>    | 任何字符串                                                          |
| <b>BROKERCONQ</b>    | <b>BCON</b>   | 任何字符串                                                          |
| <b>EXPIRY</b>        | <b>EXP</b>    | • APP - JMS 应用程序可以定义的失效时间。                                     |
|                      |               | • UNLIM - 没有失效时间。                                              |
|                      |               | • 任何正整数, 表示以毫秒计算的失效时间。                                         |
| <b>PRIORITY</b>      | PRI           | • APP - JMS 应用程序可以定义的优先级。                                      |
|                      |               | • ODEF - 优先级使用队列缺省值。                                           |
|                      |               | • 范围在 0-9 的任何整数。                                               |
| <b>PERSISTENCE</b>   | <b>PER</b>    | • APP - JMS 应用程序可以定义的持续性。                                      |
|                      |               | • QDEF - 持续性使用队列缺省值。                                           |
|                      |               | • PERS - 消息是持续的。<br>· NON - 消息是非持续的。                           |
|                      |               |                                                                |
| <b>TARGCLIENT</b>    | <b>TC</b>     | • JMS - 消息目标是 JMS 应用程序。<br>• MQ - 消息目标是一个非 JMS 的传统 MQSeries 应用 |
|                      |               | 程序。                                                            |
| <b>ENCODING</b>      | <b>ENC</b>    | 参阅第41页的 『ENCODING 特性』                                          |
|                      |               |                                                                |
| <b>OUEUE</b>         | QU            | 任何字符串                                                          |
| <b>TOPIC</b>         | <b>TOP</b>    | 任何字符串                                                          |

许多特性仅与特定的对象类型子集相关。表11显示了对于每个特性哪些对象类型是有 效的,并对每个特性给出了简要的描述。使用关键字标识对象类型;关于这些的说 明,请参考第35页的表8。

表 11. 特性与对象类型的有效组合

 $\mathbb T$  $\mathbf{I}$ 

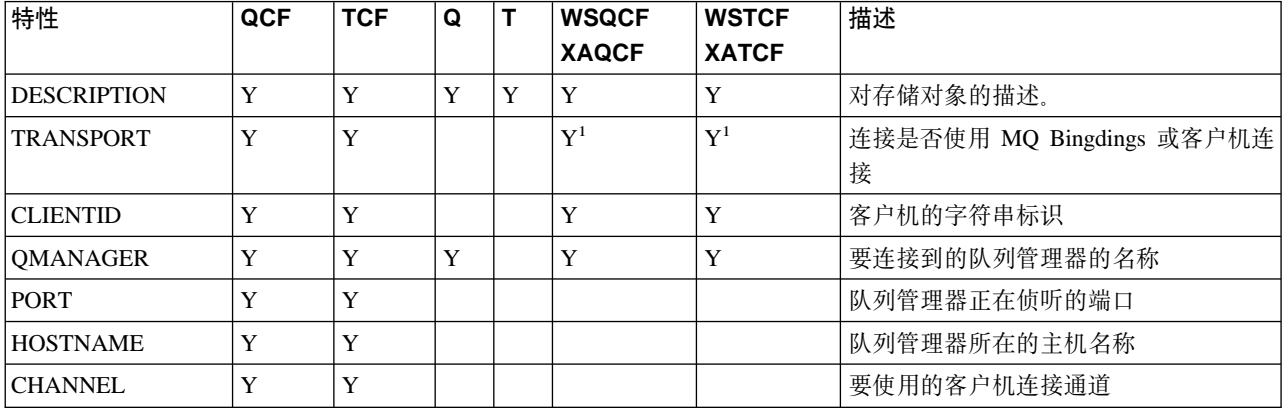

### 管理 JMS 对象

表 11. 特性与对象类型的有效组合 (续)

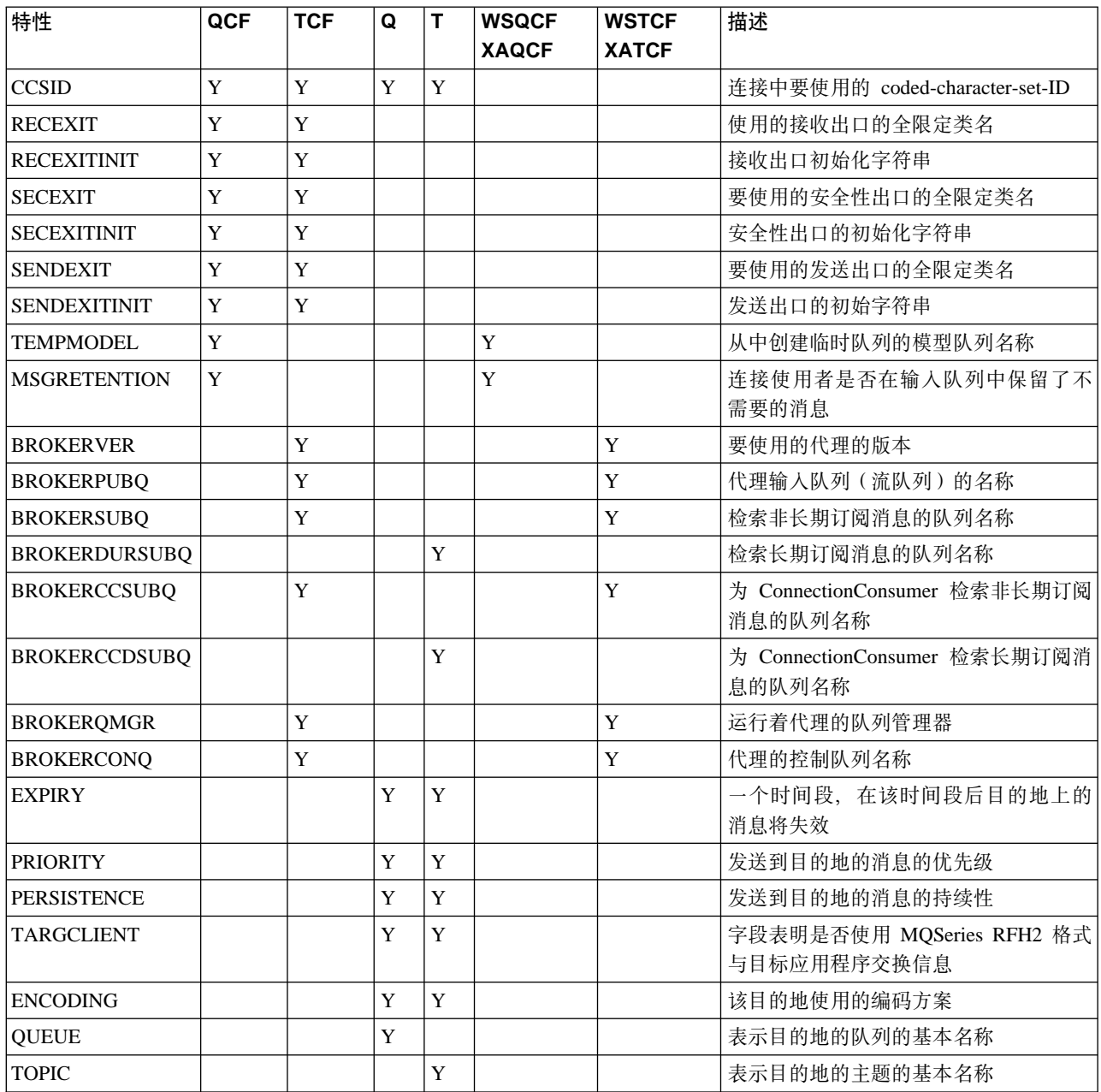

### 注:

- 1. 对于 WSTCF、WSQCF、XATCF 和 XAQCF 对象, 只能使用 BIND 传送类型。
- 2. 第349页的 『 附录A. 管理工具特性与可编程特性之间的映射 』 显示了工具设置的特性 和可编程特性之间的关系。
- 3. TARGCLIENT 特性表明了是否使用 MQSeries RFH2 格式与目标应用程序交换信息。 常量 MQJMS\_CLIENT\_JMS\_COMPLIANT 表明将使用 RFH2 格式来发送信息。使 用 MQ JMS 的应用程序了解 RFH2 格式。在与目标 MQ JMS 应用程序交换信息 时应设置 MQJMS\_CLIENT\_JMS\_COMPLIANT 常量。

常量 MQJMS\_CLIENT\_NONJMS\_MQ 表明将使用 RFH2 格式来发送信息。典型地, 该值用于现有的 MQSeries 应用程序(即, 它不处理 RFH2)。

# <span id="page-62-0"></span>特性相关性

某些特性在彼此之间有着相关性。这就是说、仅提供一个特性是毫无意义的、只有把 另一个特性设置成某个特定的值时才有意义。会发生这种情况的两个特定特性是"客 户机特性"和"出口化初始字符串"。

### 客户机特性

如果 TRANSPORT(CLIENT) 特性没有显式地设置在连接工厂上, 则提供连接上使 用的传送的工厂是 MQ Bindings。因此, 不能在该连接工厂上配置任何客户机 特性。这些特性是:

- $\cdot$  HOST
- $\cdot$  PORT
- CHANNEL
- $\cdot$  CCSID
- RECEXIT
- RECEXITINIT
- · SECEXIT
- SECEXITINIT
- · SENDEXIT
- · SENDEXITINIT

如果尝试在没有为 CLIENT 设置 TRANSPORT 特性的情况下设置这些特性中的任 何一个, 将出错。

### 出口初始化字符串

除非已提供了相应的出口名、否则设置任何出口初始化字符串都是无效的。出 口初始化特性有:

- RECEXITINIT
- SECEXITINIT
- · SENDEXITINIT

例如,指定 RECEXITINIT(myString) 时没有指定 RECEXIT(some.exit.classname) 将出错。

### ENCODING 特性

ENCODING 可以采用的有效值比其它特性更复杂。编码特性是通过三个子特性来构造的:

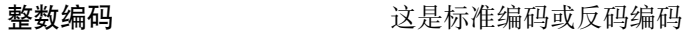

- 十进制编码 这是标准编码或反码编码
	- 浮点编码 这是 IEEE 标准编码、IEEE 反码编码或 System/390®

ENCODING 由具有下列语法的三个字符组成的字符串来表示:

 $\{N | R\} \{N | R\} \{N | R | 3\}$ 

在该字符串中:

- N 表示标准编码
- R 表示反码编码
- 3 表示 System/390

### **管理 JMS 对象**

- 第一个字符表示整数编码
- 第二个字符表示十进制编码
- 第三个字符表示浮点编码

它为 ENCODING 特性提供了十二种可能值的集合。

还有一个附加的值, 字符串 NATIVE, 它用于为 Java 平台设置适当的编码值。

下列示例显示了 ENCODING 的有效组合:

ENCODING(NNR) ENCODING(NATIVE) ENCODING(RR3)

# 样本错误条件

这个部分提供了在创建对象期间可能发生的错误条件。

#### 未知特性

InitCtx/cn=Trash> DEFINE QCF(testQCF) PIZZA(ham and mushroom) 无法创建有效对象, 请检查所提供的参数 未知特性: PIZZA

### 无效的对象特性

InitCtx/cn=Trash> DEFINE QCF(testQCF) PRIORITY(4) 无法创建有效对象,请检查所提供的参数 无效 QCF 特性: PRI

#### 无效的特性值类型

InitCtx/cn=Trash> DEFINE QCF(testQCF) CCSID(english) 无法创建有效对象,请检查所提供的参数 CCS 特性值无效: 英语

#### 特性值超出有效范围

InitCtx/cn=Trash> DEFINE Q(testQ) PRIORITY(12) 无法创建有效对象,请检查所提供的参数 无效的 PRI 特性值: 12

#### 特性冲突 - 客户机 / 绑定

InitCtx/cn=Trash> DEFINE QCF(testQCF) HOSTNAME(polaris.hursley.ibm.com) 无法创建有效对象,请检查所提供的参数 上下文中无效特性: 客户机-绑定属性冲突

#### 特性冲突 - 出口初始化

InitCtx/cn=Trash> DEFINE QCF(testQCF) SECEXITINIT(initStr)

无法创建有效对象,请检查所提供的参数 上下文中无效特性: 提供了 ExitInit 字符串 没有 Exit 字符串

管理 JMS 对象

# <span id="page-66-0"></span>第2部分 用 MQ base Java 编程

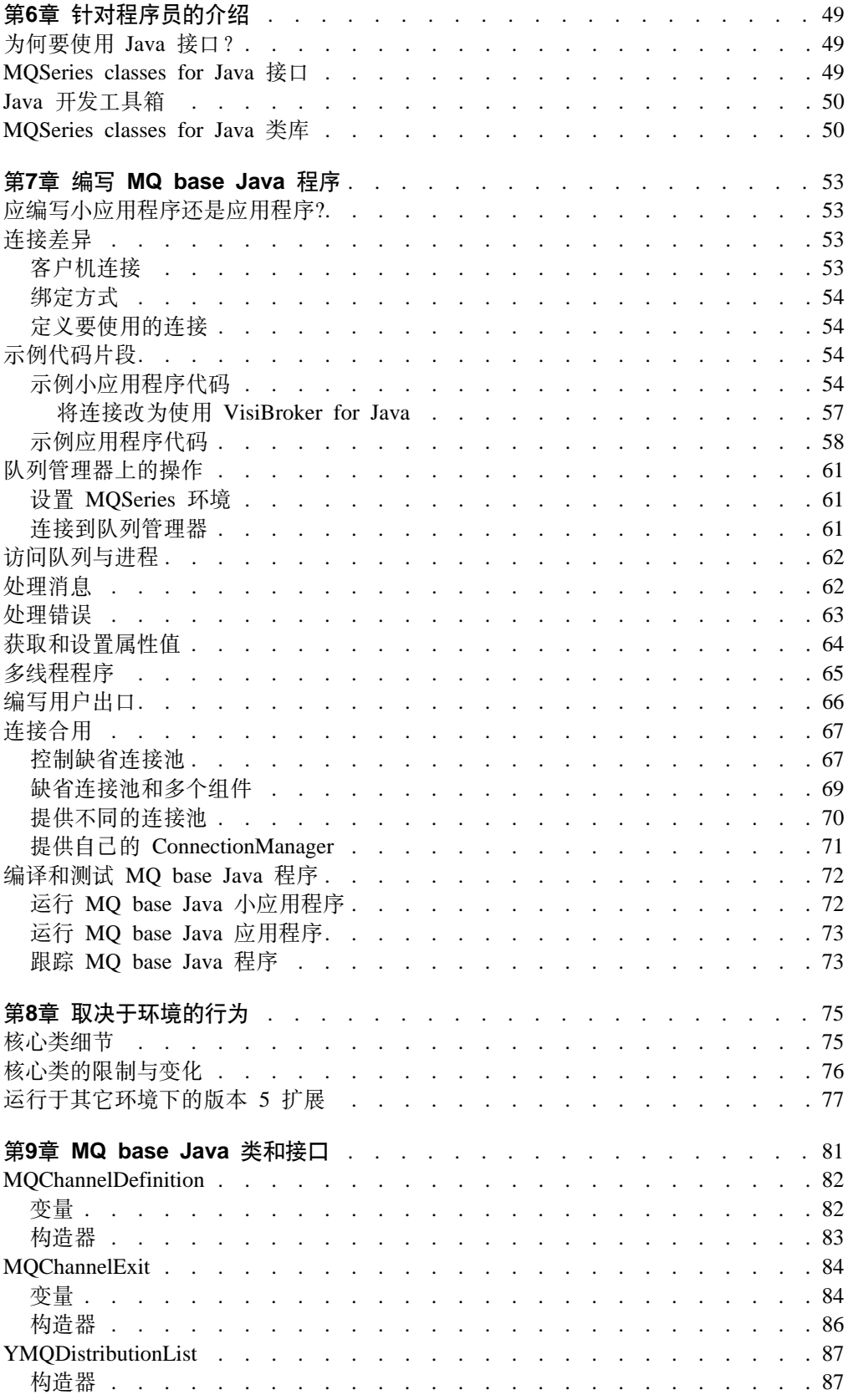

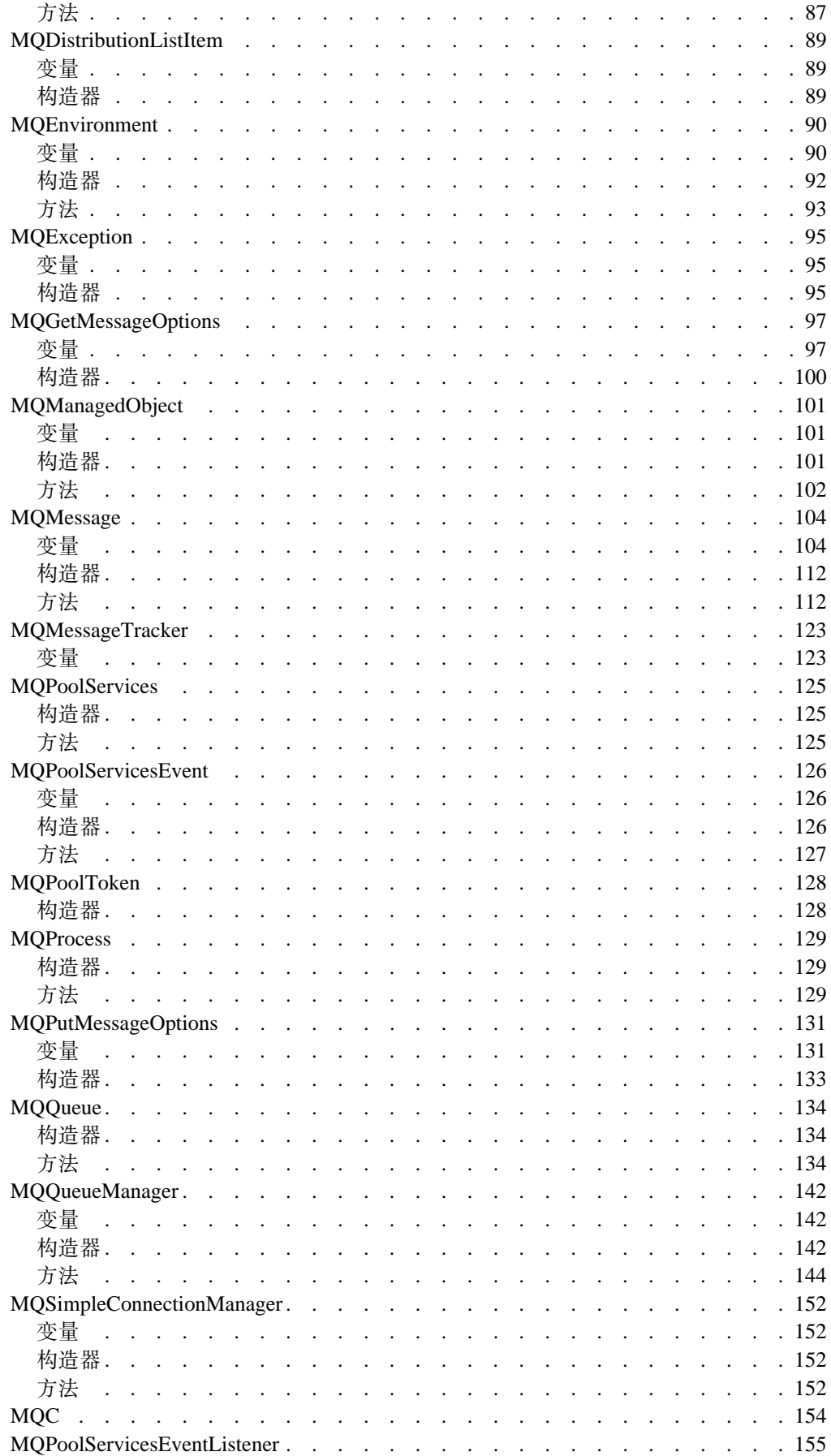

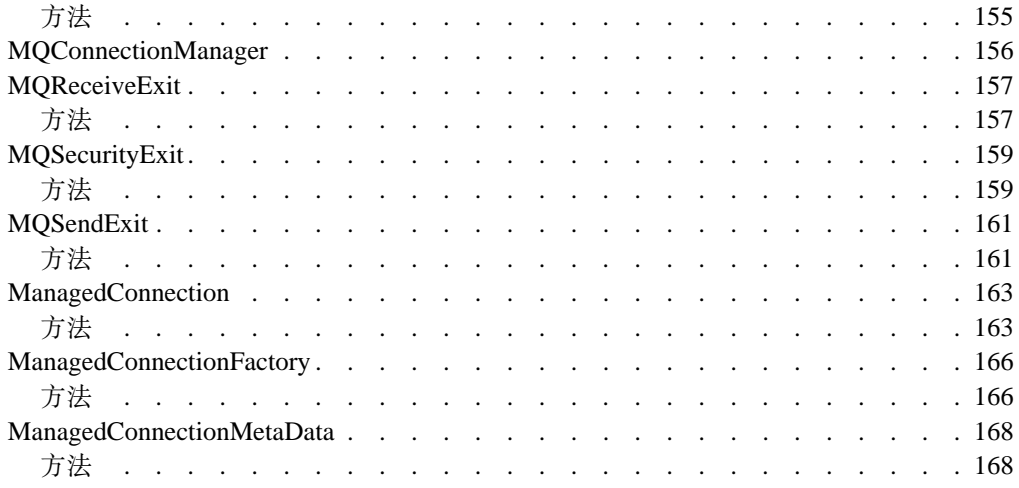

# <span id="page-70-0"></span> $E$ **6**<br>第6章 针对程序员的介绍

本章包含了程序员适用的一般信息。有关编写程序的详细信息,请参阅第53页的 『 第7 章 编写 MO base Java 程序 』

# **22 3 A D 3 D 2 Z 2 Z 2 Z 2 Z 2 Z 2 Z 2 Z 2 Z 2 Z 2 Z 2 Z 2 Z 2 Z 2 Z 2 Z 2 Z 2 Z 2 Z 2 Z 2 Z 2 Z 2 Z 2 Z 2 Z 2**

作为 MOSeries 应用程序的开发人员、MOSeries classes for Java 编程接口可以使您利 用到 Java 的许多优点:

- Java 编程语言是易于使用的。 它不需要头文件、指针、结构、联合以及运算符重载。用 Java 编写的程序比同类的 C 和 C++ 更容易开发与调试。
- Java 是面向对象的。 Java 面向对象的特性能与 C++ 媲美, 但它不具有多重继承性。取而代之的是, Java 使用了接口的概念。
- Java先天就是分布式的。

Java 类库包含了使用 TCP/IP 协议 (如 HTTP、FTP) 的例行程序库。Java 程序可以 象访问文件系统一样方便地访问 URL。

• Java 是健壮的

Java 非常着重于可能发生问题的早期检查、动态 (运行时) 检查以及消除有出错可能 性的情况。Java 使用引用的概念, 这将消除覆写内存和破坏数据的可能性。

• Java 是安全的。

Java 要在连网的或分布式环境中运行,并已在安全性问题上下了很大功夫。Java 程序 不会超越其运行时堆栈,也不会破坏超过其处理空间的内存。当从因特网下载 Java 程 序时, 这些程序根本不会读或写本地文件。

• Java 程序是**可移植的**。

Java 规范中没有"实现相关性"方面的内容。Java 编译器生成体系无关的目标文件格 式。只要存在 Java 运行时系统, 编译代码就可以在许多处理器上执行。

如果使用 MQSeries classes for Java 编写 应用程序, 用户可以从因特网上为程序下载 Java 字节代码(称为小应用程序)。然后, 用户可以在自己的机器上运行这些小应用程 序。这意味着访问 Web 服务器的用户不需要先在其机器上安装,就能装入并运行应用 程序。

需要更新程序时,可以更新 Web 服务器上的副本。当用户下次访问小应用程序时,他 们将接收到最新版本。这能够显著地降低成本,而安装并更新传统客户机应用程序需 要涉及大量的台式机。

若将小应用程序放在能从企业防火墙外访问的 Web 服务器上, 则无论谁都能在因特网 上下载并使用您的应用程序。这意味着 MQSeries 系统可以从网际网上的任何地方获取 消息。这将开启建立一组全新的因特网可访问服务以及电子商务应用的大门。

### **MQSeries classes for Java** 接口

过程性 MQSeries 应用程序编程接口围绕下列动词建立:

MQBACK, MQBEGIN, MQCLOSE, MQCMIT, MQCONN, MQCONNX, MQDISC, MQGET, MQINQ, MQOPEN, MQPUT, MQPUT1, MQSET

<span id="page-71-0"></span>这些动词都取得一个指向要操作的 MQSeries 对象的句柄,作为一个参数。因为 Java 是 面向对象的, 所以 Java 编程接口也是面向对象的。程序由一组 MQSeries 对象构成, 通过调用那些对象上的方法来对其执行操作,如下例所示。

在使用过程性接口时, 可以通过调用 MQDISC(Hconn, CompCode, Reason) 断开与队列 管理器的连接, 其中 Hconn 是至队列管理器的句柄。

在 Java 接口中, 队列管理器由对象类 MQQueueManager 来表示。通过调用该类上的 disconnect() 方法断开与队列管理器的连接。

// declare an object of type queue manager MQQueueManager queueManager=new MQQueueManager();

```
...
// do something...
```

```
...
// disconnect from the queue manager
queueManager.disconnect();
```
# **Java 开发工具箱**

| | | 在可以编译您所编写的任何小应用程序或应用程序之前,必须对所使用开发平台的 Java 开发工具箱 (JDK) 具有访问权。JDK 中包含了所有标准的 Java 类、变量、构造器以 及 MQSeries classes for Java 类依赖的接口。它还包含了在每个支持平台上编译与运行 小应用程序应用程序所需的工具。

IBM Java 开发工具箱可以从万维网上的"IBM 软件下载目录"中下载, 它的位置是: http://www.ibm.com/software/download

也可以使用包括 IBM VisualAge for Java 集成开发环境所包括的"开发工具箱"来开 发应用程序。

要在 iSeries & AS/400 平台上编译 Java 应用程序, 必须首先安装:

- AS/400 Developer Kit for Java, 5769-JV1
- Qshell Interpreter, OS/400 (5769-SS1) Option 30

### **MQSeries classes for Java `b**

MQSeries classes for Java 是一组能使 Java 小应用程序以及应用程序与 MQSeries 进 行交互的Java 类。

提供了以下类:

- MQChannelDefinition
- MQChannelExit
- MQDistributionList
- MODistributionListItem
- MQEnvironment
- MQException
- MQGetMessageOptions
- MQManagedObject
- MQMessage
- MQMessageTracker
- MQPoolServices
- MQPoolServicesEvent
- MQPoolToken
- MQPutMessageOptions
- MQProcess
- MQQueue
- MQQueueManager
- MQSimpleConnectionManager

提供的 Java 接口包括:

- MOC
- MQPoolServicesEventListener
- MQReceiveExit
- MQSecurityExit
- MQSendExit

此外还提供了下列 Java 接口的实现。但是, 我们不希望应用程序直接使用这些接口:

- MQConnectionManager
- v javax.resource.spi.ManagedConnection
- v javax.resource.spi.ManagedConnectionFactory
- v javax.resource.spi.ManagedConnectionMetaData

在 Java 中, 软件包代表了一种将相关的类组合在一起的机制。MQSeries 类与接口将以 Java 软件包交付, 称为 com.ibm.mq。要将 MQSeries classes for Java 软件包包含在程 序中, 请在源文件顶部添加如下行:

import com.ibm.mq.\*;

MQ base Java 类库

# $E$ **2 2 2 2 2** *A* **C Dase** Java 程序

要使用 MQSeries classes for Java 来访问 MQSeries 队列, 可以编写 Java 应用程序, 在其中包含将消息放入 MOSeries 队列或从队列中取出的调用。这些程序可以采用 Java 小应用程序、Java 小服务程序或 Java 应用程序的形式。

本章提供了编写与 MQSeries 系统交互的 Java 小应用程序、小服务程序和应用程序的 信息。有关每个类的详细信息, 请参阅第81页的 『 第9章 [MQ base Java](#page-102-0) 类和接口 』。

# **&`4!&CLr9G&CLr?**

是编写小应用程序、小服务程序还是应用程序,应取决于要使用的连接,以及将在哪 里运行这些程序。

小应用程序应用程序的主要区别是:

- 小应用程序运行在小应用程序查看器或 Web 浏览器中, 小服务程序运行在 Web 应 用程序服务器中, 而应用程序则是单独运行的。
- 小应用程序可从 Web 服务器下载到 Web 浏览器机器,但应用程序和小服务程序却 不能。
- 小应用程序的运行受附加安全性规则的限制。从 Java 1.2 开始、这些规则更加严格。 关于这些规则的更详细信息, 请参阅第365页的 『 附录F. 在带有 [Java 1.2](#page-386-0) 或更新版本 的小应用程序中使用 [MQ Java](#page-386-0)』。

下列通则适用:

- 若要从没有本地安装 MQSeries classes for Java 的机器上运行程序,则应该编写小应 用程序。
- MOSeries classes for Java 的本地绑定方式不支持小应用程序。因此, 如果要在所有 连接方式中都能使用程序, 包括本地绑定方式, 则必须编写小服务程序或应用程 序。

# 连接差异

| | |

 $\overline{\phantom{a}}$  $\overline{1}$  $\overline{\phantom{a}}$ 

为 MQSeries classes for Java 编写的方法取决于要使用的连接方式。

## 客户机连接

当 MQSeries classes for Java 作为客户机使用时, 其用法与 MQSeries C 客户机相似, 但有下列不同之处:

- 只支持 TCP/IP。
- 不支持连接表。
- 不在启动时读任何 MQSeries 环境变量。
- 在通道定义和环境变量中存储的信息将存储在一个称为 MQEnvironment 的类中。换 句话说,这些信息在连接成功时可作为参数来传递。
- 出错和异常情况将写入 MQException 类指定的日志中。缺省错误目的地是 Java 控制 台.

MQSeries classes for Java 客户机不支持 MQBEGIN 动词或快速绑定。

有关 MQSeries 客户机上的一般信息, 请参阅《MQSeries 客户机》。

注: 当使用 VisiBroker 连接时, MQEnvironment 中的用户标识与密码设置将不转发到 MQSeries 服务器上。有效的用户标识应可以应用到 IIOP 服务器上。

# **s(==**

MQSeries classes for Java 的绑定方式与客户机方式有以下不同:

- MOEnvironment 类提供的大多数参数都被忽略
- 绑定支持 MQBEGIN 动词和至 MQSeries 队列管理器的快速绑定
- 注: MQSeries AS/400 版不支持使用 MQBEGIN 来启动由队列管理器协调的全局工作 单元。

## **(e\*9CD,S**

连接由 MQEnvironment 类中的变量设置确定。

### **MQEnvironment.properties**

可包含下列键 / 值对:

- 对于客户机和绑定连接:
	- MQC.TRANSPORT\_PROPERTY, MQC.TRANSPORT\_MQSERIES
- 对于 VisiBroker 连接: MQC.TRANSPORT\_PROPERTY, MQC.TRANSPORT\_VISIBROKER MQC.ORB\_PROPERTY, orb

## **MQEnvironment.hostname**

按如下设置该变量的值:

- 对于客户机连接, 将其设置为要连接到的 MQSeries 服务器主机名
- 对于绑定方式, 设置其为空

# **>}zk,N**

这一部分包含了两个示例代码片段;第55页的图1和第59页的图2。每个示例都使用特 定连接, 并包括描述使用替代连接所必需的更改的说明。

# **>}!&CLrzk**

下列代码片段说明了一个小应用程序, 它使用 TCP/IP 连接:

- 1. 连接到队列管理器
- 2. 将消息放入 SYSTEM.DEFAULT.LOCAL.QUEUE
- 3. 将该消息返回

## **>}zk**

```
// ===========================================================================
//
// Licensed Materials - Propertyof IBM
//
// 5639-C34
//
// (c) Copyright IBM Corp. 1995,1999
//
// ===========================================================================
// MQSeries 客户机 Java 版 样本小应用程序//
// 此样本是通过使用小应用程序查看器和 HTML 文件来运行的小应用程序。
// 使用命令: -
// appletviewer MQSample.html
// 输出在命令行中, "不"在小应用程序查看器窗口中。
//
// 注意, 如果接收到 MQSeries 错误 2 原因 2059 并确认
// MQSeries 和 TCP/IP 设置是正确的, 则
// 应该单击"小应用程序查看器"窗口中的"小应用程序"选项
// 选择特性, 并将"网络访问"更改为不受限。
import com.ibm.mq.*; \overline{a} // 包含 MQSeries classes for Java 包
public class MQSample extends java.applet.Applet
{
 private String hostname = "your hostname"; // 定义要连接到的
                                         // 主机名称<br>// 定义客户机将使
 private String channel = "server channel";
                                         // 用的通道的名称
                                         // 注, 假设 MQSeries 服务器
                                         // 正在缺省 TCP/IP 端口
                                         // 1414 上侦听
 private String qManager = "your_Q_manager"; // 定义要连接到的
                                         // 要连接到的管
                                         // 理器对象。
 private MQQueueManager qMgr;           // 定义队列管理器对象
 // 当调用类时, 首先进行初始化。
 public void init()
  {
    // 设置 MQSeries 环境
    MQEnvironment.hostname = hostname;     // 可以在这里直接
                                         // 放入主机 &
    MQEnvironment.channel = channel; // 通道字符串!
    MQEnvironment.properties.put(MQC.TRANSPORT_PROPERTY,//Set TCP/IP or server
                            MQC.TRANSPORT_MQSERIES);//Connection
```
} // 结束初始化

图 1. MQSeries classes for Java 示例小应用程序 (1/3)

## 示例代码

```
public void start()
 try \{// 创建至队列管理器的连接
   qMqr = new MQQueueManager(qManager);
   // 设置希望打开的选项...
   // 注. 在 Java 中, MQSeries 所有选项使用前缀 MQC。
    int openOptions = MQC.MQOO_INPUT_AS_Q_DEF |
                  MQC.MQ00_OUTPUT ;
   // 现在指定希望打开的队列, 并打开选项...
   MQQueue system_default_local_queue =
          qMgr.accessQueue("SYSTEM.DEFAULT.LOCAL.QUEUE",
                         openOptions);
   // 定义单个 MQSeries 消息, 并写入一些 UTF 格式的文本..
   MQMessage hello world = new MQMessage();
   hello_world.writeUTF("Hello World!");
   // 指定消息选项...
   MQPutMessageOptions pmo = new MQPutMessageOptions(); // 接受缺省
                                                   // 值, 与
                                                   // MQPMO DEFAULT
                                                   // 常量相同
   // 将消息放入队列
   system_default_local_queue.put(hello_world,pmo);
   // 再取回消息...
   // 首先定义一个 MQSeries 消息缓冲区用以接收消息到其中..
   MQMessage retrievedMessage = new MQMessage();
   retrievedMessage.messageId = hello world.messageId;
   // 设置取出消息选项..
   MQGetMessageOptions gmo = new MQGetMessageOptions(); // 接受与 MQGMO DEFAULT
                                                   // 值, 与
                                                   // 相同的缺省值
   // 从队列中取出消息..
   system default local queue.get(retrievedMessage, gmo);
   // 并通过显示 UTF 消息文本证明我们有消息
   String msgText = retrievedMessage.readUTF();
   System.out.println("The message is: " + msgText);
   // 关闭队列
   system_default_local_queue.close();
   // 从队列管理器断开
   qMgr.disconnect();
 \left\{ \right\}// 如果上述发生错误,请尝试标识是什么错误。
 // 是否是 MQSeries 错误?
```
图 1. MQSeries classes for Java 示例小应用程序 (2/3)

```
catch (MQException ex)
  {
    System.out.println("An MQSeries error occurred : Completion code " +
                      ex.completionCode +
                      " Reason code " + ex.reasonCode);
  }
  // 是否是 Java 缓冲区空间错误?
  catch (java.io.IOException ex)
  {
    System.out.println("An error occurred whilst writing to the
    message buffer: " + ex);
  }
} // 结束开始
```

```
} // 结束样本
```
图 1. MQSeries classes for Java 示例小应用程序 (3/3)

**+,SD\*9C VisiBroker for Java** 将以下行: MQEnvironment.properties.put (MQC.TRANSPORT\_PROPERTY, MQC.TRANSPORT MQSERIES); 改为:

MQEnvironment.properties.put (MQC.TRANSPORT\_PROPERTY, MQC.TRANSPORT\_VISIBROKER);

并添加下列行来初始化 ORB (对象请求代理):

ORB orb=ORB.init(this,null); MQEnvironment.properties.put(MQC.ORB\_PROPERTY,orb);

还需要将下列 import 语句添加到文件的开头: import org.omg.CORBA.ORB;

若使用 VisiBroker, 则不需要指定端口号或通道。

示例代码

示例应用程序代码

下列代码段说明一个简单的应用程序, 它使用绑定方式:

- 1. 连接到队列管理器
- 2. 将消息放入 SYSTEM.DEFAULT.LOCAL.QUEUE
- 3. 再次取返回的消息

```
// ======================================================================
// Licensed Materials - Propertyof IBM
// 5639-C34
// (c) Copyright IBM Corp. 1995, 1999
// ======================================================================
// MQSeries classes for Java 样本应用程序
//
// 本样本将通过使用命令: - java MQSample 来运行 Java 应用程序
import com.ibm.mq.*; \frac{1}{10} 包含 MQSeries classes for Java 包
public class MQSample
{
 private String qManager = "your_Q_manager"; // 定义要连接到的
                                          // 队列管理器的名称。
 private MQQueueManager qMgr;          // 定义队列管理器
                                          // 对象
 public static void main(String args[]) {
    new MQSample();
 }
 public MQSample() {
  try{
     // 创建至队列管理器的连接
     qMgr = new MQQueueManager(qManager);
     // 设置希望打开的选项...
     // 注. Java 中所有 MQSeries 选项都使用前缀 MQC。
     int openOptions = MQC.MQOO INPUT AS Q DEF |
                     MQC.MQOO_OUTPUT ;
     // 现在指定希望打开的队列,
     // 并打开选项...
     MQQueue system default local queue =
            qMgr.accessQueue("SYSTEM.DEFAULT.LOCAL.QUEUE",
                            openOptions);
     // 定义单个 MQSeries 消息, 并写入一些 UTF 格式的文本..
     MQMessage hello world = new MQMessage();
     hello world.writeUTF("Hello World!");
     // 指定消息选项...
     MQPutMessageOptions pmo = new MQPutMessageOptions(); // 接受与
                                                     // MQPMO_DEFAULT
                                                     \prime\prime 相同的缺省值
```
图 2. MQSeries classes for Java 样本应用程序 (1/2)

## **>}zk**

```
// 将消息放入队列
     system default local queue.put(hello world,pmo);
     // 再取回消息...
     // 首先定义一个 MQSeries 消息缓冲区用以接收消息到其中..
     MQMessage retrievedMessage = new MQMessage();
     retrievedMessage.messageId = hello_world.messageId;
     // 设置取出消息选项...
     MQGetMessageOptions gmo = new MQGetMessageOptions(); // 接受与 MQGMO DEFAULT
                                                     // 相同的缺省值
     // 从队列中取出消息...
     system_default_local_queue.get(retrievedMessage, gmo);
     // 并通过显示 UTF 消息文本证明我们有消息
     String msgText = retrievedMessage.readUTF();
     System.out.println("The message is: " + msgText);
     // 关闭队列...
     system default local queue.close();
     // 从队列管理器断开
     qMgr.disconnect();
   }
     // 如果上述发生错误, 请尝试标识是什么错误
     // 是否是n MQSeries 错误?
   catch (MQException ex)
   {
     System.out.println("An MQSeries error occurred : Completion code " +
                      ex.completionCode + " Reason code " + ex.reasonCode);
   }
     // 是否是 Java 缓冲区空间错误?
   catch (java.io.IOException ex)
   \left\{ \right.System.out.println("An error occurred whilst writing to the message buffer: " + ex);
   }
 }
} // 结束样本
```
图 2. MQSeries classes for Java 样本应用程序 (2/2)

# 队列管理器上的操作

这个部分描述了如何使用 MQSeries classes for Java 连接到队列管理器, 以及从队列管 理器断开。

## 设置 MQSeries 环境

注: 以绑定方式使用 MOSeries classes for Java 时, 本步骤不是必需的。在此情况下, 请直接执行『连接到队列管理器』。在使用客户机连接到队列管理器之前、必须 设置好 MQEnvironment。

基于 "C" 的 MQSeries 客户机根据环境变量来控制 MQCONN 调用的进行。由于 Java 小应用程序不能访问环境变量,所以 Java 编程接口应包含一个类 MQEnvironment。这 个类允许您指定在连接尝试期间将用到的下列细节:

- 通道名
- 主机名
- 端口号
- 用户标识
- 密码

要指定通道名和主机名、请使用下列代码:

MQEnvironment.hostname = "host.domain.com";  $MQEnvironment$ .channel = "java.client.channel";

这与 MQSERVER 环境变量的以下设置是等价的:

"java.client.channel/TCP/host.domain.com".

缺省情况下, Java 客户机尝试在端口 1414 连接到 MQSeries 侦听器。要指定一个不同 的端口,请使用代码:

 $MQEnvi$ ronment.port = nnnn;

用户标识和密码缺省为空。要指定非空的用户标识或密码,请使用代码:

MQEnvironment.userID = "uid"; // 等价于环境变量 MQ\_USER\_ID MQEnvironment.password = "pwd"; // 等价于环境变量 MQ PASSWORD

注: 如果正在使用 VisiBroker for Java 来设置连接、请参阅第57页的 『 将连接改为使用 VisiBroker for Java J.

## 连接到队列管理器

现在,准备通过创建一个新的 MQQueueManager 类实例,连接到队列管理器: MQQueueManager queueManager = new MQQueueManager("qMgrName");

要从队列管理器断开, 请调用队列管理器上的 disconnect() 方法: queueManager.disconnect();

如果调用 disconnect 方法, 则通过该队列管理器访问的所有打开的队列和进程都将被关 闭。但这对于在结束使用这些资源时显式地关闭它们是一个很好的编程方法。要做到 这一点, 请使用 close() 方法。

 $\mathbb{K}$ 列管理器上的 commit $()$  和 backout $()$  方法替换了与过程性接口一起使用的 MQCMIT 和 MQBACK 调用。

# 访问队列与进程

要访问队列与进程,请使用 MQQueueManager 类。MQOD(对象描述符结构)已被放 入这些方法的参数中。例如, 要打开队列管理器"queueManager"上的队列, 请使用 下列代码:

MQQueue queue = queueManager.accessQueue("qName",

MQC.MQOO\_OUTPUT, "qMgrName", "dynamicQName", "altUserId");

*options* 参数与 MQOPEN 调用中的 Options 参数相同。

accessQueue 方法返回 MQQueue 类的一个新对象。

使用完队列后,请按如下示例使用 close() 方法关闭它:

queue.close();

使用 MQSeries classes for Java 时, 还可以通过使用 MQQueue 构造器来创建队列。 参数与带有队列管理器参数的 accessQueue 方法的参数是完全相同的。例如:

MQQueue queue = new MQQueue(queueManager,

"qName", MQC.MQOO\_OUTPUT, "qMgrName", "dynamicQName", "altUserId");

用这种方法构造队列对象使您能够编写 MQQueue 的自用子类。

要访问一个进程, 请在使用 accessQueue 的地方使用 accessProcess 方法。这个方法中 没有动态队列名参数,因为它不适用于进程。

accessProcess 方法返回 MQProcess 类的一个新对象。

使用完进程对象后, 请按如下示例使用 close() 方法关闭它: process.close();

使用 MQSeries classes for Java 时, 还可以通过使用 MQProcess 构造器来创建进程。 参数与 accessProcess 方法的参数是完全相同的, 加上一个附加的队列管理器参数。用这 种方法构造进程对象使您能够编写 MQProcess 的自用子类。

## **&m{"**

使用 MQQueue 类的 put() 方法将消息放入队列。使用 MQQueue 类的 get() 方法将消 息取出队列。与过程性接口不同的是, 过程性接口用 MQPUT 与 MQGET 放入与取出 字节数组,Java 编程语言则是放入与取出 MQMessage 类的实例。MQMessage 类封装 了包含实际消息数据的数据缓冲区以及描述该消息的所有 MQMD(消息描述符)参数。

要构建一条新的消息,请创建一个新的 MQMessage 类实例,并使用 writeXXX 方法将 数据放入消息缓冲区中。

在创建新的消息实例时, 所有 MQMD 参数都将自动地设置为它们的缺省值, MQSeries Application Programming Reference 中定义了这些缺省值。MQQueue 的 put() 方法也取 出一个 MQPutMessageOptions 类的实例作为参数。该类表示 MQPMO 结构。以下这个 示例将创建一个消息并把它放入队列:

// 构建一条包含年龄和名字的新消息  $MQMessage$  myMessage = new  $MQMessage()$ ; myMessage.writeInt(25);

String name = "Wendy Ling"; myMessage.writeInt(name.length()); myMessage.writeBytes(name);

// 使用缺省的放入消息选项...  $MQPutMessageOptions$  pmo = new  $MQPutMessageOptions()$ ;

// 放入消息! queue.put(myMessage,pmo);

MQQueue 的 get() 方法返回一个 MQMessage 的新实例,它表示刚从队列中取出的消 息。它也把 MQGetMessageOptions 类的实例作为参数。该类表示 MQGMO 结构。

不需要指定最大消息大小,因为 get() 方法会自动调整其内部的缓冲区大小以适合进入 消息。使用 MQMessage 类的 readXXX 方法访问返回消息中的数据。

列样本显示了如何从队列取出消息:

```
// 从队列获取消息
MQMessage theMessage
                     = new MQMessage();
MQGetMessageOptions gmo = new MQGetMessageOptions();
queue.get(theMessage,gmo); // 有缺省值
```
// 抽取消息数据  $int age = the Message.readInt();$  $int$  strLen = theMessage.readInt(); byte[] strData = new byte[strLen]; theMessage.readFully(strData,0,strLen); String name = new String(strData,0);

可通过设置 encoding 成员变量串改变读和写方法所使用的数字格式。

可通过设置 characterSet 成员变量改变读写字符串使用的字符集。

更详细的内容,请参阅第104页的『MQMessage』。

注: MQMessage 的 writeUTF() 方法将自动编码字符串的长度及其包含的 Unicode 字 节。当消息要被另一个 Java 程序 (使用 readUTF()) 读取时, 这是发送字符串信息 最简单的方法。

## 处理错误

Java 接口中的方法不返回完成码与原因码。而是当 MQSeries 调用的完成码与原因码不 同为零时,形成一个异常。这简化了程序逻辑,使您无需在每次调用 MQSeries 之后都 要去检查返回码。您可以决定程序中要处理可能会发生故障的位置。在这些位置上, 可以将代码用"try"和"catch "块围绕,如下例所示:

```
try {
myQueue.put(messageA,putMessageOptionsA);
myQueue.put(messageB,putMessageOptionsB);
\}
```
| |

```
catch (MQException ex) {
// 只有当两个 put 方法中的一个
// 产生一个非零的完成码或原
// 因码, 才执行这个代码块。
System.out.println("An error occurred during the put operation:" +
                      "CC = " + ex.completionCode +
                      "RC = " + ex.readsonCode);}
```
在 Java 异常中报告返回的 MQSeries 调用原因码在 *MQSeries Application Programming* Reference 一书中的 I Return Codes I 的章节中描述。

# 获取和设置属性值

对于许多公共属性, 类 MQManagedObject, MQQueue, MQProcess 以及 MQQueueManager 都包含了 getXXX() 与 setXXX() 方法。这些方法允许获取和设置它 们的属性值。注意,对于 MQQueue 方法仅当在打开队列时指定了适当的 『inquire』 和 『set』 标志时才起作用。

对于较少的的公共属性, MQQueueManager, MQQueue 和 MQProcess 类都从一个称为 MQManagedObject 的类中继承。该类定义了 inquire() 和 set() 接口。

当使用 new 运算符创建了一个新的队列管理器对象时, 该队列管理器对象为 『inquiry』 自动打开。当使用 accessProcess() 方法访问进程对象时, 该对象为 『inquiry』 自动打 开。当使用 accessQueue() 方法访问进程对象时, 该对象不会自动对于 『inquire』 或 『set』 打开。这是因为自动添加这些选项会导致某些类型的远程队列出现问题。要在队 列上使用 inquire、set、getXXX 和 setXXX 方法, 必须在 accessQueue() 方法的 openOptions 参数上指定适当的 『inquire』 和 『set』 标志。

inquire 和 set 方法取三个参数:

- selectors 数组
- intAttrs 数组
- charAttrs 数组

不需要在 MQINQ 找到的 SelectorCount、IntAttrCount 和 CharAttrLength 参数, 因为 Java 中的数组长度总是已知的。下列样本显示了如何在队列上查询:

```
\prime\prime 在队列上查询
final static int MQIA DEF PRIORITY = 6;
final static int MQCA_Q DESC = 2013;
final static int MQ_Q\overline{D}\overline{E}SC LENGTH = 64;
int[] selectors = new int[2];
int \overrightarrow{1} intAttrs = new int\overrightarrow{11};
byte[] charAttrs = new byte[MQ Q DESC LENGTH]
selectors[0] = MQIA DEF PRIORITY;
selectors[1] = MQCAQDESC;queue.inquire(selectors,intAttrs,charAttrs);
System.out.println("Default Priority = " + intAttrs[0]);
System.out.println("Description : " + new String(charAttrs,0));
```
# 多线程程序

Java 中很难避免多线程程序。请考虑一个简单的程序, 它连接到队列管理器, 并在启动 时打开队列。该程序在屏幕上显示单个按钮。当用户按下按钮,程序从队列中提取一 个消息。

Java 运行时环境是继承性多线程的。因此,应用程序的初始化将在一个线程中进行,作 为响应按钮按下而执行的代码在另一个线程中进行(用户界面线程)。

因为不能在多线程上共享句柄, 所以使用 MOSeries 客户机的 ICJ 将会产生一个问 题。MQSeries classes for Java 打破了这个约束, 允许队列管理器对象及其关联的队列 与进程对象能够在多线程之间共享。

MQSeries classes for Java 的实现确保了, 对于给定的连接 (MQQueueManager 对象实 例)而言, 所有对目标 MQSeries 队列管理器的访问都是同步的。因此, 如果一个线程 要发出对队列管理器的调用, 那么只有当该连接进程中的所有其它调用都完成后才能 实现。如果需要从程序内的多个线程需要同时访问同一个队列管理器,应为需要同时 访问的每个线程都创建一个新的 MQQueueManager 对象。(这等同于为每个线程发出一 个单独的 MQCONN 调用。)

# 编写用户出口

MQSeries classes for Java 允许您提供自己的发送、接收以及安全性出口。

要实现一个出口,需定义一个新的 Java 类,实现适当的接口,MQSeries 软件包中定义 了三个出口: • MQSendExit • MQReceiveExit • MOSecurityExit 下列样本定义了一个类, 它实现了所有三个接口: class MyMQExits implements MQSendExit, MQReceiveExit, MQSecurityExit { // 这个方法来自 send 出口 public byte[] sendExit(MQChannelExit channelExitParms, MQChannelDefinition byte agentBuffer[]) { // 在这里填写 send 出口的主体 } // 这个方法来自 receive 出口 public byte[] receiveExit(MQChannelExit channelExitParms, methods and MQChannelDefi byte agentBuffer[]) { // 在这里填写 receive 出口的主体 } // 这个方法来自 security 出口 public byte[] securityExit(MQChannelExit channelExitParms, methods on the magnetic model of the magnetic model byte agentBuffer[]) { // 在这里填写 security 出口的主体 } } 每个出口都传递了一个 MQChannelExit 和一个 MQChannelDefinition 对象实例。这些

对于 Send 出口, agentBuffer 参数包含了将要发送的数据。对于 Receive 或 Security 出 口, agentBuffer 参数包含了已经接收到的数据。不需要长度参数, 因为表达式 agentBuffer.length 指出了数组的长度。

对象表示定义在过程性接口中的 MQCXP 和 MQCD 结构。

对于 Send 与 Security 出口,出口码应返回希望发送到服务器的字节数组。对于 Receive 出口,出口码应返回希望 MQSeries classes for Java 解释的修改过的数据。

有可能最简单的出口主体是:

{ return agentBuffer; }

若程序要作为下载的 Java 小应用程序运行, 那么所应用的安全性限制是不能读写任何 本地文件。若出口需要配置文件、那么可将文件置于 Web 上、然后使用 java.net.URL 类下载并检查其内容。

# 连接合用

MQSeries classes for Java 版本 5.2 为处理多个至 MQSeries 队列管理器的连接的应用 程序提供了附加支持。当不再需要连接时,不是摧毁连接,而是可以将它放人连接池 中、等以后再使用。这为要连续或任意连接到队列管理器的应用程序和中间件提供了 重要的性能增强。

MQSeries 提供了一个缺省连接池。应用程序可以通过 MQEnvironment 类注册和取消注 册, 从而激活或释放应用程序。如果该池是活动的, 则当 MQ base Java 构造 MQQueueManager 对象时,它将搜索这个缺省池,然后重使用池中合适的连接。当发生 MQQueueManager.disconnect() 调用时,基本连接将返回该池。

或者,应用程序可以构造一个 MQSimpleConnectionManager 连接池用于特定目的。然 后,应用程序可以在构造 MQQueueManager 对象期间指定该池,或是将该池传递给 MQEnvironment, 把它作为缺省连接池来使用。

MQ base Java 还提供了 Java 2 Platform Enterprise Edition (J2EE) 连接器体系结构的 部分实现。运行在带 JAAS (Java 认证和授权服务) 1.0 的 Java 2 v1.3 JVM 下的应 用程序可以通过实现 javax.resource.spi.ConnectionManager 接口提供它们自己的连 接池。而且,该接口可以在 MQQueueManager 构造器上指定,或作为缺省值来指定。

## **XF1!,SX**

```
请考虑下列示例应用程序,MQApp1:
import com.ibm.mq.*;
public class MQApp1
{
     public static void main(String[] args) throws MQException
     {
        for (int i=0; i<args.length; i++) {
           MQQueueManager qmgr=new MQQueueManager(args[i]);
           :
           : (对 qmgr 执行一些操作)
           :
           qmgr.disconnect();
        }
     }
}
```
MOApp1 从命令行获取本地队列管理器的列表,依次连接到每个队列管理器,然后执行 一些操作。但是,当命令行多次列出同一个队列管理器时,连接一次该队列管理器且 多次重使用该连接将更有效。

MQ base Java 为您提供了可用来做到这一点的缺省连接池。要启用该池,使用 MQEnvironment.addConnectionPoolToken() 方法中的一个。要禁用该池, 使用 MQEnvironment.removeConnectionPoolToken()#

以下这个示例程序 MQApp2 的功能与 MQApp1 相同,但它对每个队列管理器只连接 一次。

```
import com.ibm.mq.*;
public class MQApp2
{
      public static void main(String[] args) throws MQException
      {
```
**MQPoolToken token=MQEnvironment.addConnectionPoolToken();**

}

```
for (int i=0; i<args.length; i++) {
     MQQueueManager qmgr=new MQQueueManager(args[i]);
      :
      : (对 qmgr 执行一些操作)
      :
      qmgr.disconnect();
   }
  MQEnvironment.removeConnectionPoolToken(token);
}
```
第一个用黑体字表示的行通过使用注册具有 MQEnvironment 的 MQPoolToken 对象来 激活缺省连接池。

MQQueueManager 构造器现在开始搜索该池以获取适当的连接, 如果无法找到现有的连 接, 则仅创建一个至该队列管理器的连接。qmgr.disconnect() 调用将把该连接返回到池 以便以后再次使用。这些 API 调用与示例应用程序 MQApp1 相同。

第二个突出显示的行将释放缺省的连接池,这将摧毁存储在池中的所有队列管理器连 接。这非常重要、因为、不然的话、应用程序将在池中含有许多活动队列管理器连接 的情况下终止。这种情况将导致队列管理器日志中出现出错信息。

缺省连接池中最多可存储十个不使用的连接,并使这些不使用的连接最多保持活动状 态五分钟。应用程序可以更改这些内容(详细内容,请参阅第70页的『提供不同的连 接池』)。

除了使用 MQEnvironment 来提供 MQPoolToken 外, 应用程序构造自己的 MQPoolToken:

MQPoolToken token=new MQPoolToken(); MQEnvironment.addConnectionPoolToken(token);

有些应用程序或中间件供应商可能会提供 MQPoolToken 的子类, 以便将信息传递到定 制连接池中。您可以使用上述方法构造它们并把它们传递给 addConnectionPoolToken(), 以便把附加信息传递给连接池。

# **1!,SXM`vi~**

{

}

{

}

MOEnvironment 含有一个已注册 MOPoolToken 对象的静态集。要从该集合中添加或除 去 MQPoolToken, 请使用以下方法:

- MQEnvironment.addConnectionPoolToken()
- v MQEnvironment.removeConnectionPoolToken()

应用程序有可能是由多个独立存在的组件构成的,并使用队列管理器来执行任务。在 此类应用程序中, 每个组件都将把一个 MQPoolToken 添加到 MQEnvironment 以设置 其存活时间。

例如,示例应用程序 MQApp3 创建了十个线程并启动了每个线程。每个线程都注册它 们自己的 MQPoolToken,等待一段时间后,然后连接到队列管理器,当线程断开后,它 将除去其自己的 MQPoolToken。

当 MQPoolToken 集合中至少还有一个令牌时, 缺省连接池将保持活动, 所以它在应用 程序整个运行过程中都将保持活动。应用程序不需要在整个过程中保持一个主对象来 控制线程。

```
import com.ibm.mq.*;
public class MQApp3
     public static void main(String[] args)
      {
         for (int i=0; i<10; i++) {
            MQApp3 Thread thread=new MQApp3 Thread(i*60000);
            thread.start();
         }
     }
class MQApp3_Thread extends Thread
     long time;
     public MQApp3_Thread(long time)
      {
         this.time=time;
      }
     public synchronized void run()
      {
         MQPoolToken token=MQEnvironment.addConnectionPoolToken();
         try{
            wait(time);
           MQQueueManager qmgr=new MQQueueManager("my.qmgr.1");
            :
            : (对 qmgr 执行一些操作)
            :
            qmgr.disconnect();
         }
         catch (MQException mqe) {System.err.println("Error occurred!");}
         catch (InterruptedException ie) {}
        MQEnvironment.removeConnectionPoolToken(token);
     }
```
# <span id="page-91-0"></span>提供不同的连接池 连接合用

这一部分将描述如何使用类 com.ibm.mq.MQSimpleConnectionManager 来提供不同 的连接池。该类为连接合用提供了基本设施,应用程序可以使用它来定制池的行为。

一旦例示, MQQueueManager 构造器上就可以指定一个 MQSimpleConnectionManager。 然后, MQSimpleConnectionManager 管理位于构造的 MQQueueManager 的连接。如果 MQSimpleConnectionManager 包含一个合适的合用连接、那么将重使用该连接、并在 MQQueueManager.disconnect() 调用后将该连接返回到 MQSimpleConnectionManager.

下列代码片段证明了这一行为:

```
MQSimpleConnectionManager myConnMan=new MQSimpleConnectionManager();
myConnMan.setActive(MQSimpleConnectionManager.MODE_ACTIVE);
MQQueueManager qmgr=new MQQueueManager("my.qmgr.1", myConnMan);
:
: (对 qmgr 执行一些操作)
:
qmgr.disconnect();
```
MQQueueManager qmgr2=new MQQueueManager("my.qmgr.1", myConnMan);

```
:
: (对 qmgr2 执行一些操作)
:
qmgr2.disconnect();
myConnMan.setActive(MQSimpleConnectionManager.MODE_INACTIVE);
```
当 qmgr.disconnect() 调用后, 在首个 MQQueueManager 构造器期间打造的连接存储在 myConnMan 中。然后, 该连接将在第二次调用 MQQueueManager 构造器期间被重使 用.

第二行启用了 MQSimpleConnectionManager。 最后一行禁用了 MQSimpleConnectionManager, 摧毁了池中保留的所有连接。缺省情况下, MQSimpleConnectionManager 在 MODE\_AUTO 中, 这将在这一节的以后部分中描述。

MQSimpleConnectionManager 按最近使用原则分配连接, 并按最不常用原则摧毁连接。 缺省情况下, 如果连接不使用的时间超过 5 分钟或是池中不使用的连接超过 10 个时, 将摧毁连接。可以使用下面的内容改变这些值:

- MQSimpleConnectionManager.setTimeout()
- v MQSimpleConnectionManager.setHighThreshold()

当 MQQueueManager 构造器上没有提供"连接管理器"时, 也可以设置一个 MQSimpleConnectionManager 作为缺省连接池来使用。

```
下列应用程序证明了这一点:
import com.ibm.mq.*;
public class MQApp4
      public static void main(String[] args)
         MQSimpleConnectionManager myConnMan=new MQSimpleConnectionManager();
         myConnMan.setActive(MQSimpleConnectionManager.MODE AUTO);
         myConnMan.setTimeout(3600000);
         myConnMan.setHighThreshold(50);
         MQEnvironment.setDefaultConnectionManager(myConnMan);
         MQApp3.main(args);\mathcal{F}\left\{ \right.
```
用黑体字表示的行表示设置一个 MQSimpleConnectionManager。它被设置成:

- 当连接有一个小时没有被使用时摧毁它。
- 把池中可保留的不使用的连接数限制为 50
- · MODE AUTO (实际上是缺省值)。这表示, 池只有在它就是缺省连接管理器并且 MQEnvironment 含有的 MQPoolTokens 集中至少还有一个令牌时, 才保持活动。

然后, 新的 MQSimpleConnectionManager 被设置成缺省连接管理器。

最后一行,应用程序调用 MQApp3.main()。这将运行多个线程,而每个线程都独立使用 MQSeries。这些线程将在它们继续连接时使用 myConnMan。

# 提供自己的 ConnectionManager

在安装了带 JAAS 1.0 的 Java 2 v1.3 后, 应用程序和中间件供应商将可以提供连接池 的替代实现。MQ base Java 部分地实现了"J2EE 连接器体系结构"。 javax.resource.spi.ConnectionManager 的实现可为作为缺省连接管理器来使用或在 MQQueueManager 构造器上指定。

MO base Java 導循了"J2EE 连接器体系结构"的"连接管理"合同。请在阅读这个部 分的同时阅读"J2EE 连接器体系结构"的"连接管理"合同(参考 Sun 的 Web 站点  $http://java.sun.com)$ 

```
ConnectionManager 接口只定义了一个方法:
package javax.resource.spi;
public interface ConnectionManager {
     Object allocateConnection(ManagedConnectionFactory mcf,
                              ConnectionRequestInfo cxRequestInfo);
\}
```
MQQueueManager 构造器调用适当 ConnectionManager 上的 allocateConnection。它把 适当的 ManagedConnectionFactory 和 ConnectionRequestInfo 实现作为参数传递以描述 所需的连接。

ConnectionManager 搜索池中用等价的 ManagedConnectionFactory 和 ConnectionRequestInfo 对象创建的 javax.resource.spi.ManagedConnection 对象。如果 ConnectionManager 找到 任何合适的 ManagedConnection 对象, 它将创建包含候选 ManagedConnections 的 java.util.Set 然后, ConnectionManager 调用以下语句:

ManagedConnection mc=mcf.matchManagedConnections(connectionSet, subject, cxRequestInfo);

连接合用

ManagedConnectionFactory 的 MQSeries 实现忽略 subject 参数。这个方法从集中选择 并返回一个合适的 ManagedConnection, 如果没有找到合适的 ManagedConnection, 则返 回空。如果池中没有适合的 ManagedConnection, ConnectionManager 只能使用以下语句 创建一个:

ManagedConnection mc=mcf.createManagedConnection(subject, cxRequestInfo);

再次忽略 "subject" 参数。这个方法连接到 MQSeries 队列管理器并返回一个表示最新 形成的连接的 javax.resource.spi.ManagedConnection 实现。一旦 ConnectionManager 获 得一个 ManagedConnection(无论是从池还是新创建的),它将使用以下方法创建一个 连接句柄:

Object handle=mc.getConnection(subject, cxRequestInfo);

这个连接句柄可以从 allocateConnection() 返回。

ConnectionManager 应通过以下方法在 ManagedConnection 中注册一个注意项: mc.addConnectionEventListener()

如果在连接上发生错误, 或者在调用 MQQueueManager.disconnect() 时, 将通知 ConnectionEventListener. 当调用 MQQueueManager.disconnect() 时, ConnectionEventListener 可以执行以下步骤之一:

- 使用 mc.cleanup() 调用复位 ManagedConnection, 然后把 ManagedConnection 返回到 池中
- 使用 mc.destroy() 调用摧毁 ManagedConnection

如果要把该 ConnectionManager 作为缺省 ConnectionManager, 它还可以在 MQPoolTokens 的 MQEnvironment-managed 集的状态中注册一个注意项。要做到这点, 首先应构造一 个 MOPoolServices 对象, 然后使用 MOPoolServices 对象注册一个 MQPoolServicesEventListener 对象:

MQPoolServices mqps=new MQPoolServices(); mqps.addMQPoolServicesEventListener(listener);

当把 MQPoolToken 添加到集合中或从集合中除去, 或者, 当缺省 ConnectionManager 更改时, 将通知侦听器。MQPoolServices 对象也提供了查询 MQPoolTokens 集合当前 大小的方法。

## ·编译和测试 MQ base Java 程序

在编译 MQ base Java 程序之前, 必须确保 MQSeries classes for Java 安装目录在 CLASSPATH 环境变量中,如第7页的『第2章 安装过程』 中所描述。

使用下列命令来编译类 『MyClass.java』: javac MyClass.java

## **KP MQ base Java !&CLr**

如果编写小应用程序 (java.applet.Applet 的子类), 则必须在运行该类之前创建一个指 向该类的 HTML 文件。样本 HTML 如下所示:

```
<html><body>
<applet code="MyClass.class" width=200 height=400>
</applet>
</body>
</html>
```
小应用程序是通过把 HTML 文件装入到一个支持 Java 的 Web 浏览器, 或是使用 Java 开发软件包(JDK)提供的小应用程序查看器来运行的。

要使用小应用程序查看器, 请输入命令:

appletviewer myclass.html

## **K** $E$ **CR MQ** base Java 应用程序

如果编写使用客户机或绑定方式的应用程序(包含 main() 方法的类), 则请使用 Java 解释器运行程序。使用命令:

java MyClass

注: 类名中省略了 『.class』 扩展名。

## 跟踪 MQ base Java 程序

MQ base Java 包含了一个跟踪设施,当怀疑代码中有问题时,可用它来生成诊断消息。 (通常, 只有在 IBM 服务发出请求时才使用此设施。)

跟踪由 MQEnvironment 类的 enableTracing 和 disableTracing 方法控制。例如:

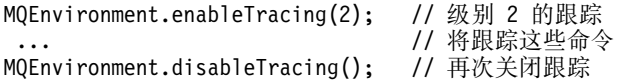

跟踪被写入 Java 控制台 (System.err)。

如果程序是一个应用程序, 或是使用 appletviewer 命令从本地磁盘上运行它, 那么还可 以选择将跟踪输出重定向到所选的文件。下列代码片段显示了如何将跟踪输出重定向 到名为 myapp.trc 的文件中的示例:

```
import java.io.*;
```

```
try{
 FileOutputStream
 traceFile = new FileOutputStream("myapp.trc");
 MQEnvironment.enableTracing(2,traceFile);
}
catch (IOException ex) {
 // 无法打开文件,
 // 改为跟踪 System.err
 MQEnvironment.enableTracing(2);
}
```
有五种不同的跟踪级别:

- 1. 提供入口、出口和异常跟踪
- 2. 除 1 以外, 还提供参数信息
- 3. 除 2 以外, 还提供发出与收到的 MQSeries 头和数据块
- 4. 除 3 以外, 还提供发出与收到的用户消息数据
- 5. 除 4 以外, 还将跟踪"Java 虚拟机"中的方法

## 跟踪 MQ base Java 程序

 $\overline{\phantom{a}}$ | 要以跟踪级别 5 来跟踪 "Java 虚拟机"中的方法:

- 对于应用程序, 通过发出命令 java\_g(而不是 java)来运行它
- 对于小应用程序, 通过发出命令 appletviewer\_g (而不是 appletviewer)来运行它
- 注: OS/400 上不支持 java\_g, 但通过在 RUNJVA 命令中使用 OPTION(\*VERBOSE) 提 供类似的功能。

# <span id="page-96-0"></span>第8章 取决于环境的行为

本章描述了能在各种环境下使用的 Java 类的行为。MQSeries classes for Java 中的类 允许您创建可在以下环境中使用的应用程序:

- 1. 连接到 UNIX 或 Windows 平台上 MQSeries V2.x 服务器的 MQSeries 客户机 Java 版
- 2. 连接到 UNIX 或 Windows 平台上 MQSeries V5 服务器的 MQSeries 客户机 Java 版
- 3. 连接到 MQSeries OS/390 服务器版的 MQSeries 客户机 Java 版
- 4. 在 UNIX 或 Windows 平台上的 MQSeries V5 服务器上执行的 MQSeries Bindings for Java
- 5. 在 MQSeries OS/390 服务器版上执行的 MQSeries Bindings for Java

在所有情况下, MQSeries classes for Java 代码都使用基本 MQSeries 服务器提供的服 务。只是在功能级别上有所不同(例如 MQSeries V5 提供的功能是 V2 的一个超集)。 有些 API 调用和选项的行为也有一些差异。大多数行为差异很小, 而且主要发生在 OS/390 服务器与其它平台上的服务器之间。

在上述环境列表中, MQSeries OS/390 服务器版可以运行任何下列支持的队列管理器:

- MQSeries for MVS/ESA<sup>TM</sup> V1R2
- MQSeries for OS/390 V2R1
- MQSeries for OS/390 V5R2

MQSeries classes for Java 提供了 『核心』类, 它在所有环境中都提供了一致的功能和 行为。它还提供了 IV5 扩展 』, 将该扩展设计为只在环境 2 和 4 中使用。下列部分 描述了核心与扩展类。

# **核心类细节**

|

| | | |

 $\overline{1}$  $\overline{\phantom{a}}$  $\overline{1}$  $\overline{1}$ 

|

 $\overline{1}$ 

MQSeries classes for Java 包含了下列类的核心集, 只需按第76页的 『核心类的限制与 变化』中稍作变动就能在所有环境中使用它们。

- MQEnvironment
- MQException
- MQGetMessageOptions

不包括:

- MatchOptions
- GroupStatus
- SegmentStatus
- Segmentation
- MQManagedObject

不包括:

- inquire()
- $-$  set()
- MQMessage

不包括:

– groupId

- <span id="page-97-0"></span>– messageFlags
- messageSequenceNumber
- offset
- originalLength
- MQPoolServices
- MQPoolServicesEvent
- MQPoolServicesEventListener
- MQPoolToken
- MQPutMessageOptions
	- 不包括:
	- knownDestCount
	- unknownDestCount
	- invalidDestCount
	- recordFields
- MQProcess
- MQQueue
- MQQueueManager
	- 不包括:
	- begin()
	- accessDistributionList()
- MQSimpleConnectionManager
- MQC

## **":**

- 1. 某些常数不包含在核心中(详细信息,请参阅『核心类的限制与变化』),不应该 在可完全移植的程序中使用它们。
- 2. 有些平台不支持所有的连接方式。在这些平台上, 只能使用与支持方式相关的核心 类与选项。(请参阅第5页的表1。)

# **KD`D^Fkd/**

虽然核心类在所有环境中正常行为都一致,但仍然存在一些较小的限制和变化,表12 中记录了这些限制与变化。

除了这些文档化的变化以外, 核心类在所有环境中的行为都是一致的, 尽管等价的 MQSeries 类正常情况下会有环境差异)。一般而言, 其行为与环境 [2](#page-96-0) 和 [4](#page-96-0) 中所表现的 一样。

表 12. 核心类限制和变化

|

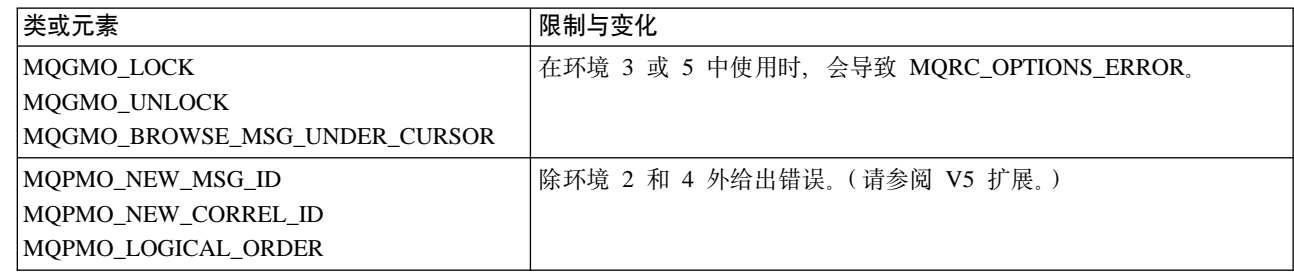

表 12. 核心类限制和变化 (续)

| 类或元素                                                                                                    | 限制与变化                                                                                                    |
|----------------------------------------------------------------------------------------------------|----------------------------------------------------------------------------------------------------|
| MQGMO_LOGICAL_ORDER<br>MQGMO_COMPLETE_MESSAGE<br>MQGMO_ALL_MSGS_AVAILABLE<br>MQGMO_ALL_SEGMENTS_AVAILABLE                                                         | 除环境 2 和 4 外给出错误。(请参阅 V5 扩展。)                                                                                                    |
| MQGMO_SYNCPOINT_IF_PERSISTENT                                                                                                    | 在环境 1 中给出错误。(请参阅 V5 扩展。)                                                                                                    |
| MQGMO_MARK_SKIP_BACKOUT                                                                                                    | 除在环境 3 和 5 外都将导致 MQRC_OPTIONS_ERROR。                                                                                                    |
| MQCNO_FASTPATH_BINDING                                                                                                    | 仅受环境 4 支持。(请参阅 V5 扩展。)                                                                                                    |
| MQPMRF_* fields                                                                                                    | 只在环境 2 和 4 中支持。                                                                                                    |
| MQQueue.priority > MaxPriority 时放入消息                                                                                                    | 和<br>在环境 3 和 5 中被拒绝, 返回 MQCC_FAILED<br>MQRC_PRIORITY_ERROR。                                                                                                    |
|                                                                                                    | 和<br>其它环境则接受它且返回警告 MQCC_WARNING<br>MQRC_PRIORITY_EXCEEDS_MAXIMUM, 并如同用 MaxPriority 放入<br>消息一样处理消息。                                                                                                    |
| <b>BackoutCount</b>                                                                                                    | 环境 3 和 5 返回一个最大复原计数 255, 即便消息已复原了 255 次以<br>上。                                                                                                    |
| 缺省动态队列名                                                                                                    | 对于环境 3 和 5 是 CSQ.*。 其它系统是 AMQ.*。                                                                                                    |
| MQMessage.report 选项:<br>MQRO_EXCEPTION_WITH_FULL_DATA<br>MQRO_EXPIRATION_WITH_FULL_DATA<br>MQRO_COA_WITH_FULL_DATA<br>MQRO_COD_WITH_FULL_DATA<br>MQRO_DISCARD_MSG | 即使所有环境中可能都设置了报告消息, 但如果报告消息是由 OS/390 队<br>列管理器生成的, 则仍不支持它们。这个问题会影响所有 Java 环境, 因<br>为 OS/390 队列管理器可能远离 Java 应用程序。如果 OS/390 队列管理<br>器有机会参与, 请避免与这些选项中的任何一项相关。                                                                                                    |
| MQQueueManager 构造器                                                                                                    | 在环境 5 中, 如果出现在 MQEnvironment 中的选项(以及可选特性变<br>量)暗示一个客户机连接,则构造器将发生故障,返回<br>MQRC_ENVIRONMENT_ERROR。                                                                                                    |
|                                                                                                    | 在环境<br>5<br>中,<br>构造器还可能返回<br>MQRC_CHAR_CONVERSION_ERROR <sub>。</sub> 确保安装了 OS/390 Language<br>Environment <sup>®</sup> 的"本地语言资源"组件。特别是, 请确保可在 IBM-1047<br>和 ISO8859-1 代码页之间进行转换。                                                                                                    |
|                                                                                                    | 中,<br>构造器还可能返回<br>在环境<br>5<br>MQRC_UCS2_CONVERSION_ERROR <sub>。</sub> MQSeries Java 类尝试将 Unicode<br>转换成队列管理器代码页, 如果指定的代码页不可用, 则使用缺省值<br>IBM-500。确保有用于 Unicode 的适当的转换表, 这个转换表应该是作为<br>OS/390 C/C++ 可选功能安装的, 此外还应当确保 Language Environment<br>的一部分可以找到这些表。有关启用 UCS-2 转换的更详细信息, 请参阅<br>OS/390 C/C++ Programming Guide, SC09-2362. |

# **KPZd|73BDf> 5 )9**

MQSeries classes for Java 包含下列功能, 它们是为使用 MQSeries V5 中引入的 API 扩展而专门设计的。这些功能只能在环境 [2](#page-96-0) 和 [4](#page-96-0) 中运作。本主题描述了它们在其它环 境中的行为。

### **MQQueueManager** 构造器选项

MQQueueManager 构造器包含了一个可选整数变量。它映射到 MQI 的 MQCNO.options 字段,用于切换正常连接与快速路径连接。构造器的这个扩展 形式在所有环境中都可接受, 假设可供使用的仅有选项是

MQCNO\_STANDARD\_BINDING 或 MQCNO\_FASTPATH\_BINDING 任何其 它选项会导致构造器以 MQRC OPTIONS ERROR 失败。快速路径选项 MQC.MQCNO\_FASTPATH\_BINDING 只有在 MQSeries V5 绑定 (环境 [4](#page-96-0))中 使用时才能实现。若把该选项用于其它任何环境,则会被忽略。

#### **MQQueueManager.begin()** 方法

只有在环境 [4](#page-96-0) 中才能使用。在其它任何环境中使用, 将发生故障, 原因 MQRC\_ENVIRONMENT\_ERROR. MQSeries AS/400 版不支持使用 begin() 方 法来启动由队列管理器协调的全局工作单元。

#### **MQPutMessageOptions !n**

下列标志可以设置到任何环境中的 MQPutMessageOptions 选项字段中。但是, 如果这些标志在除 [2](#page-96-0) 和 [4](#page-96-0) 外的任何环境下与随后的 MQQueue.put() 一起使用, 则 put() 将失败, 原因 MQRC\_OPTIONS\_ERROR。

- MQPMO\_NEW\_MSG\_ID
- MQPMO\_NEW\_CORREL\_ID
- v MQPMO\_LOGICAL\_ORDER

#### **MQGetMessageOptions !n**

下列标志可以设置到任何环境中的 MQGetMessageOptions 选项字段中。但是, 如果这些标志在除 [2](#page-96-0) 和 [4](#page-96-0) 外的任何环境下与随后的 MQQueue.get() 一起使用, 则 get() 将失败, 原因 MQRC\_OPTIONS\_ERROR。

- v MQGMO\_LOGICAL\_ORDER
- MQGMO COMPLETE MESSAGE
- MQGMO\_ALL\_MSGS\_AVAILABLE
- MQGMO ALL SEGMENTS AVAILABLE

下列标志可以设置到任何环境中的 MQGetMessageOptions 选项字段中。但是如 果在环境 [1](#page-96-0) 中使用随后的一个 MQQueue.get() 一起使用,则 get() 将失败,原 因 MQRC\_OPTIONS\_ERROR.

• MQGMO\_SYNCPOINT\_IF\_PERSISTENT

#### **MQGetMessageOptions** 字段

值可能被设置到下列字段中,而无需考虑环境因素。但是,如果是在除 [2](#page-96-0) 或 [4](#page-96-0) 外的任何环境下运行时, 在使用后续 MQQueue.get() 上使用的 MQGetMessageOptions 包含非缺省值, 则 get() 失败, 原因 MQRC\_GMO\_ERROR。在除 [2](#page-96-0) 和 [4](#page-96-0) 之外的环境中,每次 get() 成功后,这些 字段总是被设置成它们的初始值。

- MatchOptions
- GroupStatus
- SegmentStatus
- Segmentation
- 注: MQSeries for OS/390 V2R1 或 MQSeries for OS/390 V5R2 在服务器上 运行时, MatchOptions 字段不支持标志 MQMO\_MATCH\_MSG\_ID 和 MQMO\_MATCH\_CORREL\_ID。其它标志导致 get() 失败, 返回 MQRC\_GMO\_ERROR<sub>。</sub>

|

| | | |

## 分发列表

下列类用于创建分发列表:

- MQDistributionList
- MQDistributionListItem
- MQMessageTracker

您可以在任何环境中创建并植入 MQDistributionList 和 MQDistributionListItems, 但是只有在环境 2 和 4 中, 才能成功地创建并打开 MQDistributionList。在其 它任何环境下尝试创建和打开都将遭到拒绝, 原因 MQRC\_OD\_ERROR。

### MQPutMessageOptions 字段

- 在 MOPutMessageOptions 类中, MOPMO 中的四个字段反映为下列成员变量:
- knownDestCount
- unknownDestCount
- invalidDestCount
- recordFields

虽然其本意是用于分发列表, 但 MQSeries V5 服务器在 MQPUT 到达一个队 列后还是填充了 DestCount 字段。例如, 如果队列解析成一个本地队列, 则 knownDestCount 设置为 1, 其它两个字段设置为 0。在环境 2 和 4 中, 由 V5 服务器设置的值将在 MQPutMessageOptions 类中返回。在其它环境中, 返回的 值与以下值相仿:

- 若 put() 成功, 则 unknownDestCount 设置为 1, 其它设置为 0。
- 若 put() 失败, 则 invalidDestCount 设置为 1, 其它设置为 0。

recordFields 与分发列表一起使用。无论什么环境中,值都可以在任何时侯写人 recordFields。但是若在随后的 MQQueue.put() 上使用了 MQPutMessage 选项, 而不是在 MQDistributionList.put() 上使用它, 则被忽略。

### MQMD 字段

- 下列 MQMD 字段与消息分段紧密相关:
- GroupId
- MsgSeqNumber
- Offset MsgFlags
- OriginalLength

若应用程序将这些 MQMD 字段中的任何一个设置为非缺省值, 则在 2 或 4 之 外的环境中执行 put() 或 get() 将产生一个异常 (MQRC\_MD\_ERROR)。在 2 或 4 之外的环境中成功执行了 put() 或 get() 后, 新的 MQMD 字段总是被设置 成其缺省值。成组或分段的消息通常不应发送到一个运行非 MQSeries 版本 5 或更新版本队列管理器的 Java 应用程序。若这样的应用程序确实发出了一个 get, 而且要检索的物理消息恰巧是成组或分段消息中的一部分 ( 对于 MQMD 字段有非缺省值), 则对它的检索不会出错。但是, 不更新 MQMessage 中的 MQMD。 MQMessage 格式特性被设置为 MQFMT\_MD\_EXTENSION, 并且真 实消息数据的前面放有一个包含了新字段值的 MQMDE 结构。

**V5 )9**

# <span id="page-102-0"></span> $\frac{2}{3}$  **MQ base Java** 类和接口

本章描述所有的 MQSeries classes for Java 类和接口。它包含每个类和接口中变量、构 造器和方法的细节。

描述了以下类:

- MQChannelDefinition
- MQChannelExit
- MQDistributionList
- MQDistributionListItem
- MQEnvironment
- MQException
- MQGetMessageOptions
- MQManagedObject
- MQMessage
- MQMessageTracker
- MQPoolServices
- MQPoolServicesEvent
- MQPoolToken
- MQPutMessageOptions
- MQProcess
- MQQueue
- MQQueueManager
- MQSimpleConnectionManager

#### 描述了以下接口:

- MQC
- MQPoolServicesEventListener
- MQConnectionManager
- MQReceiveExit
- MQSecurityExit
- MQSendExit
- ManagedConnection
- ManagedConnectionFactory
- ManagedConnectionMetaData

## **MQChannelDefinition**

java.lang.Object │

- com.ibm.mq.MQChannelDefinition

public class **MQChannelDefinition** extends **Object**

MQChannelDefinition 类用于将有关至队列管理器连接的消息传送给发送、接收和安全性 出口。

注: 当以绑定方式直接连接到 MQSeries 时, 该类不适用。

# 变量

#### **channelName**

public String channelName

通过其建立连接的通道名称。

### **queueManagerName**

public String queueManagerName

进行连接的队列管理器的名称。

## **maxMessageLength**

public int maxMessageLength

能被发送给队列管理器的最大消息长度。

#### **securityUserData**

public String securityUserData

安全性出口使用的存储区。这里放置的消息是在遇到安全性出口调用时保留 的,同时适用于发送和接收出口。

#### **sendUserData**

public String sendUserData

发送出口使用的存储区。这里放置的消息是在遇到发送出口调用时保留的,同 时适用于安全性和接收出口。

#### **receiveUserData**

public String receiveUserData

接收出口使用的存储区。这里放置的消息是在遇到接收出口调用时保留的,同 时适用于发送和安全性出口。

#### **connectionName**

public String connectionName

队列管理器驻留的机器的 TCP/IP 主机名。

### **remoteUserId**

public String remoteUserId

用于建立连接的用户标识。

## **remotePassword**

public String remotePassword

用于建立连接的密码。

构造器

## **MQChannelDefinition**

public MQChannelDefinition()

## **MQChannelExit**

java.lang.Object │

- com.ibm.mq.MQChannelExit

public class **MQChannelExit** extends **Object**

该类定义了当调用上下文消息时传送到发送、接收和安全性出口的上下文消息。应该 由出口设置 exitResponse 成员变量,以表明 MQSeries 客户机 Java 版下一步应采取什 么操作。

**注**: 当以绑定方式直接连接到 MQSeries 时,该类不适用。

# **d?**

## **MQXT\_CHANNEL\_SEC\_EXIT**

public final static int MQXT\_CHANNEL\_SEC\_EXIT

#### **MQXT\_CHANNEL\_SEND\_EXIT**

public final static int MQXT\_CHANNEL\_SEND\_EXIT

#### **MQXT\_CHANNEL\_RCV\_EXIT**

public final static int MQXT\_CHANNEL\_RCV\_EXIT

#### **MQXR\_INIT**

public final static int MQXR\_INIT

#### **MQXR\_TERM**

public final static int MQXR\_TERM

#### **MQXR\_XMIT**

public final static int MQXR\_XMIT

#### **MQXR\_SEC\_MSG**

public final static int MQXR\_SEC\_MSG

#### **MQXR\_INIT\_SEC**

public final static int MQXR\_INIT\_SEC

### **MQXCC\_OK**

public final static int MQXCC\_OK

### **MQXCC\_SUPPRESS\_FUNCTION**

public final static int MQXCC\_SUPPRESS\_FUNCTION

#### **MQXCC\_SEND\_AND\_REQUEST\_SEC\_MSG**

public final static int MQXCC\_SEND\_AND\_REQUEST\_SEC\_MSG

#### **MQXCC\_SEND\_SEC\_MSG**

public final static int MQXCC\_SEND\_SEC\_MSG

#### **MQXCC\_SUPPRESS\_EXIT**

public final static int MQXCC\_SUPPRESS\_EXIT

#### **MQXCC\_CLOSE\_CHANNEL**

public final static int MQXCC\_CLOSE\_CHANNEL

**exitID** public int exitID

被调用的出口类型。对于 MQSecurityExit 总是 MQXT\_CHANNEL\_SEC\_EXIT。 对于 MQSendExit 总是 MQXT\_CHANNEL\_SEND\_EXIT, 对于 MQReceiveExit 总是 MQXT\_CHANNEL\_RCV\_EXIT。

#### **exitReason**

public int exitReason

调用该出口的原因。可能的值有:

#### **MQXR\_INIT**

出口初始化; 在已商议通道连接条件后, 但在发送任何安全性流前已 被调用。

#### **MQXR\_TERM**

出口终止; 在发送断开流后, 套接字连接被摧毁前被调用。

#### **MQXR\_XMIT**

对于发送出口, 表明该数据将被发送到队列管理器。

对于接收出口,表明已从队列管理器接收到该数据。

#### **MQXR\_SEC\_MSG**

对安全性出口表明已从队列管理器接收到安全性消息。

#### **MQXR\_INIT\_SEC**

表明出口是启动队列管理器的安全性对话框。

#### **exitResponse**

public int exitResponse

由出口设置, 表明 MQSeries classes for Java 下一步应该采取的操作。有效值 有:

#### **MQXCC\_OK**

由安全性出口设置,表明安全性交换是完整的。

由发送出口设置、表明被返回的数据要被发送给队列管理器。

由接收出口设置, 表明可以由 MQSeries 客户机 Java 版来处理返回的 数据。

#### **MQXCC\_SUPPRESS\_FUNCTION**

由安全性出口设置,表明应该关闭与队列管理器的通信。

#### **MQXCC\_SEND\_AND\_REQUEST\_SEC\_MSG**

由安全性出口设置,表明被返回的数据将被发送给队列管理器,且期 望来自队列管理器的响应。

#### **MQXCC\_SEND\_SEC\_MSG**

由安全性出口设置, 表明被返回的数据要被发送给队列管理器, 且不 期望响应。

#### **MQXCC\_SUPPRESS\_EXIT**

由任何出口设置,表明不再被调用。

#### **MQXCC\_CLOSE\_CHANNEL**

由任何出口设置,表明应该关闭至队列管理器的连接。

## **MQChannelExit**

## **maxSegmentLength**

public int maxSegmentLength

至队列管理器的任何一个传输的最大长度。

如果出口返回要被发送到队列管理器的数据,则被返回数据的长度不应该超过 该值。

## **exitUserArea**

public byte exitUserArea[]

出口可使用的存储区。

MQSeries 客户机 Java 版在使用相同 exitID 遇到出口调用时保留 exitUserArea 中放置的任何数据。(即发送、接收和安全性出口都拥有各自独立的用户区。)

### **capabilityFlags**

public static final int capabilityFlags

表明队列管理器的能力。

仅支持 MQC.MQCF\_DIST\_LISTS 标志。

### **fapLevel**

public static final int fapLevel

协商的格式和协议 (FAP) 级别。

# 构造器

## **MQChannelExit**

public MQChannelExit()
# **YMQDistributionList**

java.lang.Object

│ └─ com.ibm.mq.MQManagedObject │ └─ com.ibm.mq.MQDistributionList

public class **MQDistributionList** extends **MQManagedObject** (See page [101.](#page-122-0))

注: 只有在连接到 MQSeries 版本 5 (或更高版) 队列管理器时才能使用该类。

MQDistributionList 是使用 MQDistributionList 构造器创建的,或是使用 MQQueueManager 的 accessDistributionList 方法创建的。

分发列表表示一组打开的队列, 可以使用对 put() 方法的单一调用将消息发送到这些队 列。(见《MQSeries 应用程序设计指南》中的分发列表。)

# 构造器

### **MQDistributionList**

public MQDistributionList(MQQueueManager qMgr, MQDistributionListItem[] litems, int openOptions, String alternateUserId) throws MQException

qMgr 是队列管理器, 列表将在其中打开。

litems 是分发列表中将包含的项。

有关保留参数的详细信息,请参阅第150页的『[accessDistributionList](#page-171-0)』。

# 方法

### **put**

public synchronized void put(MQMessage message, MQPutMessageOptions putMessageOptions) throws MQException

将消息放入分发列表上的队列。

# **N}**

*message*

包含消息描述符信息和返回的消息数据的输入 / 输出参数。

*putMessageOptions*

控制 MQPUT 操作的选项。(详细信息, 请参阅第[131](#page-152-0)页的  $\lceil MQPutMessageOptions 4 \rceil$  $\lceil MQPutMessageOptions 4 \rceil$  $\lceil MQPutMessageOptions 4 \rceil$ 

如果放入操作失败,则掷出 MQException。

### **getFirstDistributionListItem**

public MQDistributionListItem getFirstDistributionListItem()

返回分发列表中的第一项, 或当列表为空时返回空。

# **getValidDestinationCount**

public int getValidDestinationCount()

返回分发列表中成功打开的项数。

# **getInvalidDestinationCount**

public int getInvalidDestinationCount()

返回分发列表中打开失败的项数。

# **MQDistributionListItem**

java.lang.Object

│ └─ com.ibm.mq.MQMessageTracker │ └─ com.ibm.mq.MQDistributionListItem

public class **MQDistributionListItem** extends **MQMessageTracker** (参见 [123](#page-144-0) 页。)

注: 只有当连接到 MQSeries 版本 5 (或更高版) 队列管理器时才可以使用这个类。

MQDistributionListItem 表示分发列表内单一项(队列)。

# 变量

# **completionCode**

public int completionCode

从该项上次操作得出的完成码。如果这是 MQDistributionList 的构造, 则完成码 与队列的打开相关。如果它是放入操作, 则完成码与将消息放入该队列的尝试 相关。

初始值是 "0"。

## **queueName**

public String queueName

想与分发列表一起使用的队列名称。这不能是模型队列的名称。

初始值是 ""。

## **queueManagerName**

public String queueManagerName

其上定义队列的队列管理器的名称。

初始值是 ""。

## **reasonCode**

public int reasonCode

该项上次操作得出的原因码。如果这是 MQDistributionList 的构造, 则原因码与 队列的打开相关。如果它是放入操作,则原因码与将消息放入该队列的尝试相 关。

初始值是 "0"。

# 构造器

### **MQDistributionListItem**

public MQDistributionListItem()

构造一个新的 MQDistributionListItem 对象。

# **MQEnvironment**

java.lang.Object

│

- com.ibm.mq.MQEnvironment

# public class **MQEnvironment** extends **Object**

注: 该类的所有方法和属性都适用于 MQSeries classes for Java 客户机连接, 但是适用 于绑定连接的只有 enableTracing、disableTracing、properties 和 version\_notice。

MQEnvironment 包含控制构建 MQQueueManager 对象(以及至 MQSeries 的相应连接) 的环境的静态成员变量。

当调用 MQQueueManager 构造器时, 在 MQEnvironment 类中设置的值生效, 所以应 该在构造 MQQueueManager 实例前在 MQEnvironment 类中设置值。

# 变量

注: 当以绑定方式直接连接到 MQSeries 时, 以 \* 标记的变量不适用。

# **version\_notice**

public final static String version notice

MQSeries classes for Java 的当前版本。

#### **securityExit\***

public static MQSecurityExit securityExit

安全性出口允许您定制试图连接到队列管理器时发生的安全性流。

要提供您自己的安全性出口,请定义实现 MQSecurityExit 接口的类,并将 securityExit 赋给该类的一个实例。否则, 可以将 securityExit 设置为空, 在这种情况下将不会调用任何安全性出口。

另见第159页的 『 [MQSecurityExit](#page-180-0) 』。

#### **sendExit\***

public static MQSendExit sendExit

发送出口允许您对发送至队列管理器的数据进行检查和必要的改变。它通 常与队列管理器上的相应接收出口一起使用。

要提供您自己的发送出口, 请定义实现 MQSendExit 接口的类, 并将 sendExit 赋给该类的一个实例。否则, 可以将 sendExit 设置为空, 在这种 情况下将不会调用任何发送出口。

另见第161页的 『[MQSendExit](#page-182-0)』。

### **receiveExit\***

public static MQReceiveExit receiveExit

接收出口允许您检查从队列管理器接收到的数据并进行必要的改变。它通 常与队列管理器的相应发送出口一起使用。

要提供您自己的接收出口, 请定义实现 MQReceiveExit 接口的类, 并将 receiveExit 赋值给该类的一个实例。否则, 可以将 receiveExit 设置为空, 在这种情况下将不会调用任何接收出口。

另见第157页的 『MOReceiveExit』。

## hostname\*

public static String hostname

MOSeries 服务器所在机器的 TCP/IP 主机名。如果没有设置主机名、且没 有设置覆盖属性, 则将使用绑定方式连接到本地队列管理器。

public static int port port\*

> 要连接至的端口。这是 MQSeries 服务器在其上侦听进入连接请求的端口。 缺省值是 1414.

### channel\*

public static String channel

目标队列管理器上要连接至的通道名称。在构造以客户机方式使用 MQQueueManager 实例前, 必须设置这个成员变量或相应的特性。

### $userID*$

public static String userID

等价于 MQSeries 环境变量 MQ\_USER\_ID。

如果没有为该客户机定义安全性出口, 用户标识值将被发送到服务器, 且 当调用它时对服务器安全性是可用的。可以使用该值来验证 MQSeries 客户 机的身份。

缺省值是 ""。

### password\*

public static String password

等价于 MOSeries 环境变量 MO PASSWORD。

如果没有为该客户机定义安全性出口, 密码值将被发送到服务器, 且当调 用它时对服务器安全性是可用的。可以使用该值来验证 MQSeries 客户机的 身份。

缺省值是 "".

#### properties

public static java.util.Hashtable properties

定义 MQSeries 环境的键 / 值对集。

该散列表允许您将环境属性设置为键 / 值对, 而不是个别变量。

该特性也可作为 MQQueueManager 构造器上参数中的散列表来传送。在构 造器上传送的特性比使用该特性变量的值设置的值有更高优先权、否则它 们是可交换的。查找特性的优先次序是:

- 1. MQQueueManager 构造器上的特性参数
- 2. MOEnvironment.properties
- 3. 其它 MQEnvironment 变量
- 4. 常数缺省值

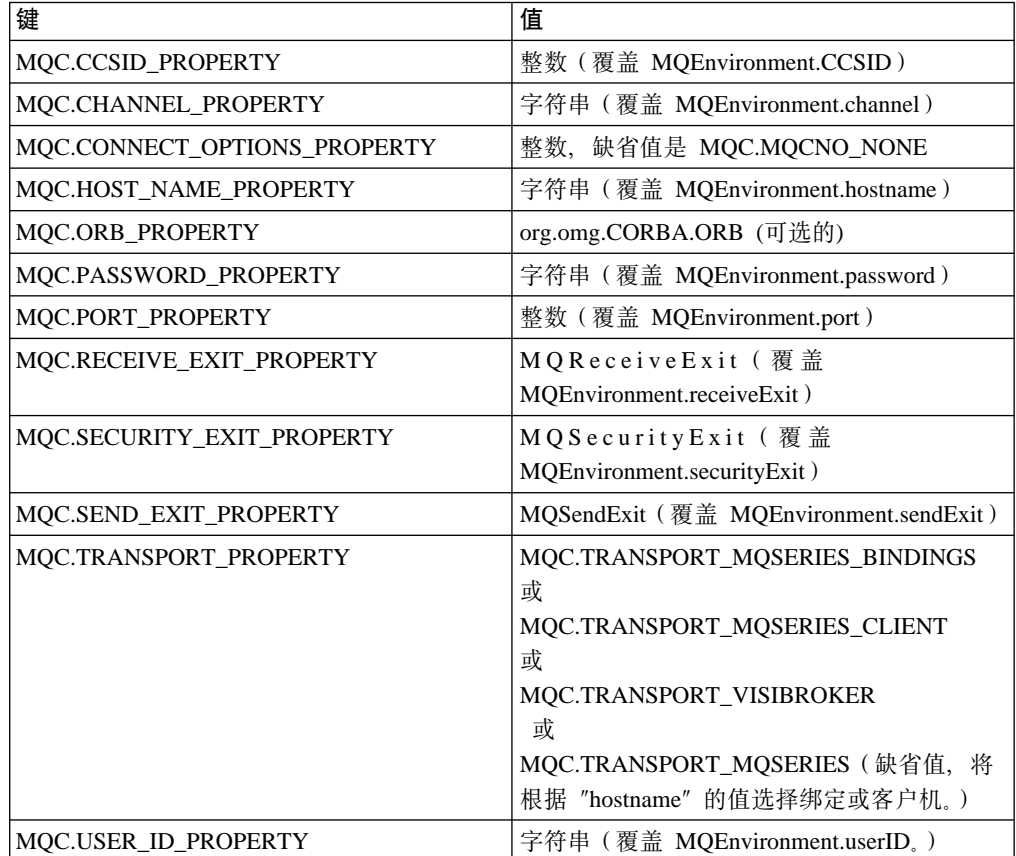

下列表中显示了可能的键 / 值对:

# **CCSID\***

public static int CCSID

客户机使用的 CCSID。

更改该值会影响队列管理器转换 MQSeries 头中消息的方式。除了 MQMessage 类的 applicationIdData 和 putApplicationName 字段中的数据 外, MQSeries 头中的所有数据都是从 ASCII 代码集的不变部分取出的。 (请参阅第104页的『[MQMessage](#page-125-0)』。)

如果对这两个字段避免使用来自 ASCII 代码集变化部分的字符, 就能安全 地将 CCSID 从 819 更改到其它任何 ASCII 代码集。

如果将客户机的 CCSID 更改为与正连接至的队列管理器的 CCSID 相同, 则将在队列管理器上获得性能好处,因为它不必尝试转换消息头。

缺省值是 819.

# **构造器**

# **MQEnvironment**

public MQEnvironment()

### **disableTracing**

public static void disableTracing()

关闭 MQSeries 客户机 Java 版跟踪设施。

### **enableTracing**

public static void enableTracing(int level)

打开 MQSeries 客户机 Java 版跟踪设施。

## **N}**

level 所需跟踪的级别, 从 1 至 5 (5 是最详细的)

## **enableTracing**

public static void enableTracing(int level, OutputStream stream)

打开 MQSeries 客户机 Java 版跟踪设施。

# 参数:

level 所需跟踪的级别, 从 1 至 5 (5 是最详细的)

stream 要写入跟踪的流。

## **setDefaultConnectionManager**

public static void setDefaultConnectionManager(MQConnectionManager cxManager)

将提供的 MQConnectionManager 设置为缺省的 ConnectionManager。当 MQQueueManager 构造器上没有指定 ConnectionManager 时, 将使用缺省的 ConnectionManager。这个方法还将使 MQPoolToken 的集合清空。

### **N}:**

*cxManager*

将作为缺省 ConnectionManager 的 MQConnectionManager。

# **MQEnvironment**

### **setDefaultConnectionManager**

public static void setDefaultConnectionManager (javax.resource.spi.ConnectionManager cxManager)

设置缺省 ConnectionManager, 并将 MQPoolToken 的集合清空。当 MQQueueManager 构造器上没有指定 ConnectionManager 时, 将使用缺省的 ConnectionManager.

这个方法要求装有 JAAS 1.0 或更新版本的 Java 2 v1.3 或更新版本的 JVM。

### 参数:

*cxManager*

缺省 ConnectionManager (实现了 javax.resource.spi.ConnectionManager 接口)。

#### **getDefaultConnectionManager**

```
public static javax.resource.spi.ConnectionManager
                     getDefaultConnectionManager()
```
返回缺省 ConnectionManager。如果缺省 ConnectionManager 就是 MQConnectionManager, 则返回空。

# **addConnectionPoolToken**

public static void addConnectionPoolToken(MQPoolToken token)

将所提供的 MQPoolToken 添加到令牌集。缺省 ConnectionManager 可以使用 它作为提示;通常,只有当令牌集中至少有一个令牌时才启用它。

参数:

token 要添加到令牌集的 MQPoolToken。

#### **addConnectionPoolToken**

public static MQPoolToken addConnectionPoolToken()

构造一个 MQPoolToken 并把它添加到令牌集中。MQPoolToken 被返回到应用 程序, 随后将被传递到 removeConnectionPoolToken()。

### **removeConnectionPoolToken**

public static void removeConnectionPoolToken(MQPoolToken token)

从令牌集中删除指定的 MQPoolToken。如果 MQPoolToken 不在令牌集中, 则 无操作。

## 参数:

token 要从令牌集中删除的 MQPoolToken。

# **MQException**

java.lang.Object

│ - java.lang.Throwable │ └─ java.lang.Exception │ └─ com.ibm.mq.MQException

public class **MQException** extends **Exception**

无论何时发生 MQSeries 错误时, 都掷出 MQException。可以通过设置 MQException.log 值来更改记录的异常情况的输出流。缺省值是 System.err。这个类包含完成码和错误码 常量的定义。以 MQCC\_ 开始的常数是 MQSeries 完成码, 以 MQRC\_ 开始的常数是 MQSeries 原因码。MQSeries Application Programming Reference 中完整地说明了这些 错误以及引发这些错误可能的原因。

# **d?**

### **log** public static **java.io.outputStreamWriter** log

记录异常的流。(缺省值是 System.err。)如果将这设置为空, 则不进行记录。

# **completionCode**

public int completionCode

给出产生错误的 MQSeries 完成码。可能的值是:

- MQException.MQCC\_WARNING
- MQException.MQCC\_FAILED

## **reasonCode**

public int reasonCode

描述错误的 MQSeries 原因码。原因码的完整说明, 请参阅 MQSeries Application **Programming Reference**.

## **exceptionSource**

public Object exceptionSource

掷出异常的对象实例。当确定错误原因时,可以将它用作诊断的一部分。

# 构造器

# **MQException**

public MQException(int completionCode, int reasonCode, Object source)

构造一个新的 MQException 对象。

# **N}**

*completionCode* MQSeries 完成码。

# **MQException**

 $reasonCode$ MQSeries 原因码。 source 发生错误的对象。

# **MQGetMessageOptions**

java.lang.Object

- com.ibm.mq.MQGetMessageOptions

public class MQGetMessageOptions extends Object

该类包含控制 MQQueue.get() 行为的选项。

注: 该类中可用的一些选项的行为取决于使用它们的环境。这些元素用 \* 标记。有关详 细信息, 请参阅第75页的 『 第8章 取决于环境的行为 』。

### options

public int options

控制 MQQueue.get 操作的选项。可以指定下列任何值, 或不指定下列值。如果 需要多个选项, 可以使用按位的"或"运算符添加或组合这些值。

### **MQC.MQGMO\_NONE**

**MQC.MQGMO\_WAIT** 等待消息到来。

**MQC.MQGMO\_NO\_WAIT** 

如果没有适用的消息, 则立即返回。

# **MQC.MQGMO SYNCPOINT**

获取同步点控制下的消息; 标记消息为对其它应用程序不可用, 仅当 提交工作单元时才将它从队列中删除。如果工作单元被逆序恢复, 那 么消息将再次可用。

MQC.MQGMO\_NO\_SYNCPOINT

获取无同步点控制的消息。

**MQC.MQGMO BROWSE FIRST** 

从队列开始处浏览。

MQC.MQGMO\_BROWSE\_NEXT

从队列当前位置浏览。

# MQC.MQGMO BROWSE MSG UNDER CURSOR\*

从浏览游标处浏览消息。

**MQC.MQGMO MSG UNDER CURSOR** 

获取浏览游标处的消息。

# **MQC.MQGMO LOCK\***

锁定被浏览的消息。

**MQC.MQGMO UNLOCK\*** 

解锁以前锁定的消息。

# MQC.MQGMO ACCEPT TRUNCATED MSG

允许截断消息数据。

# **MQC.MQGMO FAIL IF QUIESCING**

如果队列管理器停顿, 则失败。

### **MQC.MQGMO CONVERT**

在将数据复制到消息缓冲区前、请求把应用程序数据转换为与 MQMessage 的 characterSet 和 encoding 属性一致。因为数据转换也适 用于从消息缓冲区检索出的数据,所以应用程序通常不设置这个选 项.

# MQC.MQGMO SYNCPOINT IF PERSISTENT\*

如果消息一直存在,则使用同步点控制获取消息。

# MQC.MQGMO MARK SKIP BACKOUT\*

允许工作单元不恢复队列上的消息而逆序恢复。

分段与分组 MQSeries 消息能作为单一实体被发送或接收, 能为发送和接收分割 成几个段,也能与组中的其它消息链接。

发送的每段数据都称为一个物理消息、它可以是完整的逻辑消息、或一个较长 的逻辑消息中的一段。

每个物理消息通常有不同的 MsgId。单一逻辑消息的所有段都有相同的 groupId 值和 MsgSeqNumber 值, 但是每个段的 Offset 值是不同的。Offset 字段给出 了从逻辑消息的开始处到物理消息中数据的偏移量。这些段通常有不同的 MsgId 值, 因为它们是独立的物理消息。

组成组的一部分的逻辑消息具有相同的 groupId 值, 但是组中的每条消息都具 有不同的 MsqSe qNumber 值。组中的消息也可被分段。

下列洗项可用于处理被分段或分组的消息。

#### MQC.MQGMO\_LOGICAL\_ORDER\*

以逻辑次序返回组和逻辑消息段的消息。

### MQC.MQGMO\_COMPLETE\_MSG\*

仅检索完整的逻辑消息。

MQC.MQGMO ALL MSGS AVAILABLE\*

仅当组中所有消息都可用时才从组检索消息。

# MQC.MQGMO ALL SEGMENTS AVAILABLE\*

仅当组中所有段都可用时才检索逻辑消息的段。

# waitInterval

public int waitInterval

MQQueue.get 调用等待适用的消息到来的最大时间(以毫秒)(与 MQC.MQGMO WAIT 一起使用)。值 MQC.MQWI UNLIMITED 表明需要一个 不受限制的等待。

# **resolvedQueueName**

public String resolvedQueueName

这是队列管理器设置的检索出消息的队列本地名的输出字段。如果打开别名队 列或模型队列、这将与用来打开队列的名称不同。

### matchOptions\*

public int matchOptions

确定检索什么消息的选择标准。可以设置下列匹配选项:

# **MQC.MQMO MATCH MSG ID**

要匹配的消息标识。

# MQC.MQMO\_MATCH\_CORREL\_ID

要匹配的关联标识。

## MQC.MQMO\_MATCH\_GROUP\_ID

要匹配的组标识。

### MQC.MQMO\_MATCH\_MSG\_SEQ\_NUMBER

匹配消息序号。

#### **MQC.MQMO NONE**

不需要匹配。

## qroupStatus\*

public char groupStatus

这是一个输出字段, 表明组中是否有检索消息, 如果有的话是否是组中的最后 一个消息。可能的值有:

## **MQC.MQGS NOT IN GROUP**

消息不在组中。

# **MQC.MQGS MSG IN GROUP**

消息在组中,但不是组中的最后一个。

### **MQC.MQGS LAST MSG IN GROUP**

消息是组中的最后一个。这也是当组仅由一个消息组成时返回的值。

### segmentStatus\*

public char segmentStatus

这是表明检索消息是否是逻辑消息段的输出字段。如果消息是段,标志将表明 它是否是最后一个段。可能的值有:

### MQC.MQSS\_NOT\_A\_SEGMENT

消息不是段。

### MQC.MQSS\_SEGMENT

消息是段, 但不是逻辑消息的最后一个段。

### **MQC.MQSS LAST SEGMENT**

消息是逻辑消息的最后一个段。这也是当逻辑消息仅由一个段组成时 返回的值。

# **MQGetMessageOptions**

## **segmentation\***

public char segmentation

这是表明检索的消息(它是逻辑消息的一个分段)是否允许分段的输出字段。 可能的值有:

# **MQC.MQSEG\_INHIBITED**

不允许分段。

# **MQC.MQSEG\_ALLOWED**

允许分段。

# **构造器**

# **MQGetMessageOptions**

public MQGetMessageOptions()

使用选项设置成 MQC.MQGMO\_NO\_WAIT、等待间隔 0 和空白组成的队列名 称来构造新的 MQGetMessageOptions 对象。

# <span id="page-122-0"></span>**MQManagedObject**

java.lang.Object

│

- com.ibm.mq.MQManagedObject

public class **MQManagedObject** extends **Object**

MQManagedObject 是 MQQueueManager, MQQueue 和 MQProcess 的超类。它提供查 询和设置这些资源属性的能力。

# 变量

## **alternateUserId**

public String alternateUserId

打开资源时指定的替代用户标识(如果有的话)。设置这个属性没有作用。

**name** public String name

这个资源的名称(访问方式提供的名称,或队列管理器为动态队列分配的名 称)。设置这个属性没有作用。

### **openOptions**

public int openOptions

当打开该资源时指定的选项。设置这个属性没有作用。

# **isOpen**

public boolean isOpen

表明该资源是否当前已打开。这个属性是不建议的并且设置它没有作用。

#### **connectionReference**

public MQQueueManager connectionReference

该资源属于的队列管理器。设置这个属性没有作用。

# **closeOptions**

public int closeOptions

设置该属性以控制关闭资源的方法。缺省值是 MQC.MQCO\_NONE, 而且这是 除永久动态队列外所有资源的唯一可允许的值,并且创建它们的对象将访问临 时动态队列。对于这些队列, 下列附加的值是可允许的:

### **MQC.MQCO\_DELETE**

如果没有消息, 则删除队列。

## **MQC.MQCO\_DELETE\_PURGE**

删除队列,清除其上的任何消息。

# 构诰器

# **MQManagedObject**

protected MQManagedObject()

构造器方法。

```
方法
```
# **getDescription**

public String getDescription()

掷出 MQException.

返回队列管理器上保留的该资源的描述。

如果在关闭资源后调用此方法, 将掷出 MQException。

# **inquire**

```
public void inquire(int selectors[],
        int intAttrs[],
        byte charAttrs[])
```
掷出 MQException.

返回整数数组和包含对象(队列、进程或队列管理器)属性的字符串组。

要查询的属性在选择器数组中指定。有关可允许的选择器以及它们相应的整数 值, 请参考 MQSeries Application Programming Reference.

注意, 可以使用 MQManagedObject、MQQueue、MQQueueManager 和 MQProcess 中定义的 getXXX() 方法来查询更多的公共属性。

## 参数

*selectors*

标识要查询值的属性的整数数组。

*intAttrs*

整数属性值返回到的数组。整数属性值以与选择器数组中整数属性选 择器相同的次序返回。

### *charAttrs*

字符属性返回到的缓冲区, 字符属性在其中是并置的。字符属性以与 选择器数组中字符属性选择器相同的次序返回。对于每个属性、每个 属性字符串的长度是固定的。

如果查询失败, 则掷出 MQException。

## **isOpen**

```
public boolean isOpen()
```
返回 isOpen 变量的值。

### **set**

```
public synchronized void set(int selectors[],
                 int intAttrs[],
                 byte charAttrs[])
```
掷出 MOException.

设置洗择器向量中定义的属性。

要设置的属性在选择器数组中指定。有关可允许的选择器以及它们相应的整数 值, 请参考 MQSeries Application Programming Reference.

注意可以使用 MQQueue 中定义的 setXXX() 方法设置某些队列属性。

## **参数**

*selectors*

标识要设置值的属性的整数数组。

intAttrs 要设置的整数属性值数组。这些值必须与选择器数组中整数属性选择 器的次序相同。

*charAttrs*

要在其中设置字符属性的缓冲区是并置的。这些值必须与选择器数组 中字符属性选择器的次序相同。每个字符属性的长度都是固定的。

如果设置失败, 掷出 MQException。

# **close**

public synchronized void close()

掷出 MQException.

关闭该对象。在调用这个方法后,不允许对这个资源再进行任何进一步操作。 可以通过设置 closeOptions 属性改变关闭方法的操作。

如果 MQSeries 调用失败, 则掷出 MQException。

<span id="page-125-0"></span>java.lang.Object

│ - com.ibm.mq.MQMessage

public class **MQMessage** implements **DataInput**, **DataOutput**

MQMessage 表示了 MQSeries 消息的消息描述符和数据。有一组从消息读数据的 readXXX 方法, 以及一组将数据写入消息的 writeXXX 方法。这些读和写的方法使用的 数字和字符串格式可以由编码和字符集成员变量控制。剩余的成员变量包含了当消息 在发送和接收应用程序之间传递时,伴随应用程序数据的控制信息。应用程序能在将 消息放入队列前在成员变量中设置值, 并在从队列检索消息后读取值。

# 变量

**report** public int report

报告是关于另一个消息的消息。该成员变量使应用程序能发送原始消息, 以指 定需要哪些报告消息、应用程序消息数据是否要包含在其中以及如何设置报告 或应答中的消息和相关标识。可以请求以下任一、全部报告类型, 或都不请 求:

- 异常
- 失效
- 到达时确认
- 发送时确认

对于每种类型, 根据报告消息中是否要包含应用程序消息数据, 指定下列三种 相应值中的一种。

注: MVS 队列管理器不支持下列列表中使用 \*\* 标记的值, 所以如果应用程序 想访问 MVS 管理器,不管应用程序正运行在什么平台上,则不应该使用 这些值。

有效值有:

- MQC.MQRO EXCEPTION
- MOC.MORO EXCEPTION WITH DATA
- v MQC.MQRO\_EXCEPTION\_WITH\_FULL\_DATA**\*\***
- MQC.MQRO\_EXPIRATION
- MQC.MQRO\_EXPIRATION\_WITH\_DATA
- v MQC.MQRO\_EXPIRATION\_WITH\_FULL\_DATA**\*\***
- MQC.MQRO\_COA
- MQC.MQRO COA WITH DATA
- v MQC.MQRO\_COA\_WITH\_FULL\_DATA**\*\***
- MQC.MQRO\_COD
- MQC.MQRO\_COD\_WITH\_DATA
- v MQC.MQRO\_COD\_WITH\_FULL\_DATA**\*\***

可以指定下列值之一来控制如何为报告或应答消息生成消息标识。

• MQC.MQRO\_NEW\_MSG\_ID

· MQC.MQRO\_PASS\_MSG\_ID

可以指定下列值之一来控制如何设置报告或应答消息的关联标识。

- MQC.MQRO\_COPY\_MSG\_ID\_TO\_CORREL\_ID
- · MOC.MORO PASS CORREL ID

可以指定下列值之一, 以便在原始消息无法传递到目标队列时来控制它们的配 置:

- · MQC.MQRO\_DEAD\_LETTER\_Q
- · MQC.MQRO\_DISCARD\_MSG \*\*

如果没有指定报告选项, 则缺省值是:

MQC.MQRO NEW MSG\_ID | MQC.MQRO\_COPY\_MSG\_ID\_TO\_CORREL\_ID | MQC.MQRO DEAD LETTER Q

可以指定下列值之一,或同时指定两者,来请求接收应用程序发送一个正向操 作或逆向操作报告消息:

- MQRO PAN
- MQRO\_NAN

### messageType

public int messageType

指定消息类型。下列值是系统当前定义的:

- · MQC.MQMT\_DATAGRAM
- · MQC.MQMT\_REQUEST
- · MQC.MQMT\_REPLY
- · MQC.MQMT\_REPORT

同样也可使用应用程序定义的数值。这些应该在 MQC.MQMT\_APPL\_FIRST 至 MQC.MQMT\_APPL\_LAST 范围之中。

该字段的缺省值是 MQC.MQMT\_DATAGRAM。

expiry public int expiry

由放入该消息的应用程序设置的失效时间,以十分之一秒计算。在到达消息失 效时间后, 它就可以被队列管理器废弃。如果消息指定了一个 MQC.MQRO\_EXPIRATION 标志, 则当废弃消息时会生成一个报告。

缺省值是 MQC.MQEI\_UNLIMITED, 表示消息永不会失效。

# feedback

public int feedback

这个值与 MQC.MQMT\_REPORT 消息类型一起表明报告的性质。下列反馈码是 由系统定义的:

- MQC.MQFB\_EXPIRATION
- MOC.MOFB COA
- MQC.MQFB COD
- · MQC.MQFB\_QUIT
- MOC.MOFB PAN
- · MQC.MQFB\_NAN
- MQC.MQFB\_DATA\_LENGTH\_ZERO
- MQC.MQFB\_DATA\_LENGTH\_NEGATIVE

- v MQC.MQFB\_DATA\_LENGTH\_TOO\_BIG
- MQC.MQFB\_BUFFER\_OVERFLOW
- MQC.MQFB\_LENGTH\_OFF\_BY\_ONE
- MQC.MQFB\_IIH\_ERROR

也可使用 MQC.MQFB\_APPL\_FIRST 至 MQC.MQFB\_APPL\_LAST 范围中应用 程序定义的反馈值。

该字段的缺省值是 MQC.MQFB\_NONE,表明没有提供任何反馈。

### **encoding**

public int encoding

该成员变量指定应用程序消息数据中数值的表示法; 它适用于二进制、压缩十 进制和浮点数据。这些数值格式的读和写操作会相应发生改变。

下列编码是为二进制整数定义的:

### **MQC.MQENC\_INTEGER\_NORMAL**

如 Java 中的大尾数法整数

### **MQC.MQENC\_INTEGER\_REVERSED**

如 PC 使用的小尾数法整数。

下列编码是为压缩十进制整数定义的:

### **MQC.MQENC\_DECIMAL\_NORMAL**

如 System/390 使用的大尾数法压缩十进制数。

# **MQC.MQENC\_DECIMAL\_REVERSED**

小尾数法压缩十进制

下列编码是为浮点数定义的:

# **MQC.MQENC\_FLOAT\_IEEE\_NORMAL**

如 Java 中的大尾数法 IEEE 浮点数。

# **MQC.MQENC\_FLOAT\_IEEE\_REVERSED**

如 PC 使用的小尾数法浮点数。

### **MQC.MQENC\_FLOAT\_S390**

System/390 格式浮点数。

encoding 字段值应该通过添加分别来自这三个部分(或使用按位"或"运算符) 的值来构造。缺省值是:

MQC.MQENC\_INTEGER\_NORMAL | MQC.MQENC\_DECIMAL\_NORMAL | MQC.MQENC<sup>T</sup>FLOAT\_IEEE\_NORMAL

为了方便起见, 也可由 MQC.MQENC\_NATIVE 来表示该值。这种设置使 writeInt() 写一个大尾数法整数, 使 readInt() 读一个大尾数法整数。如果设置了 标志 MQC.MQENC\_INTEGER\_REVERSED 作为替换,则 writeInt() 将写一个 小尾数法整数, 而 readInt() 将读一个小尾数法整数。

注意当从 IEEE 格式浮点转换至 System/390 格式浮点时, 会发生精度损失。

## **characterSet**

public int characterSet

它指定了应用程序消息数据中字符数据的编码字符集标识。 readString、readLine 和 writeString 方法的操作会相应发生改变。

该字段的缺省值是 MQC.MQCCSI\_Q\_MGR。如果使用缺省值, 则假设是 CharacterSet 819 (iso-8859-1/latin/ibm819)。支持表13 中显示的字符集值。

表 13. 字符集标识

| characterSet | 描述                             |
|--------------|--------------------------------|
| 819          | iso-8859-1 / latin1 / ibm819   |
| 912          | iso-8859-2 / latin2 / ibm912   |
| 913          | iso-8859-3 / latin3 / ibm913   |
| 914          | iso-8859-4 / latin4 / ibm914   |
| 915          | iso-8859-5 / cyrillic / ibm915 |
| 1089         | iso-8859-6 / arabic / ibm1089  |
| 813          | iso-8859-7 / greek / ibm813    |
| 916          | iso-8859-8 / hebrew / ibm916   |
| 920          | iso-8859-9 / latin5 / ibm920   |
| 37           | ibm037                         |
| 273          | ibm273                         |
| 277          | ibm277                         |
| 278          | ibm278                         |
| 280          | ibm280                         |
| 284          | ibm284                         |
| 285          | ibm285                         |
| 297          | ibm297                         |
| 420          | ibm420                         |
| 424          | ibm424                         |
| 437          | ibm437 / PC 原码                 |
| 500          | ibm500                         |
| 737          | ibm737 / PC 希腊语                |
| 775          | ibm775 / PC 波罗的海语              |
| 838          | ibm838                         |
| 850          | ibm850 / PC 拉丁语 1              |
| 852          | ibm852 / PC 拉丁语 2              |
| 855          | ibm855 / PC 西里尔语               |
| 856          | ibm856                         |
| 857          | ibm857 / PC 土耳其语               |
| 860          | ibm860 / PC 葡萄牙语               |
| 861          | ibm861 / PC 冰岛语                |
| 862          | ibm862 / PC 希伯来语               |
| 863          | ibm863 / PC 加拿大法语              |
| 864          | ibm864 / PC 阿拉伯语               |
| 865          | ibm865 / PC 北欧语                |
| 866          | ibm866 / PC 俄语                 |
| 868          | ibm868                         |
| 869          | ibm869 / PC 现代希腊语              |
| 870          | ibm870                         |
| 871          | ibm871                         |
| 874          | ibm874                         |
| 875          | ibm875                         |
| 918          | ibm918                         |
| 921          | ibm921                         |
| 922          | ibm922                         |
| 930          | ibm930                         |
| 933          | ibm933                         |

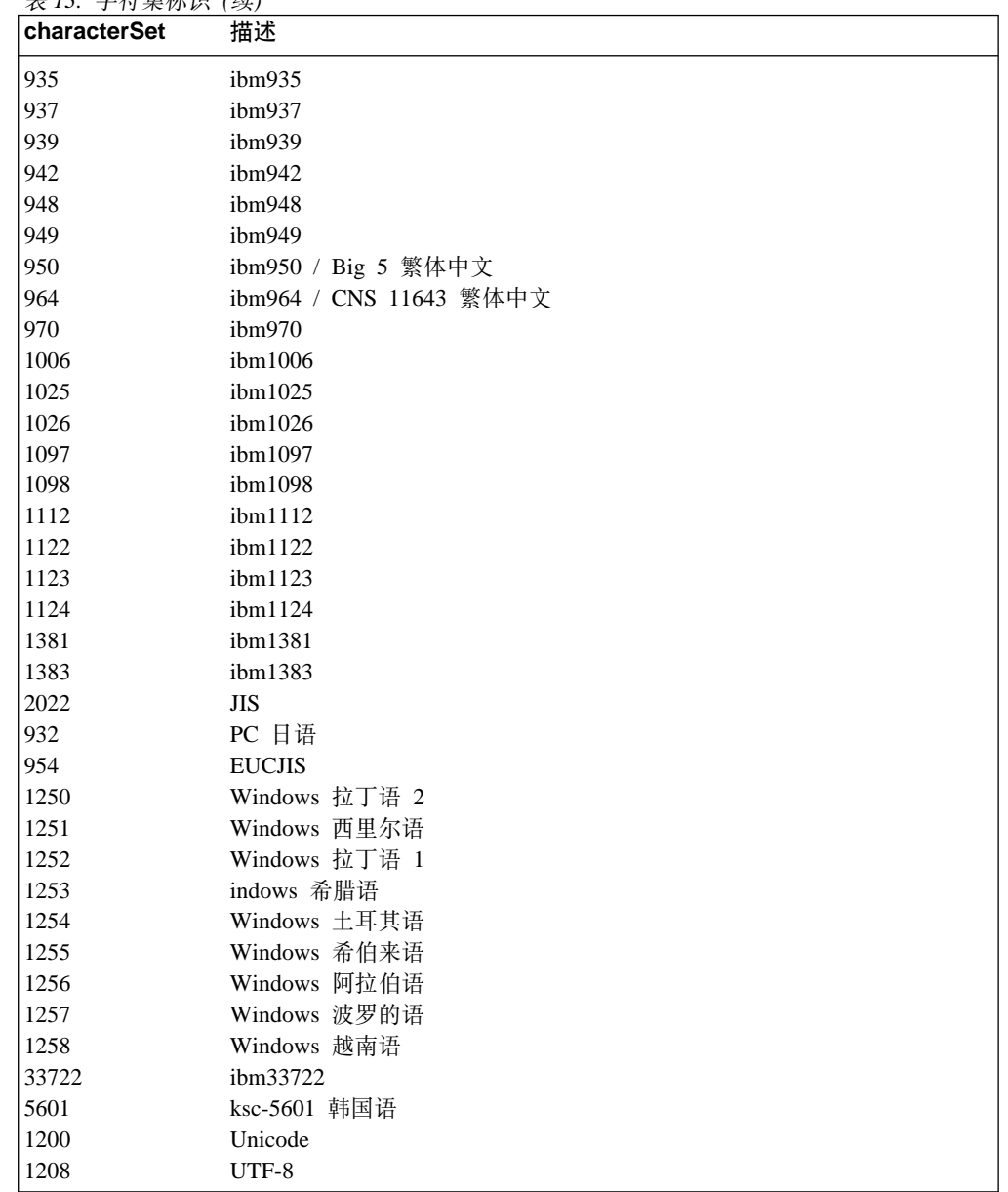

**format**

public String format

消息发送人使用格式名向接收者表明消息中数据的性质。可以使用自己的格式 名, 但是以字母"MQ"开始的名称具有队列管理器定义的特殊含义。队列管 理器内置的格式是:

# **MQC.MQFMT\_NONE**

无格式名。

# **MQC.MQFMT\_ADMIN**

命令服务器请求 / 回答消息。

## **MQC.MQFMT\_COMMAND\_1**

类型 1 命令回答消息。

### **MQC.MQFMT\_COMMAND\_2**

类型 2 命令回答消息。

# **MQC.MQFMT\_DEAD\_LETTER\_HEADER**

死信队列头。

# **MQC.MQFMT\_EVENT**

事件消息。

**MQC.MQFMT\_PCF**

可编程命令格式的用户定义消息。

# **MQC.MQFMT\_STRING**

完全包含字符的消息。

### **MQC.MQFMT\_TRIGGER**

触发器消息

# **MQC.MQFMT\_XMIT\_Q\_HEADER**

传递队列头。

缺省值是 MQC.MQFMT\_NONE。

## **priority**

public int priority

信息优先级。也可以在出站消息中设置特殊值 MQC.MQPRI\_PRIORITY\_AS\_Q\_DEF, 在这种情况下, 消息的优先级是从目的 队列的缺省优先级属性获得的。

缺省值是 MQC.MQPRI\_PRIORITY\_AS\_Q\_DEF。

### **persistence**

public int persistence

消息持续性。已定义了下列值:

- v MQC.MQPER\_PERSISTENT
- MQC.MQPER\_NOT\_PERSISTENT
- v MQC.MQPER\_PERSISTENCE\_AS\_Q\_DEF

缺省值是 MQC.MQPER\_PERSISTENCE\_AS\_Q\_DEF, 表明消息的持续性应该从 目的队列的缺省持续性属性获取。

### messageId

public byte messageId[]

对于 MQQueue.get() 调用,该字段指定要检索的消息的消息标识。通常队列管 理器返回第一个带消息标识的消息以及与指定相匹配的关联标识。特殊值 MQC.MQMI\_NONE 允许任何消息标识与之匹配。

对于 MQQueue.put() 调用, 这指定要使用的消息标识。如果指定了 MQC.MQMI NONE, 当放入消息时队列管理器会生成一个唯一的消息标识。 放入后该成员变量的值会更新, 以表明已使用的消息标识。

缺省值是 MQC.MQMI\_NONE。

### correlationId

public byte correlationId[]

对于 MQQueue.get() 调用, 该字段指定要检索的消息的显式说明标识。通常队 列管理器返回第一个带消息标识的消息,以及与指定相匹配的关联标识。特殊 值 MQC.MQMI\_NONE 允许任何相关标识与之匹配。

对于 MQQueue.put() 调用, 这指定要使用的相关标识。

缺省值是 MQC.MQCI\_NONE。

# backoutCount

public int backoutCount

作为作业单元的一部分以前已由 MQQueue.get() 调用返回, 后来又被复原的时 间计数值。

缺省值为 0。

### replyToQueueName

public String replyToQueueName

消息队列的名称,为消息发出获取消息请求的应用程序应该向该队列发送 MQC.MQMT\_REPLY 和 MQC.MQMT\_REPORT 消息。

缺省值是 ""。

### replyToQueueManagerName

public String replyToQueueManagerName

回答和报告消息应该发送至的队列管理器的名称。

缺省值是 ""。

如果值是 MQQueue.put() 调用上的 "", 则 QueueManager 会填充该值。

#### userld public String userId

消息的标识上下文的一部分, 它标识了产生该消息的用户。

缺省值是 ""。

### accountingToken

public byte accountingToken<sup>[]</sup>

消息的标识上下文的一部分, 只要对消息适当地计费, 应用程序会使工作得以 完成。

缺省值是 "MQC.MQACT\_NONE"。

# applicationIdData

public String applicationIdData

消息的标识上下文的一部分;这个信息由应用程序套件定义,可用来提供消息 或消息始发者的附加信息。

缺省值是 ""。

# putApplicationType

public int putApplicationType

放入消息的应用程序类型。它可以是系统定义或用户定义的值。下列值由系统 **定义:** 

- MQC.MQAT\_AIX
- MQC.MQAT\_CICS
- MQC.MQAT\_DOS
- MQC.MQAT\_IMS
- MQC.MQAT\_MVS
- MQC.MQAT\_OS2
- MQC.MQAT\_OS400
- · MQC.MQAT\_QMGR
- MQC.MQAT UNIX
- MQC.MQAT\_WINDOWS
- MQC.MQAT\_JAVA

缺省值是特殊值 MQC.MQAT\_NO\_CONTEXT, 表明消息中没有指出上下文信 息。

# putApplicationName

public String putApplicationName

放入消息的应用程序名称。缺省值是 ""。

## putDateTime

public GregorianCalendar putDateTime

放入消息的时间和日期。

### applicationOriginData

public String applicationOriginData

由应用程序定义的信息,能提供有关消息起始的附加信息。

缺省值是 ""。

### groupId

public byte[] groupId

标识物理消息从属的消息组的字节字符串。

缺省值是 "MQC.MQGI\_NONE"。

#### messageSequenceNumber

public int messageSequenceNumber

组内逻辑消息的序号。

offset public int offset

在分段消息中, 从逻辑消息开始处在物理消息中数据的偏移量。

# messageFlags

public int messageFlags

控制消息的分段和状态的标志。

# originalLength

public int originalLength

分段消息的原始长度。

# 构造器

# **MQMessage**

public MQMessage()

使用缺省消息描述符信息和空消息缓冲区创建新的消息。

# 方法

# getTotalMessageLength

public int getTotalMessageLength()

存储在检索(或尝试检索)该消息的消息队列上的消息总计字节数。当 MQQueue.get() 方法失败, 返回消息截断错误代码时, 该方法指出队列上消息的 总计大小。

另见第135页的『MQQueue.get』。

# getMessageLength

public int getMessageLength

掷出 IOException.

该 MQMessage 对象中消息数据的字节数。

# getDataLength

public int getDataLength()

掷出 MQException.

剩下要读取的消息数据的字节数。

# **seek**

public void seek(int pos)

掷出 IOException.

将游标移动到由 pos 给出的消息缓冲区中的绝对位置。后续的读和写将在缓冲 区中的这个位置上操作。

如果 pos 超出了消息数据的长度, 则掷出 EOFException。

### **setDataOffset**

public void setDataOffset(int offset)

掷出 IOException.

将游标移动到消息缓冲区中的绝对位置。该方法是 seek() 的同义词, 是为使用 其它 MQSeries API 的跨语言兼容性而提供的。

# **getDataOffset**

public int getDataOffset()

掷出 IOException

返回消息数据内的当前游标位置(读和写操作生效点)。

### **clearMessage**

public void clearMessage()

掷出 IOException

废弃消息缓冲区中的任何数据,并将数据偏移量重设成零。

## **getVersion**

public int getVersion()

返回使用中的结构版本。

### **resizeBuffer**

public void resizeBuffer(int size)

掷出 IOException.

暗示 MQMessage 对象有关后继获取操作可能需要的缓冲区大小。如果消息当 前包含消息数据, 且新的大小小于当前大小, 则会截断消息数据。

# **readBoolean**

public boolean readBoolean()

掷出 IOException.

从消息缓冲区的当前位置读(带符号)字节。

### **readChar**

public char readChar()

掷出 IOException, EOFException.

```
从消息缓冲区的当前位置读一个 Unicode 字符。
```
# **readDouble**

public double readDouble()

掷出 IOException、EOFException.

从消息缓冲区的当前位置读一个双精度数。该方法的行为由编码成员变量值确 定.

MQC.MQENC\_FLOAT\_IEEE\_NORMAL 和 MQC.MQENC\_FLOAT\_IEEE\_REVERSED 的值分别读取一个大尾数法和小尾数 法格式的 IEEE 标准双精度数。

MQC.MQENC\_FLOAT\_S390 值读取 System/390 格式浮点数。

## **readFloat**

public float readFloat()

掷出 IOException、EOFException。

从消息缓冲区的当前位置读浮点数。该方法的行为由编码成员变量值确定。

MQC.MQENC\_FLOAT\_IEEE\_NORMAL 和 MQC.MQENC\_FLOAT\_IEEE\_REVERSED 的值分别读取大尾数法和小尾数法格 式的 IEEE 标准浮点数。

MQC.MQENC\_FLOAT\_S390 值读取 System/390 格式浮点数。

# **readFully**

public void readFully(byte b[])

掷出 Exception、EOFException。

使用来自消息缓冲区的数据填充字节数组 b。

### **readFully**

public void readFully(byte b[], int off, int len)

掷出 IOException、EOFException。

使用来自消息缓冲区的数据, 从偏移量 off 开始填充字节数组 b 的 len 元素。

# **readInt**

public int readInt()

掷出 IOException, EOFException.

从消息缓冲区的当前位置读一个整数。该方法的行为由编码成员变量值确定。

MQC.MQENC\_INTEGER\_NORMAL 值读取大尾数法整数, MQC.MQENC\_INTEGER\_REVERSED 值读取小尾数法整数。

#### **readInt4**

public int readInt4()

掷出 IOException, EOFException.

readInt() 的同义词, 为跨语言 MQSeries API 兼容性而提供。

### **readLine**

public String readLine()

掷出 IOException.

从字符集成员变量中标识的代码集转换到 Unicode、然后读取以 \n、\r、\r\n 或 EOF 结尾的行。

### **readLong**

public long readLong()

掷出 IOException, EOFException,

从消息缓冲区的当前位置读取一个长整数。该方法的行为由编码成员变量值确 定。

MQC.MQENC\_INTEGER\_NORMAL 值读取大尾数法的长整数, MQC.MQENC\_INTEGER\_REVERSED 值读取小尾数法的长整数。

#### **readInt8**

public long readInt8()

掷出 IOException、EOFException。

readLong() 的同义词, 为跨语言 MQSeries API 兼容性而提供。

#### **readObject**

public Object readObject()

掷出 OptionalDataException、ClassNotFoundException、IOException。

从消息缓冲区读取对象。读取对象类、类的特征以及类的非短暂和非静态字 段。

# **readShort**

public short readShort()

掷出 IOException, EOFException.

# **readInt2**

public short readInt2()

掷出 IOException, EOFException,

readShort() 的同义词, 为跨语言 MQSeries API 兼容性而提供。

#### **readUTF**

public String readUTF()

掷出 IOException.

从消息缓冲区中的当前位置读取带有 2 字节长度字段前缀的 UTF 字符串。

### **readUnsignedByte**

public int readUnsignedByte()

掷出 IOException, EOFException,

从消息缓冲区的当前位置读无符号字节。

### **readUnsignedShort**

public int readUnsignedShort()

掷出 IOException, EOFException.

从消息缓冲区的当前位置读无符号短整数。该方法的行为由编码成员变量值确 定。

MQC.MQENC\_INTEGER\_NORMAL 值读取大尾数法的无符号短整数, MQC.MQENC\_INTEGER\_REVERSED 值读取小尾数法的无符号短整数。

# **readUInt2**

public int readUInt2()

掷出 IOException、EOFException.

readUnsignedShort() 的同义词, 为跨语言 MQSeries API 兼容性而提供。

## **readString**

public String readString(int length)

掷出 IOException、EOFException。

读取由字符集成员变量标识的代码集中的字符串, 并将它转换成 Unicode。

### 参数:

### **readDecimal2**

public short readDecimal2()

掷出 IOException, EOFException,

读取 2 字节压缩十进制数 (-999..999)。该方法的行为由编码成员变量值控制。 MQC.MQENC\_DECIMAL\_NORMAL 值读大尾数法压缩十进制, MQC.MQENC\_DECIMAL\_REVERSED 值读小尾数法压缩十进制数。

### **readDecimal4**

public int readDecimal4()

掷出 IOException、EOFException。

读取 4 字节压缩十进制数 (-9999999..9999999)。该方法的行为由编码成员变量 值控制。 MOC.MOENC DECIMAL NORMAL 值读大尾数法压缩十进制, MQC.MQENC\_DECIMAL\_REVERSED 值读小尾数法压缩十进制数。

### **readDecimal8**

public long readDecimal8()

掷出 IOException, EOFException.

读取 8 字节压缩十进制数 (-999999999999999 至 9999999999999999)。该方法 的行为由编码成员变量控制。MQC.MQENC\_DECIMAL\_NORMAL 值读大尾数 法压缩十进制, MQC.MQENC\_DECIMAL\_REVERSED 值读小尾数法压缩十进 制数。

# **setVersion**

public void setVersion(int version)

指定要使用什么结构版本。可能的值有:

- MQC.MQMD\_VERSION\_1
- MQC.MQMD VERSION 2

通常不需要调用该方法、除非当连接到能处理版本 2 结构的队列管理器时, 想 强制客户使用版本 1 结构。在其它所有情况中, 客户通过查询队列管理器的能 力来确定要使用的结构的正确版本。

#### **skipBytes**

public int skipBytes(int n)

掷出 IOException, EOFException.

length 要读取的字符数(可能根据代码集不同, 字节数也不同, 因为一些代 码集每字符使用一个以上字节)。

在消息缓冲区中向前移动 n 字节。

该方法阻塞, 直到发生下列情况之一:

- 跳过所有字节
- 检测到消息缓冲区结束
- 产生异常

返回跳过的字节数, 总是 n。

## write

public void write(int b)

掷出 IOException.

在当前位置将字节写入消息缓冲区。

## write

public void write(byte b[])

掷出 IOException.

在当前位置将字节数组写入消息缓冲区。

## write

```
public void write(byte b[],
      int off,
      int len)
```
掷出 IOException.

在当前位置将一系列字节数组写入消息缓冲区。将写入从数组 b 偏移量 off 开 始取出的 len 字节。

### writeBoolean

public void writeBoolean(boolean v)

掷出 IOException.

在当前位置将一个 boolean 写入消息缓冲区。

### writeByte

public void writeByte(int v)

掷出 IOException。

在当前位置将字节写入消息缓冲区。

# **writeBytes**

public void writeBytes(String s)

掷出 IOException.

将字符串作为字节序列写人消息缓冲区。按舍弃其高 8 位的顺序写出字符串中 的每个字符。

### **writeChar**

public void writeChar(int v)

掷出 IOException

在当前位置将 Unicode 字符写人消息缓冲区。

### **writeChars**

public void writeChars(String s)

掷出 IOException.

在当前位置将作为 Unicode 字符序列的字符串写入消息缓冲区。

## **writeDouble**

public void writeDouble(double v)

掷出 IOException

在当前位置将双精度数写入消息缓冲区。该方法的行为由编码成员变量值确 定.

MQC.MQENC\_FLOAT\_IEEE\_NORMAL 和 MQC.MQENC\_FLOAT\_IEEE\_REVERSED 的值分别写大尾数法和小尾数法格式 的 IEEE 标准浮点数。

MQC.MQENC\_FLOAT\_S390 值写 System/390 格式浮点数。注意, IEEE 双字 节范围比 S/390<sup>®</sup> 双字节精度浮点数范围大, 所以不能转换非常大的数。

# **writeFloat**

public void writeFloat(float v)

掷出 IOException.

在当前位置将浮点数写入消息缓冲区。该方法的行为由编码成员变量值确定。

MQC.MQENC\_FLOAT\_IEEE\_NORMAL 和 MQC.MQENC\_FLOAT\_IEEE\_REVERSED 的值分别写大尾数法和小尾数法格式 的 IEEE 标准浮点数。

MQC.MQENC\_FLOAT\_S390 值将写 System/390 格式浮点数。

### **writeInt**

public void writeInt(int v)

掷出 IOException.

在当前位置将整数写入消息缓冲区。该方法的行为由编码成员变量值确定。

 $MQC.MQENC_INTEGER_NORMAL$  值写大尾数法整数, MQC.MQENC\_INTEGER\_REVERSED 值写小尾数法整数。

### **writeInt4**

public void writeInt4(int v)

掷出 IOException.

writeInt() 的同义词, 为跨语言 MQSeries API 兼容性而提供。

### **writeLong**

public void writeLong(long v)

掷出 IOException.

在当前位置将一个长整数写入消息缓冲区。该方法的行为由编码成员变量值确 定。

MQC.MQENC\_INTEGER\_NORMAL 值写一个大尾数法的长整数, MQC.MQENC\_INTEGER\_REVERSED 值写一个小尾数法的长整数。

# **writeInt8**

public void writeInt8(long v)

掷出 IOException.

writeLong() 的同义词, 为跨语言 MQSeries API 兼容性而提供。

## **writeObject**

public void writeObject(Object obj)

掷出 IOException.

将被指定的对象写入消息缓冲区。对象的类,类的签名,类的非短暂和非静态 字段值以及其所有超类型全被写入。

# **writeShort**

public void writeShort(int v)

掷出 IOException.

在当前位置将短整数写入消息缓冲区。该方法的行为由编码成员变量值确定。

MQC.MQENC\_INTEGER\_NORMAL 值写大尾数法的短整数, MQC.MQENC\_INTEGER\_REVERSED 值写小尾数法的短整数。

#### **writeInt2**

public void writeInt2(int v)

掷出 IOException.

writeShort() 的同义词, 为跨语言 MQSeries API 兼容性而提供。

### **writeDecimal2**

public void writeDecimal2(short v)

掷出 IOException.

在当前位置将 2 字节压缩十进位格式数写人消息缓冲区。该方法的行为由编码 成员变量值确定。

MQC.MQENC\_DECIMAL\_NORMAL 值写大尾数法压缩十进制, MQC.MQENC\_DECIMAL\_REVERSED 值写小尾数法压缩十进制。

## **参数**

*v* 可以在 -999 至 999 的范围内。

### **writeDecimal4**

public void writeDecimal4(int v)

掷出 IOException.

在当前位置将 4 字节压缩十进位格式数写入消息缓冲区。该方法的行为由编码 成员变量值确定。

MQC.MQENC\_DECIMAL\_NORMAL 值写大尾数法压缩十进制, MQC.MQENC\_DECIMAL\_REVERSED 值写小尾数法压缩十进制。

### **参数**

*v* 可以在 -9999999 至 9999999 的范围内。

# writeDecimal8

public void writeDecimal8(long v)

掷出 IOException.

在当前位置将 8 字节压缩十进位格式数写入消息缓冲区。该方法的行为由编码 成员变量值确定。

MQC.MQENC\_DECIMAL\_NORMAL 值写大尾数法压缩十进制, MQC.MQENC\_DECIMAL\_REVERSED 值写小尾数法压缩十进制。

## 参数:

 $\mathbf{v}$ 可以在 -999999999999999 至 99999999999999 的范围内。

# writeUTF

public void writeUTF(String str)

掷出 IOException。

将带有 2 字节长度字段前缀的 UTF 字符串写人消息缓冲区中的当前位置。

# writeString

public void writeString(String str)

掷出 IOException。

在当前位置将字符串写入消息缓冲区,并将它转换为字符集成员变量标识的代 码集。
# **MQMessageTracker**

java.lang.Object

│ - com.ibm.mq.MQMessageTracker

public abstract class **MQMessageTracker** extends **Object**

注: 只有在连接到 MQSeries 版本 5 (或更高版) 队列管理器时才能使用该类。

该类由 MQDistributionListItem (第 [89](#page-110-0) 页)继承, 用于针对分发列表中给定的目的地剪 裁消息参数。

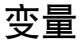

### **feedback**

public int feedback

这个值与 MQC.MQMT\_REPORT 消息类型一起表明报告的性质。下列反馈码是 由系统定义的:

- MQC.MQFB\_EXPIRATION
- MQC.MQFB\_COA
- MQC.MQFB COD
- MQC.MQFB\_QUIT
- MQC.MQFB\_PAN
- MQC.MQFB\_NAN
- v MQC.MQFB\_DATA\_LENGTH\_ZERO
- v MQC.MQFB\_DATA\_LENGTH\_NEGATIVE
- v MQC.MQFB\_DATA\_LENGTH\_TOO\_BIG
- MQC.MQFB\_BUFFER\_OVERFLOW
- MQC.MQFB\_LENGTH\_OFF\_BY\_ONE
- v MQC.MQFB\_IIH\_ERROR

也可使用 MQC.MQFB\_APPL\_FIRST 至 MQC.MQFB\_APPL\_LAST 范围中应用 程序定义的反馈值。

该字段的缺省值是 MQC.MQFB\_NONE, 表明没有提供任何反馈。

## **messageId**

public byte messageId[]

这指定了当放入消息时要使用的消息标识。如果指定了 MQC.MQMI\_NONE, 当 放入消息时队列管理器会生成一个唯一的消息标识。放入后该成员变量的值会 更新, 以表明已使用的消息标识。

缺省值是 MQC.MQMI\_NONE。

## **MQMessageTracker**

## **correlationId**

public byte correlationId[]

这指定了当放入消息时要使用的关联标识。

缺省值是 MQC.MQCI\_NONE。

## **accountingToken**

public byte accountingToken[]

这是消息的标识上下文的一部分。只要对消息适当地计费, 应用程序会使工作 得以完成。

缺省值是 MQC.MQCI\_NONE。

## **groupId**

public byte[] groupId

标识物理消息所属的消息组的字节字符串。

缺省值是 MQC.MQCI\_NONE。

# <span id="page-146-0"></span>**MQPoolServices**

java.lang.Object

│ - com.ibm.mq.MQPoolServices

public class **MQPoolServices** extends **Object**

注: 通常, 应用程序不使用该类。

想要用作 MQSeries 连接的缺省 ConnectionManager 的 ConnectionManager 实现可以使 用 MQPoolService 类。

ConnectionManager 可以构造 MQPoolServices 对象并通过它注册侦听器。该侦听器接收 与 MQEnvironment 管理的 MQPoolToken 集合相关的事件。ConnectionManager 可使用 该信息执行任何必要的启动或清除工作。

另见第126页的 I[MQPoolServicesEvent](#page-147-0) I和第[155](#page-176-0)页的 <sup>『</sup> [MQPoolServicesEventListener](#page-176-0) 』。

# 构造器

## **MQPoolServices**

public MQPoolServices()

构造新的 MQPoolService 对象。

方法

## **addMQPoolServicesEventListener**

public void addMQPoolServicesEventListener (MQPoolServicesEventListener listener)

添加 MQPoolServicesEventListener。任何时候将令牌添加到 MQEnvironment 控 制的 MQPoolToken 集合或从其中除去, 或更改了缺省 ConnectionManager, 则 侦听器都将接收到事件。

## **removeMQPoolServicesEventListener**

public void removeMQPoolServicesEventListener (MQPoolServicesEventListener listener)

除去 MQPoolServicesEventListener.

## **getTokenCount**

public int getTokenCount()

返回当前用 MQEnvironment 注册的 MQPoolToken 数。

# <span id="page-147-0"></span>**MQPoolServicesEvent**

```
java.lang.Object
```
│ - java.util.EventObject │ - com.ibm.mq.MQPoolServicesEvent

注: 通常, 应用程序不使用该类。

任何时候将 MQPoolToken 添加到 MQEnvironment 控制的令牌集或从其中除去都将生 成 MQPoolServicesEvent。更改缺省 ConnectionManager 时也会生成事件。

另见第125页的『[MQPoolServices](#page-146-0)』和第155页的『[MQPoolServicesEventListener](#page-176-0)』。

# 变量

## **TOKEN\_ADDED**

public static final int TOKEN\_ADDED

将 MQPoolToken 添加到集合时使用的事件标识。

## **TOKEN\_REMOVED**

public static final int TOKEN\_REMOVED

从集合中除去 MQPoolToken 时使用的事件标识。

## **DEFAULT\_POOL\_CHANGED**

public static final int DEFAULT POOL CHANGED

更改缺省 ConnectionManager 时使用的事件标识。

## **ID** protected int ID

事件标识。有效值有:

TOKEN\_ADDED

TOKEN\_REMOVED

### DEFAULT\_POOL\_CHANGED

### **token** protected MQPoolToken token

令牌。事件标识为 DEFAULT\_POOL\_CHANGED 时它为空。

# **构**浩器

## **MQPoolServicesEvent**

public MQPoolServicesEvent(Object source, int eid, MQPoolToken token)

构造基于事件标识和令牌的 MOPoolServicesEvent。

## **MQPoolServicesEvent**

public MQPoolServicesEvent(Object source, int eid)

构造基于事件标识的 MQPoolServicesEvent。

**getId** public int getId()

获取事件标识。

返回

带有下列值之一的事件标识:

TOKEN\_ADDED

TOKEN\_REMOVED

DEFAULT\_POOL\_CHANGED

## **getToken**

public MQPoolToken getToken()

返回添加到集合或从其中除去的令牌。如果标识是 DEFAULT\_POOL\_CHANGED, 则它为空。

# **MQPoolToken**

java.lang.Object

│ └─ com.ibm.mq.MQPoolToken

public class **MQPoolToken** extends **Object**

可使用 MQPoolToken 启用连接池。应用程序组件连接到 MQSeries 前, 使用 MQEnvironment 类注册 MQPoolToken。之后, 当组件完成 MQSeries 使用后撤销注册 它们。典型的情况是已注册的 MQPoolToken 非空时缺省 ConnectionManager 是活动的。

MQPoolToken 不提供方法或变量。ConnectionManager 供应商可选择扩展 MQPoolToken, 这样就可将提示传递到 ConnectionManager。

参阅第94页的 『[MQEnvironment.addConnectionPoolToken](#page-115-0)』和第94页的 <sup>I</sup> [MQEnvironment.removeConnectionPoolToken](#page-115-0) <sup>1</sup>.

# **构造器**

## **MQPoolToken**

public MQPoolToken()

构造新的 MQPoolToken 对象。

## **MQProcess**

java.lang.Object

│ - com.ibm.mq.MQManagedObject │ - com.ibm.mq.MQProcess

public class **MQProcess** extends **MQManagedObject**. (See page [101](#page-122-0).)

MQProcess 提供 MQSeries 进程的查询操作。

# 构造器

## **MQProcess**

public MQProcess(MQQueueManager qMgr,

String processName, int openOptions, String queueManagerName, String alternateUserId)

throws MQException

访问队列管理器 qMgr 上的进程。参阅第142页的 『[MQQueueManager](#page-163-0)』中的 accessProcess, 以获得剩余参数的详细信息。

方法

## **getApplicationId**

public String getApplicationId()

标识要启动的应用程序的字符串。该消息由在初始队列中处理消息的触发器监 视器应用程序使用;该消息将作为触发器消息的一部分发送给初始队列。

如果在关闭进程后调用该方法, 则掷出 MQException。

## **getApplicationType**

public int getApplicationType()

掷出 MQException (参阅第 [95](#page-116-0) 页)。

在响应触发器消息的收条中, 这标识了要启动的程序的本质。应用程序类型可 以有任何值,但推荐用下列标准类型值:

- MQC.MQAT\_AIX
- MQC.MQAT\_CICS
- MQC.MQAT\_DOS
- MQC.MQAT IMS
- MQC.MQAT\_MVS
- MQC.MQAT\_OS2
- MQC.MQAT\_OS400
- MQC.MQAT\_UNIX
- MQC.MQAT\_WINDOWS
- MQC.MQAT\_WINDOWS\_NT
- MQC.MWQAT\_USER\_FIRST (用户定义的应用程序类型的最低值)
- MQC.MQAT\_USER\_LAST (用户定义的应用程序类型的最高值)

## **getEnvironmentData**

public String getEnvironmentData()

掷出 MQException.

这是个包含环境相关信息的字符串,该信息与要启动的应用程序有关系。

## **getUserData**

public String getUserData()

掷出 MQException.

这是个包含与所要启动的应用程序相关的用户信息的字符串。

## 关闭

public synchronized void close()

掷出 MQException.

覆盖第103页的 『[MQManagedObject.close](#page-124-0)』。

# <span id="page-152-0"></span>**MQPutMessageOptions**

java.lang.Object

│

- com.ibm.mq.MQPutMessageOptions

public class **MQPutMessageOptions** extends **Object**

该类包含控制 MQQueue.put() 操作的选项。

注: 该类中可用的一些选项的操作取决于使用它们的环境。使用 \* 来标记这些元素。有 关详细信息, 请参阅第77页的 『 运行于其它环境下的版本 5 扩展 』。

# 变量

## **options**

public int options

控制 MQQueue.put 操作的选项。可以指定下列任何值, 或不指定下列值。如果 需要多个选项,可以使用按位"或"运算符添加或组合这些值。

#### **MQC.MQPMO\_SYNCPOINT**

使用同步点控制放入消息。该消息在工作单元外部是不可见的, 直到 提交工作单元为止。如果工作单元被逆序恢复,那么将删除消息。

#### **MQC.MQPMO\_NO\_SYNCPOINT**

不使用同步点控制放入消息。注意, 如果没有指定同步点控制选项, 则假设为缺省值'no syncpoint'。这适用于所有平台, 包括 OS/390。

## **MQC.MQPMO\_NO\_CONTEXT**

没有与消息关联的上下文。

### **MQC.MQPMO\_DEFAULT\_CONTEXT**

将缺省上下文与消息关联。

## **MQC.MQPMO\_SET\_IDENTITY\_CONTEXT**

从应用程序设置标识上下文。

## **MQC.MQPMO\_SET\_ALL\_CONTEXT**

从应用程序设置所有上下文。

## **MQC.MQPMO\_FAIL\_IF\_QUIESCING**

如果队列管理器停顿,则失败。

## **MQC.MQPMO\_NEW\_MSG\_ID\*** 为每条发送的消息生成新的消息标识。

**MQC.MQPMO\_NEW\_CORREL\_ID\***

为每条发送的消息生成新的关联标识。

## **MQC.MQPMO\_LOGICAL\_ORDER\*** 将消息组中的逻辑消息和段按它们的逻辑次序放入。

## **MQC.MQPMO\_NONE** 没有指定选项。不要与其它选项一起使用。

### **MQC.MQPMO\_PASS\_IDENTITY\_CONTEXT**

从输入队列句柄传送标识上下文。

## **MQC.MQPMO\_PASS\_ALL\_CONTEXT**

从输入队列句柄传送所有上下文。

## **contextReference**

public MQQueue ContextReference

这是表明上下文信息源的输入字段。

如果 options 字段包含 MQC.MQPMO PASS IDENTITY CONTEXT 或 MOC.MOPMO\_PASS\_ALL\_CONTEXT, 则设置该字段以指向获取上下文消息 的 MQQueue.

该字段的初始值是空。

## **recordFields \***

public int recordFields

一种标志, 指示将消息放置到分发列表时, 哪些字段需要按每个队列定制。可 以指定下列标志中的一个或多个:

## **MQC.MQPMRF\_MSG\_ID**

使用 MQDistributionListItem 中的 messageId 属性。

## **MQC.MQPMRF\_CORREL\_ID**

使用 MQDistributionListItem 中的 correlationId 属性。

### **MQC.MQPMRF\_GROUP\_ID**

使用 MQDistributionListItem 中的 groupId 属性。

### **MQC.MQPMRF\_FEEDBACK**

使用 MQDistributionListItem 中的 feedback 属性。

## **MQC.MQPMRF\_ACCOUNTING\_TOKEN**

使用 MQDistributionListItem 中的 accountingToken 属性。

特殊值 MQC.MQPMRF\_NONE 表明没有字段将要定制。

### **resolvedQueueName**

public String resolvedQueueName

这是由队列管理器设置为放置消息的队列名称的输出字段。如果打开的队列是 别名或模型队列、这将与用于打开队列的名称不同。

### **resolvedQueueManagerName**

public String resolvedQueueManagerName

这是由队列管理器设置为队列管理器名称的输出字段, 该队列管理器拥有远程 队列名称指定的队列。这可能与队列管理器(如果队列是远程队列, 则可以从 该队列管理器访问队列)的名称不同。

#### **knownDestCount \***

public int knownDestCount

这是由队列管理器设置为消息数(消息是当前调用已成功发送到解析为本地队 列的队列的消息)的输出字段。当打开一个不是分发列表一部分的单一队列 时,也将设置该字段。

## **unknownDestCount \***

public int unknownDestCount

这是由队列管理器设置为消息数(消息是当前调用已成功发送到解析为远程队 列的队列的消息)的输出字段。当打开一个不是分发列表一部分的单一队列 时, 也将设置该字段。

## **invalidDestCount \***

public int invalidDestCount

这是由队列管理器设置为消息数(消息不能被发送到分发列表中的队列)的输 出字段。计数值包含不能成功打开的队列,也包含能成功打开但放入操作失败 的队列。当打开一个不是分发列表一部分的单一队列时,也将设置该字段。

# **构造器**

## **MQPutMessageOptions**

public MQPutMessageOptions()

构造一个没有设置选项的新的 MQPutMessageOptions 对象, 以及空白的 resolvedQueueName 和 resolvedQueueManagerName.

## **MQQueue**

## **MQQueue**

java.lang.Object │

com.ibm.mq.MQManagedObject │ - com.ibm.mq.MQQueue

public class **MQQueue** extends **MQManagedObject**. (See page [101](#page-122-0).)

MQQueue 提供 MQSeries 队列的查询、设置、放入和获取操作。查询和设置能力是从 MQ.MQManagedObject 继承来的。

另见第147页的 『[MQQueueManager.accessQueue](#page-168-0)』。

# 构造器

#### **MQQueue**

public MQQueue(MQQueueManager qMgr, String queueName, int openOptions, String queueManagerName, String dynamicQueueName, String alternateUserId) throws MQException

访问队列管理器 qMgr 上的队列。

有关保留参数的详细信息', 请参阅第[147](#page-168-0)页的  $\mathbb{I}$  [MQQueueManager.accessQueue](#page-168-0)  $\mathbb{I}$ 

方法

**get**

public synchronized void get(MQMessage message, MQGetMessageOptions getMessageOptions, int MaxMsgSize)

掷出 MQException.

从队列中检索消息,达到最大指定消息大小。

此方法接受一个 MQMessage 对象作为参数。它将该对象的某些字段用作输入 参数 - 特别是 messageId 和 correlationId,所以保证已按需要设置它们十分重 要。(请参阅第263页的『[Message](#page-284-0)』。)

如果获取失败, 则 MQMessage 对象就不会更改。如果成功, 则 MQMessage 的 消息描述符(成员变量)和消息数据部分将完全用来自进入消息的消息描述符 和消息数据替换。

注意, 所有来自给定 MQQueueManager 的对 MQSeries 的调用都是同步的。因 此,如果使用 wait 执行 get 操作,则使用相同 MQQueueManager 的所有其它 线程都将被阻塞, 不能执行进一步 MQSeries 调用直到 get 操作完成。如果需 要多个线程同步访问 MQSeries, 则每个线程都必须创建它自己的 MQQueueManager 对象。

#### 参数

*message*

包含消息描述符信息和返回的消息数据的输入/输出参数。

*getMessageOptions*

控 制 获 取 操 作 的 选 项 。 ( 请 参 阅 第 [9 7](#page-118-0) 页 的 <sup>n</sup> [MQGetMessageOptions](#page-118-0)<sup>1</sup>.)

*MaxMsgSize*

该调用能接收到的最大消息。如果队列上的消息大于这个大小,则可 能发生下列情况之一:

- 1. 如果已在 MQGetMessageOptions 对象的选项成员变量中设置 MQC.MQGMO\_ACCEPT\_TRUNCATED\_MSG 标志, 则消息中会填 充适合指定缓冲区大小的消息数据, 且掷出异常, 返回完成码 MQException.MQCC\_WARNING 和原因码 MQException.MQRC\_TRUNCATED\_MSG\_ACCEPTED#
- 2. 如果没有设置 MQC.MQGMO\_ACCEPT\_TRUNCATED\_MSG 标志, 则消息被留在队列上, 且掷出 MQException, 返回完成码  $MQException.MQCC_WARNING$  和原因码 MQException.MQRC\_TRUNCATED\_MSG\_FAILED#

如果获取失败, 则掷出 MQException。

#### **get**

public synchronized void get(MQMessage message,

MQGetMessageOptions getMessageOptions)

掷出 MQException.

从队列中检索消息, 无论信息大小。对于较大的消息, get 方法必须代表您对 MQSeries 发出两个调用, 一个建立所需的缓冲区大小, 一个获取消息数据本 身。

此方法接受一个 MQMessage 对象作为参数。它将该对象的某些字段用作输入 参数 - 特别是 messageId 和 correlationId, 所以保证已按需要设置它们十分重 要。(请参阅第263页的『[Message](#page-284-0)』。)

如果获取失败, 则 MQMessage 对象就不会更改。如果成功, 则 MQMessage 的 消息描述符(成员变量)和消息数据部分将完全用来自进入消息的消息描述符 和消息数据替换。

注意, 所有来自给定 MQQueueManager 的对 MQSeries 的调用都是同步的。因 此, 如果使用 wait 执行 get 操作, 则使用相同 MQQueueManager 的所有其它 线程都将被阻塞, 不能执行进一步 MQSeries 调用直到 get 操作完成。如果需 要多个线程同步访问 MQSeries, 则每个线程都必须创建它自己的 MQQueueManager 对象。

#### 参数

*message*

包含消息描述符信息和返回的消息数据的输入/输出参数。

*getMessageOptions*

控制获取操作的选项。(详细信息, 请参阅第97页的 I [MQGetMessageOptions](#page-118-0)  $\text{I}$ , )

如果 get 失败, 则掷出 MQException。

#### **get**

public synchronized void get(MQMessage message)

这是以前描述过的获取方法的简化版本。

#### 参数

*MQMessage*

包含消息描述符信息和返回的消息数据的输入 / 输出参数。

该方法使用缺省 MQGetMessageOptions 实例执行 get 操作。使用的消息选项是 MQGMO\_NOWAIT

## **put**

public synchronized void put(MQMessage message, MQPutMessageOptions putMessageOptions)

掷出 MQException.

将消息放入队列。

此方法接受一个 MQMessage 对象作为参数。该对象的消息描述符属性可能因 该方法的结果而改变。该方法完成后立即获得的值是放入 MQSeries 队列的值。

完成放入后对 MQMessage 对象的修改不会影响 MQSeries 队列上的实际消息。

put 更新了消息标识与相关标识。当使用相同的 MQMessage 对象进一步调用 put/get 时必须考虑这一点。而且, 调用 put 不会清除消息数据, 所以:

msg.writeString("a"); q.put(msg,pmo); msg.writeString("b"); q.put(msg,pmo);

放入两个消息。第一个包含 "a", 第二个包含 "ab"。

## **N}**

*message*

包含要发送的消息描述符数据和消息的消息缓冲区。

*putMessageOptions*

控制放入操作的选项。(请参阅第[131](#page-152-0)页的 **I** [MQPutMessageOptions](#page-152-0)  $\text{I}$  )

如果 put 操作失败, 则掷出 MQException。

## **put**

public synchronized void put(MQMessage message)

这是以前描述过的 put 方法的简化版本。

#### 参数

### *MQMessage*

包含要发送的消息描述符数据和消息的消息缓冲区。

该方法使用缺省 MQPutMessageOptions 实例执行放入。

注: 如果在关闭队列后调用方法, 则所有下列方法掷出 MQException。

#### **getCreationDateTime**

public GregorianCalendar getCreationDateTime()

掷出 MQException.

创建该队列的日期和时间。

#### **getQueueType**

public int getQueueType()

掷出 MQException

**返回**: 使用下列值之一的队列类型:

- MQC.MQQT\_ALIAS
- MQC.MQQT\_LOCAL
- MQC.MQQT\_REMOTE
- MQC.MQQT\_CLUSTER

#### **getCurrentDepth**

public int getCurrentDepth()

掷出 MQException.

获取当前队列上的消息数。在 put 调用和调用逆序恢复 get 期间, 该值会递增。 而在非浏览 get 和逆序恢复 put 调用期间减小。

## **getDefinitionType**

public int getDefinitionType()

掷出 MQException.

表明了队列是如何定义的。

**返回:** 下列值之一:

- MQC.MQQDT\_PREDEFINED
- v MQC.MQQDT\_PERMANENT\_DYNAMIC
- v MQC.MQQDT\_TEMPORARY\_DYNAMIC

## **getMaximumDepth**

public int getMaximumDepth()

掷出 MQException.

任何时候队列上存在的最大消息数量。尝试把消息放入已包含了这些消息的队 列将失败, 原因码为 MQException.MQRC\_Q\_FULL。

## **getMaximumMessageLength**

public int getMaximumMessageLength()

掷出 MQException.

这是队列上的每个消息中能存在的最大应用程序数据长度。尝试放入大于该值 的消息会失败, 原因码为 MQException.MQRC\_MSG\_TOO\_BIG\_FOR\_Q。

### **getOpenInputCount**

public int getOpenInputCount()

掷出 MQException.

对从队列删除消息当前有效的句柄数。这是本地队列管理器所知的所有句柄 数, 而不仅仅是 MQSeries classes for Java (使用 accessQueue) 创建的那些。

#### **getOpenOutputCount**

public int getOpenOutputCount()

掷出 MQException.

对将消息添加到队列当前有效的句柄数。这是本地队列管理器所知的所有句柄 数, 而不仅仅是 MQSeries classes for Java (使用 accessQueue) 创建的那些。

## **getShareability**

public int getShareability()

掷出 MQException.

它表明了是否可以多次打开队列以输入。

**返回:** 下列值之一:

- v MQC.MQQA\_SHAREABLE
- MQC.MQQA\_NOT\_SHAREABLE

## **getInhibitPut**

public int getInhibitPut()

掷出 MQException.

表明该队列是否允许放入操作。

**返回:** 下列值之一:

- MQC.MQQA\_PUT\_INHIBITED
- v MQC.MQQA\_PUT\_ALLOWED

## **setInhibitPut**

public void setInhibitPut(int inhibit)

掷出 MQException.

控制该队列是否允许放入操作。可允许的值是:

- v MQC.MQQA\_PUT\_INHIBITED
- v MQC.MQQA\_PUT\_ALLOWED

### **getInhibitGet**

public int getInhibitGet()

掷出 MQException.

表明该队列是否允许获取操作。

**返回:** 可能的值是:

- MQC.MQQA\_GET\_INHIBITED
- MQC.MQQA\_GET\_ALLOWED

## **setInhibitGet**

public void setInhibitGet(int inhibit)

掷出 MQException.

控制该队列是否允许获取操作。可允许的值是:

- MQC.MQQA\_GET\_INHIBITED
- MQC.MQQA\_GET\_ALLOWED

## **getTriggerControl**

public int getTriggerControl()

掷出 MQException.

表明触发器消息是否被写入了一个启动队列, 以便启动应用程序服务于队列。

**返回:** 可能的值是:

- MQC.MQTC\_OFF
- MQC.MQTC\_ON

## **setTriggerControl**

public void setTriggerControl(int trigger)

掷出 MQException.

控制触发器消息是否被写入了一个启动队列, 以便启动应用程序以服务于队 列。可允许的值是:

- MQC.MQTC\_OFF
- MQC.MQTC\_ON

## **getTriggerData**

public String getTriggerData()

掷出 MQException.

当到达队列的某个消息导致一个触发器消息被写入启动队列时, 队列管理器将 在触发器消息中插入的自由格式数据。

## **setTriggerData**

public void setTriggerData(String data)

掷出 MQException.

当到达队列的某个消息导致一个触发器消息被写入启动队列时, 设置队列管理 器将在触发器消息中插入的自由格式数据。字符串的最大允许长度由 MQC.MQ\_TRIGGER\_DATA\_LENGTH 给出。

## **getTriggerDepth**

public int getTriggerDepth()

掷出 MQException.

当触发器设置成 MQC.MQTT\_DEPTH, 在触发器消息被写入之前必须在队列上 存在消息数。

### **setTriggerDepth**

public void setTriggerDepth(int depth)

掷出 MQException.

当触发器设置成 MQC.MQTT\_DEPTH, 在触发器消息被写入之前设置的必须存 在于队列上的消息数。

## **getTriggerMessagePriority**

public int getTriggerMessagePriority()

掷出 MQException,

这是指消息的优先级, 低于该优先级, 消息将不能用于产生触发器消息(也就 是说, 当队列管理器在决定生成哪个触发器时将忽略这些信息)。当值为零 时, 将导致所有消息都用于生成触发器消息。

### **setTriggerMessagePriority**

public void setTriggerMessagePriority(int priority)

掷出 MQException.

设置消息的优先级,低于该优先级,消息将不能用于产生触发器消息(也就是 说, 当队列管理器在决定生成哪个触发器时将忽略这些信息)。当值为零时, 将导致所有消息都用于生成触发器消息。

## **getTriggerType**

public int getTriggerType()

掷出 MQException.

在该条件下, 触发器消息被作为到达该队列的消息的结果而写人。

返回: 可能的值是:

- MQC.MQTT\_NONE
- MQC.MQTT\_FIRST
- MQC.MQTT\_EVERY
- MQC.MQTT\_DEPTH

## **setTriggerType**

public void setTriggerType(int type)

掷出 MQException.

设置条件, 在该条件下触发器消息被作为到达该队列的消息的结果而写入。可 能的值是:

- MQC.MQTT\_NONE
- MQC.MQTT\_FIRST
- MOC.MOTT\_EVERY
- MQC.MQTT\_DEPTH

关闭

public synchronized void close()

掷出 MQException,

覆盖第103页的 『[MQManagedObject.close](#page-124-0)』。

<span id="page-163-0"></span>java.lang.Object │ com.ibm.mq.MQManagedObject │ - com.ibm.mq.MQQueueManager

public class **MQQueueManager** extends **MQManagedObject**. (See page [101](#page-122-0).)

注: 该类中可用的一些选项的操作取决于使用它们的环境。使用 \* 来标记这些元素。有 关详细信息, 请参阅第75页的 『 第8章 取决于环境的行为 』。

# 变量

## **isConnected**

public boolean isConnected

如果至队列管理器的连接仍打开着, 则为真。

# 构造器

## **MQQueueManager**

public MQQueueManager(String queueManagerName)

掷出 MQException.

创建至给定名称队列的连接。

注: 当使用 MQSeries classes for Java 时, 在连接请求期间要使用的主机名、 通道名和端口将在 MQEnvironment 类中指定。必须在调用该构造器之前完 成。

下列示例显示了运行在主机名为 fred.mq.com 的机器上的队列管理器 "MYQM" 的连接。

MQEnvironment.hostname = "fred.mq.com"; // 要连接的主机<br>MQEnvironment.port = 1414; // 要连接的端口。 MQEnvironment.port // 如果不设置, // 则缺省为 1414 // (缺省的 M0Series 端口) MQEnvironment.channel = "channel.name"; // 队列管理器上  $\frac{1}{10}$  SVR CONN 通 // 道 "区分大 // 小写"的名称 MQQueueManager qMgr = new MQQueueManager("MYQM"); 如果队列管理器名称为空白(空或""),则连接至缺省队列管理器。

另见第90页的 『MOEnvironment』。

public MQQueueManager(String queueManagerName, MQConnectionManager cxManager)

掷出 MQException,

该构造器使用 MQEnvironment 中的特性连接到指定的"队列管理器"。指定的 MQConnectionManager 管理了连接。

### **MQQueueManager**

public MQQueueManager(String queueManagerName, ConnectionManager cxManager)

掷出 MQException.

该构造器使用 MQEnvironment 中的特性连接到指定的"队列管理器"。指定的 ConnectionManager 管理了连接。

这个方法需要安装带 JAAS 1.0 或更新版的 Java 2 v1.3 或更新版本的 JVM.

#### **MQQueueManager**

public MQQueueManager(String queueManagerName, int options)

掷出 MQException.

构造器的这个版本仅为绑定方式使用, 它使用扩展的连接 API (MQCONNX) 连 接队列管理器。 options 参数允许您选择快速或标准绑定。可能的值有:

- MQC.MQCNO FASTPATH BINDING 用于快速绑定 \*.
- MQC.MQCNO\_STANDARD\_BINDING 用于标准绑定。

### **MQQueueManager**

public MQQueueManager(String queueManagerName, int options, MQConnectionManager cxManager)

掷出 MQException.

这个构造器执行一个 MQCONNX, 传递提供的选项。指定的 MQConnectionManager 管理了连接。

## **MQQueueManager**

public MQQueueManager(String queueManagerName, int options, ConnectionManager cxManager)

掷出 MQException,

这个构造器执行一个 MQCONNX, 传递提供的选项。指定的 ConnectionManager 管理了连接。

这个方法需要安装带 JAAS 1.0 或更新版的 Java 2 v1.3 或更新版本的 JVM.

#### **MQQueueManager**

public MQQueueManager(String queueManagerName, java.util.Hashtable properties)

该特性参数采用一系列描述特定队列管理器的 MQSeries 环境的键 / 值对。这里 指定的这些特性忽略 MQEnvironment 类设置的值, 并允许按队列管理器为队列 管理器设置个别特性。请参阅第91页的『"[MQEnvironment.properties](#page-112-0)"』。

## **MQQueueManager**

public MQQueueManager(String queueManagerName, Hashtable properties, MQConnectionManager cxManager)

掷出 MQException.

该构造器通过使用所提供的特性散列表覆盖 MQEnvironment, 连接到命名过的 "队列管理器"。指定的 MQConnectionManager 管理了连接。

### **MQQueueManager**

public MQQueueManager(String queueManagerName, Hashtable properties, ConnectionManager cxManager)

掷出 MQException

该构造器通过使用所提供的特性散列表覆盖 MQEnvironment,连接到命名过的 "队列管理器"。指定的 ConnectionManager 管理了连接。

这个方法需要安装带 JAAS 1.0 或更新版的 Java 2 v1.3 或更新版本的 JVM.

### **getCharacterSet**

public int getCharacterSet()

掷出 MQException.

返回队列管理器代码集的 CCSID (编码字符集标识)。这为应用程序编程接口中 所有字符串字段定义了队列管理器使用的字符集。

如果从队列管理器断开后调用该方法, 则掷出 MQException。

#### **getMaximumMessageLength**

public int getMaximumMessageLength()

掷出 MQException.

返回队列管理器能处理的最大消息长度(以字节)。不能使用大于该最大消息 长度的长度定义队列。

如果从队列管理器断开后调用该方法, 则掷出 MQException。

#### **getCommandLevel**

public int getCommandLevel()

掷出 MQException.

指定了队列管理器支持的系统控制命令级别。与特定命令级别相适应的系统控 制命令集根据平台(其上运行队列管理器)体系结构的不同而不同。请参阅 MQSeries 文档, 以获得平台的进一步细节。

如果从队列管理器断开后调用该方法, 则掷出 MQException。

**返回:** 一个 MQC.MQCMDL\_LEVEL\_xxx 常数

## **getCommandInputQueueName**

public String getCommandInputQueueName()

掷出 MQException.

返回队列管理器上定义的命令输入队列的名称。如果授权这样做, 这是一个应 用程序能将命令发送至的队列。

如果从队列管理器断开后调用该方法, 则掷出 MQException。

## **getMaximumPriority**

public int getMaximumPriority()

掷出 MQException.

返回队列管理器支持的最大消息优先级。优先级范围从零(最低)到该值。

如果从队列管理器断开后调用该方法, 则掷出 MQException。

### **getSyncpointAvailability**

public int getSyncpointAvailability()

掷出 MQException.

表示本地队列管理器是否支持工作单元, 并与 MQQueue.get 和 MQQueue.put 方 法同步。

### **5X:**

- MQC.MQSP\_AVAILABLE, 如果能同步。
- MQC.MQSP\_NOT\_AVAILABLE, 如果不能同步。

如果从队列管理器断开后调用该方法, 则掷出 MQException。

### **getDistributionListCapable**

public boolean getDistributionListCapable()

表明队列管理器是否支持分发列表。

### **disconnect**

public synchronized void disconnect()

掷出 MQException.

终止至队列管理器的连接。队列管理器访问的所有打开队列和进程都已关闭, 所以该连接不可用。当从队列管理器断开时、重新连接的唯一方法是创建一个 新的 MQQueueManager 对象。

通常,任何作为工作单元一部分执行的工作将被提交。但是,如果是由 ConnectionManager 管理连接, 而不是 MQConnectionManager, 则工作单元可能 要逆序恢复。

## **commit**

public synchronized void commit()

掷出 MQException.

调用该方法是对队列管理器表明应用程序已到达同步点、且所有自最近一次同 步点以来发生的消息的获取和放入都为永久的。作为工作单元一部分放入的消 息 (MQPutMessageOptions 的选项字段中设置了 MQC.MQPMO\_SYNCPOINT 标 志)对其它应用程序是可用的。删除了作为工作单元一部分检索的消息 (MQGetMessageOptions 的选项字段中设置了 MQC.MQGMO\_SYNCPOINT 标 志)。

也可参阅下面的 "backout" 描述。

## **backout**

public synchronized void backout()

掷出 MQException.

调用该方法是对队列管理器表明,所有自最近一次同步点以来发生的消息的获 取和放入都被逆序恢复。作为工作单元一部分放入的消息 (MQPutMessageOptions 的选项字段中设置了 MQC.MQPMO\_SYNCPOINT 标 志) 被删除; 作为工作单元一部分检索的消息 (MQGetMessageOptions 的选项 字段中设置了 MQC.MQGMO\_SYNCPOINT 标志) 在队列上逆序恢复。

另见上面 "commit" 中的描述。

## <span id="page-168-0"></span>**accessQueue**

public synchronized MQQueue accessQueue

( String queueName, int openOptions, String queueManagerName, String dynamicQueueName, String alternateUserId )

掷出 MQException.

建立至队列管理器上 MQSeries 队列的访问, 以便获取或浏览消息、放入消息、 查询队列属性或设置队列属性。

如果队列名称是模型队列, 则创建动态的本地队列。可以通过检查返回的 MQQueue 对象的 name 属性来确定已创建的队列的名称。

### **参数**

*queueName*

要打开的队列名称。

*openOptions*

控制队列打开的选项。有效选项为:

#### **MQC.MQOO\_BROWSE**

打开以浏览消息。

**MQC.MQOO\_INPUT\_AS\_Q\_DEF**

使用队列定义的缺省值打开以获取消息。

### **MQC.MQOO\_INPUT\_SHARED**

打开以共享访问的方式来获取消息。

## **MQC.MQOO\_INPUT\_EXCLUSIVE**

打开以互斥访问的方式来获取消息。

### **MQC.MQOO\_OUTPUT**

打开以放入消息。

## **MQC.MQOO\_INQUIRE**

打开以便查询 - 如果想查询特性则是必需的。

### **MQC.MQOO\_SET**

打开以设置属性。

## **MQC.MQOO\_SAVE\_ALL\_CONTEXT**

当检索消息 \* 时, 保存上下文。

## **MQC.MQOO\_SET\_IDENTITY\_CONTEXT**

允许设置标识上下文。

## **MQC.MQOO\_SET\_ALL\_CONTEXT**

允许设置所有上下文。

## **MQC.MQOO\_ALTERNATE\_USER\_AUTHORITY** 使用指定的用户标识验证。

**MQC.MQOO\_FAIL\_IF\_QUIESCING**

如果队列管理器停顿, 则失败。

## **MQC.MQOO\_BIND\_AS\_QDEF**

使用队列的缺省绑定。

### **MQC.MQOO\_BIND\_ON\_OPEN**

当打开队列时,将句柄绑定到目的地。

### **MQC.MQOO\_BIND\_NOT\_FIXED**

不要绑定到特定目的地。

## **MQC.MQOO\_PASS\_ALL\_CONTEXT**

允许传递所有上下文。

## **MQC.MQOO\_PASS\_IDENTITY\_CONTEXT**

允许标识要传递的上下文。

如果需要多个选项, 可以使用按位"或"运算符添加或组合这些值。 有关这些选项的完整描述, 请参阅 MQSeries *MQSeries Application* **Programming Reference**.

## *queueManagerName*

其上定义队列的队列管理器的名称。整个空白或空的名称表示 MQQueueManager 对象连接至的队列管理器。

### *dynamicQueueName*

忽略该参数, 除非 queueName 指定模型队列的名称。如果这样的话, 该参数指定要创建的动态队列的名称。如果 queueName 指定模型队列 的名称, 则空白或空的名称是无效的。如果名称中的最后一个非空白 字符是星号(\*), 队列管理器会将该星号替换为管理队列(在队列管理 器上是唯一的)产生的名称的字符串字符。

*alternateUserId*

如果在 openOptions 参数中指定了 MQOO\_ALTERNATE\_USER\_AUTHORITY, 则该参数指定将用于检 查打开权限的替代用户标识。如果没有指定 MQOO ALTERNATE USER AUTHORITY, 则该参数为空白 (或

空)。

返回: 已成功打开的 MQQueue。

如果打开失败, 掷出 MQException。

另见第149页的 『 "[accessProcess](#page-170-0)" 』。

## <span id="page-170-0"></span>**accessQueue**

public synchronized MQQueue accessQueue

```
(
String queueName,
int openOptions
)
```
如果从队列管理器断开后调用该方法, 则掷出 MQException。

## **N}**

*queueName*

要打开的队列名称

## *openOptions*

控制队列打开的选项

有关参数的详细信息, 请参阅第147页的 『[MQQueueManager.accessQueue](#page-168-0)』。

*queueManagerName*, dynamicQueueName 和 alternateUserId 被设置成 "".

### **accessProcess**

public synchronized MQProcess accessProcess

(

String processName, int openOptions, String queueManagerName, String alternateUserId )

掷出 MQException.

建立至该队列管理器上 MQSeries 进程的访问, 以便查询进程属性。

## **N}**

*processName*

要打开的进程名称。

#### *openOptions*

控制进程打开的选项。查询会自动地添加到指定的选项,所以不需要 明确地指定它。

有效选项为:

### **MQC.MQOO\_ALTERNATE\_USER\_AUTHORITY**

使用指定的用户标识验证。

#### **MQC.MQOO\_FAIL\_IF\_QUIESCING**

如果队列管理器停顿,则失败

如果需要多个选项, 可以使用按位"或"运算符添加或组合这些值。 有关这些选项的完整描述, 请参阅 MQSeries Application Programming *Reference*#

### *queueManagerName*

其上定义进程的队列管理器的名称。应用程序应该使该参数为空白或 空。

```
alternateUserId
```
如果在 openOptions 参数中指定了 MQOO ALTERNATE USER AUTHORITY, 则该参数指定将用于检 查打开权限的替代用户标识。如果没有指定 MQOO\_ALTERNATE\_USER\_AUTHORITY, 则该参数为空白(或 空)。

返回: 已成功打开的 MQProcess。

如果打开失败, 掷出 MQException。

另见第147页的 『[MQQueueManager.accessQueue](#page-168-0)』。

#### **accessProcess**

这是以前描述过的 AccessProcess 方法的简化版本。

public synchronized MQProcess accessProcess

( String processName, int openOptions )

这是以前描述过的 AccessQueue 方法的简化版本。

## 参数

*processName*

要打开的进程名称。

```
openOptions
```
控制进程打开的选项。

有关选项的详细信息, 请参阅第149页的 『 "[accessProcess](#page-170-0)" 』。

queueManagerName 和 alternateUserId 被设置为 "".

## **accessDistributionList**

```
public synchronized MQDistributionList accessDistributionList
          (
          MQDistributionListItem[] litems, int openOptions,
          String alternateUserId
         )
```
掷出 MQException.

## **参数**

litems 要包含进分发列表的项目。

*openOptions*

控制分发列表打开的选项。

*alternateUserId*

如果在 openOptions 参数中指定了 MQOO\_ALTERNATE\_USER\_AUTHORITY, 则该参数指定将用于检 查打开权限的替代用户标识。如果没有指定 MQOO\_ALTERNATE\_USER\_AUTHORITY, 则该参数为空白(或 空)。

返回: 新创建的为放入操作而打开和就绪的 MQDistributionList。

如果打开失败, 掷出 MQException。

另见第147页的 『[MQQueueManager.accessQueue](#page-168-0)』。

### **accessDistributionList**

这是以前描述过的 AccessDistributionList 方法的简化版本。

public synchronized MQDistributionList accessDistributionList

( MQDistributionListItem[] litems, int openOptions, )

## **参数**

litems 要包含进分发列表的项目。

*openOptions*

控制分发列表打开的选项。

有关参数的详细信息, 请参阅第150页的 『[accessDistributionList](#page-171-0)』。

alternateUserId 被设置为 ""。

## **begin\*** (仅绑定连接)

public synchronized void begin()

掷出 MQException.

只有使用绑定方式的 MQSeries classes for Java 才支持此方式, 并且它将向队 列管理器发信号给正在启动新的工作单元。

不要在使用本地一阶段事务的应用程序中使用此方法。

#### **isConnected**

public boolean isConnected()

返回 isConnected 变量值。

# <span id="page-173-0"></span>**MQSimpleConnectionManager**

java.lang.Object com.ibm.mq.MQConnectionManager │ │ └─ com.ibm.mq.MQSimpleConnectionManager

public class **MQSimpleConnectionManager** implements MQConnectionManager (参见第 [156](#page-177-0) 页。)

MQSimpleConnectionManager 提供了基本连接合用功能。 MQSimpleConnectionManager 可用作缺省的"连接管理器", 或作为 MQQueueManager 构造器的参数。在构造 MQQueueManager 时, 将使用池中最近使用的连接。

当连接在一个指定周期内没有被使用或是池中不使用的连接数超出了指定的数目,则 摧毁它(通过独立的线程)。可以指定超时周期以及最大不使用连接数。

# 变量

### **MODE\_AUTO**

public static final int MODE AUTO。请参阅『setActive』。

### **MODE\_ACTIVE**

public static final int MODE ACTIVE。请参阅『setActive』。

## **MODE\_INACTIVE**

public static final int MODE INACTIVE。请参阅『setActive』。

# 构造器

## **MQSimpleConnectionManager**

public MQSimpleConnectionManager()

构造一个 MQSimpleConnectionManager.

# 方法

### **setActive**

public void setActive(int mode)

设置连接池的活动方式.

## 参数

mode 连接池必需的活动方式。有效值有:

## **MODE\_AUTO**

当"连接管理器"是缺省的"连接管理器"并且 MQEnvironment 含有的 MQPoolTokens 集中至少有一个令牌 时, 连接池活动。这是缺省方式。

## **MODE\_ACTIVE**

连接池一直是活动的。当调用 MQQueueManager.disconnect() 时、基本连接是合用的、同时也是 MOOueueManager 对象构造

的下一次潜在可用的。如果连接不被使用的时间超过了"超 时"时间段, 或是池的大小超过了 HighThreshold, 将摧毁连 接。

## **MODE\_INACTIVE**

连接池总是不活动的。当进入这种方式时, 将清除连接到 MQSeries 的池。当调用 MQQueueManager.disconnect() 时, 将 根据任何活动 MQQueueManager 对象来摧毁连接。

## **getActive**

public int getActive()

获取连接池的方式.

## **5X:**

当前连接池的活动方式, 返回的值可以是(见第152页的『[setActive](#page-173-0)』):

MODE\_AUTO

MODE\_ACTIVE

MODE\_INACTIVE

## **setTimeout**

public void setTimeout(long timeout)

设置 Timeout 值, 其中持续这段时间不用的连接将由单独的线程摧毁。

## **N}**

timeout Timeout 值, 单位毫秒。

## **getTimeout**

public long getTimeout()

返回"超时"值。

## **setHighThreshold**

public void setHighThreshold(int threshold)

设置 HighThreshold。如果池中不使用的连接数超过了该值, 将摧毁池中最旧的 不使用连接。

## **N}**

*threshold*

池中最大不使用连接数。

## **getHighThreshold**

public int getHighThreshold ()

返回 HighThreshold 值。

# <span id="page-175-0"></span>**MQC**

## public interface **MQC** extends **Object**

MQC 接口定义了 MQ Java 编程接口使用的所有常量(除了完成码常量和错误代码常 量)。要从程序参阅这些常量之一, 请在常量名称前加前缀 "MQC.". 例如, 可以如下为 队列设置关闭选项:

MQQueue queue;

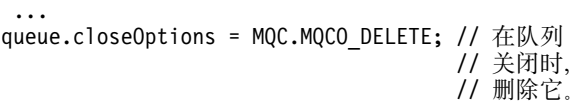

...

*MQSeries Application Programming Reference* 中提供了这些常量的全部信息。

在 [MQException](#page-116-0) 类中定义了完成码与错误码常量。请参阅第95页的 『MQException』。

# <span id="page-176-0"></span>**MQPoolServicesEventListener**

public interface **MQPoolServicesEventListener** extends **Object**

注: 通常, 应用程序不使用该接口。

MQPoolServicesEventListener 是缺省 ConnectionManager 供应商实现的。使用 MQPoolService 对象注册 MQPoolServicesEventListener 时, 任何时候将 MQPoolToken 添加到 MQEnvironment 管理的 MQPoolToken 集合还是从中除去, 事件侦听器都将接 收到事件。任何时候更改缺省 ConnectionManager, 它也将接收到事件。

另见第125页的 I [MQPoolServices](#page-146-0) J 和第126页的 I [MQPoolServicesEvent](#page-147-0) J 。

# 方法

#### **tokenAdded**

public void tokenAdded(MQPoolServicesEvent event)

将 MQPoolToken 添加到集合时调用。

## **tokenRemoved**

public void tokenRemoved(MQPoolServicesEvent event)

从集合中除去 MQPoolToken 时调用。

### **defaultConnectionManagerChanged**

public void defaultConnectionManagerChanged(MQPoolServicesEvent event)

设置缺省 ConnectionManager 时调用。将已经清除 MQPoolToken 集合。

# <span id="page-177-0"></span>**MQConnectionManager**

这是一个专用接口, 不能由应用程序来实现。MQSeries classes for Java 为这个接口 (MQSimpleConnectionManager) 提供了一个实现, 可以在 MQQueueManager 构造器上指 定它, 或通过 MQEnvironment.setDefaultConnectionManager 来指定。

请参阅第152页的 『[MQSimpleConnectionManager](#page-173-0)』。

希望提供它们自己的 ConnectionManager 的应用程序或中间件应实现 javax.resource.spi.ConnectionManager。这就需要安装带有 JAAS 1.0 的 Java 2 v1.3。

# **MQReceiveExit**

public interface **MQReceiveExit** extends **Object**

接收出口接口允许您通过 MQSeries classes for Java 检查和改变从队列管理器接收到的 数据。

注: 当以绑定方式直接连接到 MQSeries 时, 此接口不适用。

要提供您自己的接收出口、请定义实现该接口的类。创建该类的新的实例、并在构造 MQQueueManager 对象前将 MQEnvironment.receiveExit 变量赋给它。例如:

```
// 在 MyReceiveExit.java 中
class MyReceiveExit implements MQReceiveExit {
 // 必须提供 receiveExit
 // 方法的一个实现
 public byte[] receiveExit(
  MQChannelExit channelExitParms,
  MQChannelDefinition channelDefinition,
  byte[] agentBuffer)
  {
  // 这里放出口码...
 }
}
// 在主程序中...
MQEnvironment.receiveExit = new MyReceiveExit();... // 其它初始化
MQQueueManager qMgr = new MQQueueManager("");
```
方法

## **receiveExit**

public abstract byte[] receiveExit(MQChannelExit channelExitParms, byte agentBuffer[])

类必须提供的接收出口方法。无论何时 MQSeries classes for Java 从队列管理 器接收数据时,都将调用该方法。

## **N}**

*channelExitParms*

包含有关正被调用的出口的上下文的信息。 exitResponse 成员变量是用 来告诉 MQSeries classes for Java 下一步采取什么操作的输出参数。详 细信息, 请参阅第84页的 『[MQChannelExit](#page-105-0)』。

*channelDefinition*

包含通道细节,所有的通信都通过该通道与队列管理器联系。

*agentBuffer*

如果 channelExitParms.exitReason 是 MQChannelExit.MQXR\_XMIT, 则 agentBuffer 包含从队列管理器接收到的数据, 否则 agentBuffer 为空。

**5X:**

## **MQReceiveExit**

如果设置了出口响应代码 (在 channelExitParms 中)以便 MQSeries classes for Java 现在能处理数据 (MQXCC\_OK), 则接收出口方法必须返回要处理的数据。 所以, 最简单的接收出口由单行 "return agentBuffer;"组成。

另见:

- 第154页的 『[MQC](#page-175-0)』
- 第82页的 『[MQChannelDefinition](#page-103-0)』
### **MQSecurityExit**

public interface **MQSecurityExit** extends **Object** 安全性出口接口允许您定制当试图连接到队列管理器时发生的安全性流。 注: 当以绑定方式直接连接到 MQSeries 时, 此接口不适用。 要提供您自己的安全性出口, 请定义实现该接口的类。创建该类的新的实例, 并在构 造 MQQueueManager 对象前将 MQEnvironment.securityExit 变量赋给它。例如: // 在 MySecurityExit.java 中 class MySecurityExit implements MQSecurityExit { // 必须提供 securityExit  $/$ / 方法的一个实现 public byte[] securityExit( MQChannelExit channelExitParms, MQChannelDefinition channelDefinition, byte[] agentBuffer) { // 这里放出口码... } } // 在主程序中... MQEnvironment.securityExit = new MySecurityExit(); ... // 其它初始化 MQQueueManager qMgr = new MQQueueManager("");

方法

### **securityExit**

public abstract byte[] securityExit(MQChannelExit channelExitParms, byte agentBuffer[])

类必须提供的安全性出口方法。

### **参数**

*channelExitParms*

包含有关正被调用的出口的上下文的信息。 exitResponse 成员变量是用 来告诉 MQSeries 客户机 Java 版下一步采取什么操作的输出参数。详 细信息,请参阅第84页的『[MQChannelExit](#page-105-0)』.

*channelDefinition*

包含通道细节,所有的通信都通过该通道与队列管理器联系。

*agentBuffer*

如果 channelExitParms.exitReason 是 MQChannelExit.MQXR\_SEC\_MSG, 则 agentBuffer 包含从队列管理器接收到的安全性消息, 否则 agentBuffer 为空。

**5X:**

### **MQSecurityExit**

如果设置了出口响应代码 (在 cha nnelExitParms 中)以便消息能被发送到队列 管理器, 则安全性出口方法必须返回要发送的数据。

另见:

- 第154页的 『 MQC 』
- 第82页的 『MQChannelDefinition』

### **MQSendExit**

public interface **MQSendExit** extends **Object**

发送出口接口允许您通过 MQSeries 客户机 Java 版检查和改变发送到队列管理器的数 据。

注: 当以绑定方式直接连接到 MQSeries 时, 此接口不适用。

要提供您自己的发送出口、请定义实现该接口的类。创建该类的新的实例、并在构造 MQQueueManager 对象前将 MQEnvironment.sendExit 变量赋给它。例如:

```
// 在 MySendExit.java 中
class MySendExit implements MQSendExit {
  // 必须提供 sendExit 方法的一个实现
  public byte[] sendExit(<br>MQChannelExit ch
                       channelExitParms,
    MQChannelDefinition channelDefinition,
    byte[] agentBuffer)
  {
    // 这里放出口码...
  }
}
// 在主程序中...
MQEnvironment.sendExit = new MySendExit();
... // 其它初始化<br>MQQueueManager qMgr
                           = new MQQueueManager("");
```
方法

### **sendExit**

public abstract byte[] sendExit(MQChannelExit channelExitParms, byte agentBuffer[])

类必须提供的发送出口方法。无论 MQSeries classes for Java 何时希望将一些 数据发送给队列管理器时,都调用这个方法。

### **N}**

*channelExitParms*

包含有关正被调用的出口的上下文的信息。 exitResponse 成员变量是用 来告诉 MQSeries classes for Java 下一步采取什么操作的输出参数。详 细信息,请参阅第84页的『[MQChannelExit](#page-105-0)』。

*channelDefinition*

包含通道细节、所有的通信都通过该通道与队列管理器联系。

*agentBuffer*

如果 channelExitParms.exitReason 是 MOChannelExit.MOXR\_XMIT, 则 agentBuffer 包含要发送到队列管理器的数据, 否则 agentBuffer 为空。

**5X:**

### **MQSendExit**

如果设置了出口响应代码 (在 channelExitParms 中)以便消息能被发送到队列 管理器(MQXCC\_OK),则发送出口方法必须返回要发送的数据。所以,最简 单的发送出口由行 "return agentBuffer;"组成。

另见:

- 第154页的 『[MQC](#page-175-0)』
- 第82页的 『[MQChannelDefinition](#page-103-0)』

### **ManagedConnection**

public interface **javax.resource.spi.ManagedConnection**

注: 通常,应用程序不使用这个类; 打算由 ConnectionManager 的实现使用。

MQSeries classes for Java 提供了从 ManagedConnectionFactory.createManagedConnection 返回的 ManagedConnection 的实现。此对象表示了至 MQSeries "队列管理器"的连接。

# 方法

#### **getConnection**

```
public Object getConnection(javax.security.auth.Subject subject,
                            ConnectionRequestInfo cxRequestInfo)
```
掷出 ResourceException.

为 ManagedConnection 对象所表示的物理连接创建新的连接句柄。对于 MQSeries classes for Java, 将返回 MQQueueManager 对象。ConnectionManager 通常返回来自 allocateConnection 的该对象。

忽略 subject 参数。如果 cxRequestInfo 参数不适用, 则掷出 ResourceException。 每一个 ManagedConnection 都能同时使用多个连接句柄。

#### **destroy**

public void destroy()

掷出 ResourceException.

摧毁至 MQSeries "队列管理器" 的物理连接。任何暂挂的本地事务被提交。更 详细信息, 请参阅第164页的 『[getLocalTransaction](#page-185-0)』。

#### **cleanup**

public void cleanup()

掷出 ResourceException.

关闭所有打开的连接句柄、并把物理连接复位成准备合用的初始状态。任何暂 挂的本地事务都被复原。更详细信息, 请参阅第[164](#page-185-0)页的 f [getLocalTransaction](#page-185-0)  $\text{I}$ .

### **associateConnection**

public void associateConnection(Object connection)

掷出 ResourceException.

MOSeries classes for Java 当前不支持这个方法。掷出一个 javax.resource.NotSupportedException.

### <span id="page-185-0"></span>**ManagedConnection**

### addConnectionEventListener

public void addConnectionEventListener(ConnectionEventListener listener)

将 ConnectionEventListener 添加到 ManagedConnection 实例。

如果在 ManagedConnection 上发生错误, 或者当在与该 ManagedConnection 关 联的连接句柄上调用 MQQueueManager.disconnect() 时, 将通知侦听器。关于本 地事务事件将不通知侦听器(请参阅 『getLocalTransaction』)。

#### **removeConnectionEventListener**

public void removeConnectionEventListener(ConnectionEventListener listener)

删除注册的 ConnectionEventListener。

### getXAResource

public javax.transaction.xa.XAResource getXAResource()

掷出 ResourceException.

MQSeries classes for Java 当前不支持这个方法。掷出一个 javax.resource.NotSupportedException。

### getLocalTransaction

public LocalTransaction getLocalTransaction()

掷出 ResourceException.

MQSeries classes for Java 当前不支持这个方法。掷出一个 javax.resource.NotSupportedException.

当前, ConnectionManager 不管理 MQSeries 本地事务, 并且与本地事务相关的 事件不通知注册的 ConnectionEventListeners。当 cleanup() 发生时, 任何正在运 行的工作单元都将复原。当 destroy() 发生时, 将提交任何正在运行的工作单 元。

现有的 API 行为是在 MQQueueManager.disconnect() 上提交了一个正在运行的 工作单元。这个现有的行为只有在 MQConnectionManager (而非 ConnectionManager)管理连接时才被保留。

### getMetaData

public ManagedConnectionMetaData getMetaData()

掷出 ResourceException.

获取基本"队列管理器"的元数据信息。请参阅第168页的 I ManagedConnectionMetaData J

### **setLogWriter**

public void setLogWriter(java.io.PrintWriter out)

掷出 ResourceException.

为该 ManagedConnection 设置日志写入器。在创建 ManagedConnection 时, 它 将从 ManagedConnectionFactory 继承日志写人器。

MQSeries classes for Java 当前不支持日志写入器的使用。有关记录的更详细信 息, 请参阅第95页的 『[MQException.log](#page-116-0)』。

### **getLogWriter**

public java.io.PrintWriter getLogWriter()

掷出 ResourceException.

为该 ManagedConnection 返回日志写入器。

MQSeries classes for Java 当前不支持日志写入器的使用。有关记录的更详细信 息, 请参阅第95页的 『[MQException.log](#page-116-0)』。

### **ManagedConnectionFactory**

### public interface **javax.resource.spi.ManagedConnectionFactory**

**注**: 通常,应用程序不使用这个类。

MQSeries classes for Java 提供了至 ConnectionManagers 的接口的实现。 ManagedConnectionFactory 用于构造 ManagedConnections, 并用于从候选集中选出合适 的 ManagedConnections。有关这个接口的详细信息, 请参见"J2EE 连接器体系结构规 范" (参考 Sun 的 Web 站点 http://java.sun.com)。

方法

#### **createConnectionFactory**

public Object createConnectionFactory()

掷出 ResourceException.

MQSeries classes for Java 当前不支持 createConnectionFactory 方法。这个方法 将产生 javax.resource.NotSupportedException.

### **createConnectionFactory**

public Object createConnectionFactory(ConnectionManager cxManager)

掷出 ResourceException.

MQSeries classes for Java 当前不支持 createConnectionFactory 方法。这个方法 将产生 javax.resource.NotSupportedException.

#### **createManagedConnection**

public ManagedConnection createManagedConnection (javax.security.auth.Subject subject, ConnectionRequestInfo cxRequestInfo)

掷出 ResourceException.

创建一个新的至"MQSeries 队列管理器"的物理连接, 并返回表示此连接的 ManagedConnection 对象。MQSeries 将忽略 subject 参数。

### **matchManagedConnection**

public ManagedConnection matchManagedConnection

(java.util.Set connectionSet, javax.security.auth.Subject subject, ConnectionRequestInfo cxRequestInfo)

掷出 ResourceException.

为适当的 ManagedConnection 搜索提供的 ManagedConnections 候选集。返回 空,或符合连接标准的集合中适用的 ManagedConnection。

### **setLogWriter**

public void setLogWriter(java.io.PrintWriter out)

掷出 ResourceException.

为该 ManagedConnectionFactory 设置日志写入器。在创建 ManagedConnection 时, 它将从 ManagedConnectionFactory 继承日志写入器。

MQSeries classes for Java 当前不支持日志写入器的使用。有关记录的更详细信 息, 请参见第95页的 『[MQException.log](#page-116-0)』。

### **getLogWriter**

public java.io.PrintWriter getLogWriter()

掷出 ResourceException.

为该 ManagedConnectionFactory 返回日志写入器。

MQSeries classes for Java 当前不支持日志写入器的使用。有关记录的更详细信 息, 请参见第95页的 『[MQException.log](#page-116-0)』。

#### **hashCode**

public int hashCode()

返回这个 ManagedConnectionFactory 的 hashCode。

### **equals**

public boolean equals(Object other)

检查该 ManagedConnectionFactory 是否和另一个 ManagedConnectionFactory 相 同。如果这两个 ManagedConnectionFactories 都描述了同一个目标"队列管理 器",则返回 true。

### <span id="page-189-0"></span>**ManagedConnectionMetaData**

public interface **javax.resource.spi.ManagedConnectionMetaData**

**注**: 通常,应用程序不使用这个类;打算由 ConnectionManager 的实现使用。

ConnectionManager 可使用这个类来检索与连接到"队列管理器"的基本物理连接相关的 元数据。这个类的实现从 ManagedConnection.getMetaData() 返回。

# 方法

### **getEISProductName**

public String getEISProductName()

掷出 ResourceException.

返回 "IBM MQSeries"。

### **getProductVersion**

public String getProductVersion()

掷出 ResourceException.

返回描述 ManagedConnection 所连接的 MQSeries "队列管理器"的命令级别。

#### **getMaxConnections**

public int getMaxConnections()

掷出 ResourceException.

返回 0.

### **getUserName**

]public String getUserName()

掷出 ResourceException.

如果 ManagedConnection 表示一个到"队列管理器"的"客户机", 则返回该 连接使用的用户标识。否则, 返回空字符串。

# 第3部分 用 MQ JMS 进行编程

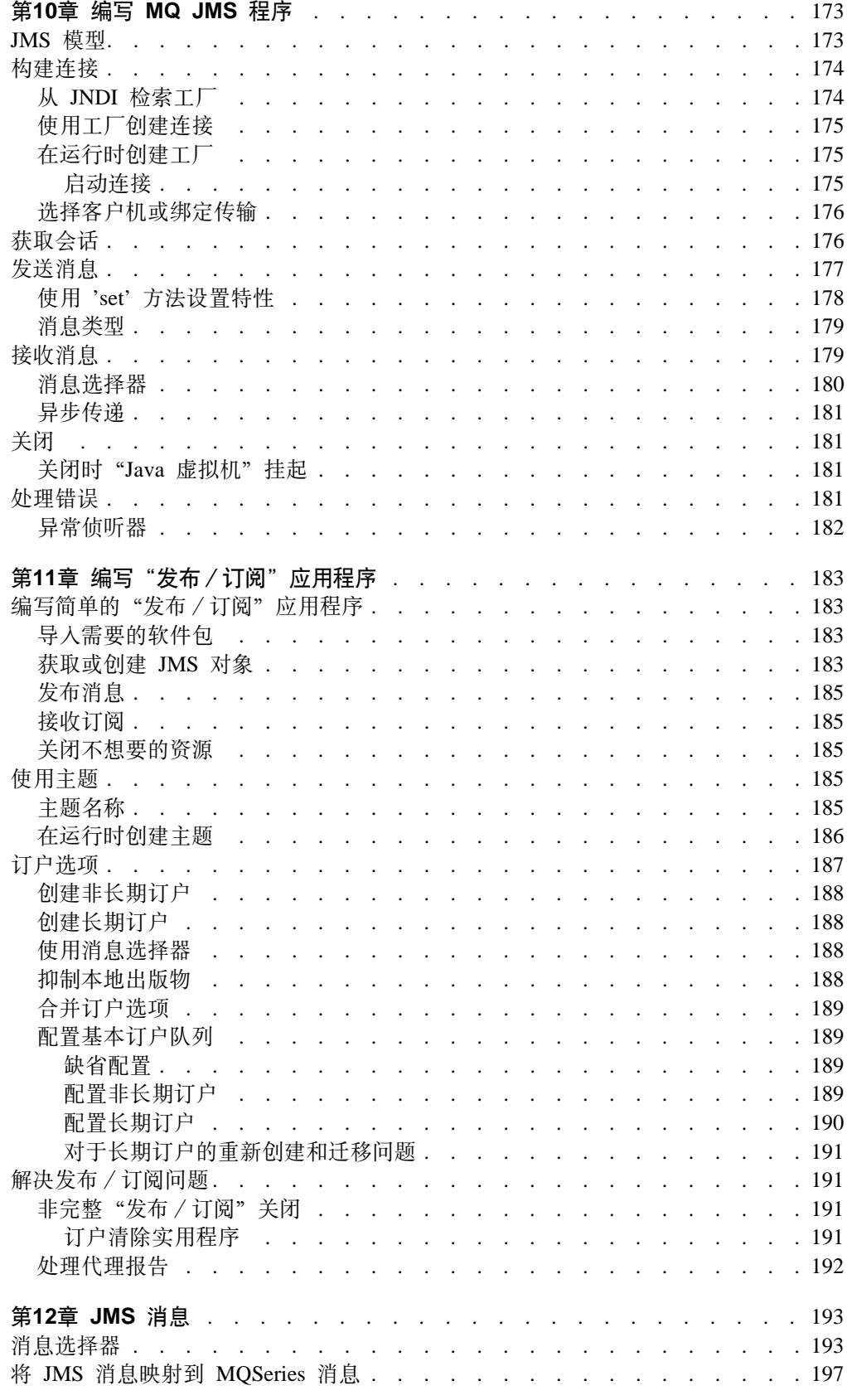

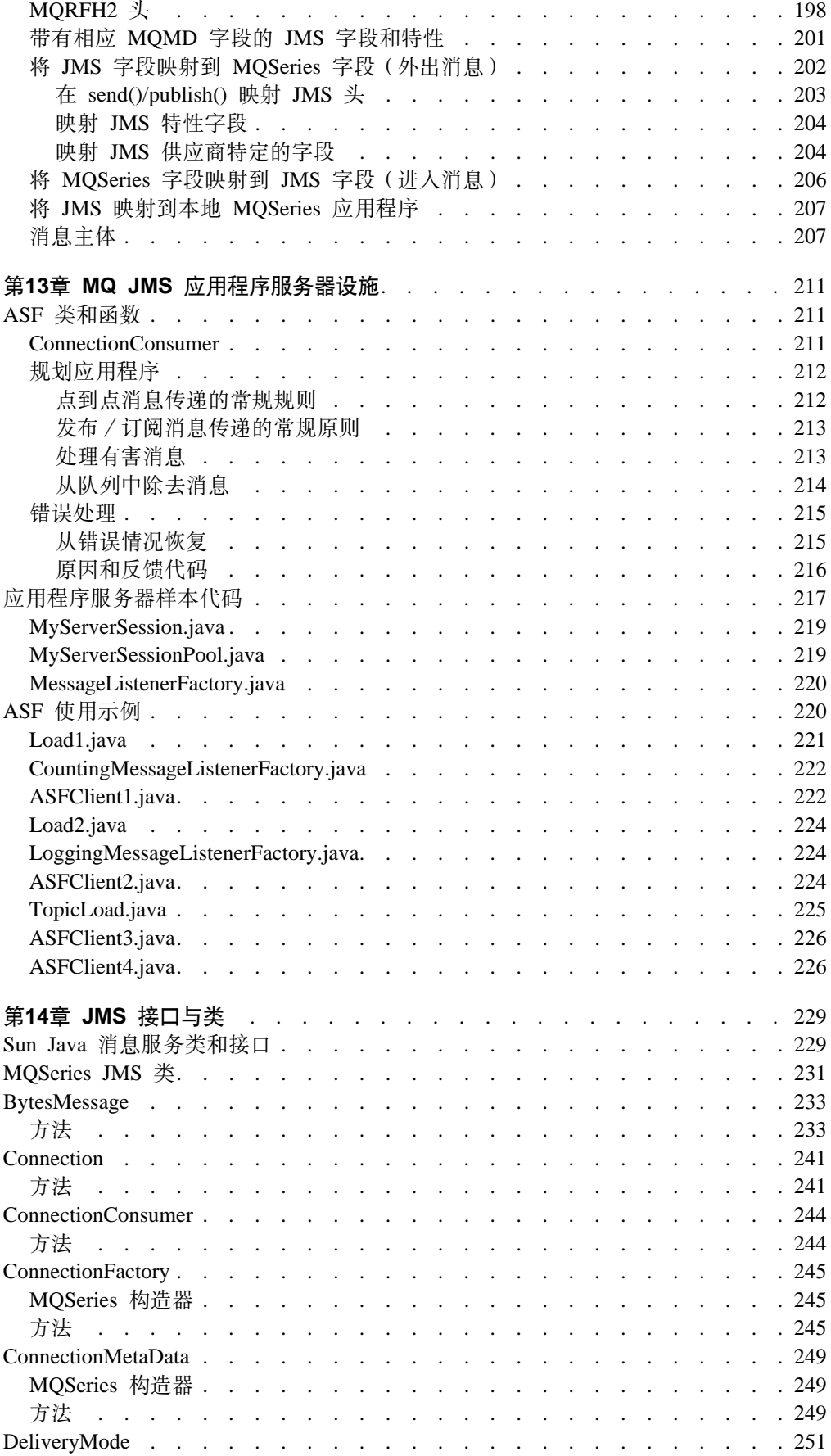

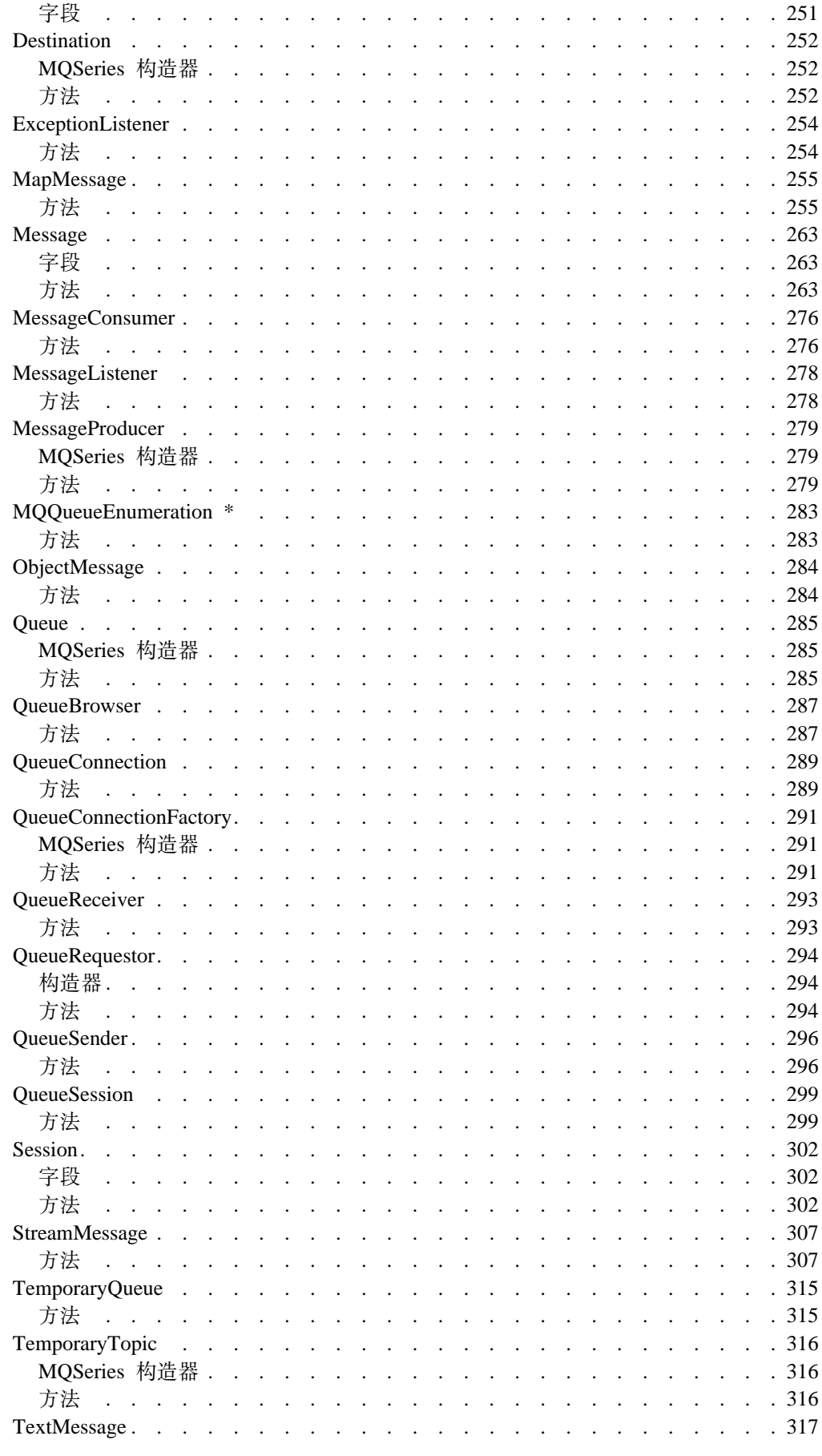

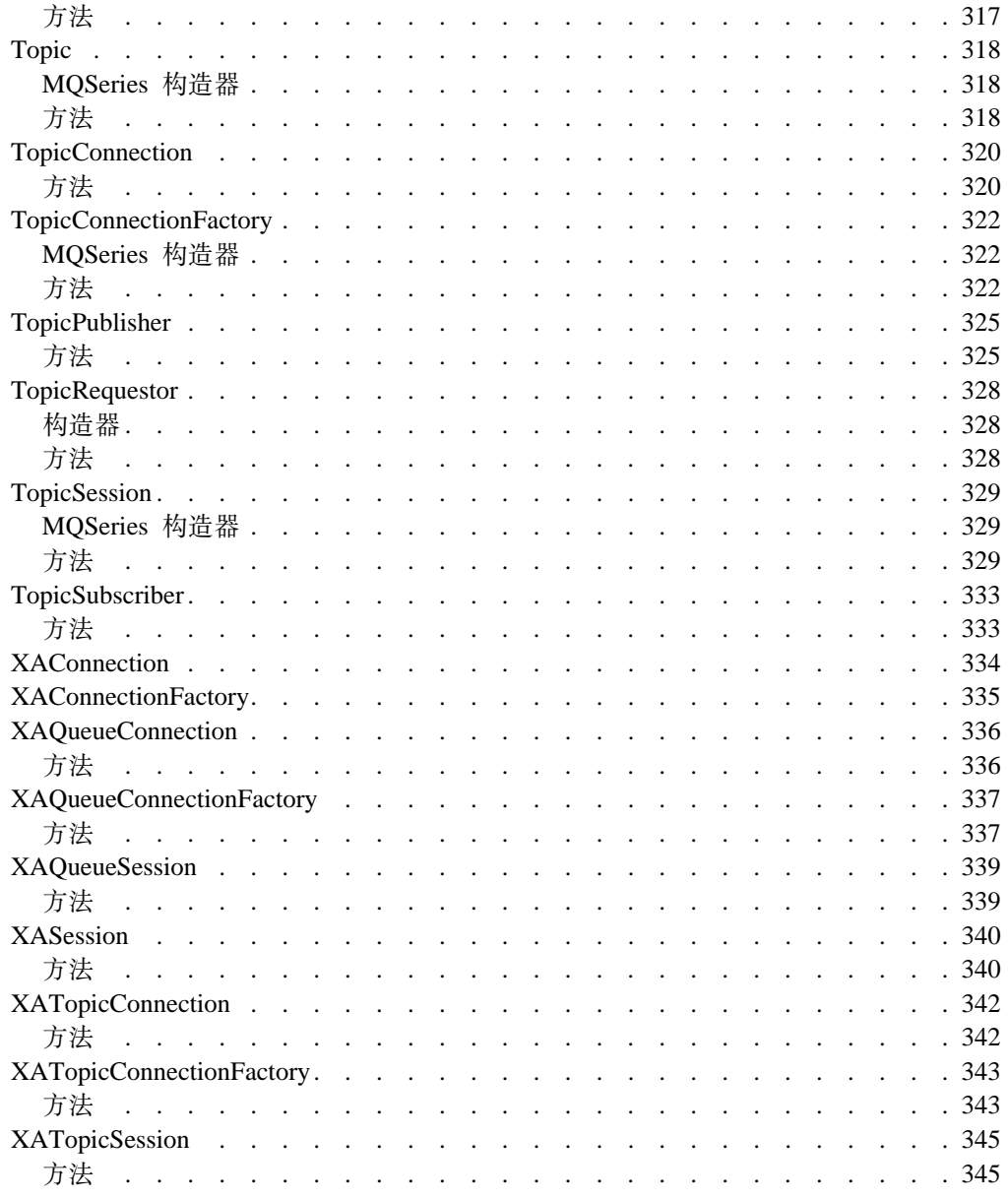

# <span id="page-194-0"></span>第10章 编写 MQ JMS 程序

本章提供了有助于编写 MQ JMS 应用程序的信息。它提供了 JMS 模型的简要介绍以 及应用程序编程可能要执行的某些公共任务编程的详细信息。

### **JMS #M**

JMS 定义了消息传递服务的类属视图。重要的是理解该视图、以及它是如何映射到基本 MQSeries 传输上的。

类属 JMS 模型基于在 Sun 的 javax.jms 包中定义的下列接口:

### **Connection**

提供访问基本传输并用于创建Session。

#### **Session**

提供生成和使用消息的环境, 包括用于创建 MessageProducer 和 MessageConsumer 的方法。

#### **MessageProducer**

用于发送消息。

### **MessageConsumer**

用于接收消息。

注意, Connection 是线程安全, 但Session、 MessageProducer 和 MessageConsumer 不是。建议策略是每个应用程序线程使用一个 Session。

在 MQSeries 术语中:

### **Connection**

提供临时队列的作用域。它还提供了存储控制如何连接 MQSeries 的参数的空 间。如果使用 MOSeries Java 客户机连接, 则这些参数的示例就是队列管理器 名称和远程主机名称。

### **Session**

包含定义事务性作用域的 HCONN。

### **MessageProducer M MessageConsumer**

包含定义写入或读出的特定队列的 HOBJ。

注意正常的 MQSeries 规则应用于:

- 在任何给定时间每个 HCONN 只能处理一个单一操作。因此不能并行调用与 Session 关联的 MessageProducer 或 MessageConsumer。这与每个 Session 只能并行处理一个 单一线程的 JMS 限制一致。
- PUT 可使用远程队列, 但 GET 只能应用于本地队列管理器上的队列。

类属 JMS 接口可归属于"点到点"和"Publish/Subscribe"行为的更特定版本的子类。

点到点版本是:

- QueueConnection
- QueueSession
- QueueSender

<span id="page-195-0"></span>• QueueReceiver

JMS 的关键思想是, 可能并且强烈建议, 编写仅使用 javax.jms 中接口引用的应用程 序。下列实现中封装了所有供应商指定的信息:

- QueueConnectionFactory
- TopicConnectionFactory
- Queue
- Topic

这些称为"受管理对象』, 即可使用供应商提供的管理工具构建并存储在 JNDI 名称空 间的对象。JMS 应用程序可从名称空间中检索这些对象并使用它们而无需知道提供该实 现的供应商。

# 构建连接

连接不是直接创建的, 而是使用连接工厂建立的。可在 JNDI 名称空间中存储工厂对 象, 这样可隔离 JMS 应用程序与供应商指定信息。关于创建和存储对象的详细信息, 请参阅第31页的 『 第5章 使用 MQ JMS 管理工具 』。

如果没有可用的 JNDI 名称空间, 请参阅第175页的 『 在运行时创建工厂 』。

# 从 JNDI 检索工厂

从 JNDI 名称空间中检索对象, 必须如从 IVTRun 样本文件取出的该片段所示设置初始 上下文:

```
import javax.jms.*;
import javax.naming.*;
import javax.naming.directory.*;
 java.util.Hashtable environment = new java.util.Hashtable();
 environment.put(Context.INITIAL CONTEXT FACTORY, icf);
 environment.put(Context.PROVIDER_URL, url);
 Context ctx = new InitialDirContext( environment);
```
其中:

- icf 定义初始上下文的工厂类
- url 定义环境特定 URL
- 关于 JNDI 用法的详细信息, 请参阅 Sun JNDI 文档。

<span id="page-196-0"></span>注: 某些 JNDI 包和 LDAP 服务供应商的组合可能导致 LDAP 错误 84。要解决该问 题, 请在调用 InitialDirContext 前插入下列行。

environment.put(Context.REFERRAL, "throw");

一旦获得了初始上下文,则使用 lookup() 方法从名称空间中检索对象。下列代码从基 于 LDAP 的名称空间中检索名为 ivtQCF 的 QueueConnectionFactory。

QueueConnectionFactory factory; factory = (QueueConnectionFactory)ctx.lookup("cn=ivtQCF");

# 使用工厂创建连接

使用该工厂对象上的 createQueueConnection() 方法来创建 Connection, 如下列代码所 示:

QueueConnection connection;  $connection = factory.createQueueConnection();$ 

### 在运行时创建工厂

如果 JNDI 名称空间不可用, 则可能在运行时创建工厂对象。然而, 使用该方法减少了 JMS 应用程序的可移植性,因为它需要 MQSeries 特定类的引用。

下列代码创建带有全部缺省设置的 QueueConnectionFactory:

factory = new com.ibm.mq.jms.MQQueueConnectionFactory();

(如果导人 com.ibm.mq.jms 包,则可以省略 com.ibm.mq.jms. 前缀。)

从以上工厂创建的连接使用 Java 绑定来连接本地机器上的缺省队列管理器,表14中显 示的 set 方法可用来定制带有 MQSeries 特定信息的工厂。

### 启动连接

JMS 规范定义了应该在"停止"状态中创建的连接。直到启动连接后, 与连接关联的 MessageConsumer 才能接收消息。要启动连接, 请发出下列命令:

connection.start();

表 14. MQQueueConnectionFactory 上的设置方法

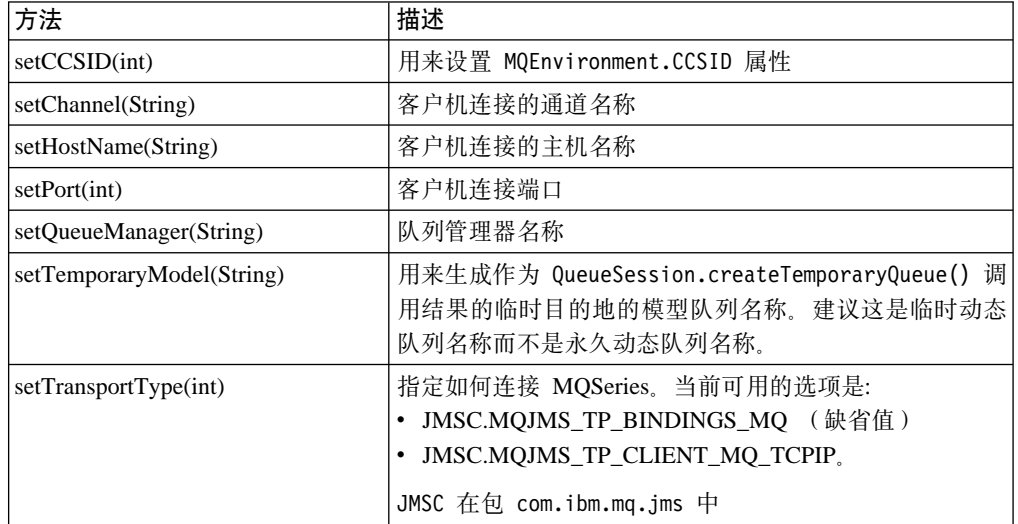

<span id="page-197-0"></span>表 14. MQQueueConnectionFactory 上的设置方法 (续)

| 方法                                                     | 描述                                                                                  |
|--------------------------------------------------------|-------------------------------------------------------------------------------------|
| setReceiveExit(String)                                 | 这些方法的存在允许使用基本的 MQSeries Class for Java 提                                            |
| setSecurityExit(String)                                | 供的发送、接收以及安全性出口。 set*Exit 方法采用实现                                                     |
| setSendExit(String)                                    | 相关出口方法的类名称。(请参阅 MQSeries 5.1 产品文档以                                                  |
| setReceiveExitInit(String)                             | 获取详细信息。)                                                                            |
| setSecutityExitInit(String)<br>setSendExitInit(String) | 该类还必须实现带有单个 String 参数的构造器。该字符串<br>提供任何出口可能需要的初始化数据,并设置成相应的<br>set*ExitInit 方法中提供的值。 |

# 选择客户机或绑定传输

MQ JMS 可以使用客户机或绑定传送与 MQSeries 通信<sup>2</sup>。如果使用 Java 绑定,JMS 应 用程序和 MQSeries 队列管理器必须在相同的机器上。如果使用客户机, 则队列管理器 可能在与应用程序在不同的机器上。

连接工厂对象的内容确定要使用哪一个传输。 第31页的 『 第5章 使用 [MQ JMS](#page-52-0) 管理工 具』描述如何定义用于客户机或绑定传输的工厂对象。

下列代码段说明如何定义应用程序中的传输:

```
String HOSTNAME = "machine1";
String QMGRNAME = "machine1.QM1";
String CHANNEL = "SYSTEM.DEF.SVRCONN";
```

```
factory = new MQQueueConnectionFactory();
factory.setTransportType(JMSC.MQJMS_TP_CLIENT_MQ_TCPIP);
factory.setQueueManager(QMGRNAME);
factory.setHostName(HOSTNAME);
factory.setChannel(CHANNEL);
```
# **获取会话**

一旦构建连接, 则使用 QueueConnection 上的 createQueueSession 方法来获取会话。

该方法采用两个参数:

- 1. 定义会话是 'transacted' 还是 'non-transacted' 的 boolean。
- 2. 确定 'acknowledge' 方式的参数。

<sup>2.</sup> 但是, 在 z/OS & OS/390 平台上不支持客户机传送

<span id="page-198-0"></span>最简单的情况是带有 AUTO ACKNOWLEDGE 的 'non-transacted',如下列代码段所示: QueueSession session;

```
boolean transacted = false;
session = connection.createQueueSession(transacted,
                                        Session.AUTO_ACKNOWLEDGE);
```
注: 连接是线程安全, 但会话(及从他们创建的对象)不是。推荐的多线程应用程序 实践是每个线程使用独立的会话。

# 发送消息

使用 MessageProducer 发送消息。对于点到点这是用 QueueSession 上的 createSender 方法创建的 QueueSender。QueueSender 通常是为特定队列创建的,因此将使用该发送 器发送的所有消息都发送到相同的目的地。目的地是使用 Queue 对象指定的。队列对象 可在运行时创建或者构建并存储在 JNDI 名称空间中。

用下列方法从 JNDI 检索对象: Queue ioQueue;  $i$ oQueue = (Queue)ctx.lookup(qLookup);

MQ JMS 在 com.ibm.mq.jms.MQQueue 中提供了 Queue 的实现。它包含控制 MQSeries 特定行为细节的特性, 但在大多数情况下可能使用缺省值。JMS 定义了目的地的标准方 式, 它使应用程序中的 特定代码最小化。该机制使用 MQSeries QueueSession.createQueue 方法, 它采用描述目的地的字符串参数。该字符串仍为供应 商指定格式, 但这是比直接引用供应商类要灵活的方法。

MQ JMS 接受两种 createQueue() 的字符串参数格式。

• 第一种是 MOSeries 队列名称,如从 samples 目录中 IVTRun 程序取出的下列代码 片段所示:

public static final String QUEUE = "SYSTEM.DEFAULT.LOCAL.QUEUE" ;

ioQueue = session.createQueue( QUEUE );

• 第二种功能更强的格式是以 『统一资源标识』 (URI) 为基础的。该格式允许指定远程 队列(不是您连接的队列管理器上的队列)。它还允许您设置 com.ibm.mq.jms.MQQueue 对象中包含的其它特性。

队列的 URI 以序列 queue:// 开头,带有驻留队列的队列管理器名称。它带有另一 个 『/』、队列名称和可选的设置剩余 Queue 特性的名值对列表。例如, 上列的 URI 等价形式是:

ioQueue = session.createQueue("queue:///SYSTEM.DEFAULT.LOCAL.QUEUE");

注意省略了队列管理器名称。将它解释成使用 Queue 对象时本身的 QueueConnection 连接的队列管理器。

下列示例连接到队列管理器 HOST1.QM1 上的队列 Q1 并导致将所有消息作为非持续 消息并具有优先级 5 发送:

ioQueue = session.createQueue("queue://HOST1.QM1/Q1?persistence=1&priority=5");

第178页的表15列出了可在 URL 的名称值部分使用的名称。这一格式的缺点是它不支持 值的符号名,所以在适当的地方该表还表示"特殊"值。注意可能要更改这些特殊 <span id="page-199-0"></span>值。(请参阅『使用 'set' 方法设置特性』以获取设置特性的替代方法。)

表 15. 队列 URI 的特性名

| 特性                                      | 描述              | 值                                               |  |  |
|-----------------------------------------|-----------------|-------------------------------------------------|--|--|
| expiry                                  | 消息存活时间以秒计算。     | 0 表示无限, 正整数表示超时 (ms)                            |  |  |
| priority                                | 消息优先级           | $0 \overline{3}$ 9, -1=ODEF, -2=APP             |  |  |
| persistence                             | 是否应该将消息"固化"到磁盘上 | 1=non-persistent, 2=persistent, -1=QDEF, -2=APP |  |  |
| <b>CCSID</b>                            | 目的地字符集          | 整数--基本 MQSeries 文档中列出的有                         |  |  |
|                                         |                 | 效值                                              |  |  |
| targetClient                            | 接收的应用程序是否适应 JMS | $0=$ JMS, $1=$ MO                               |  |  |
| encoding                                | 如何表示数值字段        | 基本 MQSeries 文档中描述的整数值                           |  |  |
| QDEF - 一个特殊值, 表示应该由 MQSeries 队列配置确定的特性。 |                 |                                                 |  |  |
| <b>APP</b><br>- 表示 JMS 应用程序可以控制这个特性的特殊值 |                 |                                                 |  |  |

一旦获得 Queue 对象 (使用上述 createQueue 或从 JNDI), 则它必须传递到 createSender 中以创建 QueueSender:

QueueSender queueSender = session.createSender(ioQueue);

使用生成的 queueSender 对象通过 send 方法发送消息: queueSender.send(outMessage);

# 使用 'set' 方法设置特性

可通过首先使用缺省构造器创建 com.ibm.mq.jms.MQQueue 实例来设置 Queue 特性。 然后可使用公共设置方法填充需要的值。这个方法表示可以对于特性值使用符号名。 但是因为该值是供应商指定的且嵌在代码中,所以降低了应用程序可移植性。

下列代码段显示了带有 set 方法的队列特性集合。

com.ibm.mq.jms.MQQueue q1 = new com.ibm.mq.jms.MQQueue();

q1.setBaseQueueManagerName("HOST1.QM1");

q1.setBaseQueueName("Q1");

q1.setPersistence(DeliveryMode.NON PERSISTENT);

```
q1.setPriority(5);
```
表16 显示了提供给 MQ JMS 以使用 set 方法的符号特性值。

| 特性           | 管理工具关键       | 值                                  |
|--------------|--------------|------------------------------------|
|              | 字            |                                    |
| expiry       | <b>UNLIM</b> | <b>JMSC.MQJMS_EXP_UNLIMITED</b>    |
|              | APP          | <b>JMSC.MQJMS_EXP_APP</b>          |
| priority     | APP          | <b>JMSC.MQJMS_PRI_APP</b>          |
|              | <b>ODEF</b>  | <b>JMSC.MQJMS_PRI_QDEF</b>         |
| persistence  | APP          | <b>JMSC.MQJMS_PER_APP</b>          |
|              | <b>ODEF</b>  | <b>JMSC.MQJMS_PER_QDEF</b>         |
|              | <b>PERS</b>  | <b>JMSC.MQJMS_PER_PER</b>          |
|              | <b>NON</b>   | <b>JMSC.MOJMS PER NON</b>          |
| targetClient | <b>JMS</b>   | JMSC.MQJMS_CLIENT_JMS_COMPLIANT    |
|              | MO           | <b>JMSC.MOJMS CLIENT NONJMS MO</b> |

表 16. 队列特性的符号值

<span id="page-200-0"></span>表 16. 队列特性的符号值 (续)

| 特性       | 管理工具关键          | 值                                       |
|----------|-----------------|-----------------------------------------|
|          | 字               |                                         |
| encoding | Integer $(N)$   | JMSC.MQJMS_ENCODING_INTEGER_NORMAL      |
|          | Integer $(R)$   | JMSC.MQJMS_ENCODING_INTEGER_REVERSED    |
|          | Decimal(N)      | JMSC.MQJMS_ENCODING_DECIMAL_NORMAL      |
|          | Decimal(R)      | JMSC.MQJMS_ENCODING_DECIMAL_REVERSED    |
|          | <b>Float(N)</b> | JMSC.MQJMS_ENCODING_FLOAT_IEEE_NORMAL   |
|          | $F$ loat $(R)$  | JMSC.MQJMS_ENCODING_FLOAT_IEEE_REVERSED |
|          | Native          | JMSC.MQJMS_ENCODING_NATIVE              |

请参阅第41页的 『ENCODING 特性』以获取关于编码的讨论。

# 消息类型

JMS 提供了几种消息类型,它们每个均包含其本身内容的一些信息。为避免引用供应商 特定的该消息的类名, 在 Session 对象上提供了创建消息的方法。

在样本程序中, 用下列方式创建文本消息:

```
System.out.println( "Creating a TextMessage" );
TextMessage outMessage = session.createTextMessage();
System.out.println("Adding Text");
outMessage.setText(outString);
```
可使用的信息类型是:

- BytesMessage
- MapMessage
- ObjectMessage
- StreamMessage
- TextMessage

关于这些类型的详细信息在第229页的 『 第14章 JMS 接口与类 』中。

# 接收消息

使用 QueueReceiver 接收消息。这是使用 createReceiver() 方法从 Session 中创建的。 该方法采用定义从何处接收消息的 Queue 参数。参阅第177页的 『发送消息』以获取如 何创建 Queue 对象的详细信息。

样本程序用下列代码创建接收方并读回测试消息:

QueueReceiver queueReceiver = session.createReceiver(ioQueue); Message inMessage =  $queueReceiver. receive(1000);$ 

接收调用中的参数是以毫秒计算的超时。该参数定义如果没有立即可用的消息时该方 法应该等待的时间。可省略该参数,在这种情况下调用无限地阻塞。如果不希望任何 延迟, 请使用 receiveNoWait() 方法。

该接收方法返回适当类型的消息。例如如果将 TextMessage 放置在队列上, 接收到消息 时返回的对象是 TextMessage 实例。

<span id="page-201-0"></span>要从消息主体中抽取内容, 有必要从类属 Message 类 (它是接收方法的说明的返回类 型)强制转换成更具体的子类, 例如 TextMessage。如果不知道接收的消息类型, 可使 用 『instanceof』 运算符确定它的类型。好的作法是在强制类型转换前总是测试消息类, 这样就可适当处理意外错误。

```
下列代码说明 『instanceof』 的使用以及从 TextMessage 抽取的内容:
if (inMessage instanceof TextMessage) {
 String replyString = ((TextMessage) inMessage).getText();
} else {
 // Print error message if Message was not a TextMessage.
 System.out.println("Reply message was not a TextMessage");
\}
```
# 消息选择器

JMS 提供了选择队列上的消息子集的机制, 因此接收调用就可返回该子集。创建 QueueReceiver 时提供一个包含确定要检索哪些消息的 SQL (结构化查询语言) 表达式 的字符串。选择器可以是指 JMS 消息头中的字段和消息特性中的字段 (这些是有效地 应用程序指定的头字段)。有关头字段名和 SQL 选择器语法的详细信息在第193页的 r 第 12章 JMS 消息 』中。

下列示例显示如何选择用户定义的特性名称 myProp:

queueReceiver = session.createReceiver(ioQueue, "myProp = 'blue'");

注: JMS 规范不允许更改与接收方关联的选择器。一旦创建了选择器、选择器就固定了 接收方的存活时间。这意味着如果需要不同的选择器,则必须创建新的接收方。

# <span id="page-202-0"></span>异步传递

调用 QueueReceiver.receive() 的替代方法是注册一个当有适当消息可用时自动调用的 方法。下列代码片段说明了该机制:

```
import javax.jms.*;
public class MyClass implements MessageListener
{
 // 当消息不可用时, JMS 将调用
 // 的方法。
 public void onMessage(Message message)
 {
   System.out.println("message is "+message);
   // 这里是应用程序的特定处理
   .
   .
   .
 }
}
 .
 .
 .
 // 在"主"程序 (或另一些类)中
 MyClass listener = new MyClass();
 queueReceiver.setMessageListener(listener);
 // 主程序现在可以使用其它应用程序特定行为
 // 继续执行。
```
注: 使用异步传递的 QueueReceiver 将整个 Session 标记为异步。显式调用与使用异步 传递的 Session 关联的 QueueReceiver receive 方法将产生错误。

# 关闭

仅无用信息收集本身不能及时释放所有 MQSeries 资源。这在应用程序需要创建许多 Session 或更低级别的短存活时间 JMS 对象时更加明显。因此当不再需要资源时调用各 种类 (QueueConnection, QueueSession, QueueSender 和 QueueReceiver) 的 close() 方法是很重要的。

# 关闭时"Java 虚拟机"挂起

如果 MQ JMS 应用程序在未调用 Connection.close() 的情况下完成, 则将中止某些 JVM。如果出现该问题,可编辑应用程序来包含 Connection.close() 调用或使用 Ctrl-C 键终止 JVM.

# **&mms**

将通过异常来报告 JMS 应用程序中的任何运行时错误。JMS 中的大多数方法将产生掷 出错误的 JMSException。捕捉这些异常并将它们显示到合适的输出是一种良好的编程习 惯.

与正常"Java 异常"不同,JMSException 可能包含一个嵌人其中的更深层异常。对于 JMS, 这可能是从基本传输重要详细信息的有效方式。在 MQ JMS 中, MQSeries 引起 MQException 时通常将该异常作为嵌入的异常包含在 JMSException 中。

### <span id="page-203-0"></span>**&mms**

JMSException 的实现在其 toString() 方法输出中不包含嵌入异常。因此, 有必要显式 检查嵌入的异常并打印,如下列代码片段所示:

```
try{
  .
  . code which may throw a JMSException
  .
} catch (JMSException je) {
 System.err.println("caught "+je);
  Exception e = je.getLinkedException();
  if (e != null) {
   System.err.println("linked exception: "+e);
  }
}
```
# **l#l}w**

对于异步消息传递, 应用程序代码不能捕捉接收消息故障生成的异常。这是因为应用 程序代码未显式调用 receive() 方法。要应付该情况, 可以注册一个实现 onException() 方法的类实例 ExceptionListener。发生严重错误时, 使用作为唯一参 数传递的 JMSException 调用该方法。进一步的详细信息在 Sun 的 JMS 文档中。

# <span id="page-204-0"></span>第11章 编写"发布/订阅"应用程序

本部分介绍用于编写使用 MQSeries Classes for Java 消息服务的 "发布 / 订阅"应用程 序的编程模型。

# 编写简单的"发布/订阅"应用程序

本部分提供简单 MQ JMS 应用程序的"预排"。

# 导入需要的软件包

至少要用包含下列语句的 input 语句来开始 MQSeries classes for Java 消息服务应用程 序:

import javax.jms.\*; // JMS 接口 import javax.naming.\*; // 用于 JNDI 查表 import javax.naming.directory.\*; // 受管理对象

# 获取或创建 JMS 对象

- 下一步是获取或创建许多 JMS 对象:
- 1. 获取 TopicConnectionFactory
- 2. 创建 TopicConnection
- 3. 创建 TopicSession
- 4. 从 JNDI 获取 Topic
- 5. 创建 TopicPublisher 和 TopicSubscriber

这些过程中的许多都与用于点到点中的过程相似, 如下所示:

#### 获取 TopicConnectionFactory

完成该操作的更可取方式是使用 JNDI 查表, 这样就维护了应用程序代码的可 移植性。下列代码初始化 JNDI 环境: String CTX FACTORY = "com.sun.jndi.ldap.LdapCtxFactory"; = "ldap://server.company.com/o=company\_us,c=us"; String  $INI\overline{T}$  URL Java.util.Hashtable env = new java.util.Hashtable(); env.put( Context.INITIAL CONTEXT FACTORY, CTX FACTORY ); env.put( Context.PROVIDER URL, INIT URL ); "throw"); env.put( Context.REFERRAL, Context  $ctx = null;$ try  $\{$  $ctx = new InitialDirContext( env);$ } catch( NamingException nx ) { // 添加代码以处理无法连接到 JNDI 上下文 注: 需要定制 CTX\_FACTORY 和 INIT\_URL 变量以适应安装和 JNDI 服务供应商。 JNDI 初始化需要的特性在传递到 InitialDirContext 构造器的散列表中。如果该 连接失败, 将掷出异常表示在应用程序中以后需要的受管理对象不可用。

现在使用管理器已经定义的查表键来获取 TopicConnectionFactory:

<span id="page-205-0"></span>TopicConnectionFactory factory; factory = (TopicConnectionFactory)lookup("cn=sample.tcf");

如果 JNDI 名称空间不可用,可以在运行时创建 TopicConnectionFactory。用与 第175页的 『 在运行时创建工厂 』 中描述的 QueueConnectionFactory 方法类似的 方式创建新的 com.ibm.mq.jms.MQTopicConnectionFactory。

### 创建 TopicConnection

这是从 TopicConnectionFactory 对象创建的。总是在停止状态初始化连接并且必 须用下列代码启动:

TopicConnection conn; conn = factory.createTopicConnection(); conn.start();

### 创建 TopicSession

这是用 TopicConnection 创建的。这个方法采用两个参数; 一个指定是否处理会 话, 另一个指定确认方式:

TopicSession session = conn.createTopicSession( false,

Session.AUTO ACKNOWLEDGE );

### 获得 Topic

可从 JNDI 获取该对象, 以便和以后创建的 TopicPublisher 和 TopicSubscriber 一起使用。下列代码检索 Topic:

```
Topic topic = null;
try \{topic = (Topic)ctx.lookup( "cn=sample.topic" );
 } catch( NamingException nx ) {
   // 添加代码以处理无法从 JNDI 检索 Topic
```
如果 JNDI 名称空间不可用,可以在运行时创建 Topic,如第186页的 『 在运行 时创建主题』所述。

### 创建出版物的消费者和生产者

根据编写的 JMS 客户机应用程序的性质, 必须创建订阅者、发布者或二者都创 建。使用下列 createPublisher 和 createSubscriber 方法:

// 创建发布者, 发布给定主题

TopicPublisher pub = session.createPublisher( topic);

// 创建订户, 订阅给定主题

TopicSubscriber sub = session.createSubscriber( topic);

# <span id="page-206-0"></span>发布消息

TopicPublisher 对象 pub 用于发布消息, 有点类似于在点到点域中使用的 QueueSender。 下列段使用会话创建 TextMessage, 然后发布该消息:

// 创建 TextMessage 并将一些数据放入其中 TextMessage outMsg = session.createTextMessage(); outMsg.setText( "This is a short test string!");

// 使用发布者发布消息 pub.publish(outMsg);

# 接收订阅

订户必须能阅读用下列代码传递到它们的订阅:

// 检索下一个正在等待的订阅  $TextMessage$  in Msg =  $(TextMessage)$ sub.receive $()$ ;

// 获取消息内容 String payload =  $inMsg.getText()$ ;

这个代码段执行"边等边获取", 它意味着将阻塞接收调用直到消息可用。接收调用 的替代版本是可用的。有关详细信息, 参见第333页的 『 TopicSubscriber 』。

# 关闭不想要的资源

发布 / 订阅应用程序终止后释放其所有资源是很重要的。在能关闭的对象(发布者、 订户、会话和连接)上使用 close() 方法:

// 关闭发布者和订户 pub.close();  $sub.close()$ ;

// 关闭会话和连接 session.close(); conn.close();

# 使用主题

本节讨论 MQSeries classes for Java 消息服务应用程序中的 JMS Topic 对象的使用。

### 主题名称

本节描述 MQSeries classes for Java 消息服务中主题名称的使用。

注: JMS 规范不指定使用和维护主题层次结构的精确细节。因此, 该区域对于每个供应 商可能都非常不同。

MQ JMS 中的主题名称按类似于树的层次结构排列, 它的示例在第186页的图3中显示。

| $\overline{\phantom{a}}$ 

<span id="page-207-0"></span>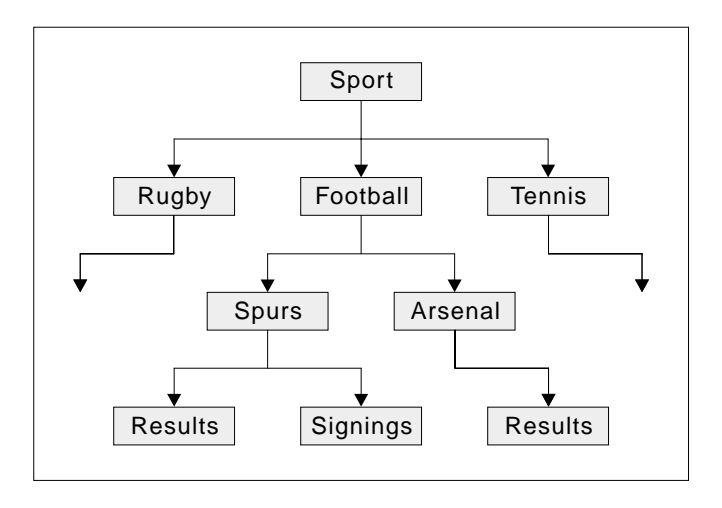

图 3. MQSeries classes for Java 消息服务主题名称层次结构

主题名称中, 树的层次用 『/』 字符隔开。这意味着图3中的 『Signings』 节点是由主 题名称标识的:

Sport/Football/Spurs/Signings

MQSeries classes for Java 消息服务中主题系统的强大功能是使用了通配符。这些允许 订户一次订阅多个主题。『\*』 通配符匹配 0 或更多字符, 而 『?』 通配符匹配单一 字符。

如果订户订阅下列主题名称表示的"主题": Sport/Football/\*/Results

主题上接收的出版物包括:

- Sport/Football/Spurs/Results
- v Sport/Football/Arsenal/Results

如果订阅主题是:

Sport/Football/Spurs/\*

主题上接收的出版物包括:

- Sport/Football/Spurs/Results
- Sport/Football/Spurs/Signings

不必管理系统中代理方显式使用的主题层次结构。生成给定主题上的第一个发布或订 阅后,代理自动创建当前正在发布和订阅的主题状态。

注: 发布者无法发布一个名称中包含通配符的主题。

# **ZKP14(wb**

可用 4 种方法创建运行时"主题"对象:

- 1. 使用单参数 MQTopic 构造器构造主题
- 2. 使用缺省 MQTopic 构造器构造主题, 然后调用 setBaseTopicName(..) 方法
- 3. 使用会话的 createTopic(..) 方法
- 4. 使用会话的 createTemporaryTopic() 方法

### <span id="page-208-0"></span>**Method 1: 使用 MQTopic(..)**

该方法需要 JMS Topic 接口的 MQSeries 实现的引用, 并因此交付不可移植的 代码。

构造器采用一个应该是统一资源标识 (URI) 的自变量。对于 MQSeries classes for Java 消息服务 Topic, 它应该是如下形式:

topic://TopicName[?property=value[&property=value]\*]

关于 URI 和允许的名值对, 请参阅第177页的 『 发送消息 』。

下列代码创建非持续性优先级 5 消息的主题:

// 使用单变量 MQTopic 构造器创建 Topic String tSpec = "Sport/Football/Spurs/Results?persistence=1&priority=5"; Topic rtTopic = new MQTopic( "topic://" + tSpec );

#### **=( 2:9C MQTopic() ;s setBaseTopicName(..)**

该方法使用缺省 MQTopic 构造器, 因此交付不可移植的代码。

创建了对象后,使用 setBaseTopicName 方法设置 baseTopicName 特性,用需 要的主题名称传递。

注: 其中 使用的主题名称是非 URI 格式, 并且不能包括名值对。使用第[178](#page-199-0)页 的 『 使用 'set' 方法设置特性 』中描述的 'set' 方法设置这些。下列代码使 用该方法创建主题:

// 使用缺省 MQTopic 构造器创建 Topic Topic rtTopic = new MQTopic();

// 使用 setter 方法设置对象特性 ((MQTopic)rtTopic).setBaseTopicName( "Sport/Football/Spurs/Results" ); ((MQTopic)rtTopic).setPersistence(1); ((MQTopic)rtTopic).setPriority(5);

#### **=( 3:9C session.createTopic(..)**

也可使用 TopicSession 的 createTopic 方法创建 Topic 对象, 它将主题 URI 作为下列:

// 使用工厂方法创建 Topic Topic rtTopic = session.createTopic( "topic://Sport/Football/Spurs/Results" );

#### **=( 4:9Ca0 session.createTemporaryTopic()**

TemporaryTopic 是只可能由相同的 TopicConnection 创建的订户使用的 Topic TemporaryTopic 创建如下:

// 使用工厂方法创建 TemporaryTopic Topic rtTopic = session.createTemporaryTopic();

### **)'!n**

使用 JMS 订户有许多不同的方法。本节描述一些使用它们的示例。

JMS 提供两种类型的订户:

#### 非长期订户

只有当订户活动时发布消息,这些订户才接收发布在选中主题上的消息。

**\$Z)'**

这些订户接收所有发布在主题上的消息,包括那些订户为非活动时发布的消 息.

### <span id="page-209-0"></span>订户选项

# 创建非长期订户

第184页的 『 创建使用者和出版物生成者 』 中创建的订户是非长期的并用下列代码创 建:

// 创建订户, 订阅给定主题 TopicSubscriber sub = session.createSubscriber( topic);

### 创建长期订户

创建长期订户与创建非长期订户非常相似,但是必须还要提供唯一标识订户的名称:

// 创建长期订户, 提供唯一标识的名称 TopicSubscriber sub = session.createDurableSubscriber( topic, "D SUB 000001");

调用其 close() 方法 (或它们退出作用域) 时, 非长期订户自动地撤销它们本身。但 是,如果终止长期订阅必须显式地通知系统。要完成该操作,使用会话的 unsubscribe() 方法并用创建订户的唯一名称传递:

// 取消上面创建的长期订户的订阅 session.unsubscribe( "D\_SUB\_000001" );

在用 MOTopicConnectionFactory 队列管理器参数指定的队列管理器上创建长期订户、如 果在不同的队列管理器上试图用相同的名称创建长期订户,则返回一个完全独立的新 的长期订户。

# 使用消息选择器

可使用消息选择器过滤出不满足给定标准的消息。有关消息选择器的详细信息,请参 阅第180页的『消息选择器』。消息选择器与订户关联如下:

// 将消息选择器与非长期订户关联起来 String selector = "company =  $'IBM'$ ; TopicSubscriber sub = session.createSubscriber( topic, selector, false);

### 抑制本地出版物

可能创建忽略发布到订户本身连接上的出版物的订户。将 createSubscriber 调用设置 成 true, 如下:

// 使用 noLocal 选项集创建非长期订户 TopicSubscriber sub = session.createSubscriber( topic, null, true);

# <span id="page-210-0"></span>合并订户选项

可以合并订户变更、因此如果愿意可以创建一个应用选择器忽略本地出版物的长期订 户。下列代码段显示了组合选项的使用:

// 使用所用的选择器创建长期的非本地订户 String selector = "company =  $'IBM'$ "; TopicSubscriber sub = session.createDurableSubscriber( topic, "D SUB 000001", selector, true);

### 配置基本订户队列

使用 MQ JMS V5.2,有两种方法配置订户:

• 多队列方法

每个订户都有指派到其上的独占队列, 它从中检索所有消息。JMS 为每个订户创建新 的队列。使用 MQ JMS V1.1 时这是唯一可用的方法。

• 共享式队列方法

订户使用共享式队列,并与其它订户一起从中检索它们的消息。该方法仅需要一个 队列服务多个订户。这是 MQ JMS V5.2 使用的缺省方法。

在 MO JMS V5.2 中, 可选择要使用的方法并配置要使用的队列。

共享式队列通常提供较好性能优势。因为对于带有高吞吐量的系统显著降低了需要的 队列数,它还提供了强大的结构和管理优势。

在某些情况下, 仍需使用多个队列的方法, 原因是:

• 消息存储器的理论物理容量更大。

MQSeries 队列无法保持多于 640000 条消息, 在共享队列方法中必须将它分到共享该 队列的所有订户。这对于长期订户更加重要,因为长期订户的存活时间通常比非长 期订户的长。因此、对于长期订户可能累积更多消息。

• 订阅队列的外部管理更容易。

对于某些应用程序类型, 管理员可能想监视状态和特定的订户队列深度。订户与队 列之间存在一对一映射时,更易于完成任务。

### 缺省配置

缺省配置使用下列共享式订阅队列。

- 对于非长期订阅使用 SYSTEM.JMS.ND.SUBSCRIPTION.QUEUE
- 对于长期订阅使用 SYSTEM.JMS.D.SUBSCRIPTION.QUEUE

运行 MQJMS\_PSQ.MQSC 脚本时创建它们。

如果需要可指定替代替代物理队列。还可以更改配置来使用多个队列方法。

### 配置非长期订户

可用下列方法中的一种设置非长期订户队列名称特性:

- 使用 MQ JMS 管理工具 (对于 JNDI 检索的对象) 设置 BROKERSUBQ 特性
- 在程序中使用 setBrokerSubQueue() 方法

对于非长期订阅, 提供的队列名称应该以下列字符开头:

SYSTEM.JMS.ND.

<span id="page-211-0"></span>要选择共享式队列方法,请指定显式队列名称,已命名的队列用于共享式队列。指定 的队列必须是创建订阅前已经物理存在的队列。

要选择多队列方法、指定以 \* 字符结尾的队列名称、随后每个用该队列名称创建的订户 创建供特定订户单独使用的适当动态队列。MQ JMS 使用其本身的内部的模型队列创建 这样的队列。因此,用多队列方法动态创建所有需要的队列。

使用多队列方法时无法指定显式队列名称。但是可以指定队列前缀。这使您能够创建 不同的订户队列域。例如,可使用:

SYSTEM.JMS.ND.MYDOMAIN.\*

\* 字符之前的字符用作前缀, 所以与该订阅关联的所有动态队列将含有以 SYSTEM.JMS.ND.MYDOMAIN 开头的队列名称。

### 配置长期订户

如前所述, 对于长期订阅仍有必要使用多队列方法。长期订阅可能有更长的存活时 间, 因此许多未检索消息可能累积在队列中。

因此可在"主题"对象中设置长期订户队列名称特性(即比 TopicConnectionFactory 更 高的管理级别)。这使您能指定许多不同的订户队列名称,而不需重新创建以 TopicConnectionFactory 开头的多个对象。

可用下列方法中的一种设置长期订户队列名称:

- 使用 MQ JMS 管理工具 (对于 JNDI 检索的对象) 设置 BROKERDURSUBQ 属性
- 在程序中使用 setBrokerDurSubQueue() 方法:

// 使用多队列方法设置 MQTopic 长期订 // 户队列名称 sportsTopic.setBrokerDurSubQueue("SYSTEM.JMS.D.FOOTBALL.\*");

一旦初始化"主题"对象、则将它传递到 TopicSession createDurableSubscriber() 方法 以创建指定的订阅:

// 使用我们早前的 Topic 创建一个长期订户 TopicSubscriber sub = new session.createDurableSubscriber

(sportsTopic, "D SUB SPORT 001");

对于长期订阅, 提供的队列名称应该以下列字符开头:

SYSTEM.JMS.D.

要选择共享式队列方法, 请指定显式队列名称, 已命名的队列用于共享式队列。指定 的队列必须是创建订阅前已经物理存在的队列。

要选择多队列方法, 指定以 \* 字符结尾的队列名称。随后每个用该队列名称创建的订户 创建供特定订户单独使用的适当动态队列。MQ JMS 使用其本身的内部的模型队列创建 这样的队列。因此, 用多队列方法动态创建所有需要的队列。

使用多队列方法时无法指定显式队列名称。但是可以指定队列前缀。这使您能够创建 不同的订户队列域。例如,可使用:

SYSTEM.JMS.D.MYDOMAIN.\*

\* 字符之前的字符用作前缀, 所以与该订阅关联的所有动态队列将具有以 SYSTEM.JMS.D.MYDOMAIN 开头的队列名称。

### 对于长期订户的重新创建和迁移问题

对于长期订户, 直到删除订户后才能尝试重新配置订户队列名称。即执行 unsubscribe() 并随后从新的消息创建队列(记住删除任何老订户消息)。

但是, 如果使用 MQ JMS V1.1 创建订户, 则移植到当前级别时将认可该订户。不需要 删除预订。使用多个队列继续操作订阅。

# <span id="page-212-0"></span>解决发布/订阅问题

本节描述开发使用发布 / 订阅域的 JMS 客户机应用程序是可能出现的某些问题。注意 本节讨论特定于发布 / 订阅域的问题。请参考第181页的 『处理错误』和第28页的 『解 决问题』以获取更多常规疑难解答指南。

# 非完整"发布/订阅"关闭

JMS 客户机应用程序终止时释放所有外部资源是重要的。要完成该操作, 请在所有可关 闭的对象上(一旦不再需要它们时)调用 close() 方法。对于"发布 / 订阅"域, 这些 对象为:

- TopicConnection
- TopicSession
- TopicPublisher
- TopicSubscriber

MQSeries classes for Java 消息服务 实现通过使用 『 层叠关闭 』 来简化该任务。使用该 进程, TopicConnection 上的 『close』 调用将引起它创建的每个 TopicSession 上的 『close』 调用。这会依次引起会话创建的所有 TopicSubscriber 和 TopicPublisher 上的 『close』 调用。

因此要确保外部资源的正确的释放, 重要的是调用应用程序创建的每个会话的  $connection.close()$ 

有一些情况下 『close』 过程可能无法完成。这些情况包括:

- MQSeries 客户机连接丢失
- 应用程序意外终止

在这些情况下, 不会调用 close(), 仍保留代表终止的应用程序的外部资源。它的主要 结果是:

### 代理状态不一致

"MQSeries 消息代理"可能包含不再存在的订户和发布者的注册信息。这意味 着代理可能继续将消息转发到永远不可能接收到它们的订户。

订户消息和队列剩余

订户撤消注册过程有一部分是除去订户消息。如果适当, 还会除去用于接收订 阅的基本 MQSeries 队列。如果未出现正常关闭, 则仍保留这些消息和队列。如 果代理状态不一致,则队列继续填充无法读取的消息。

### 订户清除实用程序

要避免与订户对象的非完全关闭相关联的问题, MQ JMS 包含了订户清除实用程序。初 始化第一个使用物理队列管理器的 TopicConnection 时, 在队列管理器上运行该实用程 <span id="page-213-0"></span>序。如果初始化该队列管理器的下一个 TopicConnection 时关闭了给定队列管理器上的 所有 TopicConnection, 则再次运行该实用程序。

清除实用程序试图检测其它应用程序中已发生的 MQ JMS 发布 / 订阅问题。如果它检 测到问题, 则通过下列方法清除关联的资源:

- 撤销 "MQSeries 消息代理"的注册
- 清除任何与订阅关联的非恢复消息队列

清除实用程序透明地在后台运行并且只维持很短的时间。它将不影响其它 MQ JMS 操 作。如果检测到大量有关给定队列管理器的问题,清除资源后在初始化时可能发生小 延迟。

注: 强烈建议在任何可能的时候完全关闭所有订户对象以避免订户构建问题。

### **&mzm(f**

MQ JMS 实现使用从代理来的报告消息确认注册和撤销注册命令。通常是 MQSeries classes for Java 消息服务 实现使用这些消息, 但在某些错误条件下它们会保留在队列 上。将这些消息发送到本地队列管理器上的 SYSTEM.JMS.REPORT.QUEUE 队列。

MQSeries classes for Java 消息服务 提供了将该队列的内容转储为纯文本格式的 Java 应用程序 PSReportDump。然后可由用户或 IBM 支持人员分析该信息。也可在诊断或解 决问题后使用应用程序清除消息队列。

工具的已编译形式安装在 <MQ JAVA INSTALL PATH>/bin 目录中。要调用该工具, 请更 改到该目录然后使用下列命令:

java PSReportDump [-m queueManager] [-clear]

其中:

#### **-m queueManager**

= 指定要使用的队列管理器名称

-clear = 转储其内容后清除消息队列

将输出发送到屏幕或将它重定向到文件。

# <span id="page-214-0"></span>第12章 JMS 消息

"JMS 消息"由下列部分组成:

- 头 所有消息都支持相同的头页字段集。头字段包含客户机和供应商所使 用的值来标识和路由消息。
- 特性 每个消息包含支持应用程序定义的特性值的内置设施。特性提供了过 滤应用程序定义的消息的有效机制。
- JMS 定义覆盖当前使用的大部分消息传递样式的几种消息类型。 主体

JMS 定义 5 种消息主体类型:

- 流 a stream of Java primitive values. 顺序地填充并读取 它。
- 成对名值集合, 其中名称是"字符串", 值是 Java 原 映射 始类型。可通过名称顺序或随机地访问该项。未定义 项的顺序。 包含 java.util.String 的消息 文本 对象 包含 Serializable java 对象的消息
- 字节 未解释字节流。这个信息类型逐字地编码主体以匹配 现存的的消息格式。

使用 JMSCorrelationID 头字段将一条消息与另一条链接。典型情况是将回答消息与它的 请求消息链接。JMSCorrelationID 可以保持供应商定义消息标识, 应用程序特定 String 或供应商固有 byte[] 值。

# 消息洗择器

消息包含支持应用程序定义的特性值的内置设施。它有效提供了将应用程序定义的头 字段添加到消息的机制。特性允许应用程序通过消息选择器拥有一个 JMS 供应商选择 或使用应用程序定义的标准代表它过滤消息。应用程序定义的特性必须遵守下列规 则:

- 特性名称必须遵守消息选择器标识规则。
- 特性值可能是 boolean, byte, short, int, long, float, double 和 string。
- 保留下列名称前缀: JMSX、JMS\_。

发送消息前设置特性值。客户机接收到的消息特性是只读的。如果客户机试图在此时 设置特性则产生 MessageNotWriteableException。如果调用 clearProperties,则特性是可 读写的。

特性值可以重复消息主体值、也可以不重复。JMS 不定义将哪些值作为特性的策略。但 应用程序开发商应该注意到 JMS 供应商将可能在处理消息主体中的数据时比处理消息 特性中的数据更有效。为了获得最好性能, 应用程序需要定制消息头时应该仅使用消 息特性。这样做的主要原因是支持定制的消息选择。

JMS 消息选择器允许客户机通过使用消息头指定它感兴趣的消息。仅传递那些消息头与 选择器匹配的消息。

消息选择器无法引用消息主体值。

用选择器中相应的标识替代消息头字段和特性值后选择器求值为真时消息选择器与消 息匹配。

消息选择器是 String, 它的语法以 SQL92 条件表达式语法子集为基础。消息选择器的 求值顺序是在同一优先级中从左向右进行的。可使用括号来更改顺序。预定义的选择 器文字和运算符名称是大写形式,但它们是不区分大小写的。

洗择器可以包含:

- 文字
	- 单引号中的字符串文字。双引号表示单引号。例如 'literal' 和 'literal''s'。和 Java 字符串文字一样, 这些使用 Unicode 字符编码。
	- 准确的数值文字是不带十进制小数点的数值, 例如 57、-957、+62。支持在 Java long 范围内的数。
	- 大约的数字文字是科学记数法中的确数值, 例如 7E3 或 -57.9E2 或带有小数点的 数值, 例如 7.、-95.7 或 +6.2。支持在 Java double 范围内的数。
	- boolean 文字 TRUE 和 FALSE.
- 标识:
	- 标识是不限制长度的 Java 字母和 Java 数字的序列,但它的第一个字符必须是 Java 字母。字母可以是 Character.isJavaLetter 方法返回为真的任何字符。它包括 『\_』 和 『\$』。字母或数字可以是 Character.isJavaLetterOrDigit 方法返回为真的任何字 符。
	- 标识不能是名称 NULL、TRUE 或 FALSE。
	- 标识不能是 NOT、AND、OR、BETWEEN、LIKE、IN 和 IS。
	- 标识可以是头字段引用或特性引用。
	- 标识是区分大小写的。
	- 消息头字段参考引用受限于:
		- JMSDeliveryMode
		- JMSPriority
		- JMSMessageID
		- JMSTimestamp
		- JMSCorrelationID
		- JMSType

JMSMessageID、JMSTimestamp、JMSCorrelationID 和 JMSType 值可以为空, 如 果是这样将作为 NULL 值。

- 任何以 『JMSX』 开头的名称都是 JMS 定义的特性名称。
- 任何以 『JMS\_』 开头的名称都是特定于供应商的特性名称。
- 任何不是以 『JMS』 开头的名称都是特定于应用程序的特性名称。如果引用了消 息中不存在的特性, 它的值将为 NULL。如果它不存在, 则它的值是相应的特性 值。
- 为 Java 定义了相同的空白: 空格、水平制表符、换页符和行终止符。
- 表达式:
- 选择器是条件表达式。求值为真的选择器匹配,求值为假或未知的不匹配。
- 算术表达式由它们自身、算术运算、标识(其值作为数字文字)和数字文字组 成。
- 条件表达式由它们自身、比较运算和逻辑运算组成。
- 支持用标准括号 () 设置表达式求值顺序。
- 逻辑运算符的优先顺序: NOT、AND、OR。
- 比较运算符: =、>、>=、<、<=、<> (不等)。
	- 只能比较相同类型的值。例外情况是可以比较精确数值和近似数值。(需要的类 型转换是由 Java 数值提升规则定义。)如果试图比较不同的类型,选择器总为假。
	- 字符串和布尔型比较只限于 = 和 <> 只有两个 string 包含相同的字符序列时二 者才相等。
- 算术运算符中的优先权顺序:
	- +、- 一元。
	- \*、/, 乘法和除法。
	- +、-, 加法和减法。
	- 不支持算术运算 NULL 值。如果试图这样做,完成选择器总是为空。
	- 算术运算必须使用 Java 数值提升。
- arithmetic-expr1 [NOT] BETWEEN arithmetic-expr2 and arithmetic-expr3 比较运算符:
	- age BETWEEN 15 and 19  $\text{\AA}$  age >= 15 AND age <= 19.
	- age NOT BETWEEN 15 and 19  $\text{\textsterling}$  + age < 15 OR age > 19.
	- 如果任何 BETWEEN 运算中的表达式为 NULL、则运算值为假。如果任何 NOT BETWEEN 运算中的表达式为 NULL, 则运算值为真。
- 标识 [NOT] IN (string-literal1, string-literal2....) 是用于值为 String 或 NULL 值的 标识的比较运算符。
	- Country IN (' UK', 'US', 'France') 对于 'UK' 是真, 对于 'Peru' 是假。他与表 达式 (Country = 'UK') OR (Country = 'US') OR (Country = 'France') 等价。
	- Country NOT IN (' UK', 'US', 'France') 对于 'UK' 为假, 对于 'Peru' 为真。 它与表达式 NOT ((Country = 'UK') OR (Country = 'US') OR (Country = ' France')) 等价。
	- 如果 IN 或 NOT IN 运算标识为 NULL, 则运算值未知。
- 标识 [NOT] LIKE 模式值 [ESCAPE 换码字符] 比较运算符, 其中 标识具有 String 值。模式值是字符串文字, '\_' 表示任何单个字符 '%' 表示任何字符序列(包含空 序列)。所有其它字符表示它们自身。可选的换码是单一字符串文字, 它的字符用于 转义模式值中 '\_' 和 '%' 的特殊含义。
	- phone LIKE '12%3' 对于 '123' '12993' 为真, 对于 '1234' 为假。
	- word LIKE '1\_se' 对于 'lose' 为真, 对于 'loose' 为假。
	- underscored LIKE '\\_%' ESCAPE '\' 对于 '\_foo' 为真, 对于 'bar' 为假。
	- phone NOT LIKE '12%3' 对于 '123' '12993' 为假, 对于 '1234' 为真。
	- 如果 LIKE 或 NOT LIKE 运算为年 NULL, 则该运算的值未知。
- 标识 IS NULL 比较运算符测试空头字段值或丢失的特性值。
	- prop\_name IS NULL<sub>。</sub>
- 标识 IS NOT NULL 比较运算符测试是否存在非空头字段值或特性值。

- prop\_name IS NOT NULL,

下列消息选择器选择带有 car 消息类型, 颜色为 blue 并且重量大于 2500 镑的消息: "JMSType = 'car' AND color = 'blue' AND weight > 2500"

如上所述, 特性值可以为 NULL。SQL 92 NULL 语义定义了包含 NULL 值的选择器 表达式。下列就是这些语义的摘要描述:

- SQL 将 NULL 视为未知。
- 对于未知值的比较或算术运算总是产生未知值。
- IS NULL 和 IS NOT NULL 运算符将未知值转换成相应的 TRUE 和 FALSE 值。

虽然 SQL 支持固定十进制比较和算术运算, 但 JMS 消息选择器却不支持。这就是限 制精确数值文字不带小数的原因。也说明了为什么将带小数的数值作为近似数值的备 用表示法。

不支持 SQL 注释。

# 将 JMS 消息映射到 MQSeries 消息

这一节描述了如何将本章第一部分所述的 JMS 消息映射到 MQSeries 消息。这是为了 那些想在 JMS 和传统的 MQSeries 应用程序之间传输消息的程序员而着想的。也为想 操纵在两个 JMS 应用程序 (例如, 在一个消息代理实现中) 之间传输的消息的人服务。

MQSeries 消息由 3 个组件组成:

- MQSeries 消息描述符 (MQMD)
- MOSeries MORFH2 头
- 消息主体。

 $\overline{1}$  $\overline{1}$  MQRFH2 是可选的, JMS Destination 类中的标志管理它在外出消息中包含的信息。可 使用 MQSeries JMS 管理工具设置该标志。因为 MQRFH2 带有 JMS 指定信息, 发送 方知道接收目的地是 JMS 应用程序时通常将它包含在消息中。通常在将消息直接发送 到非 JMS 应用程序 ( "MQSeries 本地"应用程序) 时省略 MQRFH2。这是因为这样 的应用程序不能预见 MQSeries 消息中的 MQRFH2。图4显示了如何将 JMS 消息结构 变换成 MQSeries 消息并且再变换回来:

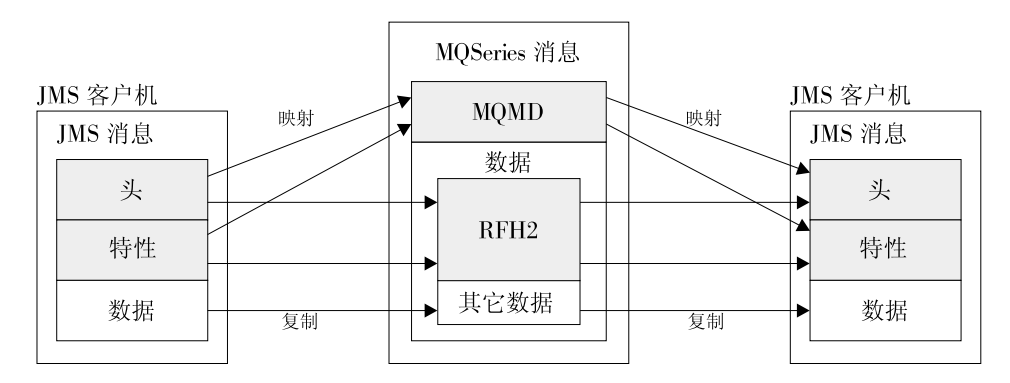

图 4. JMS 到 MOSeries 映射模型

以两种方法转换结构:

- 其中 MQMD 包含与 JMS 字段等价的字段, 将 JMS 字段映射到 MQMD 字 映射 段。将附加的 MQMD 字段作为 JMS 特性显示, 因为 JMS 应用程序与非 JMS 应用程序通信时需要获取或设置这些字段。
- 复制 如果没有等价的 MQMD, 将传递 JMS 头或特性, 可能变换成 MQRFH2 中的 字段。

# **MQRFH2** 头 **3d JMS {"**

这个部分描述 MORFH 版本 2 头、它带有与消息内容关联的 JMS 指定数据。MORFH2 版本 2 是可扩展头, 也可以带有不与 JMS 直接关联的附加信息。但是, 这一节只讨论 它用于 JMS 的情况。

头有两部分, 固定部分和可变部分。

#### **固定部分**

固定部分是以 『标准』 MOSeries 头模式建模并包含下列字段:

#### **StrucId (MQCHAR4)**

结构标识。

必须是 MQRFH\_STRUC\_ID (值: 『RFH 』) (初始值)。

还用常规方法定义了 MQRFH STRUC ID ARRAY (值: 『R』,  $IFJ, rHJ, rJ)$ 

#### **Version (MQLONG)**

结构版本号。

必须是 MQRFH\_VERSION\_2 (值: 2)(初始值)

#### **StrucLength (MQLONG)**

MQRFH2 总长度, 包括 NameValueData 字段。

在 StrucLength 中设置的值必须是 4 (为达到此目的可用空格字符填充 NameValueData 字段中的数据)。

#### **Encoding (MQLONG)**

数据编码

对 MQRFH2 后继消息部分中任何数值数据的编码(下一个头或该头后 跟的消息数据)。

#### **CodedCharSetId (MQLONG)**

编码字符集标识。

MQRFH2 后续消息部分中任何字符数据的表示法(下一个头或该头后 的消息数据)。

#### **Format (MQCHAR8)**

格式名。

MORFH2 后续消息部分的格式名。

#### **j> (MQLONG)**

标志。

MQRFH\_NO\_FLAGS =0. 未设置标志。

#### **NameValueCCSID (MQLONG)**

该头包含的 NameValueData 字符串编码字符集标识 (CCSID)。可能在 一个与包含在头 (StrucID 和 Format) 中的其它字符串不同的字符集中 编码 NameValueData

如果 NameValueCCSID 是 2 字节 Unicode CCSID (1200、13488 或 17584), Unicode 的字节次序与 MQRFH2 数值字段中的字节次序相 同。(例如, Version、StrucLength、NameValueCCSID 自身。)

NameValueCCSID 可以仅从下列列表中取值:

表 17. NameValueCCSID 字段的可能值

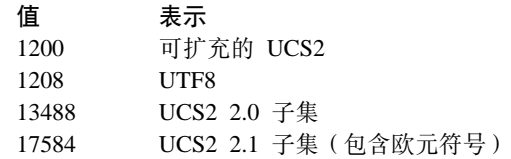

#### **可**变部分

<span id="page-220-0"></span>| | |

> 可变部分在固定部分之后。可变部分包含可变数量的 MQRFH2"文件夹"。每个 文件夹包含可变数量的元素或特性。文件夹将相关特性组在一起。 JMS 创建的 MQRFH2 头可以最多包含 3 个文件夹:

#### <mcd> 文件夹

它包含描述该消息的 『形状』或 『格式』的特性。例如, Msd 特性将消 息标识为 Text、Bytes、Stream、Map、Object 或 『Null』。总是在 JMS MQRFH2 中出现该文件夹。

#### <jms> 文件夹

它用来传递 JMS 头字段和不能在 MQMD 中完整表示的 JMSX 特性。 总是在 JMS MQRFH2 中出现该文件夹。

#### <usr> 文件夹

用它来传递任何与消息关联的应用程序定义特性。只有应用程序已经 设置了某些应用程序定义特性时才出现该文件夹。

表18 显示了特性名称的完整列表。

表 18. JMS 使用的 MQRFH2 文件夹和特性

| JMS 字段名                 | Java 类型       | MQRFH2 文件<br>夹名称 | 特性名称          | 类型/值       |
|-------------------------|---------------|------------------|---------------|------------|
| <b>JMSDestination</b>   | Destination   | jms              | Dst           | string     |
| <b>JMSExpiration</b>    | long          | jms              | Exp           | i8         |
| <b>JMSPriority</b>      | int           | jms              | Pri           | i4         |
| JMSDeliveryMode         | int           | jms              | $_{\rm{Dlv}}$ | i4         |
| <b>JMSCorrelationID</b> | <b>String</b> | ims              | Cid           | string     |
| JMSReplyTo              | Destination   | jms              | Rto           | string     |
| JMSType                 | <b>String</b> | mcd              | <b>Type</b>   | string     |
| <b>JMSXGroupID</b>      | String        | jms              | Gid           | string     |
| <b>JMSXGroupSeq</b>     | int           | <i>ims</i>       | Seq           | i4         |
| (用户定义)<br><b>XXX</b>    | Any           | usr              | <b>XXX</b>    | any        |
|                         |               | mcd              | Msd           | ims_none   |
|                         |               |                  |               | jms_text   |
|                         |               |                  |               | jms_bytes  |
|                         |               |                  |               | jms_map    |
|                         |               |                  |               | jms_stream |
|                         |               |                  |               | jms_object |

用于表示可变部分特性的语法如下:

 $\overline{\phantom{a}}$ 

 $\overline{\phantom{a}}$ 

 $\overline{\phantom{a}}$  $\overline{1}$ 

#### <span id="page-221-0"></span>NameValueLength (MQLONG)

立即跟在该长度字段(不包括本身长度)后的 NameValueData 字符串 字节长度。在 NameValueLength 中设置的值总是 4 (要实现它可用空 格字符填充 NameValueData 字段中的数据)。

#### NameValueData (MQCHARn)

前述 NameValueLength 字段给定其字符串长度的单个字符串。它包含 存放『特性』序列的『文件夹』。每个特性都包含在 XML 元素中的 『名称 / 类型 / 值』三元组(其名称为文件夹名称), 如下所示:

<foldername> triplet1 triplet2 ..... tripletn </foldername>

结尾的 </foldername> 标记可跟空格作为填充字符。使用 XML 类似 语法编码每个三位字节。

<name dt='datatype'>value</name>

dt='datatype' 元素是可选的并且许多特性省略它, 因为它们的数据类 型是预定义的。如果包含它, 则必须在该 dt= 标记前包含一个或多个 空格字符。

name 是特性名称 - 参见第199页的表18。

折叠后 datatype 必须匹配表19 中的一个文字 Datatype 值。

value 是要传送的值的字符串表示法, 它使用表19 中"定义"。

使用下列语法编码空值:

 $<$ name/>

表 19. 特性数据类型值和定义

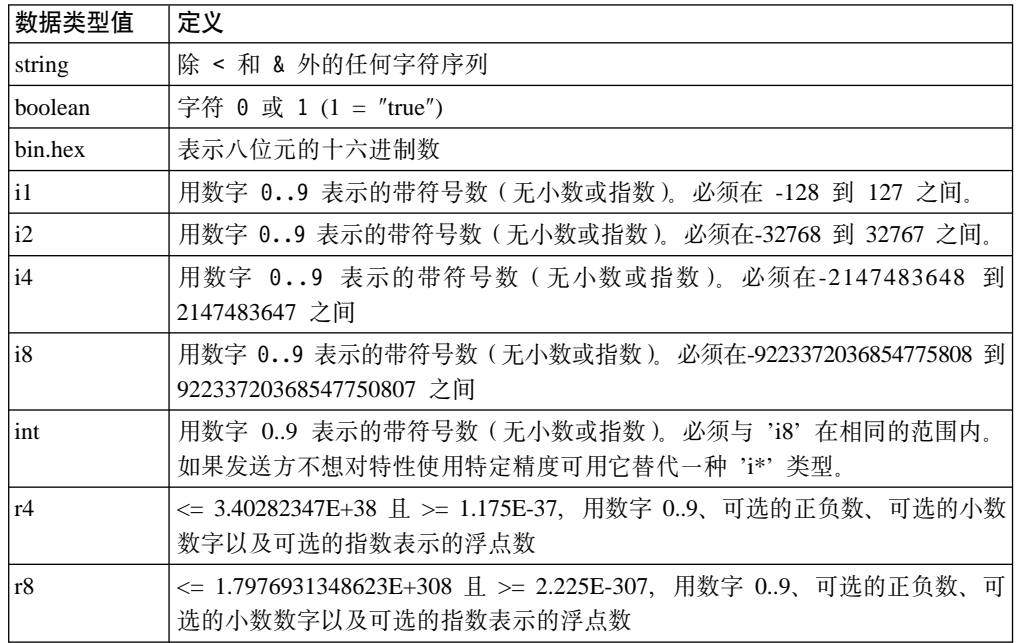

string 值可能包含空格。必须在 string 值中使用下列换码序列: & 替换 & 字符 < 替换 < 字符

可使用下列换码序列, 但它们不是必需的:

> 替换 > 字符 ' 替换 · 字符 " 替换 " 字符

# 带有相应 MQMD 字段的 JMS 字段和特性

| | | | |

|<br>|<br>|<br>|<br>|

 $\mathsf{l}$  $\mathsf{l}$  $\mathsf{I}$ I

> | || | |

 $\overline{\phantom{a}}$  $\overline{\phantom{a}}$ 

|<br>|<br>|<br>|<br>|

 $\overline{1}$  $\overline{1}$  $\overline{\phantom{a}}$  $\mathsf{l}$  $\overline{\phantom{a}}$ I  $\mathsf{l}$ 

| || | |

 $\overline{\phantom{a}}$  $\overline{\phantom{a}}$  $\overline{\phantom{a}}$  $\overline{\phantom{a}}$  $\overline{\phantom{a}}$  $\overline{\phantom{a}}$  $\overline{\phantom{a}}$  $\overline{1}$  $\overline{\phantom{a}}$  $\overline{\phantom{a}}$  $\overline{\phantom{a}}$  $\overline{\phantom{a}}$  $\mathsf{I}$  $\overline{1}$ 

|| ||<br>|| || ||<br>|| || || || ||

表20 列出了 JMS 头字段, 表21 列出了直接映射到 MQMD 字段的 JMS 特性。表22 列出了供应商特定特性以及它们映射到的 MQMD 字段。

表 20. 映射到 MQMD 字段的 JMS 头字段

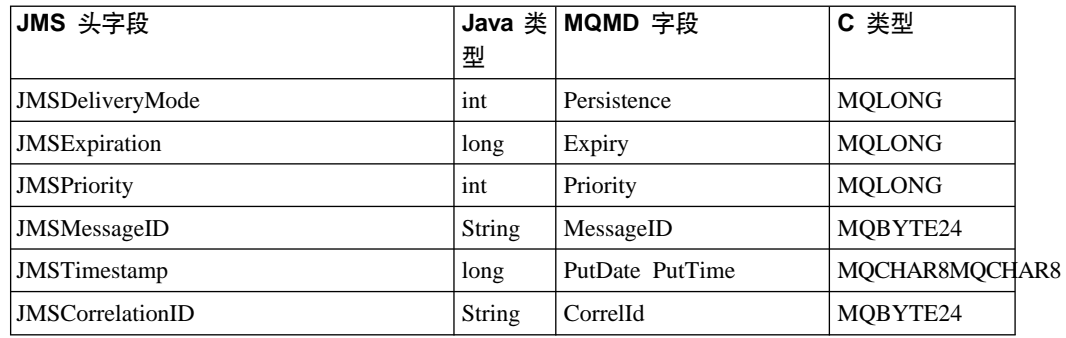

表 21. 映射到 MQMD 字段的 JMS 特性

| JMS 特性                   |        | Java 类 MQMD 字段 | C 类型          |
|--------------------------|--------|----------------|---------------|
|                          | 型      |                |               |
| <b>JMSXUserID</b>        | String | UserIdentifier | MQCHAR12      |
| <b>JMSXAppID</b>         | String | PutApplName    | MOCHAR28      |
| <b>JMSXDeliveryCount</b> | int    | BackoutCount   | <b>MOLONG</b> |
| <b>JMSXGroupID</b>       | String | GroupId        | MOBYTE24      |
| <b>JMSXGroupSeq</b>      | int    | MsgSeqNumber   | <b>MQLONG</b> |

表 22. 映射到 MQMD 字段的 JMS 供应商特定特性

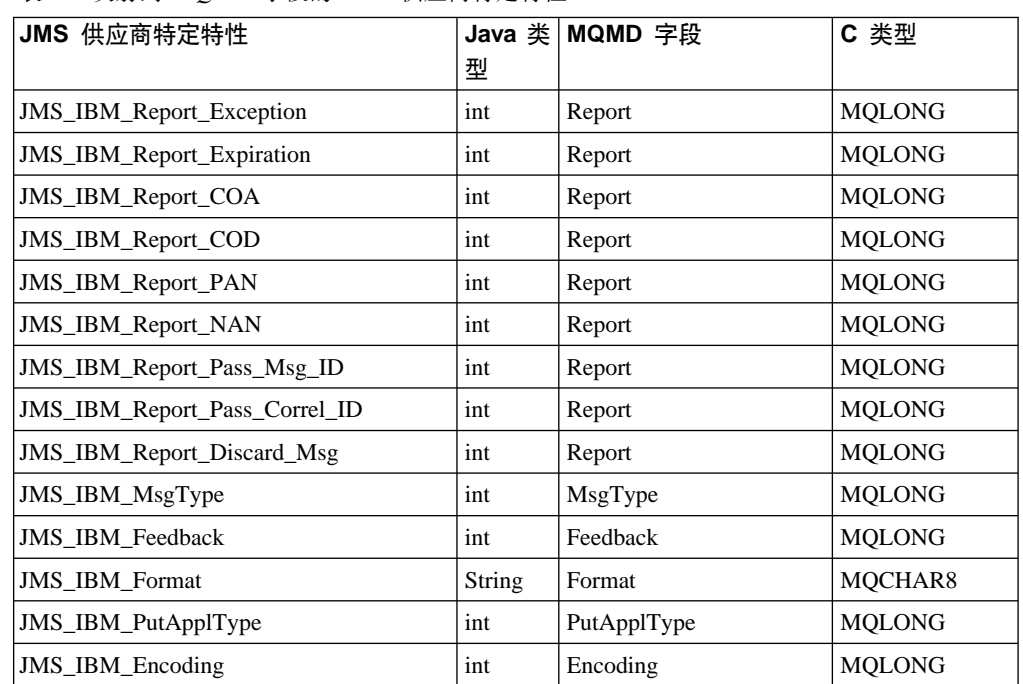

### $\mathbf{R}$  映射 JMS 消息

| | | | |

表 22. 映射到 MQMD 字段的 JMS 供应商特定特性 (续)

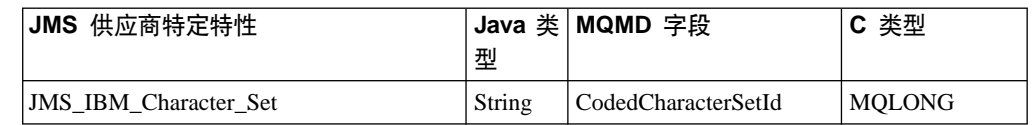

## 将 JMS 字段映射到 MQSeries 字段(外出消息)

表23 显示了如何在 send() 或 publish() 时将 JMS 头字段映射到 MQMD/RFH2 字段。 表24 和表25 分别显示了如何在 send() 或 publish() 时将 JMS 特性和 JMS 供应商特 定特性映射到 MQMD 字段。

对于标记为"由 Message 对象设置"的字段, 发送的值是在 send/publish() 前立即保存 到"JMS 消息"中的值。send/publish() 将不更改"JMS 消息"中的值。

对于标记了"由 Send 方法设置"的字段, 执行 send/publish() 时指派值 (忽略"JMS 消 息"中保持的值)。更新 JMS 消息中的值以显示使用的值。

未发送标记为"只接收"的字段而是通过 send() 或 publish() 将它们不变地保留在消息 中。

#### | 表 23. 外出消息字段映射 |

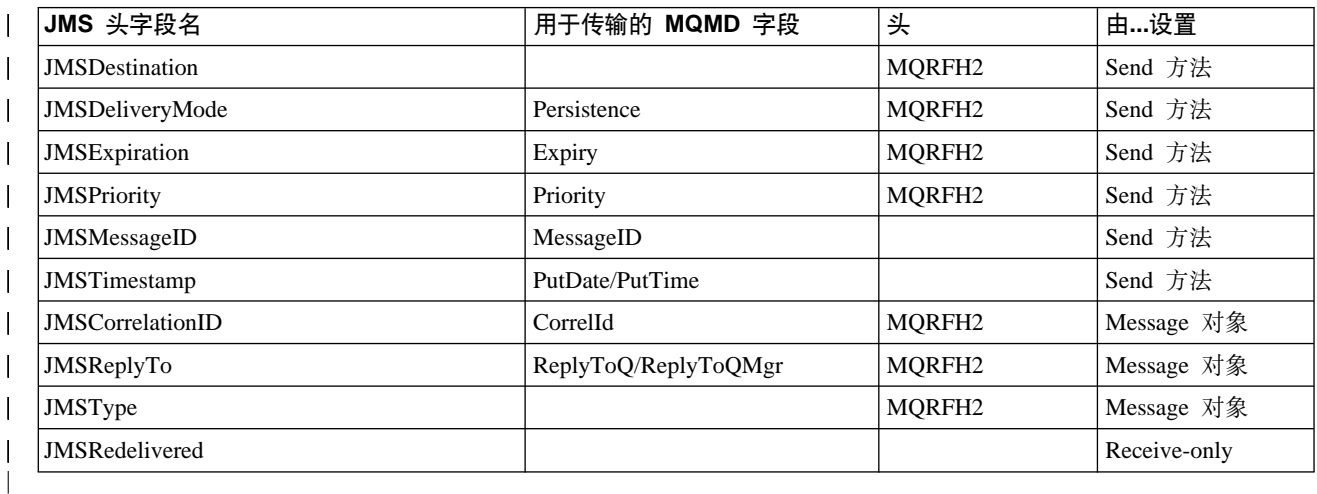

#### 表 24. 外出消息 JMS 特性映射 |

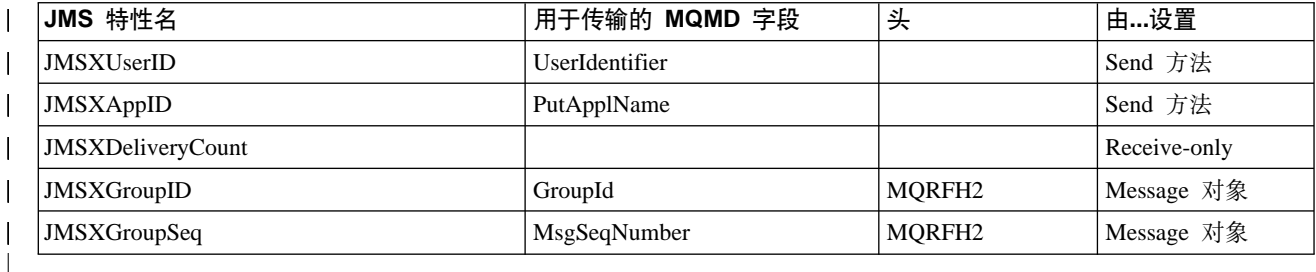

#### | 表 25. 外出消息 JMS 供应商特定特性映射

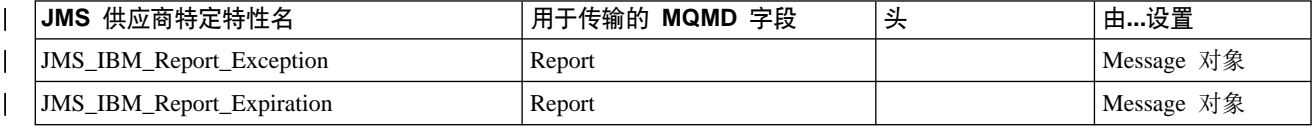

| 表 25. 外出消息 JMS 供应商特定特性映射 (续)

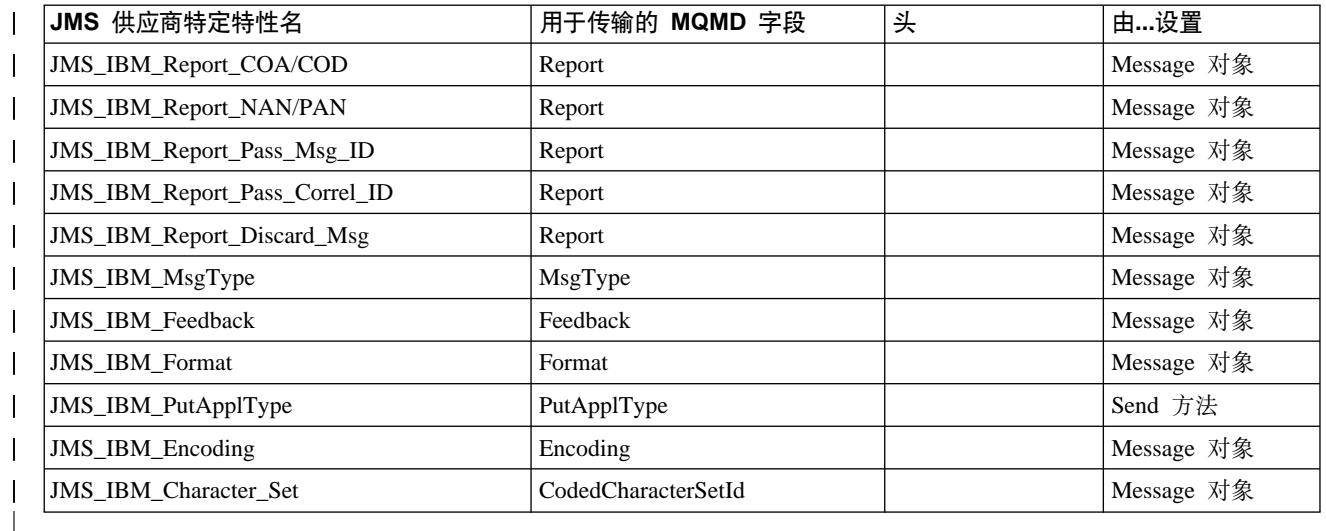

### 在 send()/publish() 映射 JMS 头

下列注释与在 send()/publish() 上映射 JMS 字段有关:

- 到 MQRFH2 的 JMS 目的地: 将它作为序列化 Destination 对象特征的字符串存储, 这样接收的 JMS 就可以重新构成等价 Destination 对象。将 MQRFH2 字段编码成 URI (参阅第177页的统一资源标识以获取有关 URI 表示法的详细信息)。
- JMSReplyTo 到 MQMD ReplyToQ、ReplyToQMgr、MQRFH2: 分别将 Queue 和 QueueManager 名称复制到 MQMD ReplyToQ 和 ReplyToQMgr 字段。将目的地扩 展名信息(保存在"Destination 对象"中的其它"有用。信息)复制到 MQRFH2 字 段。将 MQRFH2 字段编码成 URI (参阅第177页的统一资源标识以获取有关 URI 表 示法的详细信息)。
- JMSDeliveryMode 到"MQMD 持续性": 由 send/publish() Method 或 MessageProducer 设置 JMSDeliveryMode 值, 除非 Destination 对象覆盖它。将 MSDeliveryMode 映射到 "MQMD 持续性"字段, 如下所示:
	- JMS 值 PERSISTENT 等价于 MQPER\_PERSISTENT
	-

如果将 JMSDeliveryMode 设置成非缺省值, 也将在 MQRFH2 中编码传递方式值。

- JMSExpiration 到 / 自"MQMD 终止", MQRFH2: JMSExpiration 存储终止时间 (当前时间和要存活的时间之和), 而 MQMD 存储要存活的时间。JMSExpiration 以 毫秒计算而 MQMD.expiry 以厘秒计算。
	- 如果 send() 方法将存活时间设置为无限长,则将"MQMD 终止"设置到 MQEI\_UNLIMITED, 在 MQRFH2 中不编码 JMSExpiration。
	- 如果 send() 方法将存活时间设置为少于 214748364.7 秒 (大约 7 年), 则将它 存储在 MQMD 中。将终止和失效时间(以毫秒为单位)编码为 MQRFH2 中的 i8 值。
	- 如果 send() 方法将存活时间设置为大于 214748364.7 秒, 则将 MQMD.Expiry 设 置到 MQEI\_UNLIMITED。将真实时间(以秒为单位)编码为 MQRFH2 中的 i8 值。
- JMSPriority 到"MQMD 优先级": 直接将 JMSPriority 值 (0-9) 映射成 MQMD 优 先级值 (0-9)。如果将 JMSPriority 设置成非缺省值, 也将在 MQRFH2 中编码优先级 别。
- JMSMessageID 自 MQMD MessageID: 所有已经从 JMS 发送的消息都有一个 MQSeries 指派的唯一的消息标识。指派的值在调用 MQPUT 后返回 MQMD messageId 字段, 并传回 JMSMessageID 字段中的应用程序。MQSeries messageId 是 24 字节的二进制值, 而 JMSMessageID 是 String。JMSMessageID 由带有 『ID: 』 前缀的二进制 messageId 值 (转换为 48 个十六进制字符)组成。JMS 提供了能设 置禁用生成消息标识的提示。忽略该提示,将为所有情况指定唯一的标识。覆盖 send() 之前设置到 JMSMessageId 字段的任何值。
- JMSTimestamp 自 MQMD PutDate、PutTime: 1 秒后, 将 JMSTimestamp 字段 设置成等于 MQMD PutDate 和 PutTime 字段给定的日期/时间。覆盖 send() 之前 设置到 JMSMessageId 字段的任何值。
- JMSType 到 MQRFH2: 将该字符串设置到 MQRFH2。
- JMSCorrelationID 到 MQMD CorrelId、MQRFH2: JMSCorrelationID 可以保持下 列之一:
	- 供应商特定的消息标识: 它是以前发送或接收消息的消息标识, 应该是带有 『ID:』 前缀的 48 位十六进制数字符串。除去前缀,将剩余的字符转换为二进制 然后将它们设置到 MQMD CorrelId 字段。在 MQRFH2 中不编码 CorrelId 值。
	- 供应商固有的 byte[] 值: 将值复制到 MQMD CorrelId 字段 如有必要, 可用 空格填充或截断成 24 个字节。在 MQRFH2 中不编码 CorrelId 值。
	- 应用程序特定的字符串:将该值复制到 MQRFH2。将 UTF8 格式的前 24 个字节 字符串写入 MOMD CorrelID.

### 映射 JMS 特性字段

这些注释指 MQSeries 消息中的 JMS 特性字段的映射:

- JMSXUserID 自 MQMD UserIdentifier: 将 JMSXUserID 设置成从发送调用返回。
- JMSXAppID 自 MQMD PutAppIName: 将 JSMXAppID 设置成从发送调用返回。
- JMSXGroupID 到 MQRFH2 (点到点):对于点到点消息,将 JMSXGroupID 复 制到 MQMD GroupID 字段。如果 JMSXGroupID 以前缀 『ID:』 开头,则将其转 换为二进制。否则, 将它编码为 UTF8 字符串。如果有必要使用 24 字节则可填充或 截断该值。设置 MQF\_MSG\_IN\_GROUP 标志。
- · JMSXGroupID 到 MQRFH2 (发布 / 订阅): 对于发布 / 订阅消息, 将 JMSXGroupID 作为字符串复制到 MQRFH2 中。
- JMSXGroupSeq MQMD MsgSeqNumber (点到点): 对于点到点消息, 将 JMSXGroupSeq 复制到 MQMD MsgSeqNumber 字段中。设置 MQF\_MSG\_IN\_GROUP 标志。
- JMSXGroupSeq MQMD MsgSeqNumber (发布/订阅): 对于发布/订阅消息, 将 JMSXGroupSeq 作为 i4 复制到 MQRFH2。

#### 映射 JMS 供应商特定的字段

下列注释是指将"JMS 供应商"特定的字段映射到 MQSeries 消息:

• JMS\_IBM\_Report\_<name> 到"MQMD 报告":JMS 应用程序可使用下列 JMS\_IBM\_Report\_XXX 特性设置 "MQMD 报告" 选项。将单个 MQMD 映射到几 个 JMS\_IBM\_Report\_XXX 特性。应用程序应该将这些特性的值设置成标准 MQSeries MQRO\_ 常量 ( 包括 com.ibm.mq.MQC )。因此,例如要请求带有完整"数据"的 COD, 应用程序应该将 JMS\_IBM\_Report\_COD 设置成值 MQC.MQRO\_COD\_WITH\_FULL\_DATA.

#### **JMS\_IBM\_Report\_Exception**

MQRO EXCEPTION 或 MQRO\_EXCEPTION\_WITH\_DATA 或 MQRO\_EXCEPTION\_WITH\_FULL\_DATA

#### **JMS\_IBM\_Report\_Expiration**

MQRO\_EXPIRATION 或 MQRO\_EXPIRATION\_WITH\_DATA 或 MQRO\_EXPIRATION\_WITH\_FULL\_DATA

#### **JMS\_IBM\_Report\_COA**

MQRO COA 或 MQRO\_COA\_WITH\_DATA 或 MQRO\_COA\_WITH\_FULL\_DATA

#### **JMS\_IBM\_Report\_COD**

MQRO\_COD 或 MQRO\_COD\_WITH\_DATA 或 MQRO\_COD\_WITH\_FULL\_DATA

- **JMS\_IBM\_Report\_PAN** MQRO\_PAN
- **JMS\_IBM\_Report\_NAN** MQRO\_NAN
- **JMS\_IBM\_Report\_Pass\_Msg\_ID** MQRO\_PASS\_MSG\_ID
- **JMS\_IBM\_Report\_Pass\_Correl\_ID** MQRO\_PASS\_CORREL\_ID
- **JMS\_IBM\_Report\_Discard\_Msg** MQRO\_DISCARD\_MSG
- JMS\_IBM\_MsgType 到 MQMD MsgType: 值直接映射到 MQMD MsgType。如果 应用程序还未显示地设置 JMS\_IBM\_MsgType 值, 则使用缺省值。缺省值按如下确 定:
	- 如果将 JMSReplyTo 设置成 MQSeries 队列目的地, 则将 MSGType 设置成值 MQMT\_REQUEST
	- 如果未设置 JMSReplyTo 或把它设置成非 MQSeries 队列目的地,则将 MsgType 设置为值 MQMT\_DATAGRAM
- **JMS\_IBM\_Feedback 到 MQMD Feedback**: 值直接反馈到 MQMD Feedback。
- JMS\_IBM\_Format 到 MQMD Format: 值直接映射到 MQMD Format。
- JMS\_IBM\_Encoding 到 MQMD Encoding: 如果设置, 该特性覆盖"目的队列" 或"主题"的数字编码。

| | | | |

||||||||||

| || | |

|<br>|<br>|<br>|

| || | |

||||||||||

**· JMS\_IBM\_Character\_Set 到 MQMD CodedCharacterSetId:** 如果设置, 该特性 覆盖"目的队列"或"主题"的编码字符集特性。

# **<sup>\*</sup>** *M***QSeries 字段映射到 JMS 字段 (进入消息)**

表26 和表27 分别显示了如何在 send() 或 publish() 时将 JMS 头字段和 JMS 特性字 段映射到 MQMD/MQRFH2 字段。表28 显示了如何映射 JMS 供应商特定特性。

表 26. 进入消息 JMS 头字段映射

| JMS 头字段名                | 从下列检索 MQMD 字段        | 从下列检索 MQRFH2<br>字段 |
|-------------------------|----------------------|--------------------|
| <b>JMSDestination</b>   |                      | ims.Dst            |
| <b>JMSDeliveryMode</b>  | Persistence          |                    |
| <b>JMSExpiration</b>    |                      | ims.Exp            |
| <b>JMSPriority</b>      | Priority             |                    |
| <b>JMSMessageID</b>     | MessageID            |                    |
| JMSTimestamp            | PutDate PutTime      |                    |
| <b>JMSCorrelationID</b> | CorrelId             | jms.Cid            |
| JMSReplyTo              | ReplyToQ ReplyToQMgr | ims.Rto            |
| <b>JMSType</b>          |                      | mcd.Type           |
| <b>JMSRedelivered</b>   | <b>BackoutCount</b>  |                    |

#### 表 27. 进入消息特性映射

| JMS 特性名                  | 从下列检索 MQMD 字段  | 从下列检索 MQRFH2<br>字段 |
|--------------------------|----------------|--------------------|
| <b>JMSXUserID</b>        | UserIdentifier |                    |
| <b>JMSXAppID</b>         | PutApplName    |                    |
| <b>JMSXDeliveryCount</b> | BackoutCount   |                    |
| <b>JMSXGroupID</b>       | GroupId        | ims.Gid            |
| <b>JMSXGroupSeq</b>      | MsgSeqNumber   | jms.Seq            |

表 28. 进入消息供应商特定 JMS 特性映射

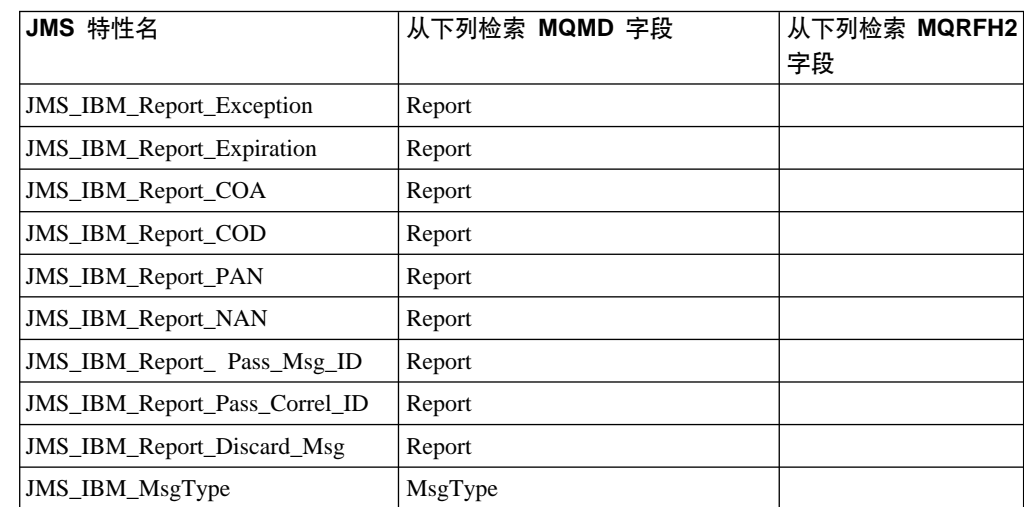

表 28. 进入消息供应商特定 JMS 特性映射 (续)

| JMS 特性名                       | 从下列检索 MQMD 字段       | 从下列检索 MQRFH2<br>字段 |
|-------------------------------|---------------------|--------------------|
| <b>JMS</b> IBM Feedback       | Feedback            |                    |
| <b>JMS IBM Format</b>         | Format              |                    |
| <b>JMS_IBM_PutApplType</b>    | PutApplType         |                    |
| JMS_IBM_Encoding <sup>1</sup> | Encoding            |                    |
| JMS_IBM_Character_Set1        | CodedCharacterSetId |                    |
| 1. 仅当进入消息是"字节消息"时设置。          |                     |                    |

### 将 JMS 映射到本地 MQSeries 应用程序

本节描述了如果将消息从"JMS 客户机"应用程序发送到对于 MQRFH2 头一无所知的 传统 MQSeries 应用程序时发生的情况。图5 是映射表。

管理员通过将"MOSeries 目的地"的 TargetClient 值设置为 JMSC.MQJMS\_CLIENT\_NONJMS\_MQ 表示 "JMS 客户机"正在与这样一个应用程序 通信。这表示不生成 MQRFH2 字段。 请注意如果未这样做, 则接收应用程序必须能处 理 MORFH2 字段。

从 JMS 到 MQMD 以 "本地 MQSeries"应用程序为目标的映射与从 JMS 到 MQMD 以真实的 JMS 客户机为目标的映射相同。如果 JMS 接收到一个将"MQMD 格式"字 段设置为非 MQFMT\_RFH2 的 MQSeries 消息, 便可知道我们正在从非 JMS 应用程序 接收数据。如果格式是 MQFMT\_STRING, 接收的消息将作为"JMS 文本消息"。否则, 将作为"JMS 字节"消息。因为没有 MQRFH2, 只能恢复那些在 MQMD 中传输的 JMS 特性。

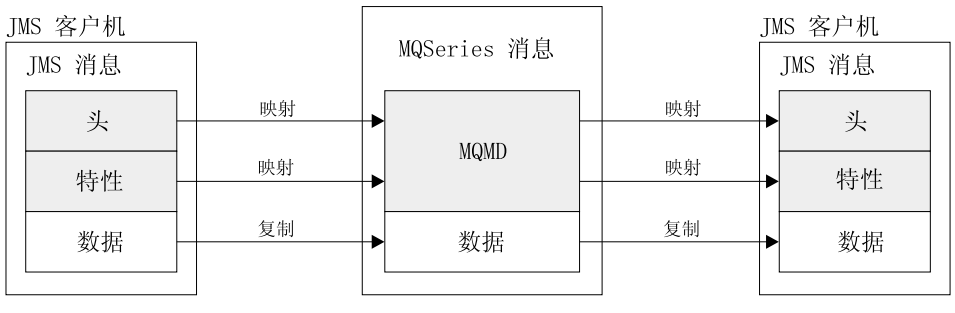

传统 MQSeries 应用程序

图 5. JMS 到 MQSeries 映射模型

消息主体

 $\overline{1}$  $\overline{1}$ 

 $\overline{1}$  $\overline{1}$  $\overline{\phantom{a}}$  $\mathbf{I}$  $\overline{1}$ 

 $\mathbf{I}$ 

 $\overline{\phantom{a}}$ 

 $\overline{1}$ 

 $\overline{\phantom{a}}$ 

该节讨论了消息主体自身的编码。编码取决于 JMS 消息的类型:

#### ObjectMessage

是一个"Java 运行时"以正常方式序列化的对象。

#### **TextMessage**

是编码字符串。对于外出消息, 在 Destination 对象给定的字符集中编码字符 串。缺省情况是 UTF8 编码 (UTF8 编码从消息的第一个字符开始 - 开头处没 有长度字段)。可能指定 MQ Java 支持的任何其它字符集。主要在将消息发送 到非 JMS 应用程序时使用这样的字符集。

如果字符集是双字节集 (包括 UTF16), Destination 对象的整数编码规范确定 字节顺序。

使用字符集并编码消息本身指定的信息来解释进入消息。这些规范在最右边的 MQSeries 头中(没有头时则在 MQMD 中)。对于大多数 JMS 消息, 最右边 的头通常是 MQRFH2。

#### **BytesMessage**

缺省情况下是由 JMS 1.0.2 规范和关联的 Java 文档定义的字节序列。

对于应用程序自组装的外出消息, 可以使用 Destination 对象的编码特性覆盖消 息中包含的整数和浮点字段。例如,可以请求以 S/390 格式而非 IEEE 格式的 存储浮点值。

使用消息本身指定的数字编码解释进入消息。该规范在最右边的 MOSeries 头中 (没有头时则在 MQMD 中)。对于大多数 JMS 消息,最右边的头通常是 MQRFH<sub>2</sub>

如果接收到 BytesMessage 并不作修改地再发送, 将按接收的消息逐字节传输其 主体。Destination 对象的编码特性对主体不起作用。可在 BytesMessage 中显式 发送的类字符串的实体只有 UTF8 字符串。它以Java UTF8 格式编码, 并以 2 字节长度字段开头。Destination 对象的字符集特性对于输出 BytesMessage 的编 码不起作用。进入 MQSeries 消息中的字符集值对作为 JMS BytesMessage 的 消息的解释不起作用。

非 Java 应用程序不可能识别 Java UTF8 编码。因此, 对于发送包含文本的 BytesMessage 的 JMS 应用程序, 应用程序本身必须将它的字符串转换成字节 数组, 并将这些字节数组写入 BytesMessage。

#### **MapMessage**

是包含一组 XML 名称 / 类型 / 值 三元组的字符串, 编码如下:

```
<map><elementName1 dt='datatype'>value</elementName1>
<elementName2 dt='datatype'>value</elementName2>.....
</map>
```
其中:

数据类型可取第[200](#page-221-0)页的表19 中描述的值。

字符串是缺省数据类型,所以省略 dt='string'。

遵循应用于 TextMessage 的规则确定用来编码或解释组成 MapMessage 主体的 XML 字符串的字符集。

#### **StreamMessage**

类似于映射, 但不带元素名称: <stream><elt dt='datatype'>value</elt> <elt dt='datatype'>value</elt>.....</stream>

发送的每个元素使用相同的标记名 (elt)。缺省类型是 string, 所以对于字符串元 素省略 dt='string'。

遵循应用于 TextMessage 的规则确定用来编码或解释组成 StreamMessage 主体 的 XML 字符串的字符集。

按如下设置 MQRFH2.format 字段:

#### **MQFMT\_NONE**

对于 ObjectMessage、BytesMessage 或不带主体的消息。

#### **MQFMT\_STRING**

对于 TextMessage、StreamMessage 或 MapMessage。

映射 JMS 消息

# <span id="page-232-0"></span> $\hat{E}$  **200 JMS** 应用程序服务器设施

MQ JMS V5.2 支持 Java 消息服务 1.0.2 规范中指定的"应用程序服务器设施"(ASF) (参阅 Sun 的 Java Web 站点 http://java.sun.com)。该规范标识编程模型中的三种 角色:

- JMS 供应商提供 ConnectionConsumer 和高级 Session 功能。
- 应用程序服务器提供 ServerSessionPool 和 ServerSession 功能。
- 客户机应用程序使用 JMS 供应商和应用程序服务器提供的功能。

下列章节包含 MQ JMS 如何实现 ASF 的详细信息:

- I ASF 类和函数 J 描述 MQ JMS 如何实现 ConnectionConsumer 类和 Session 类中 的高级功能。
- 第217页的 『应用程序服务器样本代码』描述样本 MQ JMS 提供的 ServerSessionPool 和 ServerSession 代码.
- 第220页的 『[ASF](#page-241-0) 使用示例』 描述提供的 ASF 样本和从客户机应用程序透视使用的  $ASF$  样本
- 注: ASF 的 Java 消息服务 1.0.2 规范还描述了使用 X/Open XA 协议的分布式事务 JMS 支持。关于 MQ JMS 提供 XA 支持的详细信息,请参见第[361](#page-382-0)页的『附录E. 与 WebSphere  $\hat{E}$  [JMS JTA/XA](#page-382-0) 接口 J.

### **ASF `M/}**

MQ JMS 实现 ConnectionConsumer 类和 Session 类中的高级功能。有关详细信息、请 参见:

- 第125页的 『[MQPoolServices](#page-146-0)』
- 第126页的 『[MQPoolServicesEvent](#page-147-0) 』
- 第128页的 『[MQPoolToken](#page-149-0)』
- 第155页的 『[MQPoolServicesEventListener](#page-176-0)』
- 第244页的 『[ConnectionConsumer](#page-265-0)』
- 第289页的 『[QueueConnection](#page-310-0)』
- 第302页的 『[Session](#page-323-0) 』
- 第320页的 『[TopicConnection](#page-341-0) 』

### **ConnectionConsumer**

JMS 规范使用 ConnectionConsumer 接口使应用程序服务器能够紧密集成 JMS 实现。 该功能提供消息的并行处理。典型情况是应用程序服务器创建线程池, JMS 实现使得这 些线程可使用消息。支持 JMS 的应用程序服务器可使用该特性提供高级消息传递功能, 例如消息处理 bean。

普通应用程序不使用 ConnectionConsumer, 但专门 JMS 客户机可能使用它。对于这样 的客户机, ConnectionConsumer 提供高性能方法将消息并发传递到线程池。消息到达队 列或主题后, JMS 从池中选择线程并向其传递一批消息。要完成该操作, JMS 运行关联 的 MessageListener 的 onMessage() 方法。

可通过构造多个 Session 和 MessageConsumer 对象取得相同效果, 每个对象均带有已 注册的 MessageListener 的。但是 ConnectionConsumer 提供了更好的性能、更少的资源 使用和更大的灵活性。特别是需要更少的 Session 对象。

MQ JMS 提供一个完整功能示例的池实现来帮助您开发使用 ConnectionConsumer 的应 用程序。可不作任何更改地使用该实现或调整它以适应应用程序的特定需要。

### 规划应用程序

#### 点到点消息传递的常规规则

应用程序从 QueueConnection 对象创建 ConnectionConsumer 后,指定"JMS 队列"和 选择器字符串。然后 ConnectionConsumer 开始接收消息 ( 或更准确地说向关联的 ServeressionPool 中的 Session 提供消息)。消息到达队列,如果它们匹配选择器将被传 递到相关联的 ServerSessionPool。

在 MQSeries 术语中 Queue 对象指的是本地"队列管理器"上的 QLOCAL 或 QALIAS。如果是 QALIAS, 则 QALIAS 必须是指 QLOCAL。完全解析的 MQSeries QLOCAL 称为基本 QLOCAL。如果未关闭 ConnectionConsumer 或启动了其父代 QueueConnection, 则称它为活动的。

多个 ConnectionConsumer,每个带有不同选择器, 可能对同一个基本 QLOCAL 运行。 为维护性能,不应该将不需要的消息累加到队列中。不需要的消息是那些没有活动的 ConnectionConsumer 提供匹配选择器的消息。可设置 QueueConnectionFactory 将这些不 需要的消息从队列中除去 ( 有关详细信息, 参阅第214页的 『 从队列中除去消息』 )。 可用一种或两种方法设置该属性:

- 使用"JMS 管理"工具将 QueueConnectionFactory 设置为 MRET(NO)。
- 在程序中, 使用:

MQQueueConnectionFactory.setMessageRetention(JMSC.MQJMS\_MRET\_NO)

如果不更改该设置, 缺省设置是将不需要的消息保留在队列中。

可能从多个 QueueConnection 对象中创建以相同的基本 QLOCAL 为目标的 ConnectionConsumer。但由于性能原因, 建议多个 JVM 不应针对同一个基本 QLOCAL 创建 ConnectionConsumer。

设置"MQSeries 队列管理器"时,考虑以下几点:

- 必须为共享输入启用基本 QLOCAL。要做到这一点,请使用下列 MQSC 命令: ALTER QLOCAL(your.glocal.name) SHARE GET(ENABLED)
- 您的队列管理器必须已经有一个启用的死信队列。如果 ConnectionConsumer 将消息 放入死信队列时出错,将停止从基本 QLOCAL 传递消息。要定义死信队列,请使 用:

ALTER QMGR DEADQ(your.dead.letter.queue.name)

- 运行 ConnectionConsumer 的用户必须有使用 MQOO\_SAVE\_ALL\_CONTEXT 和 MQOO\_PASS\_ALL\_CONTEXT 执行 MQOPEN 的权限。详细信息, 请参阅有关特定 平台的 MQSeries 文档。
- 如果不需要的消息留在队列中,它们将降低系统性能。因此,规划消息选择器,在 它们之间, ConnectionConsumer 将从队列中除去所有消息。

关于 MQSC 命令的详细信息, 请参阅 《MQSeries MQSC 命令参考手册》。

### 发布/订阅消息传递的常规原则

应用程序从 TopicConnection 对象创建 ConnectionConsumer 时, 它指定 Topic 对象和 选择器字符串。然后 ConnectionConsumer 开始接收与选择器匹配的 Topic 上的消息。

或者,应用程序可以创建与特定名称关联的长期的 ConnectionConsumer。该 ConnectionConsumer 接收从长期的 ConnectionConsumer 最后一次有效以来已发布在 Topic 上的消息。它接收 Topic 上所有与选择器匹配的消息。

对于非长期订阅, ConnectionConsumer 订阅使用单独队列。TopicConnectionFactory 上 的 CCSUB 配置选项指定要使用的队列。通常, CCSUB 应该指定单个队列给使用相同 的 TopicConnectionFactory 的所有 ConnectionConsumer 使用。可能通过指定带有'\*'前 缀的队列名使每个 ConnectionConsumer 生成临时队列。

对于长期订阅, Topic 的 CCDSUB 特性指定要使用的队列。它可以是已存在的队列或 带有'\*'的队列名前缀。如果指定已存在的队列,所有订阅到 Topic 的长期 ConnectionConsumer 都使用该队列。如果指定带有'\*'的队列名前缀, 则第一次用给定 名称创建长期 ConnectionConsumer 时生成一个队列。以后用相同的名称创建长期 ConnectionConsumer 时再次使用该队列。

设置"MQSeries 队列管理器"时,考虑以下几点:

• 您的队列管理器必须已经有一个启用的死信队列。如果 ConnectionConsumer 将消息 放入死信队列时出错, 将停止从基本 QLOCAL 传递消息。要定义死信队列, 请使 用:

ALTER QMGR DEADQ(your.dead.letter.queue.name)

- 运行 ConnectionConsumer 的用户必须有使用 MQOO SAVE ALL CONTEXT 和 MQOO\_PASS\_ALL\_CONTEXT 执行 MQOPEN 的权限。详细信息, 请参阅有关特定 平台的 MQSeries 文档。
- 可为单个 ConnectionConsumer 创建单独的专用队列以优化性能。这将以使用额外资 源为代价。

#### 处理有害消息

有时,错误格式的消息到达了队列。这样的消息可能导致接收应用程序故障并逆序恢 复消息回条。这种情况下,将重复接收消息再返回队列。这些消息称为有害消息。 ConnectionConsumer 必须能检测有害消息并将它们重新路由到替代目的地。

应用程序使用 ConnectionConsumer 时, 逆序恢复消息的详情取决于应用程序服务器提 供的 Session:

- Session 是带有 AUTO ACKNOWLEDGE 或 DUPS OK ACKNOWLEDGE 的非处理 会话时, 只在发生系统错误或应用程序意外终止时才逆序恢复消息。
- · Session 是带有 CLIENT\_ACKNOWLEDGE 的非处理会话时, 应用程序服务器调用 Session.recover() 可能逆序恢复未认可的消息。

典型的情况是 MessageListener 的实现或应用程序服务器调用 Message.acknowledge()。目前Message.acknowledge() 认可传递到会话上的所有消息。

- Session 是事务型的会话时,典型情况是应用程序服务器提交会话。如果应用程序服务 器检测到错误, 它可能选择逆序恢复一个或多个消息。
- 如果应用程序服务器提供 XASession, 将根据分布式事务提交或逆序恢复消息。应用 程序服务器负责完成事务。

### <span id="page-235-0"></span>ASF 类和函数

"MQSeries 队列管理器"记录了每条消息被逆序恢复的次数。当该次数达到可配置阈值 时, ConnectionConsumer 在已命名的"逆序恢复队列"上重新排队消息。如果重新排队 失败,将从队列中除去消息并重新排队到死信队列或废弃。参阅『从队列中除去消 息』以获取更多详细信息。

在大多数平台上, 阈值和重新排队队列是 MQSeries QLOCAL 的特性。对于点到点消息 QLOCAL。对于发布 / 订阅消息传递, 这是在 传递, 这应该是基本的 TopicConnectionFactory 上定义的 CCSUB 队列或在 Topic 上定义的 CCDSUB 队列。 要设置阈值并重新排队 Queue 特性, 发出下列 MQSC 命令:

ALTER QLOCAL(your.queue.name) BOTHRESH(threshold) BOQUEUE(your.requeue.queue.name)

对于发布/订阅消息传递,如果您的系统为每个订阅创建动态队列,这些设置将从 MQ JMS 模型队列中获取。要改变这些设置, 可使用:

ALTER QMODEL(SYSTEM.JMS.MODEL.QUEUE) BOTHRESH(threshold) BOQUEUE(your.requeue.queue.name)

如果阈值为 0,将禁用有害消息处理,有害消息将保留在输入队列中。否则,逆序恢复 计数值到达阈值时消息将被发送到已命名的重新排队队列。如果逆序恢复计数值达到 阈值,但消息不能转至重新排队队列,消息将被发送到死信队列或废弃。如果未定义 重新排队队列, 或 ConnectionConsumer 不能将消息发送到重新排队队列时将发生这种 情况。在某些平台上,不能指定阈值和重新排队队列特性。在这些平台上,逆序恢复 计数达到 20 时消息被发送到死信队列或废弃。参阅"从队列中除去消息"以获取详细 信息。

#### 从队列中除去消息

应用程序使用 ConnectionConsumer 时, 在某些情况下 JMS 可能需要从队列中除去消 息:

#### 错误格式的消息

到达的消息可能是 JMS 无法语法分析的。

#### 有害消息

消息可能到达逆序恢复阈值, 但 ConnectionConsumer 在逆序恢复队列上对它重 新排队时失败。

#### 不感兴趣的 ConnectionConsumer

对于点到点消息传递,由于设置了 QueueConnectionFactory 后它不再保留不需 要的消息,到达的消息是任何 ConnectionConsumer 都不需要的。

在这些情况下,ConnectionConsumer 试图从队列中除去消息。消息的 MQMD 报告字段 中的配置选项设置额外特性。这些选项是:

#### **MQRO DEAD LETTER Q**

该消息被重新排队到队列管理器的死信队列。这是缺省值。

#### **MQRO DISCARD MSG**

废弃该消息。

ConnectionConsumer 还生成报告消息, 它也取决于消息的 MOMD 报告字段。该消息被 发送到 ReplyToQmgr 上消息的 ReplyToQ。如果正在发送报告消息时出错, 消息将被发 送到死信队列。消息的 MQMD 报告字段中的异常报告选项设置报告消息的详细信息。 这些选项是:

**MQRO EXCEPTION** 

生成了一个包含原始消息的 MQMD 的报告消息。它不包含任何消息主体数据。

**MQRO\_EXCEPTION\_WITH\_DATA** 

生成了一个包含 MQMD, 任何 MQ 头和 100 字节的主体数据。

#### MQRO\_EXCEPTION\_WITH\_FULL\_DATA

生成了一个包含原始消息所有数据的报告消息。

缺省 不生成报告消息。

生成报告消息时, 遵从下列选项:

- · MQRO\_NEW\_MSG\_ID
- MQRO\_PASS\_MSG\_ID
- · MQRO\_COPY\_MSG\_ID\_TO\_CORREL\_ID
- · MQRO PASS CORREL ID

如果 ConnectionConsumer 无法遵从配置选项或消息的 MQMD 中的异常报告选项, 则 它的操作将取决于消息的持续性。如果消息是非持续的,则废弃消息并且不生成报告 消息。如果消息是持续的,则停止从 QLOCAL 传递所有消息。

因此, 定义死信队列和定期检查以确保不发生问题是重要的。特别应确保死信队列未 达到其最大深度,并且它的最大消息大小对于所有消息是足够大的。

将消息重新排队到死信队列时, 将在它们之前加上一个 MQSeries 死信头 (MQDLH)。 参阅 MOSeries Application Programming Reference 以获取关于 MQDLH 格式的详细信 息。可以在下列字段中标识 ConnectionConsumer 已放置在死信队列上的消息, 或报告 ConnectionConsumer 已生成的消息:

- PutApplType  $\frac{1}{2}$  MQAT JAVA (0x1C)
- PutApplName 是"MQ JMS ConnectionConsumer"

这些字段在死信队列消息的 MQDLH 和报告消息的 MQMD 中。MQMD 的反馈字段 和 MQDLH 的 Reason 字段包含描述错误的代码。关于这些代码的详细信息,请参阅 『错误处理』。其它字段在 MOSeries Application Programming Reference 中描述。

### 错误处理

#### 从错误情况恢复

如果 ConnectionConsumer 出现严重错误, 将消息传递到对于相同的 QLOCAL 停止感 兴趣的所有 ConnectionConsumer。典型情况下, 如果 ConnectionConsumer 无法将消息 重新排队到死信队列或从 QLOCAL 读取消息时出错, 则出现这种情况。

出现这种情况时, 使用下列方法通知应用程序和应用程序服务器:

• 通知任何使用受影响的 Connection 注册的 ExceptionListener。

可使用它们来标识问题的原因。在某种情况下,系统管理员必须干预以解决问题。

应用程序可用两种方法从这些错误条件恢复:

### ASF 类和函数

- 在所有受影响的 ConnectionConsumer 上调用 close()。应用程序只有在关闭了所有 受影响的 ConnectionConsumer 并且解决了系统问题后才能创建新的 ConnectionConsumer.
- 在所有受影响的 Connection 上调用 stop()。一旦停止了所有 Connection 并解决了 系统问题后, 应用程序应该能够成功地 start() 所有 Connection。

### 原因和反馈代码

要确定错误原因可使用:

- 任何报告消息中的反馈代码
- 死信队列中任何消息的 MQDLH 中的原因代码。

<span id="page-238-0"></span>ConnectionConsumer 生成下列原因代码:

#### MQRC\_BACKOUT\_THRESHOLD\_REACHED (0x93A; 2362)

原因 该消息达到 QLOCAL 上定义的"逆序恢复阈值", 但不定义 "逆序恢复阈值"。

> 在不能定义"逆序恢复"的平台上,该消息达到 JMS 定义的逆 序恢复阈值 20。

操作 要避免这种情况, 请确保使用队列的 ConnectionConsumer 提供 处理所有消息的一组选择器或设置 QueueConnectionFactory 来 保留消息。

或者调查消息的源码。

#### MQRC\_MSG\_NOT\_MATCHED (0x93B; 2363)

- 原因 在点到点消息传递中, 有一个与任何正在监控队列的 ConnectionConsumer 的选择器都不匹配的消息。要维护性能, 将该消息重新排队到死信队列。
- 操作 要避免这种情况, 请确保使用队列的 ConnectionConsumer 提供 处理所有消息的一组选择器或设置 QueueConnectionFactory 来 保留消息。

或者调查消息的源码。

#### MQRC\_JMS\_FORMAT\_ERROR (0x93C; 2364)

- 原因 JMS 无法解释队列上的消息。
- 操作 调查消息源。JMS 经常传递 BytesMessage 或 TextMessage 意 外格式的消息。偶尔情况下消息格式严重损坏,这也可能失 败

这些字段中出现的其它代码是由要将消息重新排队到"逆序恢复队列"的失败尝试引 起的。在这种情况下、代码描述重新排队失败的原因。要诊断这些错误的原因、请参 考 MQSeries Application Programming Reference.

如果无法将报告消息放入 ReplyToQ, 则将它放入死信队列。在这种情况下, 将按以上所 述填充 MQMD 的反馈字段。MQDLH 中的原因字段说明不能将报告消息放入 ReplyToQ 的原因。

## 应用程序服务器样本代码

第218页的图6总结了 ServerSessionPool 和 ServerSession 功能的原则。

<span id="page-239-0"></span>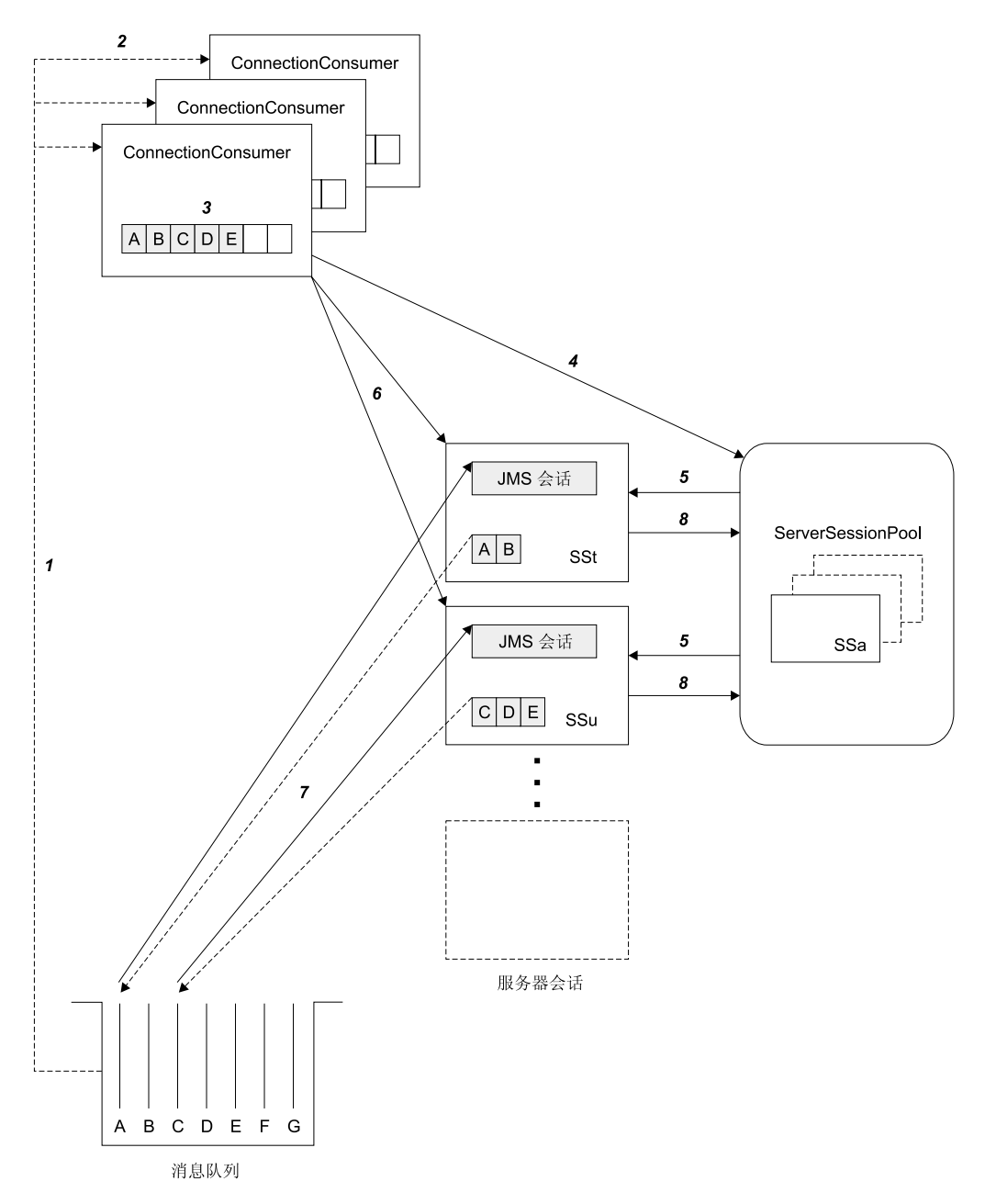

图 6. ServerSessionPool 和 ServerSession 功能

- 1. ConnectionConsumer 从队列获取消息引用。
- 2. 每个 ConnectionConsumer 选择特定的消息引用。
- 3. ConnectionConsumer 缓冲区保持已选中的消息引用。
- 4. ConnectionConsumer 从 ServerSessionPool 请求一个或多个 ServerSession。
- 5. 从 ServerSessionPool 分配 ServerSession.
- 6. ConnectionConsumer 将消息引用指派到 ServerSessions 并且启动运行 ServerSession 线程。
- 7. 每个 ServerSession 从队列检索它引用的消息。它从与 JMS Session 关联的 MessageListener 将它们传递到 onMessage 方法。
- 8. 完成处理后, 将 ServerSession 返回池。

应用程序服务器通常提供 ServerSessionPool 和 ServerSession 功能。但是, MQ JMS 提供了附有程序源码的这些接口的简单实现。这些样本在下列目录中, 其中<install\_dir> 是 MQ JMS 的安装目录:

<install\_dir>/samples/jms/asf

这些样本允许您在单机环境下使用 MQ JMS ASF (即不需要合适的应用程序服务器)。 它们还提供了如何实现这些接口和利用 MQ JMS ASF 的示例。这些示例意在帮助 MQ JMS 用户和其它应用程序服务器供应商。

### **MyServerSession.java**

这个类实现 javax.jms.ServerSession 接口。它的基本功能是将线程与一个 JMS Session 关联。这个类与 ServerSessionPool 合用该实例 (参阅 『MyServerSessionPool.java』)。 作为 ServerSession, 它必须实现下列两个方法:

- 将与 ServerSession 关联的该方法返回 JMS Session 的 getSession()。
- 启动 ServerSession 的线程和导致调用 JMS Session 的 run() 方法的 start()。

MyServerSession 还实现 Runnable 接口。因此, ServerSession 的线程创建以这个类为 基础而不需要一个单独类。

该类使用基于两种 boolean 标志值 (ready 和 quit) 的机制 wait()-notify() 。该机制 意味着 ServerSession 在构建期间创建并启动与它关联的线程。但它不能自动执行 run() 方法的主体。仅当 start() 方法将 ready 标志设置为 true 时才执行 run() 方法的主 体。有必要将消息传递到关联的 JMS Session 时 ASF 调用 start() 方法。

对于传递, 调用 JMS Session 的 run() 方法。MQ JMS ASF 将对消息的 run() 方法 加载。

传递完成后, 将 ready 标志复位成 false, 通知自己的 ServerSessionPool 完成传递。然 后 ServerSession 保持等待状态直到再次调用 start() 方法或调用 close() 方法并结 束这个 ServerSession 的线程。

### **MyServerSessionPool.java**

这个类实现 javax.jms.ServerSessionPool 接口, 存在以用来创建和控制访问 ServerSessions 池.

在这种简单实现中,该池由在构建池期间创建的 ServerSession 对象组成。将下列四个参 数传递到构造器中:

v javax.jms.Connection *connection*

用来创建 JMS Session 的连接。

• int *capacity* 

MyServerSession 对象的数组大小。

• int *ackMode* 

JMS Session 所需的确认方式。

• MessageListenerFactory mlf

将创建消息侦听器的 MesssageListenerFactory 提供给了 JMS Session 。请参阅第22 O页的 『[MessageListenerFactory.java](#page-241-0)』。

<span id="page-241-0"></span>池构造器使用这些参数来创建 MyServerSession 对象数组。使用提供的连接创建给定确 认方式的 JMS Session 并改正域(点到点的 QueueSession 和发布 / 订阅的 TopicSession)。给消息侦听器提供了 Session。最后, 创建基于 JMS Session 的 ServerSession 对象。

该样本实现是静态模型。即创建池时就创建了池中的所有 ServerSession, 之后池不能增 大或缩小。这种方法只是为了简单。ServerSessionPool 可能使用复杂的算法以按需动态 创建 ServerSession.

MyServerSessionPool 通过保持成为 inUse 的 boolean 数组来记录当前使用的 ServerSession。这些初始 boolean 均为 false。调用 getServerSession 方法并从池请求 ServerSession 时, 搜索 inUse 数组中的第一个 false 值。找到时, 将该 boolean 设置 为 true 并返回相应的 ServerSession。如果在 inUse 数组中不存在 false 值,则 getServerSession 方法必须 wait() 直到发生通知。

在下列情况下发生通知:

- 调用池的 close() 方法, 表示应该关闭该池。
- 当前使用的 ServerSession 完成其工作负载并调用 serverSessionFinished 方法。 serverSessionFinished 方法将 ServerSession 返回池, 并将相应的 inUse 标志设置 为 false。然后 ServerSession 可供重使用。

### MessageListenerFactory.java

该样本中, 消息侦听器工厂对象与每个 ServerSessionPool 实例关联。 MessageListenerFactory 类表示用来获取实现 javax.jms.MessageListener 接口的类实 例的非常简单的接口。该类包含单个方法:

javax.jms.MessageListener createMessageListener();

构造 ServerSessionPool 时提供了这个接口的实现。使用该对象来创建 JMS Session 的 消息侦听器并备份池中的 ServerSession。该体系结构表示每个 MessageListenerFactory 接口的独立实现都必须有自己的 ServerSessionPool。

MQ JMS 包含样本 MessageListenerFactory 实现, 将在第222页的 『CountingMessageListenerFactory.java』中讨论。

# ASF 使用示例

在 <install\_dir>/samples/jms/asf 中有一组带有源码的类(其中 <install\_dir> 是 MQ JMS 的安装目录)。在样本单机应用程序服务器环境中 (在第217页的 『 应用程序服务器 样本代码』中描述),这些类使用 MQ JMS 应用程序服务器设施(在第211页的『ASF 类和函数 』中描述)。

这些样本提供了三个从客户机应用程序观点的 ASF 使用示例:

- 简单的点到点示例使用:
	- ASFClient1.java
	- Load1.java
	- CountingMessageListenerFactory.java
- 更复杂的的点到点示例使用:
	- ASFClient2.java
- <span id="page-242-0"></span>– Load2.java
- CountingMessageListenerFactory.java
- LoggingMessageListenerFactory.java
- 简单发布 / 订阅示例使用:
	- ASFClient3.java
	- TopicLoad.java
	- CountingMessageListenerFactory.java
- 更复杂的发布 / 订阅示例使用:
	- ASFClient4.java
	- TopicLoad.java
	- CountingMessageListenerFactory.java
	- LoggingMessageListenerFactory.java

下列章节依次描述每个类。

### **Load1.java**

这个类是装入带有几条消息的给定队列然后终止的简单类属 JMS 应用程序。它能从 JNDI 名称空间检索需要的受管理对象, 或使用实现这些接口的 MQ JMS 类来显式地 创建它们。需要的受管理对象是 QueueConnectionFactory 和 Queue。可使用命令行选项 设置用来装入队列的消息数和单独消息放入之间的睡眠时间。

该应用程序有两个版本的命令行语法。

对于使用 JNDI, 语法是:

java Load1 [-icf *jndiICF*] [-url *jndiURL*] [-qcfLookup *qcfLookup*] [-qLookup *qLookup*] [-sleep *sleepTime*] [-msgs *numMsgs*]

对于不使用 JNDI, 语法是:

java Load1 -nojndi [-qm *qMgrName*] [-q *qName*] [-sleep *sleepTime*] [-msgs *numMsgs*]

表29 描述了参数并给出了缺省值。

表 29. Load1 参数和缺省值

| 参数        | 含义                                     | 缺省值                              |
|-----------|----------------------------------------|----------------------------------|
| indiICF   | JNDI 使用的初始上下文工厂类                       | com.sun.jndi.ldap.LdapCtxFactory |
| jndiURL   | JNDI 使用的供应商 URL                        | $ldap://localhost/o=ibm,c=us$    |
| qcfLookup | QueueConnectionFactory 使用的 JNDI<br>查表键 | $cn = qcf$                       |
| qLookup   | Queue 使用的 JNDI 查表键                     | $cn=q$                           |
| qMgrName  | 要连接的队列管理器名称                            | $^{\prime\prime}$<br>(使用缺省队列管理器) |
| qName     | 要装入的队列名称                               | SYSTEM.DEFAULT.LOCAL.QUEUE       |
| sleepTime | 消息放入之间的暂停时间(以毫秒为<br>单位)                | (无暂停)<br>$\theta$                |
| numMsgs   | 要放入的消息数                                | 1000                             |

如果有任何错误、将显示有害消息并终止应用程序。

可使用该应用程序来模拟 MQSeries 队列上的消息装入。消息装入将依次触发下列部分 中描述的应用程序。放入队列的消息是简单的 JMS TextMessage 对象。这些对象不包 含用户定义消息特性, 那些特性在使用不同消息侦听器时非常有用。提供源代码, 以 便在必要时修改该装入应用程序。

### <span id="page-243-0"></span>CountingMessageListenerFactory.java

该文件包含两个类的定义:

- CountingMessageListener
- CountingMessageListenerFactory

CountingMessageListener 是 javax.jms.MessageListener 接口的简单实现。它记录已调 用其 onMessage 方法的次数, 但对它传递的消息不作任何操作。

CountingMessageListenerFactory 是 CountingMessageListener 的工厂类。它是第220页的 『MessageListenerFactory.java』中描述的 MessageListenerFactory 接口的实现。该工 厂记录它生成的所有消息数。它还包含显示每个侦听器的使用统计信息的 printStats() 方法。

### **ASFClient1.java**

该应用程序作为 MQ JMS ASF 的客户机。它设置单个 ConnectionConsumer 以使用单 个 MQSeries 队列中的消息。它显示了使用的每个消息侦听器的吞吐量统计信息, 并在 一分钟后终止。

应用程序可以从 JNDI 名称空间中检索需要的受管理对象或使用实现这些接口的 MQ JMS 类来显式地创建它们。需要的受管理对象是 QueueConnectionFactory 和 Queue。

该应用程序具有两个版本的命令行语法:

对于使用 JNDI, 语法是:

java ASFClient1 [-icf jndiICF] [-url jndiURL] [-qcfLookup qcfLookup] [-qLookup qLookup] [-poolSize poolSize] [-batchSize batchSize]

对于不使用 JNDI, 语法是:

java ASFClient1 -nojndi [-qm qMgrName] [-q qName] [-poolSize poolSize] [-batchSize batchSize]

表30 描述了参数并给出了缺省值。

表 30. ASFClient1 参数和缺省值

| 参数              | 含义                                              | 缺省值                                    |
|-----------------|-------------------------------------------------|----------------------------------------|
| indiICF         | JNDI 使用的初始上下文工厂类                                | com.sun.jndi.ldap.LdapCtxFactory       |
| jndiURL         | JNDI 使用的供应商 URL                                 | $ldap://localhost/o=ibm,c=us$          |
| qcfLookup       | QueueConnectionFactory 使用的 JNDI   cn=qcf<br>查表键 |                                        |
| qLookup         | Queue 使用的 JNDI 查表键                              | $cn=q$                                 |
| <b>qMgrName</b> | 要连接的队列管理器名称                                     | (使用缺省队列管理器)<br>$^{\prime\prime\prime}$ |
| qName           | 要使用的队列名称                                        | SYSTEM.DEFAULT.LOCAL.QUEUE             |

表 30. ASFClient1 参数和缺省值 (续)

| 参数               | 含义                                                 | 缺省值 |
|------------------|----------------------------------------------------|-----|
| poolSize         | 正在使用的 ServerSessionPool 中创建 5<br>的 ServerSession 数 |     |
| <b>batchSize</b> | 每次可指派到 ServerSession 的最大消   10<br>息数               |     |

应用程序从 QueueConnectionFactory 中获取 QueueConnection。

使用下列项构造 MyServerSessionPool 形式的 ServerSessionPool:

- 以前创建的 QueueConnection
- 需要的 poolSize
- 确认方式, AUTO\_ACKNOWLEDGE
- 第222页的 『CountingMessageListenerFactory.java』中描述的 CountingMessageListenerFactory 实例

### <span id="page-245-0"></span>ASF 使用示例

然后调用正在下列项中传递的连接的 createConnectionConsumer 方法:

- 早期获取的 Oueue
- 空消息选择选择器(表示所有应该接受的消息)
- 刚创建的 ServerSessionPool
- 需要的 batchSize

然后通过调用连接的 start() 方法启动消息使用。

客户机应用程序每隔 10 秒显示使用的每个消息侦听器的吞吐量统计信息。一分钟后, 关闭连接, 停止服务器会话池并终止应用程序。

### Load2.java

这个类是装入带有许多消息的给定队列然后终止的 JMS 应用程序,与 Load1.java 相似。 命令行语法也与 Load1.java 的相似 (在语法用 Load2 替代 Load1)。有关详细信息、 请参阅第221页的『Load1.java』。

不同之处是每个消息包含称为 value 的用户特性, 它在 0 到 100 范围内随机选择整数 值。该特性表示您可对该消息应用消息选择器。从而可在客户机应用程序中创建的两 个使用者 (在 『ASFClient2.java』中描述) 之间共享消息。

# LoggingMessageListenerFactory.java

该文件包含两个类的定义:

- LoggingMessageListener
- LoggingMessageListenerFactory

LoggingMessageListener 是 javax.jms.MessageListener 接口的实现。它接受传递到其 上的消息并将一项写入日志文件。缺省日志文件是 ./ASFClient2.log。可以检查该文件 和发送到使用这个消息侦听器的连接使用者的消息。

LoggingMessageListenerFactory 是 LoggingMessageListener 的工厂类。它是第220页的 『MessageListenerFactory.java』中描述的 MessageListenerFactory 接口的实现。

### **ASFClient2.java**

ASFClient2.java 是一个比 ASFClient1.java 略微复杂的客户机应用程序。它创建两个供 给相同队列但应用不同消息选择器的 ConnectionConsumer 应用程序对于一个使用者使 用 CountingMessageListenerFactory, 对于另一个使用 LoggingMessageListenerFactory。 使用两个不同的消息侦听器工厂表示每个使用者必须有其自己的服务器会话池。

应用程序在屏幕上显示一个 ConnectionConsumer 相关的统计信息并将与另一个 ConnectionConsumer 相关的统计信息写入日志文件。

命令行语法与第222页的 『ASFClient1.java 』 的命令行语法相似 ( 在语法中用 ASFClient2 替代 ASFClient1)。每个服务器会话池包含 poolSize 参数设置的 ServerSession 数。

应该有一个不均匀的消息分发。不均匀并随机地分布由 Load2 装入源队列包含值为 0 到 100 的用户特性的消息。将消息选择器 value>75 应用到 highConnectionConsumer, 将 消息选择器 value≤75 应用到 normalConnectionConsumer。将 highConnectionConsumer 的消息 (大约全部负载的 25%) 发送到 LoggingMessageListener。将 normalConnectionConsumer 的消息 (大约全部负载的 75%) 发送到 CountingMessageListener.

运行客户机应用程序时, 每隔 10 秒将在屏幕上显示与 normalConnectionConsumer 及其 关联的 CountingMessageListenerFactory 相关的统计信息。将与 highConnectionConsumer 及其关联的 LoggingMessageListenerFactory 相关的统计信息写入日志文件。

可检查屏幕和日志文件来查看消息的真实目的地。将每个 CountingMessageListener 累加 到总数。只要客户机应用程序在使用完所有消息前未终止,这就应该占负载的 75%。日 志文件项数应该占据其余负载。(如果在使用完所有消息前终止客户机应用程序,可以 增加应用程序超时。)

### TopicLoad.java

这个类是 JMS 应用程序, 即 load2 队列装入器 (在第224页的 『Load2.java』 中描述) 的发布/订阅版本。它在给定主题之下发布需要的消息数然后终止。每个消息包含称 为 value 的用户特性, 它是从 0 到 100 范围内随机选择的整数值。

要使用该应用程序,请确保正在运行代理并完成了需要的设置。有关详细信息,请参 见第19页的 『 "发布 / 订阅"方式的附加设置 』。

该应用程序有两个版本的命令行语法。

对于使用 JNDI, 语法是:

java TopicLoad [-icf jndiICF] [-url jndiURL] [-tcfLookup tcfLookup] [-tLookup tLookup] [-sleep sleepTime] [-msgs numMsgs]

对于不使用 JNDI, 语法是:

java TopicLoad -nojndi [-qm qMgrName] [-t tName] [-sleep sleepTime] [-msgs numMsgs]

表31 描述了参数并给出了缺省值。

表 31. TopicLoad 参数和缺省值

| 参数        | 含义                                     | 缺省值                                    |
|-----------|----------------------------------------|----------------------------------------|
|           |                                        |                                        |
| indiICF   | JNDI 使用的初始上下文工厂类                       | com.sun.jndi.ldap.LdapCtxFactory       |
| jndiURL   | JNDI 使用的供应商 URL                        | $ldap://localhost/o=ibm,c=us$          |
| tcfLookup | TopicConnectionFactory 使用的 JNDI<br>查表键 | $cn = tcf$                             |
| tLookup   | Topic 使用的的 JNDI 查表键                    | $cn = t$                               |
| qMgrName  | 要连接的队列管理器、要向其发布消<br>息的代理队列管理器          | $^{\prime\prime\prime}$<br>(使用缺省队列管理器) |
| tName     | 要向其发布的主题名称                             | MQJMS/ASF/TopicLoad                    |
| sleepTime | 消息放入之间的暂停时间(以毫秒为 <br>单位)               | (无暂停)<br>$\overline{0}$                |
| numMsgs   | 要放入的消息数                                | 200                                    |

如果有任何错误, 将显示有害消息并终止应用程序。

#### <span id="page-247-0"></span>ASF 使用示例

### **ASFClient3.java**

ASFClient3.java 是客户机应用程序、即第222页的 『ASFClient1.java』的发布 / 订阅版本。 它设置单个 ConnectionConsumer 以使用在单个 Topic 上发布的消息。它显示了使用的 每个消息侦听器的吞吐量统计信息,并在一分钟后终止。

该应用程序有两个版本的命令行语法。

对于使用 JNDI, 语法是:

java ASFClient3 [-icf jndiICF] [-url jndiURL] [-tcfLookup tcfLookup] [-tLookup tLookup] [-poolsize poolSize] [-batchsize batchSize]

对于不使用 JNDI, 语法是:

java ASFClient3 -nojndi [-qm qMgrName] [-t tName] [-poolsize poolSize] [-batchsize batchSize]

表32 描述了参数并给出了缺省值。

表 32. ASFClient3 参数和缺省值

| 参数        | 含义                                               | 缺省值                                      |
|-----------|--------------------------------------------------|------------------------------------------|
| jndiICF   | JNDI 使用的初始上下文工厂类                                 | com.sun.jndi.ldap.LdapCtxFactory         |
| jndiURL   | JNDI 使用的供应商 URL                                  | ldap://localhost/o=ibm,c=us              |
| tcfLookup | TopicConnectionFactory 使用的 JNDI<br>杳表键           | $cn = tcf$                               |
| tLookup   | Topic 使用的的 JNDI 查表键                              | $cn = t$                                 |
| qMgrName  | 要连接的队列管理器、要向其发布消<br>息的代理队列管理器                    | $^{\prime\prime\prime}$<br>( 使用缺省队列管理器 ) |
| tName     | 要从其中使用的主题名称                                      | MQJMS/ASF/TopicLoad                      |
| poolSize  | 正在使用的 ServerSessionPool 中创建<br>的 ServerSession 数 | 5                                        |
| batchSize | 每次可指派到 ServerSession 的最大消<br>息数                  | 10                                       |

与 ASFClient1 相似, 客户机应用程序每隔 10 秒显示使用的每个消息侦听器的吞吐量 统计信息。一分钟后,关闭连接,停止服务器会话池并终止应用程序。

### **ASFClient4.java**

ASFClient4.java 是一个更复杂的发布 / 订阅客户机应用程序。它创建三个供给相同主题 但每个都应用不同消息选择器的 ConnectionConsumer。

前两个使用 'high'和 'normal' 消息选择器,与第224页的 『 ASFClient2.java 』应用程序 相同。第三个使用者不使用任何消息选择器。应用程序对于两个基于选择器的使用者 使用两个 CountingMessageListenerFactory, 对于第三个使用者使用 LoggingMessageListenerFactory。 因为应用程序使用不同的消息侦听器工厂,所以每个 使用者都必须拥有其自己的服务器会话池。

应用程序在屏幕上显示两个基于选择器的使用者的相关统计信息。它将第三个 ConnectionConsumer 的相关统计信息写入日志文件。

命令行语法与第226页的 『ASFClient3.java』相似 (在语法中用 ASFClient4 替代 ASFClient3)。这三个服务器会话池中的每一个都包含 poolSize 参数设置的 ServerSession 数。

运行客户机应用程序时, 每隔 10 秒将在屏幕上显示与 normalConnectionConsumer 和 highConnectionConsumer 及其关联的 CountingMessageListenerFactory 相关的统计信息。 将与第三个 ConnectionConsumer 及其关联的 LoggingMessageListenerFactory 相关的统 计信息写入日志文件。

可检查屏幕和日志文件来查看消息的真实目的地。将每个 CountingMessageListener 累加 到总数并检查日志文件项数。

消息分发应该与相同的应用程序 (ASFClient2.java) 的点到点版本所获取的分发不同。这 是因为在发布 / 订阅域中, 主题的每个使用者都为其自身获取发布在主题上的每个消 息的副本。在这个应用程序中, 对于给定的负载, 'high' 和 'normal' 使用者将分别接收 大约 25% 和 75% 的负载。第三个使用者将仍接收 100% 负载。因此接收的消息总数 将大于初始发布到主题上的 100% 负载。

# 第14章 JMS 接口与类

MQSeries classes for Java 消息服务由许多基于接口和类的 Sun javax.jms 软件包的 Java 类和接口组成。应该用下列 Sun 接口和类以及下列章节中的详细描述来编写客户机。实 现 Sun 接口和类的 MQSeries 对象名称带有前缀 『MQ』(除非在对象描述中另有说 明)。描述包括任何与标准 JMS 定义有偏差的 MQSeries 对象的详细信息。用'\*' 标 记这些偏差。

# $\sum_{i=1}^{n}$  Java 消息服务类和接口

下表列出了包含在软件包 javax.jms 中的 JMS 对象。带有""标记的接口由应用程序 实现。带有' \*\*' 标记的接口由的应用程序服务器实现。

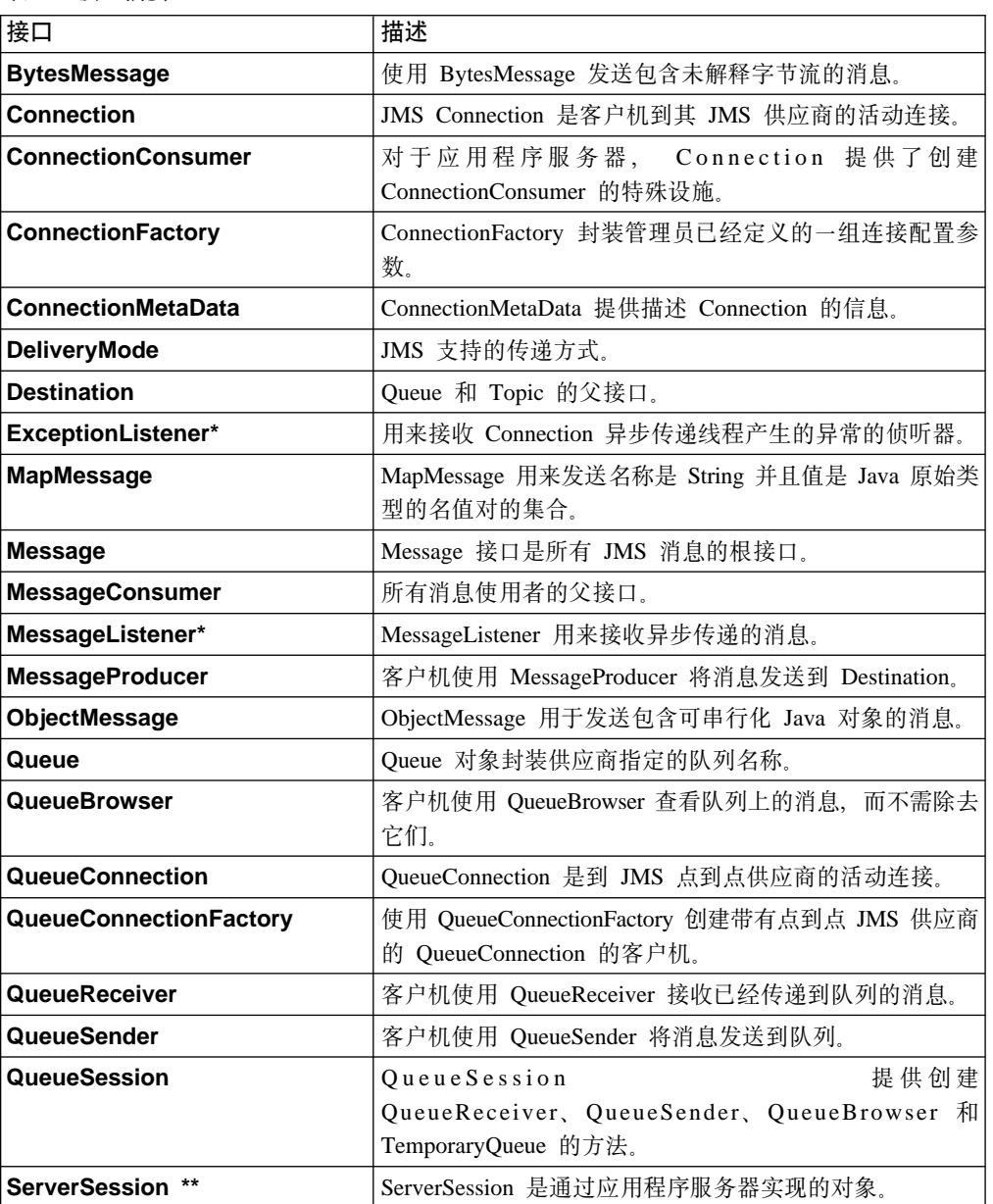

表 33. 接口摘要

表 33. 接口摘要 (续)

| 接口                              | 描述                                                                                                |
|---------------------------------|---------------------------------------------------------------------------------------------------|
| ServerSessionPool **            | ServerSessionPool 是为处理 ConnectionConsumer 消息而提<br>供 ServerSession 池的应用程序服务器实现的对象。                 |
| <b>Session</b>                  | JMS Session 是生成和使用消息的单线程化上下文。                                                                     |
| <b>StreamMessage</b>            | 使用 StreamMessage 发送 Java 原始流。                                                                     |
| <b>TemporaryQueue</b>           | TemporaryQueue 是为 QueueConnection 的持续时间而创建<br>的唯一 Queue 对象。                                       |
| <b>TemporaryTopic</b>           | TemporaryTopic 是为 TopicConnection 的持续时间而创建的<br>唯一 Topic 对象。                                       |
| <b>TextMessage</b>              | 使用 TextMessage 发送包含 java.lang.String 的消息。                                                         |
| Topic                           | Topic 对象封装供应商指定的主题名称。                                                                             |
| <b>TopicConnection</b>          | TopicConnection 是到 JMS Pub/Sub 供应商的活动连接。                                                          |
| <b>TopicConnectionFactory</b>   | 客户机使用 TopicConnectionFactory 创建带有 JMS 发布 /<br>订阅供应商的 TopicConnection。                             |
| <b>TopicPublisher</b>           | 客户机使用 TopicPublisher 在主题上发布消息。                                                                    |
| <b>TopicSession</b>             | TopicSession 提供创建 TopicPublisher、TopicSubscriber 和<br>TemporaryTopic 的方法。                         |
| <b>TopicSubscriber</b>          | 客户机使用 TopicSubscriber 接收已经发布到主题上的消<br>息。                                                          |
| <b>XAConnection</b>             | XAConnection 通过提供 XASession 扩展 Connection 能力。                                                     |
| <b>XAConnectionFactory</b>      | 某些应用程序服务器提供在分布式事务中使用的支持<br>"Java Transaction Service (JTS) 的资源的分组支持。                              |
| <b>XAQueueConnection</b>        | XAQueueConnection 提供与 QueueConnection 相同的创建<br>选项。                                                |
| <b>XAQueueConnectionFactory</b> | XAQueueConnectionFactory 提供与 QueueConnectionFactory<br>相同的创建选项。                                   |
| <b>XAQueueSession</b>           | 提供可用来创建<br><b>XAQueueSession</b><br>QueueReceiver、QueueSender 和 QueueBrowser 的常规<br>QueueSession, |
| XASession                       | XASession 通过访问 Java Transaction API (JTA) 的 JMS<br>供应商支持来扩展 Session 能力。                           |
| <b>XATopicConnection</b>        | XATopicConnection 提供与 TopicConnection 相同的创建选<br>项。                                                |
| <b>XATopicConnectionFactory</b> | XATopicConnectionFactory 提供与 TopicConnectionFactory<br>相同的创建选项。                                   |
| <b>XATopicSession</b>           | XATopicSession 提供可用于创建 TopicSubscriber 和<br>TopicPublisher 的常规 TopicSession。                      |

#### 表 34. 类摘要

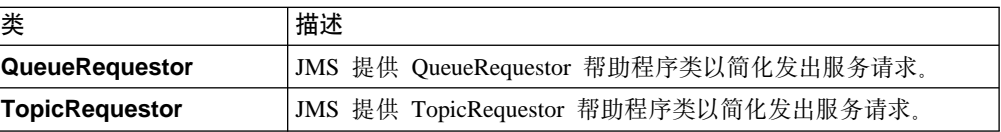
# **MQSeries JMS `**

 $\overline{\phantom{a}}$  $\|$ 

> | | | | | | | | |

| | 两个软件包包含实现 Sun 接口的 MQSeries classes for Java 消息服务。表35 列出了 com.ibm.mq.jms 软件包并且第[232](#page-253-0)页的表36 列出了 com.ibm.jms 软件包。

表 35. 包 'com.ibm.mq.jms' 类摘要

| 类                                                      | 实现                                      |
|--------------------------------------------------------|-----------------------------------------|
| MQConnection                                           | Connection                              |
| <b>MQConnectionConsumer</b>                            | <b>ConnectionConsumer</b>               |
| <b>MQConnectionFactory</b>                             | ConnectionFactory                       |
| <b>MQConnectionMetaData</b>                            | ConnectionMetaData                      |
| MQDestination                                          | Destination                             |
| MQMessageConsumer                                      | MessageConsumer                         |
| MQMessageProducer                                      | MessageProducer                         |
| <b>MQQueue</b>                                         | Queue                                   |
| <b>MQQueueBrowser</b>                                  | QueueBrowser                            |
| <b>MQQueueConnection</b>                               | QueueConnection                         |
| MQQueueConnectionFactory                               | QueueConnectionFactory                  |
| MQQueueEnumeration                                     | 来自 QueueBrowser 的 java.util.Enumeration |
| <b>MQQueueReceiver</b>                                 | QueueReceiver                           |
| <b>MQQueueSender</b>                                   | QueueSender                             |
| <b>MQQueueSession</b>                                  | QueueSession                            |
| MQSession                                              | Session                                 |
| MQTemporaryQueue                                       | TemporaryQueue                          |
| MQTemporaryTopic                                       | TemporaryTopic                          |
| MQTopic                                                | Topic                                   |
| <b>MQTopicConnection</b>                               | TopicConnection                         |
| MQTopicConnectionFactory                               | TopicConnectionFactory                  |
| <b>MQTopicPublisher</b>                                | TopicPublisher                          |
| MQTopicSession                                         | TopicSession                            |
| MQTopicSubscriber                                      | TopicSubscriber                         |
| MQXAConnection <sup>1</sup>                            | <b>XAConnection</b>                     |
| MQXAConnectionFactory <sup>1</sup>                     | <b>XAConnectionFactory</b>              |
| MQXAQueueConnection <sup>1</sup>                       | <b>XAQueueConnection</b>                |
| MQXAQueueConnectionFactory <sup>1</sup>                | XAQueueConnectionFactory                |
| MQXAQueueSession <sup>1</sup>                          | <b>XAQueueSession</b>                   |
| MQXASession <sup>1</sup>                               | XASession                               |
| MQXATopicConnection <sup>1</sup>                       | <b>XATopicConnection</b>                |
| MQXATopicConnectionFactory <sup>1</sup>                | XATopicConnectionFactory                |
| MQXATopicSession <sup>1</sup>                          | <b>XATopicSession</b>                   |
| 注:<br>1. MQ Java for iSeries & AS/400 不支持实现 XA 功能的这些类。 |                                         |

## <span id="page-253-0"></span>**MQSeries JMS `**

表 36. 包 'com.ibm.jms' 类摘要

| 类                       | 实现                  |
|-------------------------|---------------------|
| <b>JMSBytesMessage</b>  | <b>BytesMessage</b> |
| <b>JMSMapMessage</b>    | MapMessage          |
| <b>JMSMessage</b>       | Message             |
| <b>JMSObjectMessage</b> | ObjectMessage       |
| <b>JMSStreamMessage</b> | StreamMessage       |
| <b>JMSTextMessage</b>   | TextMessage         |

该 MQSeries classes for Java 消息服务发行版中提供下列 JMS 接口的样本实现.

- ServerSession
- ServerSessionPool

请参阅第217页的"应用程序服务器样本代码"。

## **BytesMessage**

public interface **BytesMessage** extends **Message**

MQSeries 类: JMSBytesMessage

java.lang.Object | +----com.ibm.jms.JMSMessage | +----com.ibm.jms.JMSBytesMessage

BytesMessage 用于发送包含未说明字节流的消息。它继承了 M**essage** 并添加了字节消 息主体。消息的接收方提供对字节的说明。

注: 此信息类型用于现有消息格式的客户机编码。如果可能, 将使用另一种自定义的 消息类型来取代它。

m{:**MapMessage**"**Message**"**ObjectMessage**" **StreamMessage** M **TextMessage** 

# 方法

### **readBoolean**

public boolean readBoolean() throws JMSException

从字节消息中读取 boolean 数据。

**返回:** 读取的 boolean 值。

**@v:**

- MessageNotReadableException 如果消息处于只写方式。
- JMSException 如果 JMS 由于内部的 JMS 错误而无法读取消息。
- MessageEOFException 如果是消息字节的结尾。

#### **readByte**

public byte readByte() throws JMSException

从字节消息中读取带符号的 8 位值。

返回: 字节消息中下一个字节作为带符号的 8 位 byte。

**@v:**

- MessageNotReadableException 如果消息处于只写方式。
- MessageEOFException 如果是消息字节的结尾。
- JMSException 如果 JMS 由于内部的 JMS 错误而无法读取消息。

## **BytesMessage**

## **readUnsignedByte**

public int readUnsignedByte() throws JMSException

从字节消息中读取无符号的 8 位数。

**返回:** 字节消息中的下一个字节, 按无符号的 8 位数解释。

**@v:**

- MessageNotReadableException 如果消息处于只写方式。
- MessageEOFException 如果是消息字节的结尾。
- JMSException 如果 JMS 由于内部的 JMS 错误而无法读取消息。

## **readShort**

public short readShort() throws JMSException

从字节消息中读取带符号的 16 位数。

**返回**: 字节消息中下两个字节, 按带符号的 16 位数解释。

**@v:**

- MessageNotReadableException 如果消息处于只写方式。
- MessageEOFException 如果是消息字节的结尾。
- JMSException 如果 JMS 由于内部的 JMS 错误而无法读取消息。

### **readUnsignedShort**

public int readUnsignedShort() throws JMSException

从字节消息中读取无符号的 16 位数。

**返回**: 字节消息中下两个字节, 按无符号的 16 位数解释。

## **@v:**

- MessageNotReadableException 如果消息处于只写方式。
- MessageEOFException 如果是消息字节的结尾。
- JMSException 如果 JMS 由于内部的 JMS 错误而无法读取消息。

## **readChar**

public char readChar() throws JMSException

从字节消息中读取 Unicode 字符值。

返回: 字节消息中下两个字节, 作为 Unicode 字符。

**@v:**

- MessageNotReadableException 如果消息处于只写方式。
- MessageEOFException 如果是消息字节的结尾。
- JMSException 如果 JMS 由于内部的 JMS 错误而无法读取消息。

### **readInt**

public int readInt() throws JMSException

从字节消息中读取带符号的 32 位整数。

返回: 字节消息中下四个字节, 按 int 解释。

### **@v:**

- MessageNotReadableException 如果消息处于只写方式。
- MessageEOFException 如果是消息字节的结尾。
- JMSException 如果 JMS 由于内部的 JMS 错误而无法读取消息。

### **readLong**

public long readLong() throws JMSException

从字节消息中读取带符号的 64 位整数。

**返回**: 字节消息中下八个字节, 按 long 解释。

**@v:**

- MessageNotReadableException 如果消息处于只写方式。
- MessageEOFException 如果是消息字节的结尾。
- JMSException 如果 JMS 由于内部的 JMS 错误而无法读取消息。

### **readFloat**

public float readFloat() throws JMSException

从字节消息中读取一个 float。

- 返回: 字节消息中下四个字节, 按 float 解释。
- **@v:**
- MessageNotReadableException 如果消息处于只写方式。
- MessageEOFException 如果是消息字节的结尾。
- JMSException 如果 JMS 由于内部的 JMS 错误而无法读取消息。

## **BytesMessage**

## **readDouble**

public double readDouble() throws JMSException

从字节消息中读取一个 double。

返回: 字节消息中下八个字节, 按 double 解释。

**@v:**

- MessageNotReadableException 如果消息处于只写方式。
- MessageEOFException 如果是消息字节的结尾。
- JMSException 如果 JMS 由于内部的 JMS 错误而无法读取消息。

## **readUTF**

public java.lang.String readUTF() throws JMSException

从字节消息读取已使用修改后的 UTF-8 格式编码的 String。前两个字节按 2 个 字节长的字段解释。

**返回:** 字节消息中的 Unicode String.

**@v:**

- MessageNotReadableException 如果消息处于只写方式。
- MessageEOFException 如果是消息字节的结尾。
- JMSException 如果 JMS 由于内部的 JMS 错误而无法读取消息。

### **readBytes**

public int readBytes(byte[] value) throws JMSException

从字节消息中读取一个字节数组。如果流中保留了足够的字节, 则整个缓冲区 将填满, 如果没有, 则缓冲区将部分填满。

- 参数: value 从中读取数据的缓冲区。
- 返回: 读入缓冲区的字节总数, 如果没有更多数据(因为已遇到了结束字 节), 则返回 -1。

## **@v:**

- MessageNotReadableException 如果消息处于只写方式。
- JMSException 如果 JMS 由于内部的 JMS 错误而无法读取消息。

### **readBytes**

public int readBytes(byte[] value, int length) throws JMSException

读取字节消息的一部分。

### **N}:**

- value 从中读取数据的缓冲区。
- length 要读取的字节数。
- **返回**: 读入缓冲区的字节总数, 如果没有更多数据(因为已遇到了结束字 节), 则返回 -1。

**@v:**

• MessageNotReadableException - 如果消息处于只写方式。

- IndexOutOfBoundsException 如果 length 为负, 或小于数组值的长 度
- JMSException 如果 JMS 由于内部的 JMS 错误而无法读取消息。

### **writeBoolean**

public void writeBoolean(boolean value) throws JMSException

将 boolean 作为 1 字节值写人字节消息。值 true 以值 (字节) 1 写出;值 false 以 (字节) 0 写出。

参数: value - 要写入的 boolean 值。

**@v:**

- MessageNotWriteableException 如果消息处于只读方式。
- JMSException 如果 JMS 由于内部的 JMS 错误而无法写消息。

## **writeByte**

public void writeByte(byte value) throws JMSException

将 byte 作为 1 字节值写到字节消息中。

参数: value - 要写入的 byte 值。

**@v:**

- MessageNotWriteableException 如果消息处于只读方式。
- JMSException 如果 JMS 由于内部的 JMS 错误而无法写消息。

## **writeShort**

public void writeShort(short value) throws JMSException

将 short 作为两个字节写人字节消息。

参数: value - 要写入的 short。

**@v:**

- MessageNotWriteableException 如果消息处于只读方式。
- JMSException 如果 JMS 由于内部的 JMS 错误而无法写消息。

## **BytesMessage**

### **writeChar**

public void writeChar(char value) throws JMSException

将 char 作为 2 字节值写入字节消息, 高字节在前。

参数: value - 要写入的 char 值。

**@v:**

- MessageNotWriteableException 如果消息处于只读方式。
- JMSException 如果 JMS 由于内部的 JMS 错误而无法写消息。

## **writeInt**

public void writeInt(int value) throws JMSException

将 int 作为四个字节写人字节消息。

参数: value - 要写人的 int。

**@v:**

- MessageNotWriteableException 如果消息处于只读方式。
- JMSException 如果 JMS 由于内部的 JMS 错误而无法写消息。

## **writeLong**

public void writeLong(long value) throws JMSException

将 long 作为八个字节写人字节消息。

参数: value - 要写人的 long。

**@v:**

- MessageNotWriteableException 如果消息处于只读方式。
- JMSException 如果 JMS 由于内部的 JMS 错误而无法写消息。

## **writeFloat**

public void writeFloat(float value) throws JMSException

使用类 Float 中的 floatToIntBits 方法将 float 变量转换为 int, 然后将该 int 值作为 4 字节数值写入字节消息。

参数: value - 要写入的 float 的值。

**@v:**

- MessageNotWriteableException 如果消息处于只读方式。
- JMSException 如果 JMS 由于内部的 JMS 错误而无法写消息。

## **writeDouble**

public void writeDouble(double value) throws JMSException

使用类 Double 中的 doubleToLongBits 方法将 double 变量转换成 long, 然 后将该 long 的值作为 8 字节数值写入字节消息。

参数: value - 要写入的 double 的值。

**@v:**

- MessageNotWriteableException 如果消息处于只读方式。
- JMSException 如果 JMS 由于内部的 JMS 错误而无法写消息。

### **writeUTF**

```
public void writeUTF(java.lang.String value)
                 throws JMSException
```
将使用与机器无关方式的 UTF-8 编码将 String 写入字节消息。该 UTF-8 String 被写入以长度为 2 字节的字段开始的缓冲区。

参数: value - 要写入的 String 的值。

### **@v:**

- MessageNotWriteableException 如果消息处于只读方式。
- JMSException 如果 JMS 由于内部的 JMS 错误而无法写消息。

## **writeBytes**

public void writeBytes(byte[] value) throws JMSException

将 byte 数组写入字节消息。

参数: value - 要写入的 byte 数组。

**@v:**

- MessageNotWriteableException 如果消息处于只读方式。
- JMSException 如果 JMS 由于内部的 JMS 错误而无法写消息。

### **writeBytes**

public void writeBytes(byte[] value, int length) throws JMSException

将 byte 数组的一部分写入 byte 数组。

## **N}:**

- value 要写人的 byte 数组值。
- offset byte 数组内的初始偏移量。
- length 要使用的字节数。

## **BytesMessage**

**@v:**

- MessageNotWriteableException 如果消息处于只读方式。
- JMSException 如果 JMS 由于内部的 JMS 错误而无法写消息。

### **writeObject**

```
public void writeObject(java.lang.Object value)
                         throws JMSException
```
将 Java 对象写入字节消息。

注: 此方法仅对简单对象类型(如 Integer、Double 和 Long)、String 以及 byte 数组起作用。

参数: value - 要写入的 Java 对象。

**@v:**

- MessageNotWriteableException 如果消息处于只读方式。
- MessageFormatException 如果对象是无效类型。
- JMSException 如果 JMS 由于内部的 JMS 错误而无法写消息。

## **4;**

public void reset() throws JMSException

让消息主体处于只读方式,并将字节重新配置成字节开始时的位置。 **@v:**

- JMSException 如果 JMS 由于内部的 JMS 错误而无法复位消息。
- MessageFormatException 如果消息含有无效格式。

# **Connection**

public interface **Connection**

子接口: QueueConnection、TopicConnection、XAQueueConnection 和XATopicConnection

MQSeries 类: MQConnection

java.lang.Object | +----com.ibm.mq.jms.MQConnection

JMS Connection 是至 JMS 供应商的客户机活动连接。

## m{:**QueueConnection**"**TopicConnection**"**XAQueueConnection** M **XATopicConnection**

## 方法

### **getClientID**

public java.lang.String **getClientID**() throws JMSException

获取该连接的客户机标识。客户机标识可以是管理员在 ConnectionFactory 中预 先配置的, 或是通过调用 setClientId 指定的。

- **返回:** 唯一的客户机标识。
- **掷出:** JMSException 如果由于内部错误 JMS 实现无法返回此 Connection 的 客户机标识。

## **setClientID**

public void **setClientID**(java.lang.String clientID)

throws JMSException

设置该连接的客户机标识。

注: 忽略这个点到点连接的客户机标识。

参数: clientID - 唯一的客户机标识。

**@v:**

- JMSException 如果由于内部错误 JMS 实现无法设置此 Connection 的客户机标识。
- InvalidClientIDException 如果 JMS 客户机指定了无效或重复 的客户机标识。
- IllegalStateException 如果在错误的时间尝试设置连接的客户机 标识、或者、如果已经被配置管理。

### **getMetaData**

public ConnectionMetaData **getMetaData**() throws JMSException

获取该连接的元数据。

**返回:** 连接元数据。

## **Connection**

掷出: JMSException - 常规异常, 如果 JMS 实现无法获取该 Connection 的 Connection 元数据。

## **m{: ConnectionMetaData**

### **getExceptionListener**

public ExceptionListener **getExceptionListener**()

throws JMSException

获取该 Connection 的 ExceptionListener.

- **返回:** 该 Connection 的 ExceptionListener
- **掷出:** JMSException 常规异常, 如果 JMS 实现无法获取该 Connection 的 Exception  $|$ 侦听器。

## **setExceptionListener**

public void **setExceptionListener**(ExceptionListener listener)

throws JMSException

设置该连接的异常侦听器。

- 参数: Listener 异常侦听器。
- **掷出:** JMSException 常规异常, 如果 JMS 实现无法设置该 Connection 的 Exception 侦听器。

## **start**

public void **start**() throws JMSException

启动(或重新启动) Connection 的进入消息的发送。忽略正在启动的已启动会 话。

**掷出: JMSException - 如果由于内部错误 JMS 实现无法启动消息发送。** 

**m{:** stop

#### **stop**

public void **stop**() throws JMSException

用于临时性停止 Connection 的进入消息的发送。 可以使用它的 start 方法重 新启动它。停止后, 将禁止发送给该 Connection 的所有消息使用者。同步接收 被阻止,而且不把消息发送到消息侦听器。

停止会话不会影响其发送消息的能力。忽略正在停止的已停止的会话。

**掷出: JMSException - 如果由于内部错误 JMS 实现无法停止消息发送。** 

**m{:** start

#### **close**

public void **close**() throws JMSException

因为供应商可能会代表 Connection 来分配 JVM 之外的一些资源, 所以在不需 要这些资源时, 客户机应关闭它们。不能依赖无用信息收集到最后才回收这些 资源,因为这样不够及时。不需要关闭一个已关闭连接的会话制造商和使用 者。

## **Connection**

关闭连接将导致其会话中任何一个正在运行的事务被逆序恢复。当会话是在外 部事务管理器协调下工作的情况中, 在使用 XASession 时, 将不使用会话的提 交和逆序恢复方法并且已关闭会话的工作结果将在稍后由事务管理器来决定。 关闭连接"不"会强迫对客户机确认会话进行确认。

MQ JMS 保留着一个 Session 可用的 MQSeries hConns 池。在某些情况下, Connection.close() 将清除该池。如果一个应用程序继续使用多个 Connection, 则可能需要强迫该池在 JMS 连接之间保持活动。要这样做, 应为您的 JMS 应 用程序的生存期注册一个带 com.ibm.mq.MQEnvironment 的 MQPoolToken。详 细信息, 请参阅第67页的 『 连接合用 』和第90页的 『 [MQEnvironment](#page-111-0) 』。

**掷出: JMSException - 如果由于内部错误 JMS 实现无法关闭连接。例如, 释** 放资源失败或关闭套接字连接失败。

## **ConnectionConsumer**

public interface **ConnectionConsumer**

### **MQSeries 类: MQConnectionConsumer**

java.lang.Object |

+----com.ibm.mq.jms.MQConnectionConsumer

对于应用程序服务器, Connection 提供特殊的设施以创建 ConnectionConsumer. Destination 和 Property Selector 指定要使用的消息。而且, ConnectionConsumer 必须被给出一个 ServerSessionPool 以用于处理它的消息。

**另件: QueueConnection 和 TopicConnection.** 

# 方法

## **close()**

public void close() throws JMSException

因为供应商可能会代表 ConnectionConsumer 来分配 JVM 之外的一些资源, 所 以在不需要这些资源时, 客户机应关闭它们。不能依赖无用信息收集到最后才 回收这些资源, 因为这样不够及时。

**掷出:** JMSException - 如果 JMS 实现无法代表 ConnectionConsumer 释放资 源, 或者, 如果它无法关闭连接的使用者。

## **getServerSessionPool()**

public ServerSessionPool getServerSessionPool() throws JMSException

获取与该连接使用者关联的服务器会话。

- **返回**: 该连接使用者使用的服务器会话池。
- 掷出: JMSException 如果由于内部错误 JMS 实现无法获取与该连接使用者 关联的服务器会话池。

# **ConnectionFactory**

public interface **ConnectionFactory** 子接口: QueueConnectionFactory、TopicConnectionFactory、 **XAQueueConnectionFactory 和 XATopicConnectionFactory** 

**MQSeries 类: MQConnectionFactory** 

java.lang.Object | +----com.ibm.mq.jms.MQConnectionFactory

ConnectionFactory 封装了一组连接配置参数, 这些参数是由管理员定义的。客户机使用 它来创建与 JMS 供应商的 Connection。

另见: QueueConnectionFactory、TopicConnectionFactory、 XAQueueConnectionFactory 和 XATopicConnectionFactory

## **MQSeries** 构造器

### **MQConnectionFactory**

public MQConnectionFactory()

# 方法

### **setDescription \***

public void setDescription(String x)

对象的简短描述。

### **getDescription \***

public String getDescription()

检索对象描述。

## **setTransportType \***

public void setTransportType(int x) throws JMSException

设置要使用的传送类型。可以是 JMSC.MQJMS\_TP\_BINDINGS\_MQ 或 JMSC.MQJMS\_TP\_CLIENT\_MQ\_TCPIP,

### **getTransportType \***

public int getTransportType()

检索传送类型。

## **setClientId \***

public void setClientId(String x)

为使用该 Connection 创建的所有连接设置客户机标识。

## **ConnectionFactory**

### **getClientId \***

public String getClientId()

为使用该 ConnectionFactory 创建的所有连接获取用于它们的客户机标识。

### **setQueueManager \***

public void setQueueManager(String x) throws JMSException

设置要连接到的队列管理器的名称。

### **getQueueManager \***

public String getQueueManager()

获取队列管理器的名称。

### **setHostName \***

public void setHostName(String hostname)

仅用于客户机,要连接到的主机名。

## **getHostName \***

public String getHostName()

检索主机名。

## **setPort \***

public void setPort(int port) throws JMSException

设置客户机连接的端口。

参数: port - 要使用的新值。

**掷出:** JMSException, 如果端口是负数。

### **getPort \***

public int getPort()

仅用于客户机连接,获取端口号。

### **setChannel \***

public void setChannel(String x) throws JMSException

仅用于客户机, 设置要使用的通道。

## **getChannel \***

public String getChannel()

仅用于客户机,获取所使用的通道。

#### **setCCSID \***

public void setCCSID(int x) throws JMSException

设置连接到队列管理器时要使用的字符集。关于允许的值列表, 请参阅第[107](#page-128-0) 页的表13。建议您在多数情况下使用缺省值 (819)。

## **getCCSID \***

public int getCCSID()

获取队列管理器的字符集。

### **setReceiveExit \***

public void setReceiveExit(String receiveExit)

实现接收出口的类名。

## **getReceiveExit \***

public String getReceiveExit()

获取接收出口类名。

## **setReceiveExitInit \***

public void setReceiveExitInit(String x)

传递给接收出口类构造器的初始化字符串。

## **getReceiveExitInit \***

public String getReceiveExitInit()

获取传递给接收出口类的初始化字符串。

## **setSecurityExit \***

public void setSecurityExit(String securityExit)

实现安全性出口的类名。

### **getSecurityExit \***

public String getSecurityExit()

获取安全性出口类名。

### **setSecurityExitInit \***

public void setSecurityExitInit(String x)

传递给安全性出口构造器的初始化字符串。

## **getSecurityExitInit \***

public String getSecurityExitInit()

获取安全性出口的初始化字符串。

## **setSendExit \***

public void setSendExit(String sendExit)

实现发送出口的类名。

### **getSendExit \***

public String getSendExit()

获取发送出口类名。

## **ConnectionFactory**

## **setSendExitInit \***

public void setSendExitInit(String x)

传递给发送出口构造器的初始化字符串。

## **getSendExitInit \***

public String getSendExitInit()

获取发送出口的初始化字符串。

## **ConnectionMetaData**

public interface **ConnectionMetaData**

MQSeries 类: MQConnectionMetaData

java.lang.Object |

+----com.ibm.mq.jms.MQConnectionMetaData

ConnectionMetaData 提供描述连接的信息。

# **MQSeries** 构造器

## **MQConnectionMetaData**

public MQConnectionMetaData()

# 方法

### **getJMSVersion**

public java.lang.String **getJMSVersion**() throws JMSException

获取 JMS 版本。

**返回: JMS 版本。** 

**掷出: JMSException - 如果在元数据检索期间 JMS 实现中发生内部错误。** 

### **getJMSMajorVersion**

public int **getJMSMajorVersion**() throws JMSException

获取 JMS 的主版本号。

**返回: JMS** 主版本号。

**掷出: JMSException - 如果在元数据检索期间 JMS 实现中发生内部错误。** 

### **getJMSMinorVersion**

public int **getJMSMinorVersion**() throws JMSException

获取 JMS 的辅版本号。

**返回: JMS** 辅版本号。

**掷出: JMSException - 如果在元数据检索期间 JMS 实现中发生内部错误。** 

### **getJMSXPropertyNames**

public java.util.Enumeration **getJMSXPropertyNames**()

throws JMSException

获取列举的该连接支持的"JMSX 特性"名。

**返回**: 列举的 JMSX 特性名。

**掷出:** JMSException - 如果在特性名称检索期间 JMS 实现中发生内部错误。

### **getJMSProviderName**

public java.lang.String **getJMSProviderName**()

throws JMSException

获取 JMS 供应商名称。

返回: JMS 供应商名称。

**掷出: JMSException - 如果在元数据检索期间 JMS 实现中发生内部错误。** 

### **getProviderVersion**

public java.lang.String **getProviderVersion**()

throws JMSException

获取 JMS 供应商版本。

**返回: JMS** 供应商版本。

**掷出: JMSException - 如果在元数据检索期间 JMS 实现中发生内部错误。** 

#### **getProviderMajorVersion**

public int **getProviderMajorVersion**() throws JMSException

获取 JMS 供应商主版本号。

返回: JMS 供应商主版本号。

**掷出: JMSException - 如果在元数据检索期间 JMS 实现中发生内部错误。** 

### **getProviderMinorVersion**

public int **getProviderMinorVersion**() throws JMSException

获取 JMS 供应商辅版本号。

返回: JMS 供应商辅版本号。

**掷出: JMSException - 如果在元数据检索期间 JMS 实现中发生内部错误。** 

#### **toString \***

public String toString()

覆盖: 类 Object 中的 toString.

# **DeliveryMode**

public interface **DeliveryMode**

JMS 支持的传递方式.

# 字段

## **NON\_PERSISTENT**

public static final int **NON\_PERSISTENT**

这是开销最低的传递方式, 因为它不需要把消息记录到稳定存储器上。

## **PERSISTENT**

public static final int **PERSISTENT**

此方式要求 JMS 供应商将消息作为客户机发送操作的一部分记录到稳定存储器  $\pm$ .

## **Destination**

# **Destination**

public interface **Destination**

子接口: Queue、TemporaryQueue、TemporaryTopic 和 Topic

**MQSeries 类: MQDestination** 

java.lang.Object | +----com.ibm.mq.jms.MQDestination

Destination 对象封装了供应商特定的地址。

m{:**Queue**"**TemporaryQueue**"**TemporaryTopic** M **Topic**

# **MQSeries** 构造器

## **MQDestination**

public MQDestination()

# 方法

## **setDescription \***

public void setDescription(String x)

对象的简短描述。

## **getDescription \***

public String getDescription()

获取对象的描述。

## **setPriority \***

public void setPriority(int priority) throws JMSException

用于重新设定发送到目的地的所有消息的优先级。

### **getPriority \***

public int getPriority()

获取重新设定的优先级值。

## **setExpiry \***

public void setExpiry(int expiry) throws JMSException

用于重新设定发送到目的地的所有消息的失效时间。

### **getExpiry \***

public int getExpiry()

获取目的地失效值。

### **setPersistence \***

public void setPersistence(int persistence) throws JMSException 用于重新设定发送到目的地的所有消息的持续性。

## **getPersistence \***

public int getPersistence()

获取目的地的持续性值。

### **setTargetClient \***

public void setTargetClient(int targetClient) throws JMSException

指示远程应用程序是否遵从 JMS 的标志。

## **getTargetClient \***

public int getTargetClient()

获取遵从 JMS 的指示符标志。

### **setCCSID \***

public void setCCSID(int x) throws JMSException

用于编码发送到目的地的消息中的文本字符串的字符集。关于允许的值列表, 请参阅第[107](#page-128-0)页的表13。缺省值是 1208 (UTF8)。

## **getCCSID \***

public int getCCSID()

获取该目的地使用的字符集名称。

### **setEncoding \***

public void setEncoding(int x) throws JMSException

指定用于发送到目的地的消息中数值字段的编码。关于允许的值列表, 请参阅 第[107](#page-128-0)页的表13。

## **getEncoding \***

public int getEncoding()

获取该目的地使用的编码。

## **ExceptionListener**

## public interface **ExceptionListener**

如果 JMS 供应商检测到 Connection 中存在严重问题, 那么, 如果已注册了一个 ExceptionListener, 它将通知 Connection 的这个 ExceptionListener。它是通过调用侦听 器的 onException() 方法, 并将它传递到描述此问题的 JMSException 来实现的。

这将使客户机能够异步地被通知存在的问题。有些 Connection 只使用消息, 因此它们将 无法了解它们的 Connection 已发生了故障。

以下情况下将发送异常:

- 在接收异步消息时出现故障
- 消息产生一个运行时异常

# 方法

## **onException**

public void **onException**(JMSException exception)

通知用户 JMS 异常。

参数: exception - JMS 异常。这些是因异步消息的发送而导致的异常。通常, 它们表示了在从队列管理器接收消息时存在的问题, 或可能是 JMS 实 现中的内部错误。

## **MapMessage**

public interface **MapMessage** extends **Message**

MQSeries 类: JMSMapMessage

java.lang.Object | +----com.ibm.jms.JMSMessage | +----com.ibm.jms.JMSMapMessage

使用 MapMessage 发送名值对集合, 其中名称是 String, 值是 Java 原始类型。可通过 名称顺序或随机地访问该项。未定义项的顺序。

m{:**BytesMessage**"**Message**" **ObjectMessage**"**StreamMessage** M **TextMessage** 

# 方法

### **getBoolean**

public boolean **getBoolean**(java.lang.String name)

throws JMSException

使用给定的名称返回 boolean 值。

参数: name - boolean 的名称

返回: 带有给定名称的 boolean 值。

**@v:**

- JMSException 如果因为内部的 JMS 错误导致 JMS 读取消息失败。
- MessageFormatException 如果该类型转换无效。

### **getByte**

public byte **getByte**(java.lang.String name)

throws JMSException

返回带有给定名称的 byte 值。

**参数:** name - byte 名称。

返回: 带有给定名称的 byte 值。

**@v:**

- JMSException 如果因为内部的 JMS 错误导致 JMS 读取消息失败。
- MessageFormatException 如果该类型转换无效。

### **MapMessage**

### **getShort**

```
public short getShort(java.lang.String name) throws JMSException
```
返回带有给定名称的 short 值。

参数: name - short 名称。

返回: 带有给定名称的 short 值。

**@v:**

- JMSException 如果因为内部的 JMS 错误导致 JMS 读取消息失败。
- MessageFormatException 如果该类型转换无效。

### **getChar**

public char **getChar**(java.lang.String name)

throws JMSException

返回带有给定名称的 Unicode 字符。

参数: name - Unicode 字符名称。

返回: 带有给定名称的 Unicode 字符。

**@v:**

- JMSException 如果因为内部的 JMS 错误导致 JMS 读取消息失败。
- MessageFormatException 如果该类型转换无效。

## **getInt**

public int **getInt**(java.lang.String name)

throws JMSException

返回带有给定名称的整数值。

- 参数: name 整数名称。
- **返回**: 带有给定名称的整数值。

**@v:**

- JMSException 如果因为内部的 JMS 错误导致 JMS 读取消息失败。
- MessageFormatException 如果该类型转换无效。

#### **getLong**

public long **getLong**(java.lang.String name)

throws JMSException

返回带有给定名称的 long 值。

- 参数: name long 名称。
- 返回: 带有给定名称的 long 值。

**@v:**

- JMSException 如果因为内部的 JMS 错误导致 JMS 读取消息失败。
- MessageFormatException 如果该类型转换无效。

### **getFloat**

public float **getFloat**(java.lang.String name) throws JMSException

返回带有给定名称的 float 值。

参数: name - float 名称。

返回: 带有给定名称的 float 值。

**@v:**

- JMSException 如果因为内部的 JMS 错误导致 JMS 读取消息失败。
- MessageFormatException 如果该类型转换无效。

#### **getDouble**

public double **getDouble**(java.lang.String name) throws JMSException

返回带有给定名称的 double 值。

- 参数: name double 名称。
- 返回: 带有给定名称的 double 值。

**@v:**

- JMSException 如果因为内部的 JMS 错误导致 JMS 读取消息失败。
- MessageFormatException 如果该类型转换无效。

### **getString**

public java.lang.String **getString**(java.lang.String name)

throws JMSException

返回带有给定名称的 String 值。

- 参数: name String 名称。
- **返回**: 带有给定名称的 String 值。如果没有以该名称命名的项将返回空值。
- **@v:**
- JMSException 如果因为内部的 JMS 错误导致 JMS 读取消息失败。
- MessageFormatException 如果该类型转换无效。

#### **getBytes**

public byte[] **getBytes**(java.lang.String name) throws JMSException

返回带有给定值的 byte 数组值。

- **参数:** name byte 数组名称。
- 返回: 带有给定名称的 byte 数组值副本。如果没有以该名称命名的项将返回 空值。

## **@v:**

- JMSException 如果因为内部的 JMS 错误导致 JMS 读取消息失败。
- MessageFormatException 如果该类型转换无效。

### **getObject**

public java.lang.Object **getObject**(java.lang.String name) throws JMSException

Return the Java object value with the given name. 该方法以对象格式返回已使 用 setObject 方法调用或等价的原始设置方法在 Map 中存储的值。

## **MapMessage**

参数: name -Java 对象名称。

- 返回: 带有给定名称的 Java 对象名称, 以对象格式 (如果将它设置为 int, 则 将返回整数)。如果没有以该名称命名的项将返回空值。
- 掷出: JMSException 如果因为内部的 JMS 错误导致 JMS 读取消息失败。

#### **getMapNames**

public java.util.Enumeration **getMapNames**() throws JMSException

返回所有 Map 消息名称的 Enumeration。

返回: Map 消息中所有名称的枚举。

掷出: JMSException - 如果因为内部的 JMS 错误导致 JMS 读取消息失败。

## **setBoolean**

public void **setBoolean**(java.lang.String name, boolean value) throws JMSException

使用给定名称在 Map 中设置 boolean 值。

参数:

- name boolean 名称。
- value 要在 Map 中设置的 boolean 值。

**@v:**

- JMSException 如果 JMS 由于内部的 JMS 错误而无法写消息。
- MessageNotWriteableException 如果消息处于只读方式。

```
setByte
```

```
public void setByte(java.lang.String name,
        byte value) throws JMSException
```
使用给定名称在 Map 中设置 byte 值。

**N}:**

- name byte  $4\frac{1}{10}$
- value 要在 Map 中设置的 byte 值。

**@v:**

- JMSException 如果 JMS 由于内部的 JMS 错误而无法写消息。
- MessageNotWriteableException 如果消息处于只读方式。

### **setShort**

public void **setShort**(java.lang.String name, short value) throws JMSException

使用给定名称在 Map 中设置 short 值。

**N}:**

- name short  $4\frac{8}{3}$
- value 要在 Map 中设置的 short 值。

**@v:**

- JMSException 如果 JMS 由于内部的 JMS 错误而无法写消息。
- MessageNotWriteableException 如果消息处于只读方式。

## **setChar**

public void **setChar**(java.lang.String name, char value) throws JMSException

使用给定名称在 Map 中设置 Unicode 字符值。

### 参数:

- name Unicode 字符名称。
- value 要在 Map 中设置的 Unicode 字符值。

**@v:**

- JMSException 如果 JMS 由于内部的 JMS 错误而无法写消息。
- MessageNotWriteableException 如果消息处于只读方式。

**setInt**

public void **setInt**(java.lang.String name, int value) throws JMSException

使用给定名称在 Map 中设置整数值。

参数:

- name 整数名称。
- value 要在 Map 中设置的整数值。

**@v:**

• JMSException - 如果 JMS 由于内部的 JMS 错误而无法写消息。

## **MapMessage**

```
• MessageNotWriteableException - 如果消息处于只读方式。
```
### **setLong**

```
public void setLong(java.lang.String name,
        long value) throws JMSException
```
使用给定名称在 Map 中设置 long 值。

### 参数:

- name long 名称。
- value 要在 Map 中设置的 long 值。

### **@v:**

- JMSException 如果 JMS 由于内部的 JMS 错误而无法写消息。
- MessageNotWriteableException 如果消息处于只读方式。

## **setFloat**

public void **setFloat**(java.lang.String name, float value) throws JMSException

使用给定名称在 Map 中设置 float 值。

## **N}:**

- name float  $4\frac{1}{10}$
- value 要在 Map 中设置的 float 值。

## **@v:**

- JMSException 如果 JMS 由于内部的 JMS 错误而无法写消息。
- MessageNotWriteableException 如果消息处于只读方式。

### **setDouble**

public void **setDouble**(java.lang.String name, double value) throws JMSException

使用给定名称在 Map 中设置 double 值。

### 参数:

- name double 名称。
- value 要在 Map 中设置的 double 值。

## **@v:**

- JMSException 如果 JMS 由于内部的 JMS 错误而无法写消息。
- MessageNotWriteableException 如果消息处于只读方式。

```
setString
```

```
public void setString(java.lang.String name,
          java.lang.String value) throws JMSException
```
使用给定名称在 Map 中设置 String 值。

**N}:**

- name String  $4\frac{R}{N}$
- value 要在 Map 中设置的 String 值。

**@v:**

- JMSException 如果 JMS 由于内部的 JMS 错误而无法写消息。
- MessageNotWriteableException 如果消息处于只读方式。

### **setBytes**

```
public void setBytes(java.lang.String name,
         byte[] value) throws JMSException
```
使用给定名称在 Map 中设置 byte 数组值。

**N}:**

- name byte 数组名称。
- value 要在 Map 中设置的 byte 数组值。 复制了数组,因此随后对数组的修改不会改变映射中的值。

### **@v:**

- JMSException 如果 JMS 由于内部的 JMS 错误而无法写消息。
- MessageNotWriteableException 如果消息处于只读方式。

### **setBytes**

public void **setBytes**(java.lang.String name, byte[] value, int offset, int length) throws JMSException

使用给定的名称在 Map 中设置 byte 数组值的一部分。

复制了数组,因此随后对数组的修改不会改变映射中的值。

## **N}:**

- name byte 数组名称。
- value 要在 Map 中设置的 byte 数组值。
- offset byte 数组中的初始的偏移量。
- length 要复制的 byte 数目。

**@v:**

- JMSException 如果 JMS 由于内部的 JMS 错误而无法写消息。
- MessageNotWriteableException 如果消息处于只读方式。

## **MapMessage**

### **setObject**

```
public void setObject(java.lang.String name,
         java.lang.Object value) throws JMSException
```
使用给定的名称在 Map 中设置 Java 对象值。此方法仅对对象原始类型(如 Integer、Double、Long)、String 以及 byte 数组起作用。

**N}:**

- name -Java 对象名称。
- value 要在 Map 中设置的Java 对象值。

## **@v:**

- JMSException 如果 JMS 由于内部的 JMS 错误而无法写消息。
- MessageFormatException 如果对象无效。
- MessageNotWriteableException 如果消息处于只读方式。

### **itemExists**

public boolean **itemExists**(java.lang.String name) throws JMSException

检查在该 MapMessage 中是否存在项。

- 参数: name 要测试的项名。
- **返回**: true, 如果存在项。
- **掷出:** JMSException 如果发生 JMS 错误。

## **Message**

public interface **Message** 子接口: BytesMessage、MapMessage、ObjectMessage、 **StreamMessage 和 TextMessage** 

MQSeries 类: **JMSMessage** 

java.lang.Object | +----com.ibm.jms.MQJMSMessage

Message 接口是所有 JMS 消息的根接口。它定义 JMS 头和用于所有消息的确认方法。

## 字段

## **DEFAULT\_DELIVERY\_MODE**

public static final int **DEFAULT\_DELIVERY\_MODE**

缺省传递方式值。

### **DEFAULT\_PRIORITY**

public static final int **DEFAULT\_PRIORITY**

缺省优先级值。

### **DEFAULT\_TIME\_TO\_LIVE**

public static final long **DEFAULT\_TIME\_TO\_LIVE**

缺省生存时间值。

# 方法

## **getJMSMessageID**

public java.lang.String **getJMSMessageID**()

throws JMSException

获取消息标识。

- **返回: 消息标识。**
- 掷出: JMSException 如果 JMS 由于内部的 JMS 错误而无法获取消息标识。

**m{ :**

setJMSMessageID()

### **setJMSMessageID**

public void **setJMSMessageID**(java.lang.String id)

throws JMSException

设置消息标识。

发送消息时将忽略任何用该方法设置的值,但可使用该方法更改已接收消息中 的值。

**N} :**

id - 该消息的标识。

**掷出:** JMSException - 如果 JMS 由于内部的 JMS 错误而无法设置消息标识。

**m{ :**

getJMSMessageID()

## **getJMSTimestamp**

public long **getJMSTimestamp**() throws JMSException

获取消息时间戳。

- **返回**: 消息时间戳。
- 掷出: JMSException 如果 JMS 由于内部的 JMS 错误而无法获取时间戳 。

**m{ :**

setJMSTimestamp()

## **setJMSTimestamp**

public void setJMSTimestamp(long时间戳)

throws JMSException

设置消息时间戳。

发送消息时将忽略任何用该方法设置的值,但可使用该方法更改已接收消息中 的值。

**N} :**

timestamp - 该消息的时间戳。

掷出: JMSException - 如果 JMS 由于内部的 JMS 错误而无法设置时间戳。

**m{ :**

getJMSTimestamp()

## **getJMSCorrelationIDAsBytes**

public byte[] **getJMSCorrelationIDAsBytes**()

throws JMSException

获取作为该消息的 byte 数组的相关标识。

返回: 作为 byte 数组的消息相关标识。

- **掷出:** JMSException 如果 JMS 由于内部的 JMS 错误而无法获取相关标识。
- **m{ :**

setJMSCorrelationID(), getJMSCorrelationID(), setJMSCorrelationIDAsBytes()

### **setJMSCorrelationIDAsBytes**

public void **setJMSCorrelationIDAsBytes**(byte[]

correlationID) throws JMSException

将相关标识设置为消息的 byte 数组。客户机可使用该调用将 correlationID 设 置为以前消息的 messageID 或应用程序指定的字符串。特定的应用程序字符串 不必以字符标识开头:

**N} :**

correlationID - 作为字符串的相关标识或正在引用的消息的消息标识。

掷出: JMSException - 如果 JMS 由于内部的 JMS 错误而无法设置相关标识。

**m{ :**

setJMSCorrelationID(), getJMSCorrelationID(), getJMSCorrelationIDAsBytes()

#### **getJMSCorrelationID**

public java.lang.String **getJMSCorrelationID**()

throws JMSException

获取该消息的相关标识。

- 返回: 作为 String 的相关消息标识.
- 掷出: JMSException 如果 JMS 由于内部的 JMS 错误而无法获取相关标识。
- **m{ :**

setJMSCorrelationID(), getJMSCorrelationIDAsBytes(), setJMSCorrelationIDAsBytes()

## **setJMSCorrelationID**

public void **setJMSCorrelationID**

(java.lang.String correlationID) throws JMSException

设置该消息的相关标识。

客户机可使用 JMSCorrelationID 头字段链接一个消息与另一个消息。典型用法 是链接响应消息及其请求消息。

注: JMSCorrelationID 的 byte[] 值的使用是不可移植的。

#### **N} :**

correlationID - 正在引用消息的消息标识。

**掷出:** JMSException - 如果 JMS 由于内部的 JMS 错误而无法设置相关 标识。

## **m{ :**

getJMSCorrelationID(), getJMSCorrelationIDAsBytes(), setJMSCorrelationIDAsBytes()

### **getJMSReplyTo**

public Destination **getJMSReplyTo**() throws JMSException

获取将该消息的回答发送到何处。

返回: 将消息响应发送到何处

### **Message**

**掷出:** JMSException - 如果 JMS 由于内部的 JMS 错误而无法获取 ReplyTo Destination.

**m{ :**

setJMSReplyTo()

### **setJMSReplyTo**

public void **setJMSReplyTo**(Destination replyTo)

throws JMSException

设置应该将该消息发送到何处。

**N} :**

replyTo - 将该消息响应发送何处。空值表示不希望回答。

**掷出:** JMSException - 如果 JMS 由于内部的 JMS 错误而无法获取 "ReplyTo Destination".

**m{ :**

getJMSReplyTo()

### **getJMSDestination**

public Destination **getJMSDestination**() throws JMSException

获取该消息的 Destination。

- **返回:** 该消息的 Destination。
- **掷出: JMSException 如果 JMS 由于内部的 JMS 错误而无法获取 JMS** Destination.

**m{ :**

setJMSDestination()

## **setJMSDestination**

public void **setJMSDestination**(Destination destination)

throws JMSexception

设置该消息的 Destination。

发送消息时将忽略任何用该方法设置的值, 但可使用该方法更改已接收消息中 的值。

## **N} :**

destination - 该消息的 Destination.

**掷出: JMSException - 如果 JMS 由于内部的 JMS 错误而无法设置 JMS** Destination.

### **m{ :**

getJMSDestination()

#### **getJMSDeliveryMode**

public int **getJMSDeliveryMode**() throws JMSException

获取该消息的传递方式。

**返回:** 该消息的传递方式。
**掷出: JMSException - 如果 JMS 由于内部的 JMS 错误而无法获取 JMS** DeliveryMode,

**m{ :**

setJMSDeliveryMode(), DeliveryMode

#### **setJMSDeliveryMode**

public void **setJMSDeliveryMode**(int deliveryMode)

throws JMSException

设置该消息的传递方式。

发送消息时将忽略任何用该方法设置的值,但可使用该方法更改已接收消息中 的值。

要在发送消息时改变传递方式, 请使用 QueueSender 或 TopicPublisher 上的 setDeliveryMode 方法 (该方法是从 MessageProducer 中继承的)。

**N} :**

deliveryMode - 该消息的传递方式。

**掷出: JMSException - 如果 JMS 由于内部的 JMS 错误而无法设置 JMS** DeliveryMode<sub>。</sub>

**m{ :**

getJMSDeliveryMode(), DeliveryMode

#### **getJMSRedelivered**

public boolean **getJMSRedelivered**() throws JMSException

获取是否重新传递该消息的指示。

如果客户机接收到带有重新传递指示符集的消息, 则该消息可能(但不确认) 在以前就已传递到客户机但那时客户机未确认其接收。

- **返回**: 如果正在重新传递该消息, 则设置为 true。
- **掷出:** JMSException 如果 JMS 由于内部的 JMS 错误而无法获取 JMS Redelivered 标志。
- **m{ :**

setJMSRedelivered()

#### **setJMSRedelivered**

public void **setJMSRedelivered**(boolean redelivered)

throws JMSException

设置为表示是否正在重新传递该消息。

发送消息时将忽略任何用该方法设置的值,但可使用该方法更改已接收消息中 的值。

**N} :**

redelivered - 是否正在重新传递消息的标志。

**掷出:** JMSException - 如果 JMS 由于内部的 JMSRedelivered 错误而无法设 置 JMSRedelivered 标志。

**m{ :**

getJMSRedelivered()

#### **getJMSType**

public java.lang.String **getJMSType**() throws JMSException

获取消息类型。

- **返回**: 消息类型。
- **掷出:** JMSException 如果 JMS 由于内部的 JMS 错误而无法获取 JMS 消 息类型。
- **m{ :**

setJMSType()

#### **setJMSType**

public void **setJMSType**(java.lang.String type) throws JMSException

设置消息类型。

不论应用程序是否使用它, JMS 客户机都应该指派一个类型值。这将确保为那 些需要它的供应商正确地设置它。

**N} :**

type - 消息的类。

**掷出: JMSException - 如果 JMS 由于内部的 JMS 错误而无法设置 JMS 消** 息类型。

**m{ :**

getJMSType()

#### **getJMSExpiration**

public long **getJMSExpiration**() throws JMSException

获取消息失效值。

- **返回**: 消息失效的时间。它是客户机指定的存活时间数值和发送时间的 GMT.
- **掷出:** JMSException 如果 JMS 由于内部的 JMS 错误而无法获取 JMS 消 息失效值。
- **m{ :**

setJMSExpiration()

#### **setJMSExpiration**

public void **setJMSExpiration**(long expiration)

throws JMSException

设置消息的失效值。

发送消息时将忽略任何用该方法设置的值,但可使用该方法更改已接收消息中 的值。

#### **N} :**

expiration - 消息失效时间。

**掷出:** JMSException - 如果 JMS 由于内部的 JMS 错误而无法设置 JMS 消 息失效值。

**m{ :**

getJMSExpiration()

#### **getJMSPriority**

public int **getJMSPriority**() throws JMSException

获取消息优先级。

**返回: 消息优先级。** 

**掷出:** JMSException - 如果 JMS 由于内部的 JMS 错误而无法获取 JMS 消 息优先级。

**m{ :**

setJMSPriority() for priority levels

#### **setJMSPriority**

public void **setJMSPriority**(int priority) throws JMSException

设置消息的优先级。

JMS 定义了 10 种优先级值, 0 表示最低优先级而 9 表示最高优先级。另外, 客户机应该认为优先级 0-4 是与正常的优先级, 优先级 5-9 是高级的优先级。

**N} :**

priority - 该消息的优先级。

**掷出:** JMSException - 如果 JMS 由于内部的 JMS 错误而无法设置 JMS 消 息的优先级。

**m{ :**

getJMSPriority()

#### **clearProperties**

public void **clearProperties**() throws JMSException

清除消息的特性。不清除头字段和消息主体。

**掷出:** JMSException - 如果 JMS 由于内部的 JMS 错误而无法清除 JMS 消 息的优先级。

#### **propertyExists**

public boolean **propertyExists**(java.lang.String name)

throws JMSException

检查是否存在特性值。

**N} :**

name - 要测试的特性名称。

- **返回:** true, 如果不存在特性。
- **掷出: JMSException 如果 JMS 由于内部的 JMS 错误而检无法查是否存在** 特性。

#### **getBooleanProperty**

#### **Message**

public boolean **getBooleanProperty**(java.lang.String name)

throws JMSException

使用给定的名称返回 boolean 特性值。

**N} :**

name - boolean 特性名称。

返回: 带有给定名称的 boolean 特性值。

**@v:**

- JMSException 如果 JMS 由于内部的 JMS 错误而无法获取特性。
- MessageFormatException 如果该类型转换无效。

#### **getByteProperty**

public byte **getByteProperty**(java.lang.String name)

throws JMSException

返回带有给定名称的 byte 特性值。

**N} :**

name - byte 特性的名称。

返回: 带有给定名称的 byte 特性值。

#### **@v:**

- JMSException 如果 JMS 由于内部的 JMS 错误而无法获取特性。
- MessageFormatException 如果该类型转换无效。

#### **Message**

#### **getShortProperty**

public short **getShortProperty**(java.lang.String name)

throws JMSException

返回带有给定名称的 short 特性值。

**N} :**

name - short 特性的名称。

返回: 带有给定名称的 short 特性值。

**@v:**

- JMSException 如果 JMS 由于内部的 JMS 错误而无法获取特性。
- MessageFormatException 如果该类型转换无效。

#### **getIntProperty**

```
public int getIntProperty(java.lang.String name)
```
throws JMSException

返回带有给定名称的整数特性值。

**N} :**

name - 整数特性的名称。

**返回**: 带有给定名称的整数特性值。

**@v:**

- JMSException 如果 JMS 由于内部的 JMS 错误而无法获取特性。
- MessageFormatException 如果该类型转换无效。

#### **getLongProperty**

public long **getLongProperty**(java.lang.String name)

throws JMSException

返回带有给定名称的 long 特性值。

#### **N} :**

name - long 特性的名称。

返回: 带有给定名称的 long 特性值。

**@v:**

- JMSException 如果 JMS 由于内部的 JMS 错误而无法获取特性。
- MessageFormatException 如果该类型转换无效。

#### **getFloatProperty**

public float **getFloatProperty**(java.lang.String name)

throws JMSException

返回带有给定名称的 float 特性值。

**N} :**

name - float 特性的名称。

返回: 带有给定名称的 float 特性值。

**@v:**

• JMSException - 如果 JMS 由于内部的 JMS 错误而无法获取特性。

#### **Message**

```
• MessageFormatException - 如果该类型转换无效。
```
#### **getDoubleProperty**

```
public double getDoubleProperty(java.lang.String name)
```
throws JMSException

返回带有给定名称的 double 特性值。

**N} :**

name - double 特性的名称。

返回: 带有给定名称的 double 特性值。

**@v:**

- JMSException 如果 JMS 由于内部的 JMS 错误而无法获取特性。
- MessageFormatException 如果该类型转换无效。

#### **getStringProperty**

public java.lang.String **getStringProperty** (java.lang.String name) throws JMSException

返回带有给定名称的 String 特性值。

**N} :**

name - String 特性的名称。

返回: 带有给定名称的 String 特性值。如果没有以该名称命名的特性将返回空 值.

**@v:**

- JMSException 如果 JMS 由于内部的 JMS 错误而无法获取特性。
- MessageFormatException 如果该类型转换无效。

#### **getObjectProperty**

public java.lang.Object **getObjectProperty** (java.lang.String name) throws JMSException

返回带有给定名称的 Java 对象特性值。

**N} :**

name -Java 对象特性的名称。

- **返回**: 带有给定名称的 Java 对象特性值, 以对象格式 (如果将它设置为 int, 则将返回整数)。如果没有以该名称命名的特性将返回空值。
- **掷出: JMSException 如果 JMS 由于内部的 JMS 错误而无法获取特性。**

#### **getPropertyNames**

public java.util.Enumeration **getPropertyNames**()

throws JMSException

返回所有特性名称的 Enumeration。

- **返回**: 所有特性值名称的枚举。
- **掷出: JMSException 如果 JMS 由于内部的 JMS 错误而无法获取特性名称。**

#### **setBooleanProperty**

public void **setBooleanProperty**(java.lang.String name, boolean value) throws JMSException

使用给定名称在 Message 中设置 boolean 特性值。

**N} :**

- name boolean 特性名称。
- value 要在 Message 中设置的 boolean 特性值。

**@v:**

- JMSException 如果 JMS 由于内部的 JMS 错误而无法设置 Property.
- MessageNotWriteableException 如果特性处于只读方式。

#### **setByteProperty**

```
public void setByteProperty(java.lang.String name,
                            byte value) throws JMSException
```
使用给定名称在 Message 中设置 byte 特性值。

**N} :**

- name byte 特性的名称。
- value 要在 Message 中设置的 byte 特性值。

**@v:**

- JMSException 如果 JMS 由于内部的 JMS 错误而无法设置 Property.
- MessageNotWriteableException 如果特性处于只读方式。

#### **setShortProperty**

public void **setShortProperty**(java.lang.String name, short value) throws JMSException

使用给定名称在 Message 中设置 short 特性值。

**N} :**

- name short 特性的名称。
- value 要在 Message 中设置的 short 特性值。

**@v:**

- JMSException 如果 JMS 由于内部的 JMS 错误而无法设置 Property.
- MessageNotWriteableException 如果特性处于只读方式。

#### **setIntProperty**

```
public void setIntProperty(java.lang.String name,
                           int value) throws JMSException
```
使用给定名称在 Message 中设置整数特性值。

**N} :**

- name 整数特性的名称。
- value 要在 Message 中设置的整数特性值。

#### **@v:**

- JMSException 如果 JMS 由于内部的 JMS 错误而无法设置 Property.
- MessageNotWriteableException 如果特性处于只读方式。

#### **setLongProperty**

```
public void setLongProperty(java.lang.String name,
                            long value) throws JMSException
```
使用给定名称在 Message 中设置 long 特性值。

**N} :**

- name long 特性的名称。
- value 要在 Message 中设置的 long 特性值。

**@v:**

- JMSException 如果 JMS 由于内部的 JMS 错误而无法设置 Property.
- MessageNotWriteableException 如果特性处于只读方式。

#### **setFloatProperty**

public void **setFloatProperty**(java.lang.String name, float value) throws JMSException

使用给定名称在 Message 中设置 float 特性值。

**N} :**

- name float 特性的名称。
- value 要在 Message 中设置的 float 特性值。

**@v:**

- JMSException 如果 JMS 由于内部的 JMS 错误而无法设置特性。
- MessageNotWriteableException 如果特性处于只读方式。

#### **setDoubleProperty**

```
public void setDoubleProperty(java.lang.String name,
                              double value) throws JMSException
```
使用给定名称在 Message 中设置 double 特性值。

**N} :**

- name double 特性的名称。
- value 要在 Message 中设置的 double 特性值。

**@v:**

- JMSException 如果 JMS 由于内部的 JMS 错误而无法设置特性。
- MessageNotWriteableException 如果特性处于只读方式。

#### **setStringProperty**

```
public void setStringProperty(java.lang.String name,
```

```
java.lang.String value) throws JMSException
```
使用给定名称在 Message 中设置 String 特性值。

**N} :**

- name String 特性的名称。
- value 要在 Message 中设置的 String 特性值。

**@v:**

- JMSException 如果 JMS 由于内部的 JMS 错误而无法设置特性。
- MessageNotWriteableException 如果特性处于只读方式。

#### **setObjectProperty**

public void **setObjectProperty**(java.lang.String name, java.lang.Object value) throws JMSException

使用给定名称在 Message 中设置特性值。

**N} :**

- name -Java 对象特性的名称。
- value 要在 Message 中设置的 Java 对象特性值。

**@v:**

- JMSException 如果 JMS 由于内部的 JMS 错误而无法设置 Property.
- MessageFormatException 如果对象无效。
- MessageNotWriteableException 如果特性处于只读方式。

#### **acknowledge**

public void **acknowledge**() throws JMSException

确认它和所有会话以前接收的消息。

**掷出: JMSException - 如果 JMS 由于内部的 JMS 错误而无法确认。** 

#### **clearBody**

public void **clearBody**() throws JMSException

清除消息主体。该消息的所有其它组件保留不变。

**掷出:** JMSException - 如果 JMS 由于内部的 JMS 错误而无法清除。

### **MessageConsumer**

public interface **MessageConsumer** 子接口: QueueReceiver 和 TopicSubscriber

**MQSeries 类: MQMessageConsumer** 

java.lang.Object |

+----com.ibm.mq.jms.MQMessageConsumer

所有消息使用者的父接口。 客户机使用消息使用者接收 Destination 的消息。

# 方法

#### **getMessageSelector**

public java.lang.String **getMessageSelector**() throws JMSException

获取消息使用者的消息选择器表达式。

**返回**: 获取消息使用者的消息选择器。

**掷出: JMSException - 如果由于 JMS 错误 JMS 而无法获取消息选择器。** 

#### **getMessageListener**

public MessageListener **getMessageListener**() throws JMSException

获取消息使用者的 MessageListener。

- **返回**: 消息使用者的侦听器, 如果没有设置侦听器, 则返回空。
- 掷出: JMSException 如果由于 JMS 错误 JMS 而无法获取消息侦听器。
- **m{:** setMessageListener

#### **setMessageListener**

public void **setMessageListener**(MessageListener listener)

throws JMSException

设置消息使用者的 MessageListener。

- 参数: messageListener 发送到侦听器的消息。
- 掷出: JMSException 如果由于 JMS 错误 JMS 而无法设置消息侦听器。
- **m{:** getMessageListener

#### **receive**

public Message **receive**() throws JMSException

接收该消息使用者掷出的下一条消息。

- **返回**: 消息使用者产生的下一条消息。
- **掷出: JMSException 如果 JMS 由于错误而无法接收下一条消息。**

#### **receive**

public Message **receive**(long timeOut) throws JMSException

接收在指定的超时间隔内到达的下一条消息。如果超时值为零, 将导致调用等 待的时间是不确定的, 将一直等待消息的到达。

timeout - 超时值 (单位: 毫秒) 参数:

返回: 消息使用者产生的下一条消息, 如果消息不可用, 则返回空。

掷出: JMSException - 如果 JMS 由于错误而无法接收下一条消息。

#### receiveNoWait

public Message receiveNoWait() throws JMSException

如果消息可立即获取, 则接收下一条消息。

消息使用者产生的下一条消息, 如果消息不可用, 则返回空。 返回:

掷出: JMSException - 如果 JMS 由于错误而无法接收下一条消息。

#### 关闭

public void close() throws JMSException

因为供应商可能会代表 MessageConsumer 来分配 JVM 之外的一些资源, 所以 在不需要这些资源时, 客户机应关闭它们。不能依赖无用信息收集到最后才回 收这些资源, 因为这样不够及时。

只有当接收完毕或消息侦听器处理完毕后才执行此调用。

掷出: JMSException - 如果 JMS 由于错误而无法关闭消息使用者。

# **MessageListener**

### public interface **MessageListener**

MessageListener 用于接收异步发送的消息。

# 方法

### **onMessage**

public void **onMessage**(Message message)

传递消息至 Listener。

参数: message - 传递到侦听器的消息。

**m{** Session.setMessageListener

## **MessageProducer**

public interface **MessageProducer**

子接口: QueueSender 和 **TopicPublisher** 

MQSeries `:**MQMessageProducer**

java.lang.Object | +----com.ibm.mq.jms.MQMessageProducer

客户机使用消息生产者将消息发送到 Destination。

## **MQSeries 9lw**

#### **MQMessageProducer**

public MQMessageProducer()

# 方法

#### **setDisableMessageID**

public void **setDisableMessageID**(boolean value)

throws JMSException

设置是否禁用消息标识。

缺省情况下, 消息标识是启用的。

注: 此方法在 MQSeries classes for Java 消息服务实现中被忽略。

参数: value - 表示是否禁用消息标识。

**掷出:** JMSException - 如果 JMS 由于内部错误而无法设置禁用的消息标 识。

#### **getDisableMessageID**

public boolean **getDisableMessageID**() throws JMSException

获取是否禁用消息标识的指示。

**返回**: 是否禁用消息标识的指示。

掷出: JMSException - 如果 JMS 由于内部错误而无法获取禁用的消息标识。

#### **setDisableMessageTimestamp**

public void **setDisableMessageTimestamp**(boolean value)

throws JMSException

设置是否禁用消息时间戳。

缺省情况下,消息时间戳是启用的。

- 注: 此方法在 MQSeries classes for Java 消息服务实现中被忽略。
	- 参数: value 表示是否禁用消息时间戳。
	- **掷出:** JMSException 如果 JMS 由于内部错误而无法设置禁用的消息时 间戳。

|

| |

#### **getDisableMessageTimestamp**

public boolean **getDisableMessageTimestamp**()

throws JMSException

获取是否禁用消息时间戳的指示。

- **返回**: 是否禁用消息标识的指示。
- 掷出: JMSException 如果 JMS 由于内部错误而无法获取禁用的消息时间 戳。

#### **setDeliveryMode**

public void **setDeliveryMode**(int deliveryMode)

throws JMSException

设置消息生产者的缺省发送方式。

缺省情况下, 传递方式设置成 DeliveryMode.PERSISTENT。

参数: deliveryMode - 该消息生产者的消息发送方式。

- 掷出: JMSException 如果 JMS 由于内部错误而无法设置发送方式。
- 另见: getDeliveryMode、
	- DeliveryMode.NON\_PERSISTENT, DeliveryMode.PERSISTENT

#### **getDeliveryMode**

public int **getDeliveryMode**() throws JMSException

获取生产者的缺省发送方式。

- **返回**: 该消息生产者的消息发送方式。
- 掷出: JMSException 如果 JMS 由于内部错误而无法获取发送方式。
- **m{:** setDeliveryMode

#### **setPriority**

public void **setPriority**(int priority) throws JMSException

设置生产者的缺省优先级。

缺省情况下, 优先级设置为 4。

- 参数: priority 该消息生产者的消息优先级。
- **掷出: JMSException 如果 JMS 由于内部错误而无法设置优先级。**
- **m{:** getPriority

#### **getPriority**

public int **getPriority**() throws JMSException

获取生产者的缺省优先级。

- **返回:** 此消息生产者的消息优先级。
- 掷出: JMSException 如果 JMS 由于内部错误而无法获取优先级。
- **m{:** setPriority

#### **setTimeToLive**

#### **MessageProducer**

public void **setTimeToLive**(long timeToLive)

throws JMSException

从分派时间中设置单位为毫秒的缺省时间长度,这是消息系统将保留所生成消 息的时间。

缺省情况下, 存活时间设置为 0。

参数: timeToLive - 消息的存活时间, 单位: 秒; 零表示无限制。

掷出: JMSException - 如果 JMS 由于内部错误而无法设置"存活时间"。

**m{:** getTimeToLive

#### **getTimeToLive**

public long **getTimeToLive**() throws JMSException

从分派时间中获取单位为毫秒的缺省时间长度, 这是消息系统将保留所生成消 息的时间。

**返回**: 消息的存活时间, 单位: 秒; 零表示无限制。

掷出: JMSException - 如果 JMS 由于内部错误而无法获取"存活时间"。

**m{:** setTimeToLive

关闭

public void close() throws JMSException

因为供应商可能会代表 MessageProducer 来分配 JVM 之外的一些资源, 所以 在不需要这些资源时, 客户机应关闭它们。不能依赖无用信息收集到最后才回 收这些资源, 因为这样不够及时。

掷出: JMSException - 如果 JMS 由于错误而无法关闭生产者。

# **MQQueueEnumeration \***

public class **MQQueueEnumeration** extends **Object** implements **Enumeration**

java.lang.Object | +----com.ibm.mq.jms.MQQueueEnumeration

队列上消息的 Enumeration。在 JMS 规格中未定义该类, 它是通过调用 MQQueueBrowser 的 getEnumeration 方法创建的。该类包含保持浏览游标的基本 MQQueue 实例。一旦游标移出队列结尾, 则关闭该队列。

无法复位该类的实例 - 它使用"一次使用"机制。

m{:**MQQueueBrowser**

# 方法

#### **hasMoreElements**

public boolean hasMoreElements()

表示是否可以返回另一个消息。

#### **nextElement**

public Object nextElement() throws NoSuchElementException

返回当前消息。

如果 hasMoreElements() 返回 'true', 则 nextElement() 总是返回消息。已返 回的消息可能在 hasMoreElements() 和 nextElement 调用之间超过其失效日 期。

## **ObjectMessage**

public interface **ObjectMessage** extends **Message**

MQSeries 类: JMSObjectMessage

java.lang.Object | +----com.ibm.jms.JMSMessage | +----com.ibm.jms.JMSObjectMessage

用 ObjectMessage 发送包含可串行化 Java 对象的消息。它继承自 Message 并添加了包 含单个 Java 引用的主体。只有"可串行化" Java 对象才能被使用。

m{:**BytesMessage**"**MapMessage**"**Message**"**StreamMessage** M **TextMessage**

# 方法

#### **setObject**

public void **setObject**(java.io.Serializable object) throws JMSException

设置包含消息数据的可串行化对象。ObjectMessage 包含了调用 setObject() 时 对象的快照。对象随后的修改不影响 ObjectMessage 主体。

参数: object - 消息数据。

**@v:**

- JMSException 如果 JMS 由于内部的 JMS 错误而无法设置对象。
- MessageFormatException 如果对象串行化失败。
- MessageNotWriteableException 如果消息处于只读方式。

#### **getObject**

public java.io.Serializable **getObject**() throws JMSException

获取包含消息数据的可串行化对象。缺省值是空。

**返回:** 包含消息数据的可串行化对象。

**@v:**

- JMSException 如果 JMS 由于内部的 JMS 错误而无法获取对象。
- MessageFormatException 如果对象取消串行化失败。

### **Queue**

public interface **Queue** extends **Destination** 子接口: TemporaryQueue

MQSeries 类: MQQueue

```
java.lang.Object
   |
   +----com.ibm.mq.jms.MQDestination
           |
           +----com.ibm.mq.jms.MQQueue
```
Queue 对象封装供应商指定的队列名称。这是客户机向 JMS 方法指定队列标识的方法。

# **MQSeries 9lw**

#### **MQQueue \***

public MQQueue()

管理工具使用的缺省构造器。

#### **MQQueue \***

public MQQueue(String URIqueue)

创建一个新的 MQQueue 实例。字符串采用 URI 格式, 第[177](#page-198-0)页中有所描述。

#### **MQQueue \***

public MQQueue(String queueManagerName, String queueName)

方法

#### **getQueueName**

public java.lang.String **getQueueName**()

throws JMSException

获取队列的名称。

依赖此名称的客户机不可移植。

**返回: 队列名称** 

掷出: JMSException - 如果 Queue 的 JMS 实现因内部错误而无法返回队列 名称。

#### **toString**

public java.lang.String **toString**()

返回打印良好的队列名称版本。

- **返回**: 供应商指定的队列的标识值。
- **覆盖**: 类 java.lang.Object 中的 toString

#### **getReference \***

public Reference getReference() throws NamingException

创建对该队列的引用。

**返回:** 对该对象的引用

**@v:** NamingException

#### **setBaseQueueName \***

public void setBaseQueueName(String x) throws JMSException

设置 MQSeries 队列名称的值

注: 只有管理工具才能使用这个方法。不要尝试译码 queue:qmgr:queue 格式的 字符串。

#### **getBaseQueueName \***

public String getBaseQueueName()

返回: MQSeries 队列名称的值。

#### **setBaseQueueManagerName \***

public void setBaseQueueManagerName(String x) throws JMSException

设置 MQSeries 队列管理器的名称。

注: 只有管理工具才能使用这个方法。

#### **getBaseQueueManagerName \***

public String getBaseQueueManagerName()

返回: MQSeries 队列管理器名称的值。

## **QueueBrowser**

public interface QueueBrowser

MQSeries 类: MQQueueBrowser

java.lang.Object

+----com.ibm.mq.jms.MQQueueBrowser

客户机使用 QueueBrowser 查看队列上的消息, 但不除去它们。

注: MOSeries 类 MQQueueEnumeration 用来保持浏览游标。

另见: QueueReceiver

# 方法

#### getQueue

public Queue getQueue() throws JMSException

获取与队列浏览器关联的队列。

- 返回: 该队列。
- JMSException 如果由于 JMS 错误 JMS 而无法获取与该 Browser 关 掷出: 联的队列。

#### getMessageSelector

public java.lang.String getMessageSelector() throws JMSException

获取该队列浏览器的消息选择器表达式。

- 该队列浏览器的消息选择器。 返回:
- JMSException 如果由于 JMS 错误 JMS 而无法获取该浏览器的消息 掷出: 选择器。

#### getEnumeration

public java.util. Enumeration getEnumeration() throws JMSException

获取按将要接收的顺序浏览当前队列消息的枚举。

- 返回: 浏览消息的枚举。
- 掷出: JMSException - 如果由于 JMS 错误 JMS 而无法获取该浏览器的枚举。
	- 注: 如果为不存在的队列创建了浏览器, 则直到第一次调用 getEnumeration 时才会检测到它。

### **QueueBrowser**

关闭

public void close() throws JMSException

因为供应商可能会代表 QueueBrowser 来分配 JVM 之外的一些资源, 所以在不 需要这些资源时, 客户机应关闭它们。不能依赖无用信息收集到最后才回收这 些资源, 因为这样不够及时。

掷出: JMSException - 如果由于 JMS 错误 JMS 而无法关闭该 Browser。

## **QueueConnection**

public interface **QueueConnection** extends **Connection** 子接口: XAQueueConnection

**MQSeries 类: MQQueueConnection** 

java.lang.Object | +----com.ibm.mq.jms.MQConnection

| +----com.ibm.mq.jms.MQQueueConnection

QueueConnection 是到 JMS 点到点供应商的活动连接。客户机使用 QueueConnection 创 建一个或多个生成和使用消息的 QueueSession。

m{:**Connection**"**QueueConnectionFactory** M **XAQueueConnection**

# 方法

#### **createQueueSession**

```
public QueueSession createQueueSession(boolean transacted,
                                       int acknowledgeMode)
                                                     throws JMSException
```
创建 QueueSession。

#### **N}:**

- transacted 如果是 true, 则该会话是事务性的。
- acknowledgeMode 表明消息使用者或客户机是否将确认接收到的任 何消息。可能的值有: Session.AUTO\_ACKNOWLEDGE

Session.CLIENT\_ACKNOWLEDGE Session.DUPS\_OK\_ACKNOWLEDGE

如果会话是事务性的, 则忽略此参数。

- **返回**: 新创建的队列会话。
- **掷出: JMSException 如果由于内部错误或缺少特定事务支持和确认方式 JMS** Connection 无法创建会话。

#### **createConnectionConsumer**

public ConnectionConsumer **createConnectionConsumer**

(Queue queue, java.lang.String messageSelector, ServerSessionPool sessionPool, int maxMessages) throws JMSException

创建该连接的连接使用者。这是不由常规 JMS 客户机使用的专门设施。

## **QueueConnection**

参数:

- queue 要访问的队列。
- messageSelector 仅传递带有与消息选择器表达式匹配的特性的消 息。
- · sessionPool 与该连接使用者关联的服务器会话池。
- maxMessages 在某一时刻可以分配给服务器会话的最大消息数。

返回: 连接使用者。

掷出:

- JMSException 如果由于内部错误或 sessionPool 和 messageSelector 的无效变量 JMS Connection 无法创建连接使用者。
- InvalidSelectorException 如果消息选择器无效。
- 另见: **ConnectionConsumer**

### close \*

public void close() throws JMSException

覆盖: 类 MQConnection 中的 close。

# **QueueConnectionFactory**

public interface **QueueConnectionFactory** extends **ConnectionFactory** 子接口: **XAQueueConnectionFactory** 

**MQSeries 类: MQQueueConnectionFactory** 

java.lang.Object

| +----com.ibm.mq.jms.MQConnectionFactory | +----com.ibm.mq.jms.MQQueueConnectionFactory

使用 QueueConnectionFactory 创建带有点到点 JMS 供应商的 QueueConnection 的客户 机。

**另见: ConnectionFactory 和 XAQueueConnectionFactory** 

# **MQSeries** 构造器

#### **MQQueueConnectionFactory**

public MQQueueConnectionFactory()

方法

#### **createQueueConnection**

public QueueConnection **createQueueConnection**()

throws JMSException

创建使用缺省用户标识的队列连接。使用停止方式来创建该连接。直到显式地 调用了 Connection.start 方法后, 才能发送消息。

**返回**: 新创建的队列连接。

**@v:**

- JMSException 如果由于内部错误 JMS Provider 无法创建"队列连 接"。
- JMSSecurityException 如果由于无效的用户名或密码客户机认证失 败。

#### **createQueueConnection**

public QueueConnection **createQueueConnection**

(java.lang.String userName, java.lang.String password) throws JMSException

创建使用指定用户标识的队列连接。

注: 该方法只能用于传递 类型 JMSC.MQJMS\_TP\_CLIENT\_MQ\_TCPIP (参阅 ConnectionFactory)。使用停止方式来创建该连接。直到显式地调用了 Connection.start 方法后, 才能发送消息。

#### **QueueConnectionFactory**

**N}:**

- userName 调用方的用户名。
- password 调用方的密码。
- **返回:** 新创建的队列连接。

#### **@v:**

- JMSException 如果由于内部错误 JMS Provider 无法创建"队 列连接"。
- JMSSecurityException 如果由于无效的用户名或密码客户机认 证失败。

#### **setTemporaryModel \***

public void setTemporaryModel(String x) throws JMSException

#### **getTemporaryModel \***

public String getTemporaryModel()

### **getReference \***

public Reference getReference() throws NamingException

创建对该连接工厂的引用。

**返回:** 对该对象的引用。

**掷出:** NamingException

#### **setMessageRetention\***

public void setMessageRetention(int x) throws JMSException

messageRetention 属性的设置方法。

参数: 有效的值有:

- JMSC.MQJMS\_MRET\_YES 不需要的消息保留在输入队列中。
- JMSC.MQJMS\_MRET\_NO 根据配置选项来处理不需要的消息。

#### **getMessageRetention\***

public int getMessageRetention()

获取 messageRetention 属性的方法。

**5X:**

- JMSC.MQJMS\_MRET\_YES 不需要的消息保留在输入队列中。
- JMSC.MQJMS\_MRET\_NO 根据配置选项来处理不需要的消息。

|

 $\overline{\phantom{a}}$ 

| |

# **QueueReceiver**

```
public interface QueueReceiver
extends MessageConsumer
MQSeries `: MQQueueReceiver
客户机使用 QueueReceiver 接收已经传递到队列的消息。
m{:MessageConsumer
该类从 MQMessageConsumer 继承了下列方法。
java.lang.Object
  |
  +----com.ibm.mq.jms.MQMessageConsumer
         |
        +----com.ibm.mq.jms.MQQueueReceiver
```
- receive
- receiveNoWait
- close
- getMessageListener
- setMessageListener

# 方法

#### **getQueue**

public Queue **getQueue**() throws JMSException

获取与该队列接收方关联的队列。

**返回**: 队列。

掷出: JMSException - 如果 JMS 由于内部的错误而无法获取该队列接收方的 队列。

## QueueRequestor

public class QueueRequestor extends java.lang.Object

java.lang.Object +----javax.jms.QueueRequestor

JMS 提供了 QueueRequestor 帮助程序类以简化对服务的请求。将一个非事务性的 QueueSession 以及一个目的地 Queue 给 QueueRequestor 构造器。它为响应创建了一个 TemporaryQueue, 并提供 request() 方法用以意发送请求消息并等待其回答。用户可以自 由创建更高级的版本。

另见: TopicRequestor

## 构造器

#### QueueRequestor

public QueueRequestor(QueueSession session, Queue queue) throws JMSException

这个实现假设, 会话参数是非事务性的, 并且是 AUTO\_ACKNOWLEDGE 或 DUPS\_OK\_ACKNOWLEDGE,

参数:

- session 队列所属的队列会话。
- queue 要执行请求 / 响应调用的队列。
- 掷出: JMSException - 如果发生 JMS 错误。

# 方法

#### request

public Message request (Message message)

throws JMSException

发出请求并等待回答。对 replyTo 使用临时队列, 并且每个请求只有一个回答。

- 参数: message - 要发送的消息。
- 返回: 回答消息。
- 掷出: JMSException - 如果发生 JMS 错误。

关闭

public void close() throws JMSException

因为供应商可能会代表 QueueRequestor 来分配 JVM 之外的一些资源, 所以在 不需要这些资源时, 客户机应关闭它们。不能依赖无用信息收集到最后才回收 这些资源, 因为这样不够及时。

注: 这个方法关闭了传递给 QueueRequestor 构造器的 Session 对象。

掷出: JMSException - 如果发生 JMS 错误。

### **QueueSender**

## **QueueSender**

public interface **QueueSender** extends **MessageProducer**

```
MQSeries 类: MQQueueSender
```

```
java.lang.Object
   |
   +----com.ibm.mq.jms.MQMessageProducer
           |
           +----com.ibm.mq.jms.MQQueueSender
```
客户机使用 QueueSender 将消息发送到队列。

QueueSender 通常与特定的 Queue 关联。但是,也可以创建一个不与任何给定 Queue 关联的未标识的 QueueSender。

m{:**MessageProducer**

# 方法

#### **getQueue**

public Queue **getQueue**() throws JMSException

获取与该队列发送方关联的队列。

返回: 队列。

掷出: JMSException - 如果 JMS 由于内部错误而无法获取该队列接收方的队 列。

#### **send**

public void **send**(Message message) throws JMSException

发送消息到队列。使用 QueueSender 的缺省发送方式、存活时间和优先级。

参数: message - 要发送的消息。

**@v:**

- JMSException 如果 JMS 由于出错而无法发送消息。
- MessageFormatException 如果指定了无效的消息。
- InvalidDestinationException 如果客户机同对这个方法使用了带有无 效队列的 Queue 发送方。

#### **send**

public void **send**(Message message, int deliveryMode, int priority, long timeToLive) throws JMSException

将消息按指定的发送方式、优先级和存活时间发送到队列。

参数:

- message 要发送的消息。
- deliveryMode 要使用的发送方式。
- priority 该消息的优先级。
- timeToLive 消息的生命周期 (单位: 毫秒)。

**@v:**

- JMSException 如果 JMS 由于内部的错误而无法发送消息。
- MessageFormatException 如果指定了无效的消息。
- InvalidDestinationException 如果客户机同对这个方法使用了带有无 效队列的 Queue 发送方。

#### **send**

```
public void send(Queue queue,
                 Message message) throws JMSException
```
使用 QueueSender 的缺省发送方式、存活时间和优先级将消息发送到指定的队 列。

**注**: 这个方法只能和未标识的 QueueSenders 一起使用。

参数:

- queue 消息将发送到的队列。
- message 要发送的消息。

#### **@v:**

- JMSException 如果 JMS 由于内部的错误而无法发送消息。
- MessageFormatException 如果指定了无效的消息。
- InvalidDestinationException 如果客户机同时使用了这个方法以 及无效队列。

#### **send**

```
public void send(Queue queue,
                 Message message,
                 int deliveryMode,
                 int priority,
                 long timeToLive) throws JMSException
```
使用发送方式、优先级和存活时间将消息发送到指定的队列。

注: 这个方法只能和未标识的 QueueSenders 一起使用。

#### **N}:**

- queue 消息将发送到的队列。
- message 要发送的消息。
- deliveryMode 要使用的发送方式。
- priority 该消息的优先级。
- timeToLive 消息的生命周期 (单位: 毫秒)。

### **QueueSender**

**@v:**

- JMSException 如果 JMS 由于内部的错误而无法发送消息。
- MessageFormatException 如果指定了无效的消息。
- InvalidDestinationException 如果客户机同时使用了这个方法以 及无效队列。

#### **close \***

public void close() throws JMSException

因为供应商可能会代表 QueueSender 来分配 JVM 之外的一些资源, 所以在不 需要这些资源时, 客户机应关闭它们。不能依赖无用信息收集到最后才回收这 些资源, 因为这样不够及时。

- **掷出: JMSException, 如果 JMS 因某些错误而无法关闭生产者。**
- 覆盖: 类 MQMessageProducer 中的 close。

# **QueueSession**

public interface **QueueSession** extends **Session**

#### MQSeries 类: MQQueueSession

java.lang.Object | +----com.ibm.mq.jms.MQSession | +----com.ibm.mq.jms.MQQueueSession

QueueSession 提供创建 QueueReceiver, QueueSender, QueueBrowser 和 TemporaryQueue 的方法。

#### 另见: Session

以下方法从 MQSession 继承:

- close
- commit
- rollback
- recover

方法

#### **createQueue**

public Queue **createQueue**(java.lang.String queueName) throws JMSException

用给定"队列名"创建 Queue。这将允许用供应商的特定名称来创建队列。字符 串采用 URI 格式, 第[177](#page-198-0)页中有所描述。

- 注: 依赖此性能的客户机不可移植。
- 参数: queueName 队列的名称。
- 返回: 使用给定名称的 Queue。
- **掷出: JMSException 如果由于 JMS 错误会话无法创建队列。**

#### **createReceiver**

public QueueReceiver **createReceiver**(Queue queue)

throws JMSException

- 创建 QueueReceiver 从指定队列接收消息。
- 参数: queue 要访问的队列。

**@v:**

- JMSException 如果由于 JMS 错误会话无法创建接收方。
- InvalidDestinationException 如果指定了无效的 Queue。

#### **createReceiver**

public QueueReceiver **createReceiver**(Queue queue, java.lang.String messageSelector) throws JMSException

### **QueueSession**

创建 QueueReceiver 从指定队列接收消息。

**N}:**

- queue 要访问的队列。
- messageSelector 只传递带有与消息选择器表达式匹配的特性的消 息。

#### **@v:**

- JMSException 如果由于 JMS 错误会话无法创建接收方。
- InvalidDestinationException 如果指定了无效的 Queue。
- InvalidSelectorException 如果消息选择器无效。

#### **createSender**

```
public QueueSender createSender(Queue queue)
```
throws JMSException

创建 QueueSender 从指定队列发送消息。

- 参数: queue 要访问的队列, 如果生产者未经确认, 则为空。
- **@v:**
- JMSException 如果由于 JMS 错误会话无法创建发送方。
- InvalidDestinationException 如果指定了无效的 Queue。

#### **createBrowser**

public QueueBrowser **createBrowser**(Queue queue)

throws JMSException

创建 QueueBrowser 以查看指定队列上的消息。

参数: queue - 要访问的队列。

**@v:**

- JMSException 如果由于 JMS 错误会话无法创建浏览器。
- InvalidDestinationException 如果指定了无效的 Queue。

#### **createBrowser**

public QueueBrowser **createBrowser**(Queue queue, java.lang.String messageSelector) throws JMSException

创建 QueueBrowser 以查看指定队列上的消息。

#### **N}:**

- queue 要访问的队列。
- messageSelector 只传递带有与消息选择器表达式匹配的特性的消 息。

**@v:**

- JMSException 如果由于 JMS 错误会话无法创建浏览器。
- InvalidDestinationException 如果指定了无效的 Queue。
- InvalidSelectorException 如果消息选择器无效。

#### **createTemporaryQueue**

public TemporaryQueue createTemporaryQueue()

throws JMSException

创建一个临时队列。它的生命周期将和 QueueConnection 一样, 除非在之前删 除了它。

- 返回: 一个临时队列。
- 掷出: JMSException - 如果由于 JMS 错误以致会话无法创建一个"临时队 列"。

## **Session**

public interface **Session** extends **java.lang.Runnable** 子接口: QueueSession、TopicSession、XAQueueSession、XASession 和 **XATopicSession**

MQSeries 类: MQSession

java.lang.Object | +----com.ibm.mq.jms.MQSession

JMS Session 是生成和使用消息的单线程上下文。

m{:**QueueSession**"**TopicSession**"**XAQueueSession**"**XASession** M **XATopicSession**

#### **AUTO\_ACKNOWLEDGE**

public static final int **AUTO\_ACKNOWLEDGE**

使用这种确认方式, 当消息是从要接收的调用成功返回, 或是由调用它的侦听 器来处理消息的成功返回时, 会话将自动确认消息。

#### **CLIENT\_ACKNOWLEDGE**

public static final int **CLIENT\_ACKNOWLEDGE**

使用确认方式, 客户机通过调用消息的确认方式来确认消息。

#### **DUPS\_OK\_ACKNOWLEDGE**

public static final int **DUPS\_OK\_ACKNOWLEDGE**

该确认方式指示会话将缓慢地确认消息的发送。

方法

#### **createBytesMessage**

public BytesMessage **createBytesMessage**()

throws JMSException

- 创建一个 BytesMessage。 BytesMessage 用于发送包含未解释字节流的消息。
- **掷出: JMSException 如果 JMS 由于内部错误而无法创建消息。**
#### **createMapMessage**

public MapMessage **createMapMessage**() throws JMSException

创建一个 MapMessage。MapMessage 用于发送自定义的名-值对, 其中名称为 String, 值为 Java 原始类型。

**掷出:** JMSException - 如果 JMS 由于内部错误而无法创建消息。

#### **createMessage**

public Message **createMessage**() throws JMSException

创建一个 Message。Message 接口是所有 JMS 消息的根接口。它含有所有的标 准消息头信息。当消息仅包含头信息就够时,可以发送它。

**掷出: JMSException - 如果 JMS 由于内部错误而无法创建消息。** 

#### **createObjectMessage**

public ObjectMessage **createObjectMessage**() throws JMSException

创建一个 ObjectMessage。 ObjectMessage 用于发送包含可串行化 Java 对象的 消息。

**掷出: JMSException - 如果 JMS 由于内部错误而无法创建消息。** 

#### **createObjectMessage**

public ObjectMessage **createObjectMessage** (java.io.Serializable object) throws JMSException

创建一个初始的 ObjectMessage。ObjectMessage 用于发送包含可串行化 Java 对 象的消息。

**N} :**

object - 将用于初始化消息的对象。

**掷出: JMSException - 如果 JMS 由于内部错误而无法创建消息。** 

#### **createStreamMessage**

public StreamMessage createStreamMessage() throws JMSException

创建一个 StreamMessage。 StreamMessage 用于发送自定义的 Java 原始流。

**掷出:** JMSException, 如果 JMS 由于内部错误而无法创建消息。

#### **createTextMessage**

public TextMessage **createTextMessage**() throws JMSException

创建一个 TextMessage。TextMessage 用于发送包含 String 的消息。

**掷出: JMSException - 如果 JMS 由于内部错误而无法创建消息。** 

#### **createTextMessage**

public TextMessage **createTextMessage** (java.lang.String string) throws JMSException

创建一个初始的 TextMessage。TextMessage 用于发送包含 String 的消息。

#### **N} :**

string - 用于初始化消息的字符串。

**掷出:** JMSException - 如果 JMS 由于内部错误而无法创建消息。

#### **getTransacted**

public boolean **getTransacted**() throws JMSException

会话是否处于事务性方式?

**返回:** true, 如果消息处于事务性方式。

**掷出: JMSException - 如果 JMS 由于 JMS 供应商内部的错误而无法返回事** 务性方式。

#### **commit**

public void **commit**() throws JMSException

提交在该事务中执行的所有消息,并解开当前拥有的任何锁。

#### **@v:**

- JMSException 如果 JMS 由于内部错误而无法提交事务。
- TransactionRolledBackException 如果事务由于提交期间的内部错误 而复原。

#### **rollback**

public void **rollback**() throws JMSException

逆序恢复在该事务中执行的任何消息、并解开当前拥有的任何锁。

**掷出: JMSException - 如果由于内部错误 JMS 实现无法复原事务。** 

关闭

public void **close**() throws JMSException

因为供应商可能会代表 Session 来分配 JVM 之外的一些资源, 所以在不需要 这些资源时, 客户机应关闭它们。不能依赖无用信息收集到最后才回收这些资 源,因为这样不够及时。

关闭事务性会话并复原正在处理的事务。关闭会话将自动关闭它的消息生产者 和使用者, 所以没有必要单独关闭它们。

**掷出:** JMSException - 如果由于内部错误 JMS 实现无法关闭 Session。

#### **recover**

public void **recover**() throws JMSException

停止该会话中的消息发送、并重新发送最老的未确认消息。

**掷出: JMSException - 如果由于内部错误 JMS 实现无法停止消息发送以及重** 新开始消息发送。

#### **getMessageListener**

public MessageListener **getMessageListener**()

throws JMSException

返回会话的专有消息侦听器。

- **返回**: 与该会话关联的消息侦听器。
- **掷出: JMSException 如果 JMS 由于 JMS 供应商内部的错误而无法获取消** 息侦听器。

**m{ :**

setMessageListener

#### **setMessageListener**

public void **setMessageListener**(MessageListener listener) throws JMSException

设置会话的专有消息侦听器。设置后,会话中将不能使用其它任何形式的收 据。但仍然支持发送消息的所有形式。

这是不由常规 JMS 客户机使用的专门设施。

**N} :**

listener - 与该会话关联的消息侦听器。

掷出: JMSException - 如果 JMS 由于 JMS 供应商内部的错误而无法设置消 息侦听器。

**m{ :**

getMessageListener, ServerSessionPool, ServerSession

#### **run**

public void run()

只有应用程序服务器才能使用这个方法。

指定: 在接口 java.lang.Runnable 中运行

## **Session**

另见:

ServerSession

public interface **StreamMessage** extends **Message**

#### MQSeries 类: JMSStreamMessage

java.lang.Object | +----com.ibm.jms.JMSMessage | +----com.ibm.jms.JMSStreamMessage

使用 StreamMessage 发送 Java 原始流。

m{:**BytesMessage**"**MapMessage**"**Message**"**ObjectMessage** M **TextMessage**

# 方法

#### **readBoolean**

public boolean **readBoolean**() throws JMSException

从流消息中读取 boolean。

**返回**: 读取的 boolean 值。

**@v:**

- JMSException 如果 JMS 由于内部的 JMS 错误而无法读取消息。
- MessageEOFException 如果接收到消息流的结束部分。
- MessageFormatException 如果该类型转换无效。
- MessageNotReadableException 如果消息处于只写方式。

#### **readByte**

public byte **readByte**() throws JMSException

从流消息中读取字节值。

**返回:** 流消息中下一个字节作为带符号的 8 位字节。

- JMSException 如果 JMS 由于内部的 JMS 错误而无法读取消息。
- MessageEOFException 如果接收到消息流的结束部分。
- MessageFormatException 如果该类型转换无效。
- MessageNotReadableException 如果消息处于只写方式。

#### **readShort**

public short **readShort**() throws JMSException

从流消息中读取 16 位数字。

**返回:** 流消息中的 16 位数字。

**@v:**

- JMSException 如果 JMS 由于内部的 JMS 错误而无法读取消息。
- MessageEOFException 如果接收到消息流的结束部分。
- MessageFormatException 如果该类型转换无效。
- MessageNotReadableException 如果消息处于只写方式。

#### **readChar**

public char **readChar**() throws JMSException

从流消息中读取 Unicode 字符值。

**返回:** 流消息中的 Unicode 字符。

#### **@v:**

- JMSException 如果 JMS 由于内部的 JMS 错误而无法读取消息。
- MessageEOFException 如果接收到消息流的结束部分。
- MessageFormatException 如果该类型转换无效。
- MessageNotReadableException 如果消息处于只写方式。

#### **readInt**

public int **readInt**() throws JMSException

从流消息中读取 32 位数字。

**返回**: 流消息中的 32 位整数值, 按 int 解释。

**@v:**

- JMSException 如果 JMS 由于内部的 JMS 错误而无法读取消息。
- MessageEOFException 如果接收到消息流的结束部分。
- MessageFormatException 如果该类型转换无效。
- MessageNotReadableException 如果消息处于只写方式。

#### **readLong**

public long **readLong**() throws JMSException

从流消息中读取 64 位数字。

**返回**: 流消息中的 64 位整数值, 按 long 解释。

**@v:**

- JMSException 如果 JMS 由于内部的 JMS 错误而无法读取消息。
- MessageEOFException 如果是消息流的结束部分
- MessageFormatException 如果该类型转换无效。
- MessageNotReadableException 如果消息处于只写方式。

#### **readFloat**

public float **readFloat**() throws JMSException

从流消息中读取一个 float。

返回: 流消息中的一个 float。

**@v:**

- JMSException 如果 JMS 由于内部的 JMS 错误而无法读取消息。
- MessageEOFException 如果是消息流的结束部分
- MessageFormatException 如果该类型转换无效。
- MessageNotReadableException 如果消息处于只写方式。

#### **readDouble**

public double **readDouble**() throws JMSException

从流消息中读取一个 double。

返回: 流消息中的一个 double 的值。

**@v:**

- JMSException 如果 JMS 由于内部的 JMS 错误而无法读取消息。
- MessageEOFException 如果接收到消息流的结束部分。
- MessageFormatException 如果该类型转换无效。
- MessageNotReadableException 如果消息处于只写方式。

#### **readString**

public java.lang.String **readString**() throws JMSException

从流消息中读取一个 String。

**返回: 流消息中的 Unicode String。** 

**@v:**

- JMSException 如果 JMS 由于内部的 JMS 错误而无法读取消息。
- MessageEOFException 如果接收到消息流的结束部分。
- MessageFormatException 如果该类型转换无效。
- MessageNotReadableException 如果消息处于只写方式。

#### **readBytes**

public int readBytes(byte[] value) throws JMSExceptioneam message.

从流消息中读取 byte 数组字段到指定的 byte[] 对象 (读缓冲区)。如果缓冲区 大小小于或等于消息字段中数据的大小, 则应用程序必须进一步调用此方法来 检索余下的数据。一旦 readByte 第一次调用 byte[]字段值完毕, 就必须在正确 读取下一字段之前读取全部的字段值。如果尝试在调用完毕前就读取下一字 段, 将掷出 MessageFormatException。

- 参数: value 从中读取数据的缓冲区。
- **返回**: 读入缓冲区的字节总数, 如果没有更多数据(因为已达到了结束字 节), 则返回 -1。

- JMSException 如果 JMS 由于内部的 JMS 错误而无法读取消息。
- MessageEOFException 如果接收到消息流的结束部分。
- MessageFormatException 如果该类型转换无效。
- MessageNotReadableException 如果消息处于只写方式。

#### **readObject**

public java.lang.Object **readObject**() throws JMSException

Read a Java object from the stream message.

返回: 流消息中指定了对象格式的一个 Java 对象(例如, 如果设置为一个 int, 则返回一个 Integer)。

## **@v:**

- JMSException 如果 JMS 由于内部的 JMS 错误而无法读取消息。
- MessageEOFException 如果接收到消息流的结束部分。
- NotReadableException 如果消息处于只写方式。

#### **writeBoolean**

public void **writeBoolean**(boolean value) throws JMSException

将一个 boolean 写入流消息。

- 参数: value 要写入的 boolean 值。
- **@v:**
- JMSException 如果 JMS 由于内部的 JMS 错误而无法读取消息。
- MessageNotWriteableException 如果消息处于只读方式。

### **writeByte**

public void **writeByte**(byte value) throws JMSException

将字节写入流消息。

参数: value - 要写入的字节值。

**@v:**

- JMSException 如果 JMS 由于内部的 JMS 错误而无法写消息。
- MessageNotWriteableException 如果消息处于只读方式。

## **writeShort**

public void **writeShort**(short value) throws JMSException

将 short 写入流消息。

参数: value - 要写入的 short。

**@v:**

- JMSException 如果 JMS 由于内部的 JMS 错误而无法写消息。
- MessageNotWriteableException 如果消息处于只读方式。

#### **writeChar**

public void **writeChar**(char value) throws JMSException

将 char 写入流消息。

参数: value - 要写入的 char 值。

**@v:**

- JMSException 如果 JMS 由于内部的 JMS 错误而无法写消息。
- MessageNotWriteableException 如果消息处于只读方式。

#### **writeInt**

public void **writeInt**(int value) throws JMSException

将 int 写入流消息。

参数: value - 要写入的 int。

- JMSException 如果 JMS 由于内部的 JMS 错误而无法写消息。
- MessageNotWriteableException 如果消息处于只读方式。

#### **writeLong**

public void **writeLong**(long value) throws JMSException

将 long 写入流消息。

参数: value - 要写入的 long。

**@v:**

- JMSException 如果 JMS 由于内部的 JMS 错误而无法写消息。
- MessageNotWriteableException 如果消息处于只读方式。

## **writeFloat**

public void **writeFloat**(float value) throws JMSException

将 float 写入流消息。

参数: value - 要写入的 float 的值。

**@v:**

- JMSException 如果 JMS 由于内部的 JMS 错误而无法写消息。
- MessageNotWriteableException 如果消息处于只读方式。

#### **writeDouble**

public void **writeDouble**(double value) throws JMSException

将 double 写入流消息。

参数: value - 要写入的 double 的值。

**@v:**

- JMSException 如果 JMS 由于内部的 JMS 错误而无法写消息。
- MessageNotWriteableException 如果消息处于只读方式。

#### **writeString**

public void **writeString**(java.lang.String value)

throws JMSException

将 string 写入流消息。

参数: value - 要写入的 String 值。

- JMSException 如果 JMS 由于内部的 JMS 错误而无法写消息。
- MessageNotWriteableException 如果消息处于只读方式。

#### **writeBytes**

public void **writeBytes**(byte[] value) throws JMSException

将字节数组写入流消息。

参数: value - 要写入的字节数组。

**@v:**

- JMSException 如果 JMS 由于内部的 JMS 错误而无法写消息。
- MessageNotWriteableException 如果消息处于只读方式。

#### **writeBytes**

public void **writeBytes**(byte[] value, int offset, int length) throws JMSException

将 byte 数组的一部分写入流消息。

参数:

- value 要写入的 byte 数组值。
- offset 字节数组内的初始偏移量。
- length 要使用的字节数。

**@v:**

- JMSException 如果 JMS 由于内部的 JMS 错误而无法写消息。
- MessageNotWriteableException 如果消息处于只读方式。

#### **writeObject**

public void **writeObject**(java.lang.Object value)

throws JMSException

将 Java 对象写入流消息。 此方法仅对对象原始类型(如 Integer、Double 和 Long)、String 以及 byte 数组起作用。

参数: value - 要写入的 Java 对象。

- JMSException 如果 JMS 由于内部的 JMS 错误而无法写消息。
- MessageNotWriteableException 如果消息处于只读方式。
- MessageFormatException 如果对象无效。

reset

public void reset() throws JMSException

```
让消息主体处于只读方式,并将流重新定位到一开始。
```
掷出:

- JMSException 如果 JMS 由于内部的 JMS 错误而无法复位消息。
- MessageFormatException 如果消息含有无效格式。

# **TemporaryQueue**

public interface **TemporaryQueue** extends **Queue**

#### **MQSeries 类: MQTemporaryQueue**

java.lang.Object | +----com.ibm.mq.jms.MQDestination | +----com.ibm.mq.jms.MQQueue  $\overline{ }$ +----com.ibm.mq.jms.MQTemporaryQueue

TemporaryQueue 是在 QueueConnection 持续期间而创建的唯一 Queue 对象。

# 方法

#### **delete**

public void **delete**() throws JMSException

删除临时队列。如果仍然存在发送方, 或接收方仍然在使用它, 则掷出一个 JMSException,

**掷出: JMSException - 如果由于内部错误 JMS 实现无法删除** TemporaryQueue#

## **TemporaryTopic**

# **TemporaryTopic**

public interface **TemporaryTopic** extends **Topic**

```
MQSeries 类: MQTemporaryTopic
```

```
java.lang.Object
   |
   +----com.ibm.mq.jms.MQDestination
           |
           +----com.ibm.mq.jms.MQTopic
                    |
                   +----com.ibm.mq.jms.MQTemporaryTopic
```
TemporaryTopic 是在 TopicConnection 持续期间创建的唯一 Topic 对象, 并且只能通 过连接使用者才能取得。

# **MQSeries** 构造器

#### **MQTemporaryTopic**

MQTemporaryTopic() throws JMSException

方法

#### **delete**

public void **delete**() throws JMSException

删除临时主题。如果仍然存在发布者, 或订户仍然在使用它, 则掷出一个 JMSException.

掷出: JMSException - 如果由于内部错误导致 JMS 实现无法删除 TemporaryTopic#

# **TextMessage**

public interface **TextMessage** extends **Message**

#### MQSeries 类: JMSTextMessage

java.lang.Object | +----com.ibm.jms.JMSMessage | +----com.ibm.jms.JMSTextMessage

TextMessage 用于发送包含 java.lang.String 的消息。它继承自 Message 并添加了文本 消息主体。

## m{:**BytesMessage**"**MapMessage**"**Message**"**ObjectMessage** M **StreamMessage**

# 方法

#### **setText**

public void **setText**(java.lang.String string) throws JMSException

设置包含消息数据的字符串。

参数: string - 包含消息数据的"字符串"。

**@v:**

- JMSException 如果 JMS 由于内部的 JMS 错误而无法设置文本。
- MessageNotWriteableException 如果消息处于只读方式。

### **getText**

public java.lang.String **getText**() throws JMSException

获取包含消息数据的字符串。缺省值是空。

**返回**: 包含消息数据的"字符串"。

掷出: JMSException - 如果 JMS 由于内部的 JMS 错误而无法获取文本。

### **Topic**

# **Topic** public interface **Topic** extends **Destination** 子接口: TemporaryTopic MQSeries 类: MQTopic Topic 对象封装供应商指定的主题名称。这是客户机向 JMS 方法指定主题标识的方法。 m{:**Destination MQSeries** 构造器 **MQTopic** public MQTopic() public MQTopic(string URItopic) 见 TopicSession.createTopic. 方法 **getTopicName** public java.lang.String **getTopicName**() throws JMSException 获取 URI 格式的主题名称。(第186页的 『在运行时创建主题』中描述了 URI 格 式。) 注: 依赖此名称的客户机不能移植。 **返回:** 主题名称。 **掷出:** JMSException - 如果 Topic 的 JMS 实现因内部错误而无法返回 主题名称。 **toString** java.lang.Object | +----com.ibm.mq.jms.MQDestination | +----com.ibm.mq.jms.MQTopic

public String toString()

返回打印良好的 Topic 名称版本。

返回: 该 Topic 的供应商特定标识值。

覆盖: 类对象中的 toString。

#### **getReference \***

public Reference getReference()

创建对该主题的引用。

- 返回: 对该对象的引用。
- **掷出:** NamingException

#### **setBaseTopicName \***

public void setBaseTopicName(String x)

基本 MQSeries 主题名称的设置方法。

#### **getBaseTopicName \***

public String getBaseTopicName()

基本 MQSeries 主题名称的获取方法。

#### **setBrokerDurSubQueue \***

public void setBrokerDurSubQueue(String x) throws JMSException

brokerDurSubQueue 属性的设置方法。

参数: brokerDurSubQueue - 要使用的长期订阅队列的名称。

#### **getBrokerDurSubQueue \***

public String getBrokerDurSubQueue()

brokerDurSubQueue 属性的获取方法。

返回: 要使用的长期订阅队列(brokerDurSubQueue)的名称。

#### **setBrokerCCDurSubQueue \***

public void setBrokerCCDurSubQueue(String x) throws JMSException

brokerCCDurSubQueue 属性的设置方法。

参数: brokerCCDurSubQueue - 要用于 ConnectionConsumer 的长期订阅队列 的名称。

#### **getBrokerCCDurSubQueue \***

public String getBrokerCCDurSubQueue()

brokerCCDurSubQueue 属性的获取方法。

**返回**: 要用于 ConnectionConsumer 的长期订阅队列 (brokerCCDurSubQueue) 的名称。

## **TopicConnection**

## **TopicConnection**

public interface **TopicConnection** extends **Connection** 子接口: XATopicConnection

#### **MQSeries 类: MQTopicConnection**

java.lang.Object

|

+----com.ibm.mq.jms.MQConnection | +----com.ibm.mq.jms.MQTopicConnection

TopicConnection 是到 JMS Publish/Subscribe 供应商的活动连接。

m{:**Connection**"**TopicConnectionFactory** M **XATopicConnection**

# 方法

#### **createTopicSession**

public TopicSession **createTopicSession**(boolean transacted, int acknowledgeMode) throws JMSException

创建 TopicSession。

**N}:**

- transacted 如果是 true, 则该会话是事务性的。
- acknowledgeMode 以下之一: Session.AUTO\_ACKNOWLEDGE Session.CLIENT\_ACKNOWLEDGE Session.DUPS\_OK\_ACKNOWLEDGE

表明消息使用者或客户机是否将确认接收到的任何消息。如果会话 是事务性的, 则忽略此参数。

- **返回**: 新创建的主题会话。
- **掷出:** JMSException 如果由于内部错误 JMS Connection 无法创建会话, 或 是缺少对指定事务和确认方式的支持。

#### **createConnectionConsumer**

public ConnectionConsumer **createConnectionConsumer**

(Topic topic, java.lang.String messageSelector, ServerSessionPool sessionPool, int maxMessages) throws JMSException

创建该连接的连接使用者。这是不由常规 JMS 客户机使用的专门设施。

#### 参数:

- topic 要访问的主题。
- messageSelector 只传送带有与消息选择器表达式匹配的特性的消 息。
- sessionPool 与该连接使用者关联的服务器会话池。
- maxMessages 在某一时刻可以分配给服务器会话的最大消息数。

返回: 连接使用者。

掷出:

- JMSException 如果由于内部错误或 sessionPool 的无效变量 JMS Connection 无法创建连接使用者。
- InvalidSelectorException 如果消息选择器无效。
- 另见: **ConnectionConsumer**

#### createDurableConnectionConsumer

public ConnectionConsumer createDurableConnectionConsumer

```
(Topic topic,
java.lang.String subscriptionName
java.lang.String messageSelector,
ServerSessionPool sessionPool,
int maxMessages)
          throws JMSException
```
创建该连接的长期连接使用者。这是不由常规 JMS 客户机使用的专门设施。

参数:

- topic 要访问的主题。
- subscriptionName 长期订阅的名称。
- messageSelector 只传送带有与消息选择器表达式匹配的特性的消 息。
- sessionPool 与该长期连接使用者关联的服务器会话池。
- maxMessages 在某一时刻可以分配给服务器会话的最大消息数。
- 返回: 长期连接使用者。

掷出:

- JMSException 如果由于内部错误或 sessionPool 和 messageSelector 的无效变量 JMS Connection 无法创建连接使用者。
- InvalidSelectorException 如果消息选择器无效。
- 另见: **ConnectionConsumer**

# **TopicConnectionFactory**

public interface **TopicConnectionFactory** extends **ConnectionFactory** 子接口: **XATopicConnectionFactory** 

#### **MQSeries 类: MQTopicConnectionFactory**

java.lang.Object | +----com.ibm.mq.jms.MQConnectionFactory | +----com.ibm.mq.jms.MQTopicConnectionFactory

客户机使用 TopicConnectionFactory 创建带有 JMS 发布 / 订阅供应商的 TopicConnection,

#### **另见: ConnectionFactory 和 XATopicConnectionFactory**

# **MQSeries** 构造器

#### **MQTopicConnectionFactory**

public MQTopicConnectionFactory()

方法

#### **createTopicConnection**

public TopicConnection **createTopicConnection**() throws JMSException

创建使用缺省用户标识的主题连接。使用停止方式来创建该连接。直到当显式 地调用了 Connection.start 方法后, 才能发送消息。

**返回**: 新创建的主题连接。

**@v:**

- JMSException 如果由于内部错误 JMS Provider 无法创建"主题连 接"。
- JMSSecurityException 如果由于无效的用户名或密码客户机认证失 败.

#### **createTopicConnection**

public TopicConnection **createTopicConnection**

(java.lang.String userName, java.lang.String password) throws JMSException

创建使用指定用户标识的主题连接。使用停止方式来创建该连接。直到当显式 地调用了 Connection.start 方法后, 才能发送消息。

注: 此方法只有在传送类型为 IBM\_JMS\_TP\_CLIENT\_MQ\_TCPIP 时才有效。 见 ConnectionFactory.

参数:

- userName 调用方的用户名。
- password 调用方的密码。

**返回:** 新创建的主题连接。

**@v:**

- JMSException 如果由于内部错误 JMS Provider 无法创建"主 题连接"。
- JMSSecurityException 如果由于无效的用户名或密码客户机认 证失败。

#### **setBrokerControlQueue \***

public void setBrokerControlQueue(String x) throws JMSException

brokerControlQueue 属性的设置方法。

参数: brokerControlQueue - 代理控制队列的名称。

#### **getBrokerControlQueue \***

public String getBrokerControlQueue()

brokerControlQueue 属性的获取方法。

返回: 代理的控制队列名

#### **setBrokerQueueManager \***

public void setBrokerQueueManager(String x) throws JMSException

brokerQueueManager 属性的设置方法。

参数: brokerQueueManager - 代理的"队列管理器"名称。

### **getBrokerQueueManager \***

public String getBrokerQueueManager()

brokerQueueManager 属性的获取方法。

**返回**: 代理的队列管理器名称。

#### **setBrokerPubQueue \***

public void setBrokerPubQueue(String x) throws JMSException

brokerPubQueue 属性的设置方法。

**参数:** brokerPubQueue - 代理发布队列的名称。

#### **getBrokerPubQueue \***

public String getBrokerPubQueue()

brokerPubQueue 属性的获取方法。

**返回**: 代理的发布队列名称。

#### **setBrokerSubQueue \***

public void setBrokerSubQueue(String x) throws JMSException

brokerSubQueue 属性的设置方法。

参数: brokerSubQueue - 要使用的非长期订阅队列的名称。

#### **getBrokerSubQueue \***

public String getBrokerSubQueue()

brokerSubQueue 属性的获取方法。

**返回**: 要使用的非长期订阅队列的名称。

#### **setBrokerCCSubQueue \***

public void setBrokerCCSubQueue(String x) throws JMSException

brokerCCSubQueue 属性的设置方法。

参数: brokerSubQueue - 要用于 ConnectionConsumer 的非长期订阅队列的名 称。

#### **getBrokerCCSubQueue \***

public String getBrokerCCSubQueue()

brokerCCSubQueue 属性的获取方法。

**返回:** 要用于 ConnectionConsumer 的非长期订阅队列的名称。

#### **setBrokerVersion \***

public void setBrokerVersion(int x) throws JMSException

brokerVersion 属性的设置方法。

参数: brokerVersion - 代理的版本号。

#### **getBrokerVersion \***

public int getBrokerVersion()

brokerVersion 属性的获取方法。

**返回:** 代理的版本号。

#### **getReference \***

public Reference getReference()

返回对主题连接工厂的引用。

**返回**: 对主题连接工厂的引用。

**掷出:** NamingException

# **TopicPublisher**

public interface **TopicPublisher** extends **MessageProducer**

**MQSeries 类: MQTopicPublisher** 

java.lang.Object | +----com.ibm.mq.jms.MQMessageProducer | +----com.ibm.mq.jms.MQTopicPublisher

客户机使用 TopicPublisher 在主题上发布消息。TopicPublisher 是 JMS 消息生产者的 Pub/Sub 变体。

# 方法

### **getTopic**

public Topic **getTopic**() throws JMSException

获取与此发布者关联的主题。

**返回**: 发布者的主题

掷出: JMSException - 如果 JMS 由于内部的错误而无法获取该主题发布者的 主题。

## **publish**

public void **publish**(Message message) throws JMSException

- "使用"主题的缺省发送方式、存活时间和优先级将"消息"发布到主题。
- 参数: message 要发布的消息

#### **@v:**

- JMSException 如果 JMS 由于内部错误而无法发布消息。
- MessageFormatException 如果指定了无效的消息。
- InvalidDestinationException 如果客户机同时使用了这个方法以及带 有无效主题的"主题发布者"。

#### **publish**

public void **publish**(Message message, int deliveryMode, int priority, long timeToLive) throws JMSException

将"消息"发布到指定了发送方式、优先级和存活时间的主题。

## **TopicPublisher**

#### 参数:

- message 要发布的消息。
- deliveryMode 要使用的发送方式。
- priority 该消息的优先级。
- timeToLive 消息的生命周期 (单位: 毫秒)。

## **@v:**

- JMSException 如果 JMS 由于内部错误而无法发布消息。
- MessageFormatException 如果指定了无效的消息。
- InvalidDestinationException 如果客户机同时使用了这个方法以及带 有无效主题的"主题发布者"。

#### **publish**

public void **publish**(Topic topic,

Message message) throws JMSException

将"消息"发布到一个未经确定的消息生产者的主题。使用主题的缺省发送方 式、存活时间和优先级。

#### **N}:**

- topic 要发布消息的主题。
- message 要发送的消息。

#### **@v:**

- JMSException 如果 JMS 由于内部错误而无法发布消息。
- MessageFormatException 如果指定了无效的消息。
- InvalidDestinationException 如果客户机使用了带有无效主题的方法。

## **publish**

```
public void publish(Topic topic,
                    Message message,
                    int deliveryMode,
                    int priority,
                    long timeToLive) throws JMSException
```
将"消息"发布到指定了发送方式、优先级和存活时间的一个未经确定的消息 生产者的主题。

#### **N}:**

- topic 要发布消息的主题。
- message 要发送的消息。
- deliveryMode 要使用的发送方式。
- priority 该消息的优先级。
- timeToLive 消息的生命周期 (单位: 毫秒)。

掷出:

- JMSException 如果 JMS 由于内部错误而无法发布消息。
- MessageFormatException 如果指定了无效的消息。
- InvalidDestinationException 如果客户机使用了带有无效主题的方法。

#### close \*

public void close() throws JMSException

因为供应商可能会代表 TopicPublisher 来分配 JVM 之外的一些资源, 所以在 不需要这些资源时, 客户机应关闭它们。不能依赖无用信息收集到最后才回收 这些资源, 因为这样不够及时。

- 掷出: JMSException, 如果 JMS 因错误而无法关闭生产者。
- 覆盖: 类 MQMessageProducer 中的 close。

## **TopicRequestor**

public class **TopicRequestor** extends **java.lang.Object**

java.lang.Object | +----javax.jms.TopicRequestor

JMS 提供这个 TopicRequestor 类是为了帮助执行服务请求。

将一个非事务性的 TopicSession 以及一个目的地 Topic 给 TopicRequestor 构造器。它 为响应创建了一个 TemporaryTopic, 并提供 request() 方法用以发送请求消息并等待其 回答。用户可以自由创建更有效的版本。

# 构造器

#### **TopicRequestor**

public **TopicRequestor**(TopicSession session, Topic topic) throws JMSException

TopicRequestor 类的构造器。这个实现假设, 会话参数是非事务性的, 并且是 AUTO\_ACKNOWLEDGE 或 DUPS\_OK\_ACKNOWLEDGE.

**N}:**

- $\cdot$  session 主题所属的主题会话。
- topic 要执行请求 / 响应调用的主题。
- **掷出:** JMSException 若发生 JMS 错误。

# 方法

#### **request**

public Message **request**(Message message) throws JMSException

发出请求并等待回答。

- 参数: message 要发送的消息。
- **返回:** 回答消息。
- **掷出:** JMSException 若发生 JMS 错误。

#### 关闭

public void **close**() throws JMSException

因为供应商可能会代表 TopicRequestor 来分配 JVM 之外的一些资源,所以在 不需要这些资源时, 客户机应关闭它们。不能依赖无用信息收集到最后才回收 这些资源, 因为这样不够及时。

注: 这个方法关闭了传递给 TopicRequestor 构造器的 Session 对象。

**掷出:** JMSException - 若发生 JMS 错误。

# **TopicSession**

public interface **TopicSession** extends **Session**

#### **MQSeries 类: MQTopicSession**

java.lang.Object | +----com.ibm.mq.jms.MQSession | +----com.ibm.mq.jms.MQTopicSession

TopicSession 提供了创建 TopicPublishers、TopicSubscribers 和 TemporaryTopics 的方法。

m{:**Session**

# **MQSeries** 构造器

#### **MQTopicSession**

public MQTopicSession(boolean transacted, int acknowledgeMode) throws JMSException

#### 见 TopicConnection.createTopicSession.

方法

#### **createTopic**

public Topic **createTopic**(java.lang.String topicName) throws JMSException

创建给出 URI 格式的 Topic 名称的 Topic。(第186页的 『在运行时创建主题』 中描述了 URI 格式。)这将允许用供应商的特定名称来创建主题。

- 注: 依赖此能力的客户机不可移植。
	- 参数: topicName 主题的名称。
	- **返回:** 使用给定名称的 Topic。
	- **掷出:** JMSException 如果由于 JMS 错误而无法创建主题。

#### **createSubscriber**

public TopicSubscriber **createSubscriber**(Topic topic) throws JMSException

创建指定主题的非长期 Subscriber。

参数: topic - 要订阅的主题

## **TopicSession**

**@v:**

- JMSException 如果由于 JMS 错误而无法创建订户。
- InvalidDestinationException 如果指定了无效的 Topic。

#### **createSubscriber**

public TopicSubscriber **createSubscriber**

(Topic topic, java.lang.String messageSelector, boolean noLocal) throws JMSException

创建指定主题的非长期 Subscriber。

#### **N}:**

- topic 要订阅的主题。
- messageSelector 只传送带有与消息选择器表达式匹配的特性的消 息。这个值可能是空。
- noLocal 如果设置, 则禁止发送由其连接发布的消息。

#### **@v:**

- JMSException 如果由于 JMS 错误或无效的选择器而无法创建订 户。
- InvalidDestinationException 如果指定了无效的 Topic。
- InvalidSelectorException 如果消息选择器无效。

#### **createDurableSubscriber**

public TopicSubscriber **createDurableSubscriber**

(Topic topic, java.lang.String name) throws JMSException

创建指定主题的长期 Subscriber。客户机可以通过使用相同的名称以及新的主题 和 / 或消息选择器来创建"长期订户", 从而更改现有的长期订户。

#### **N}:**

- topic 要订阅的主题。
- name 用于标识该订阅的名称。

#### **@v:**

- JMSException 如果由于 JMS 错误而无法创建订户。
- InvalidDestinationException 如果指定了无效的 Topic。

#### { **TopicSession.unsubscribe**

#### **createDurableSubscriber**

public TopicSubscriber **createDurableSubscriber**

(Topic topic, java.lang.String name, java.lang.String messageSelector, boolean noLocal) throws JMSException

创建指定主题的长期 Subscriber。

参数:

- topic 要订阅的主题。
- name 用于标识该订阅的名称。
- messageSelector 只传送带有与消息选择器表达式匹配的特性的消 息。这个值可能是空。
- · noLocal 如果设置, 则禁止发送由其连接发布的消息。

掷出:

- JMSException 如果由于 JMS 错误或无效的选择器而无法创建订 户。
- InvalidDestinationException 如果指定了无效的 Topic。
- InvalidSelectorException 如果消息选择器无效。

#### createPublisher

public TopicPublisher createPublisher(Topic topic) throws JMSException

为指定主题创建一个 Publisher。

参数: topic - 要发布的主题,如果是未经确认的生产者,则为空。

掷出:

- JMSException 如果由于 JMS 错误而无法创建发布者。
- InvalidDestinationException 如果指定了无效的 Topic。

#### createTemporaryTopic

public TemporaryTopic createTemporaryTopic()

throws JMSException

创建一个临时主题。它的生命周期将和 TopicConnection 一样, 除非在之前删除 了它。

- 返回: 临时主题。
- JMSException 如果由于 JMS 错误会话无法创建临时主题。 掷出:

#### unsubscribe

public void unsubscribe(java.lang.String name)

throws JMSException

取消一个已经由客户机创建的长期订阅。

注: 如果存在活动订阅时, 请不要使用这个方法。必须先 close() 订户。

参数: name - 用于标识该订阅的名称。

## **TopicSession**

## 掷出:

- JMSException 如果由于内部的 JMS 错误而无法取消长期订阅。
- InvalidDestinationException 如果指定了无效的 Topic。

# **TopicSubscriber**

方法

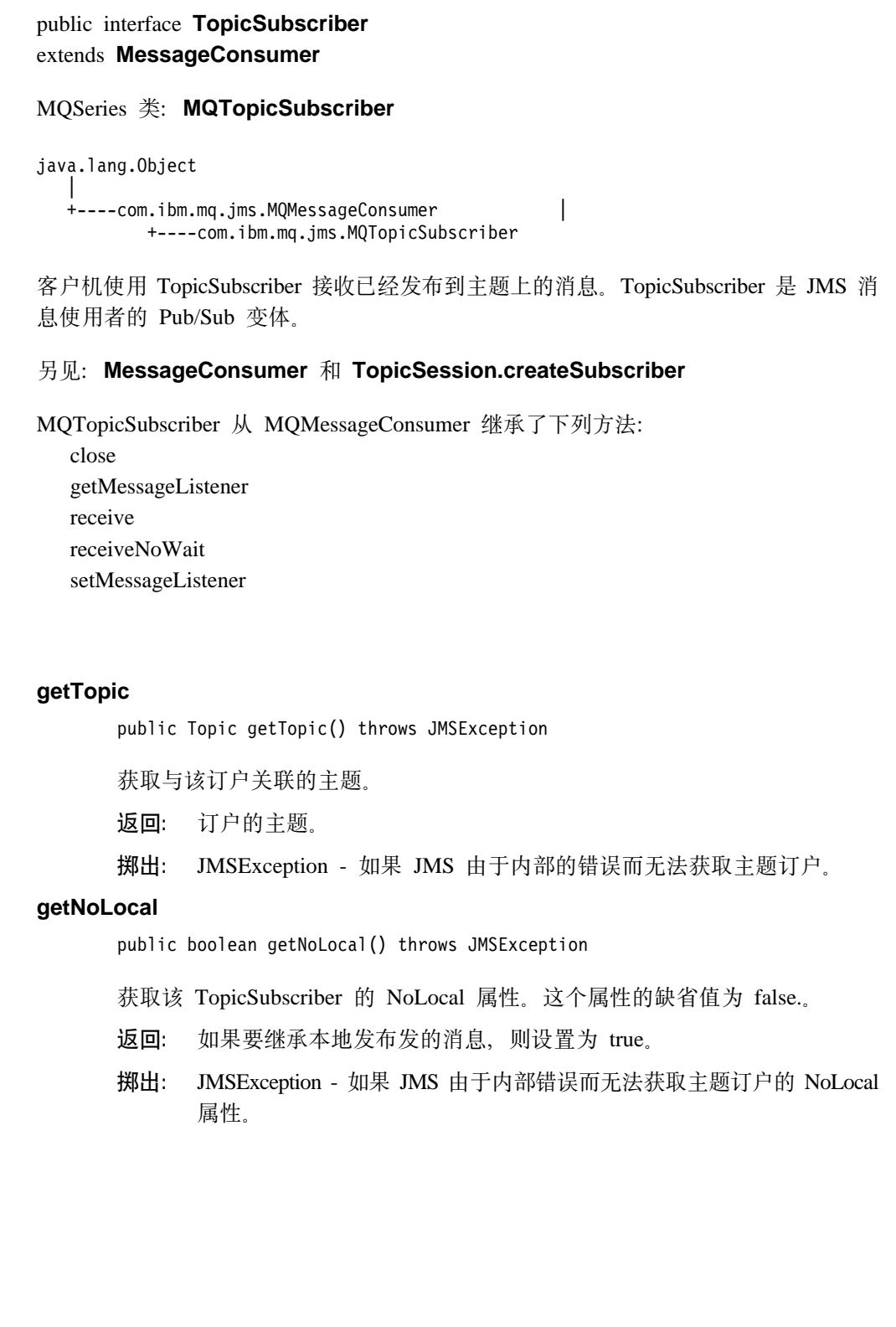

## **XAConnection**

# **XAConnection**

public interface XAConnection 子接口: XAQueueConnection 和 XATopicConnection

MQSeries 类: MQXAConnection

java.lang.Object +----com.ibm.mq.jms.MQXAConnection

XAConnection 通过提供 XASession 扩展 Connection 能力。有关 MQ JMS 如何使用 XA 类的详细信息, 请参考第361页的 『附录E. 与 WebSphere 的 JMS JTA/XA 接口 』。

另见: XAQueueConnection 和 XATopicConnection

# **XAConnectionFactory**

public interface **XAConnectionFactory** 子接口: XAQueueConnectionFactory 和 XATopicConnectionFactory

**MQSeries 类: MQXAConnectionFactory** 

java.lang.Object | +----com.ibm.mq.jms.MQXAConnectionFactory

有些应用程序服务器为分组 JTS 可用资源以在分布式事务中使用提供支持。要在 JTS 事 务中包含 JMS 事务, 应用程序服务器需要一个 JTS 已知的供应商。JMS 供应商通过 使用 JMS XAConnectionFactory 而受到了 JTS 的支持, 应用程序服务器将用它来创建 XASessions, XAConnectionFactories 是 JMS 受管理对象, 就如 ConnectionFactories 一 样。要求应用程序服务器使用 JNDI 来查找它们。

有关 MQ JMS 如何使用 XA 类的详细信息, 请参考第361页的 『附录E. 与 [WebSphere](#page-382-0) 的 [JMS JTA/XA](#page-382-0) 接口 』

m{:**XAQueueConnectionFactory** M **XATopicConnectionFactory**

## **XAQueueConnection**

public interface XAQueueConnection extends QueueConnection and XAConnection

```
MQSeries 类: MQXAQueueConnection
```
java.lang.Object .<br>+----com.ibm.mq.jms.MQConnection +----com.ibm.mq.jms.MQQueueConnection +----com.ibm.mq.jms.MQXAQueueConnection

XAQueueConnection 提供与 QueueConnection 相同的创建选项。根据定义, 它们之间唯 一不同的是, XAConnection 是事务性的。有关 MQ JMS 如何使用 XA 类的详细信息, 请参考第361页的 『 附录E. 与 WebSphere 的 JMS JTA/XA 接口 』。

### 另见: XAConnection 和 QueueConnection

# 方法

#### createXAQueueSession

public XAQueueSession createXAQueueSession()

创建一个 XAQueueSession。

掷出: JMSException - 如果由于内部错误 JMS Connection 无法创建 XA 队 列会话。

#### createQueueSession

public QueueSession createQueueSession(boolean transacted, int acknowledgeMode) throws JMSException

创建一个 QueueSession。

参数:

- transacted 如果是 true, 则该会话是事务性的。
- acknowledgeMode 表明消息使用者或客户机是否将确认接收到的任 何消息。可能的值有:

Session.AUTO\_ACKNOWLEDGE Session.CLIENT\_ACKNOWLEDGE Session.DUPS\_OK\_ACKNOWLEDGE

如果会话是事务性的, 则忽略此参数。

- 新建的队列会话(注意, 这不是一个 XA 队列会话)。 返回:
- 掷出: JMSException - 如果由于内部错误 JMS Connection 无法创建队列会 话。

## **XAQueueConnectionFactory**

public interface XAQueueConnectionFactory extends QueueConnectionFactory and XAConnectionFactory

#### MQSeries 类: MQXAQueueConnectionFactory

java.lang.Object i-----com.ibm.mq.jms.MQConnectionFactory +----com.ibm.mq.jms.MQQueueConnectionFactory +----com.ibm.mq.jms.MQXAQueueConnectionFactory

XAQueueConnectionFactory 提供与 QueueConnectionFactory 相同的创建选项。有关 MQ JMS 如何使用 XA 类的详细信息, 请参考第361页的 『附录E. 与 WebSphere 的 JMS JTA/XA 接口 』。

#### 另见: QueueConnectionFactory 和 XAConnectionFactory

# 方法

#### createXAQueueConnection

public XAQueueConnection createXAQueueConnection()

throws JMSException

使用缺省的用户标识创建 XAQueueConnection 使用停止方式来创建该连接。 直到显式地调用 Connection.start 方法后, 才传送消息。

**返回:** 新创建的 XA 队列连接。

掷出:

- JMSException 如果由于内部错误 JMS 供应商无法创建 XA 队列 连接。
- JMSSecurityException 如果由于无效的用户名或密码客户机认证失 败。

#### createXAQueueConnection

public XAQueueConnection createXAQueueConnection (java.lang.String userName, java.lang.String password)

throws JMSException

使用特定的用户标识来创建 XA 队列连接。使用停止方式来创建该连接。直到 显式地调用 Connection.start 方法后, 才传送消息。

#### 参数:

- userName 调用方的用户名。
- password 调用方的密码。

返回: 新创建的 XA 队列连接。 掷出:

- JMSException 如果由于内部错误 JMS 供应商无法创建 XA 队列 连接。
- JMSSecurityException 如果由于无效的用户名或密码客户机认证失 败。
## **XAQueueSession**

public interface XAQueueSession extends XASession

MQSeries 类: MQXAQueueSession

java.lang.Object +----com.ibm.mq.jms.MQXASession +----com.ibm.mq.jms.MQXAQueueSession

XAQueueSession 提供可用来创建 QueueReceivers、QueueSenders 和 QueueBrowsers 的 常规 QueueSession。有关 MQ JMS 如何使用 XA 类的详细信息, 请参考第361页的 『 附 录E. 与 WebSphere 的 JMS JTA/XA 接口 J.

与 QueueSession 相对应的 XAResource 可以通过调用 getXAResource 方法来获取, 它 从 XASession 继承。

另见: XASession

方法

#### getQueueSession

public QueueSession getQueueSession() throws JMSException 获取与该 XAQueueSession 关联的队列会话。

队列会话对象。 返回:

掷出: JMSException - 若发生 JMS 错误。

#### **XASession**

### **XASession**

public interface XASession extends Session 子接口: XAQueueSession 和 XATopicSession

MQSeries 类: MQXASession

```
java.lang.Object
+----com.ibm.mq.jms.MQXASession
```
XASession 通过访问 JTA 的 JMS 供应商支持扩展了 Session 的功能。该项支持采用 了 javax.transaction.xa.XAResource 对象的格式。这个对象的功能性与用标准 "X/Open XA 资源"接口定义的对象非常相似。

应用程序服务器通过获取 XASession 的 XAResource 来控制其事务性分配。它使用 XAResource 将会话分配给一个事务, 准备并提交该事务上的工作等。

XAResource 提供了一些十分有效的设施,比如多个事务上的交叉工作以及恢复正在处理 的事务列表。

JTA 已知的 JMS 供应商必须完全实现此项功能。要做到这一点, JMS 供应商可以使用 支持 XA 的数据库服务, 或是通过擦除来实现这项功能。

应用程序服务器的客户机作为一个常规的 JMS Session 出现。在幕后, 应用程序服务器 控制了基本 XASession 的事务管理。

有关 MQ JMS 如何使用 XA 类的详细信息, 请参考第361页的 『 附录E. 与 WebSphere 的 JMS JTA/XA 接口 J.

#### 另见: XAQueueSession 和 XATopicSession

### 方法

#### getXAResource

public javax.transaction.xa.XAResource getXAResource()

向调用方返回一个 XA 资源。

向调用方返回一个 XA 资源。 返回:

#### qetTransacted

public boolean getTransacted() throws JMSException

总是返回 true。

- 指定: 由 Session 接口中的 getTransacted 指定。
- 返回: true - 如果消息处于事务性方式。
- 掷出: JMSException - 如果 JMS 由于 JMS 供应商内部的错误而无法返回事 务方式。

#### commit

public void **commit**() throws JMSException

不能对 XASession 对象调用此方法。如果调用, 它将掷出一个 TransactionInProgressException#

指定: 由 Session 接口中的 commit 指定。

**掷出:** TransactionInProgressException - 如果在 XASession 上调用此方式。

#### **rollback**

public void **rollback**() throws JMSException

不能对 XASession 对象调用此方法。如果调用, 它将掷出一个 TransactionInProgressException#

指定: 由 Session 接口中的 rollback 指定。

**掷出:** TransactionInProgressException - 如果在 XASession 上调用此方式。

### **XATopicConnection**

public interface XATopicConnection extends TopicConnection and XAConnection

```
MQSeries 类: MQXATopicConnection
```
java.lang.Object +----com.ibm.mq.jms.MQConnection +----com.ibm.mq.jms.MQTopicConnection +----com.ibm.mq.jms.MQXATopicConnection

XATopicConnection 提供了与 TopicConnection 相同的创建选项。根据定义, 它们之间 唯一不同的是, XAConnection 是事务性的。有关 MQ JMS 如何使用 XA 类的详细信 息, 请参考第361页的 『 附录E. 与 WebSphere 的 JMS JTA/XA 接口 』。

另见: TopicConnection 和 XAConnection

# 方法

#### createXATopicSession

public XATopicSession createXATopicSession() throws JMSException

创建 XATopicSession。

掷出: JMSException - 如果由于内部错误 JMS 连接无法创建主题会话。

#### createTopicSession

public TopicSession createTopicSession(boolean transacted, int acknowledgeMode) throws JMSException

创建 TopicSession。

由接口 TopicConnection 中的 createTopicSession 指定。 指定:

参数:

- transacted 如果是 true, 则该会话是事务性的。
- acknowledgeMode 以下之一: Session.AUTO\_ACKNOWLEDGE Session.CLIENT\_ACKNOWLEDGE Session.DUPS\_OK\_ACKNOWLEDGE

表明消息使用者或客户机是否将确认接收到的任何消息。如果会话 是事务性的、则忽略此参数。

- 返回: 一个新建的主题会话(注意, 这不是一个 XA 主题会话)。
- 掷出: JMSException - 如果由于内部错误 JMS 连接无法创建主题会话。

### **XATopicConnectionFactory**

public interface XATopicConnectionFactory extends TopicConnectionFactory and XAConnectionFactory

#### MQSeries 类: MQXATopicConnectionFactory

java.lang.Object .<br>+----com.ibm.mq.jms.MQConnectionFactory +----com.ibm.mq.jms.MQTopicConnectionFactory +----com.ibm.mq.jms.MQXATopicConnectionFactory

XATopicConnectionFactory 提供与 TopicConnectionFactory 相同的创建选项。有关 MQ JMS 如何使用 XA 类的详细信息,请参考第361页的 『 附录E. 与 WebSphere 的 JMS JTA/XA 接口 』。

#### 另见: TopicConnectionFactory 和 XAConnectionFactory

# 方法

#### createXATopicConnection

public XATopicConnection createXATopicConnection() throws JMSException

使用缺省的用户标识创建 XA 主题连接。使用停止方式来创建该连接。直到显 式地调用 Connection.start 方法后, 才传送消息。

新创建的 XA 主题连接。 返回:

掷出:

- JMSException 如果由于内部错误 JMS 供应商无法创建 XA 主题 连接。
- JMSSecurityException 如果由于无效的用户名或密码客户机认证失 败。

#### createXATopicConnection

public XATopicConnection createXATopicConnection(java.lang.String userName, java.lang.String password) throws JMSException

使用指定的用户标识创建 XA 主题连接。使用停止方式来创建该连接。直到显 式地调用 Connection.start 方法后, 才传送消息。

#### 参数:

- userName 调用方的用户名
- password 调用方的密码
- 返回: 新创建的 XA 主题连接。

掷出:

• JMSException - 如果由于内部错误 JMS 供应商无法创建 XA 主题 连接。

### **XATopicConnectionFactory**

• JMSSecurityException - 如果由于无效的用户名或密码客户机认证失 败。

### **XATopicSession**

public interface XATopicSession extends XASession

MQSeries 类: MQXATopicSession

java.lang.Object i-----com.ibm.mq.jms.MQXASession +----com.ibm.mq.jms.MQXATopicSession

XATopicSession 提供了一个 TopicSession, 可用于创建 TopicSubscribers 和 TopicPublishers。有关 MQ JMS 如何使用 XA 类的详细信息, 请参考第361页的 『 附录 E. 与 WebSphere 的 JMS JTA/XA 接口 』。

与 TopicSession 相对应的 XAResource 可以通过调用 getXAResource 方法来获取,它 将自 XASession 继承。

另见: TopicSession 和 XASession

# 方法

#### getTopicSession

public TopicSession getTopicSession() throws JMSException

获取与该 XATopicSession 关联的主题会话。

返回: 主题会话对象。

掷出:

• JMSException - 若发生 JMS 错误。

第4部分 附录

# 附录A. 管理工具特性与可编程特性之间的映射

MQSeries Classes for Java 消息服务提供了设置与查询使用 MQ JMS 管理工具或应用 程序中的受管理对象特性的设施。表37 显示了管理工具中使用的每个特性名与它所引用 的相应的成员变量之间的映射。它还显示了工具中所使用的符号特性值与其等价程序 之间的映射。

表 37. 管理工具中和程序中特性值表示法的比较。

| 特性                   | 成员变量名               | 工具特性值                  | 程序特性值                         |
|----------------------|---------------------|------------------------|-------------------------------|
| <b>DESCRIPTION</b>   | description         |                        |                               |
| <b>TRANSPORT</b>     | transportType       | $\cdot$ BIND           | JMSC.MQJMS_TP_BINDINGS_MQ     |
|                      |                     | · CLIENT               | JMSC.MQJMS_TP_CLIENT_MQ_TCPIP |
| <b>CLIENTID</b>      | clientId            |                        |                               |
| QMANAGER             | queueManager*       |                        |                               |
| <b>HOSTNAME</b>      | hostName            |                        |                               |
| PORT                 | port                |                        |                               |
| <b>CHANNEL</b>       | channel             |                        |                               |
| <b>CCSID</b>         | <b>CCSID</b>        |                        |                               |
| <b>RECEXIT</b>       | receiveExit         |                        |                               |
| <b>RECEXITINIT</b>   | receiveExitInit     |                        |                               |
| <b>SECEXIT</b>       | securityExit        |                        |                               |
| <b>SECEXITINIT</b>   | securityExitInit    |                        |                               |
| <b>SENDEXIT</b>      | sendExit            |                        |                               |
| <b>SENDEXITINIT</b>  | sendExitInit        |                        |                               |
| <b>TEMPMODEL</b>     | temporaryModel      |                        |                               |
| <b>MSGRETENTION</b>  | messageRetention    | • YES                  | <b>JMSC.MQJMS_MRET_YES</b>    |
|                      |                     | $\cdot$ NO             | JMSC.MQJMS_MRET_NO            |
| <b>BROKERVER</b>     | brokerVersion       | $\cdot$ V <sub>1</sub> | JMSC.MQJMS_BROKER_V1          |
| <b>BROKERPUBQ</b>    | brokerPubQueue      |                        |                               |
| <b>BROKERSUBQ</b>    | brokerSubQueue      |                        |                               |
| <b>BROKERDURSUBQ</b> | brokerDurSubQueue   |                        |                               |
| <b>BROKERCCSUBQ</b>  | brokerCCSubQueue    |                        |                               |
| <b>BROKERCCDSUBQ</b> | brokerCCDurSubQueue |                        |                               |
| <b>BROKERQMGR</b>    | brokerQueueManager  |                        |                               |
| <b>BROKERCONQ</b>    | brokerControlQueue  |                        |                               |
| <b>EXPIRY</b>        | expiry              | $\bullet$ APP          | JMSC.MQJMS_EXP_APP            |
|                      |                     | • UNLIM                | JMSC.MQJMS_EXP_UNLIMITED      |
| <b>PRIORITY</b>      | priority            | $\bullet$ APP          | JMSC.MQJMS_PRI_APP            |
|                      |                     | <b>QDEF</b>            | JMSC.MQJMS_PRI_QDEF           |
| PERSISTENCE          | persistence         | $\bullet$ APP          | JMSC.MQJMS_PER_APP            |
|                      |                     | <b>QDEF</b>            | JMSC.MQJMS_PER_QDEF           |
|                      |                     | • PERS                 | JMSC.MQJMS_PER_PER            |
|                      |                     | $\cdot$ NON            | JMSC.MQJMS_PER_NON            |

### 特性

#### 表 37. 管理工具中和程序中特性值表示法的比较。(续)

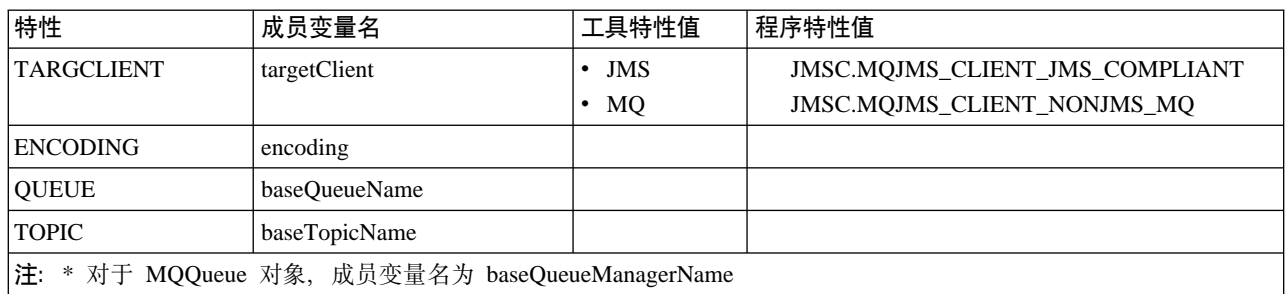

# 附录B. MQSeries classes for Java 消息服务提供的脚本

MQ JMS 安装的 bin 目录中提供了下列文件。提供脚本是为了帮助需要在安装或使用 MQ JMS 时执行的公共任务。表38 列出了脚本以及它们的用法。

| 实用程序                                | 用法                                                       |
|-------------------------------------|----------------------------------------------------------|
| IVTRun.bat<br><b>IVTTidy.bat</b>    | 用于运行点到点的安装验证测试程序, 如第22页的 『 运行点到点<br>IVT』中所述。             |
| IVTSetup.bat                        |                                                          |
| <b>PSIVTRun.bat</b>                 | 用于运行 Pub/Sub 安装验证测试程序, 如第25页的 『 "发布 / 订<br>阅"安装验证测试』中所述。 |
| formatLog.bat                       | 用于将日志文件转换成纯文本, 如第29页的 『日志记录』中所<br>述.                     |
| JMSAdmin.bat                        | 用于运行管理工具, 如第31页的 『 第5章 使用 MQ JMS 管理工<br>具』中所述。           |
| JMSAdmin.config                     | 管理工具的配置文件, 如第32页的 『 配置 』 中所述。                            |
| runjms.bat                          | 帮助 JMS 应用程序运行的实用脚本, 如第28页的 『 运行您自己的<br>MQ JMS 程序 』中所述。   |
| PSReportDump.class                  | 用于查看报告消息, 如第192页的"处理代理报告"中所述。                            |
| 注: 在 UNIX 系统上, 文件名中的扩展名 『.bat』 可省略。 |                                                          |

表 38. MQSeries classes for Java 消息服务提供的实用程序

### 脚本

# **IM录C. 存储 Java 对象的 LDAP 模式定义**

这个附录给出了 LDAP 目录中用来存储 Java 对象的模式定义 (objectClass 和属性定 义)的详细信息。它适用于希望将 LDAP 服务器作为 JNDI 服务供应商使用并在其中 存储 MQ JMS 管理的对象的用户。应该确保 LDAP 服务器模式包含下列定义; 完成 该操作的具体过程将随着服务器的不同而发生变化。在本节的后半部分将讨论如何完 成对于某些特定 LDAP 服务器的更改。

本附录中的许多数据都来自 RFC 2713 "LDAP 目录中表示 "Java 对象的模式", 可 以在 http://www.faqs.org/rfcs/rfc2713.html 中找到它。特定于 LDAP 服务器的信息来自 Sun Microsystems 的 JNDI 1.2.1 LDAP 服务供应商, 可以从 http://java.sun.com/products/jndi 中得到它。

### **li dpdcdc***d***<b>c***d***<b>***cd***</del><b>***dd***</del>***d***<b>c***d***</del>***dd***</del>***d***<b>***dd***</del>**

| | | | |

| | | |

> | |

 $\overline{\phantom{a}}$  $\overline{1}$ 

> | | | |

I  $\overline{\phantom{a}}$ 

> | | | |

 $\overline{\phantom{a}}$ I  $\overline{\phantom{a}}$  $\overline{1}$ 

 $\overline{\phantom{a}}$ 

|

 $\mathbf{I}$ 

|

 $\overline{\phantom{a}}$  $\overline{\phantom{a}}$ 

|<br>| |<br>| |<br>| |<br>| |

 $\mathbf{I}$  $\overline{\phantom{a}}$  $\overline{\phantom{a}}$  $\overline{\phantom{a}}$  $\overline{\phantom{a}}$  $\overline{\phantom{a}}$  $\overline{1}$ 

|

要检查 LDAP 服务器是否已经配置成可以接受 Java 对象,请在 LDAP 服务器上运行 MQ JMS "管理工具" JMSAdmin (请参阅第31页的 『 调用管理工具 』 )。

尝试使用以下命令来创建和显示测试对象: DEFINE QCF(ldapTest) DISPLAY QCF(ldapTest)

如果没有发生错误,则表示将服务器正确配置成可存储 Java 对象,并可以继续存储 JMS 对象。但是, 如果 LDAP 服务器包含旧的模式定义 (例如, 来自 RFC 2713 早期稿, 如现在已不再使用的 rdraft-ryan-java-schema-00 时和 rdraft-ryan-java-schema-01 时规 范),则应该使用这里显示的模式来更新它们。

如果发生 SchemaViolationException, 或是返回消息" 『 无法绑定到对象 』", 则表示服 务器配置不正确。服务器没有配置成可存储 Java 对象,或者对象的许可权不正确,或 者未设置提供的后缀或上下文。下列信息应该将有助于完成服务器设置中的模式配置 部分。

### **属性定义**

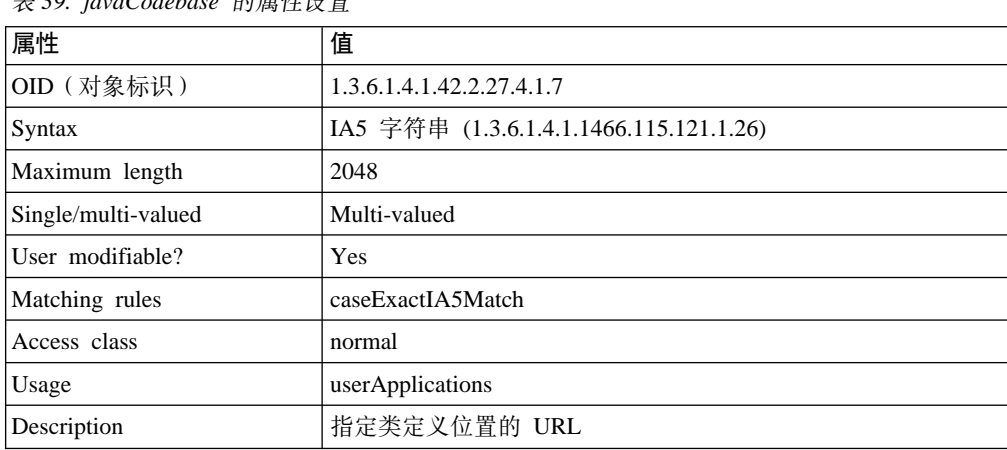

 $\pm$  20. *javaCodebase*  $\mathcal{H}$ 昆性进男

||

 $\overline{\phantom{a}}$  $\overline{\phantom{a}}$  $\overline{\phantom{a}}$  $\overline{\phantom{a}}$  $\overline{\phantom{a}}$ 

||||||||||

| ||

 $\overline{\phantom{a}}$  $\overline{\phantom{a}}$ 

||||||||||

 $\overline{\phantom{a}}$ 

| ||

||||||||||

 $\overline{\phantom{a}}$ 

 $\overline{\phantom{a}}$ 

|

 $\overline{\phantom{a}}$ 

#### 表 40. javaClassName 的属性设置

| 属性                  | 值                                     |
|---------------------|---------------------------------------|
| OID (对象标识)          | 1.3.6.1.4.1.42.2.27.4.1.6             |
| Syntax              | 目录字符串 (1.3.6.1.4.1.1466.115.121.1.15) |
| Maximum length      | 2048                                  |
| Single/multi-valued | Single-valued                         |
| User modifiable?    | Yes                                   |
| Matching rules      | caseExactMatch                        |
| Access class        | normal                                |
| Usage               | 用户应用程序                                |
| Description         | 特殊的 Java 类或接口的全限定名称                   |

表 41. javaClassNames 的属性设置

| 属性                  | 值                                     |
|---------------------|---------------------------------------|
| OID (对象标识)          | 1.3.6.1.4.1.42.2.27.4.1.13            |
| Syntax              | 目录字符串 (1.3.6.1.4.1.1466.115.121.1.15) |
| Maximum length      | 2048                                  |
| Single/multi-valued | Multi-valued                          |
| User modifiable?    | Yes                                   |
| Matching rules      | caseExactMatch                        |
| Access class        | normal                                |
| Usage               | userApplications                      |
| Description         | 全限定的 Java 类或接口名称                      |

表 42. javaFactory 的属性设置

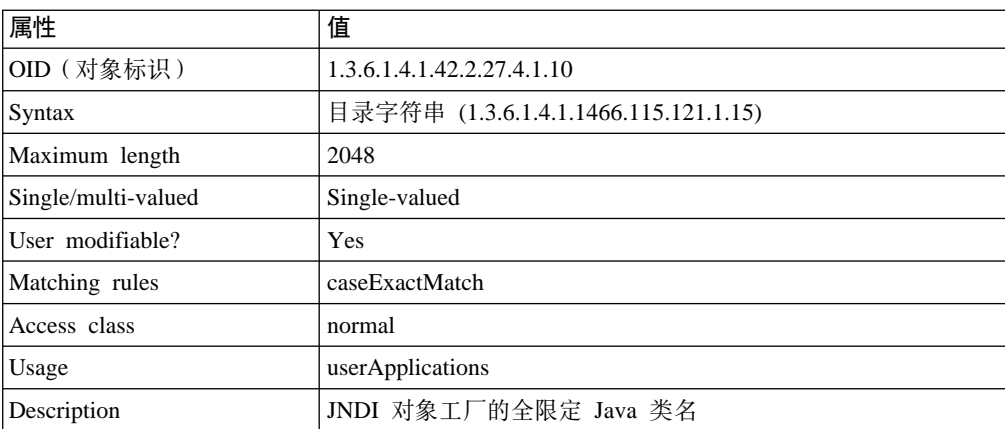

表 43. javaReferenceAddress 的属性设置

| 属性                  | 值                                     |
|---------------------|---------------------------------------|
| OID (对象标识)          | 1.3.6.1.4.1.42.2.27.4.1.11            |
| Syntax              | 目录字符串 (1.3.6.1.4.1.1466.115.121.1.15) |
| Maximum length      | 2048                                  |
| Single/multi-valued | Multi-valued                          |
| User modifiable?    | <b>Yes</b>                            |
| Matching rules      | caseExactMatch                        |
| Access class        | normal                                |
| Usage               | userApplications                      |
| Description         | 与"JNDI 引用"关联的地址                       |

表 44. javaSerializedData 的属性设置

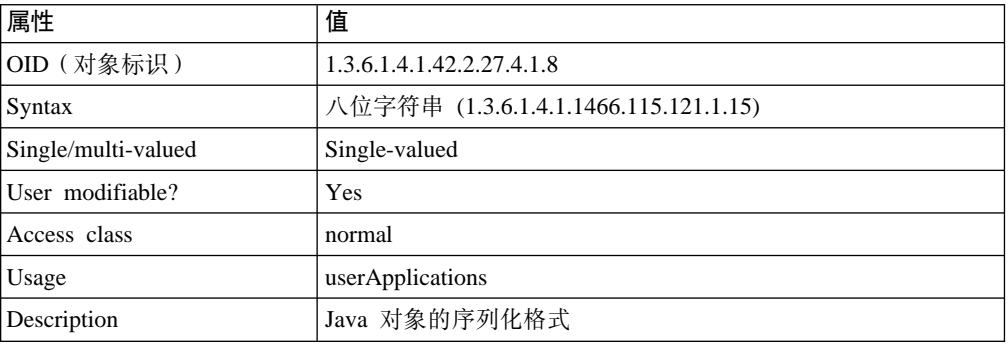

**objectClass** 定义

||

 $\overline{\phantom{a}}$  $\overline{1}$  $\mathbf{I}$  $\overline{\phantom{a}}$  $\overline{\phantom{a}}$  $\overline{\phantom{a}}$  $\overline{\phantom{a}}$  $\overline{\phantom{a}}$  $\overline{\phantom{a}}$  $\overline{\phantom{a}}$ 

|<br>| |<br>| |<br>| |<br>| |

| ||

|<br>|<br>|<br>|<br>|<br>|<br>|

I  $\overline{\phantom{a}}$  $\overline{\phantom{a}}$  $\overline{\phantom{a}}$  $\overline{\phantom{a}}$  $\overline{\phantom{a}}$ I

|

|

 $\overline{1}$ 

|

 $\overline{\phantom{a}}$  $\overline{1}$  $\overline{\phantom{a}}$  $\overline{\phantom{a}}$ 

|<br>|<br>|<br>|<br>|

| ||

 $\overline{\phantom{a}}$ 

 $\overline{\phantom{a}}$ 

|<br>|<br>|<br>|<br>|

 $\overline{\phantom{a}}$ I  $\overline{\phantom{a}}$  $\overline{1}$  $\overline{1}$ 

|

表 45. javaSerializedObject 的 objectClass 定义

| 定义            | 值                         |
|---------------|---------------------------|
| OID (对象标识)    | 1.3.6.1.4.1.42.2.27.4.2.5 |
| 扩展 / 高级       | javaObject                |
| 类型            | <b>AUXILIARY</b>          |
| 需要的 (必须) attr | javaSerializedData        |

表 46. javaObject 的 objectClass 定义

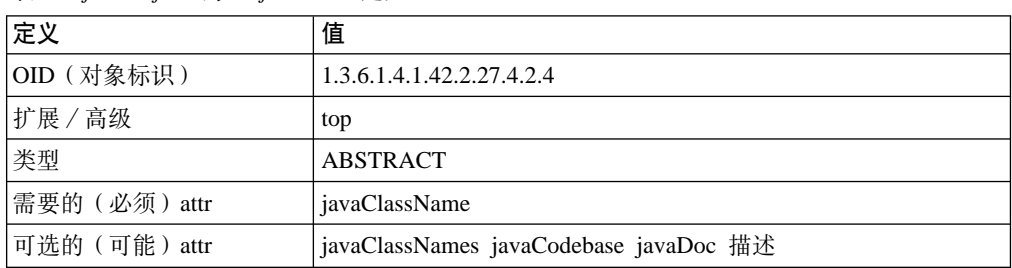

||

|<br>|<br>|<br>|<br>|

| ||

|<br>|<br>|<br>|<br>|

|

|

| | | | |

| |

| | | | | |

| |

| | | | | | |

表 47. javaContainer 的 objectClass 定义

| 定义          | 值                         |
|-------------|---------------------------|
| OID (对象标识)  | 1.3.6.1.4.1.42.2.27.4.2.1 |
| 扩展 / 高级     | top                       |
| 类型          | <b>STRUCTURAL</b>         |
| 需要的(必须)attr | cn                        |

表 48. javaNamingReference 的 objectClass 定义

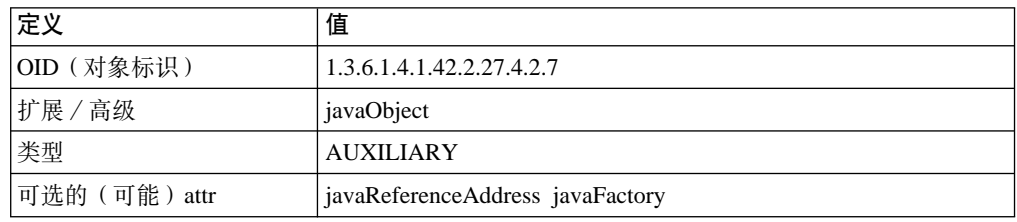

**X(Z~qwdCDj8E"**

### **Netscape Directory** (4.1 和早期版本 )

这个级别的"Netscape Directory"不支持"八位位组串"语法,因此应该使用"二进制" 语法 (1.3.6.1.4.1.1466.115.121.1.5) 来替换它。Netscape Directory 4.1 在语法分析包含不 带括号的 MUST 子句的对象类定义时也存在问题。变通办法是将 superfluous 值 (objectClass) 添加到每个 MUST 子句中。

或者, 可能希望使用 『Sun Microsystems 的模式修改应用程序』 中描述的 Sun 提供 的模式修改应用程序。

### **Microsoft® Active Directory**

在 Active Directory 中, 只有结构类 (而不是辅助类) 的名称才可能出现在项的对象类 属性中。因此,Java 模式定义中的抽象类和辅助类应该被重新定义为结构化的。这产生 下列影响:

- 现在应该从 javaContainer 继承 javaObject 类
- 现在应该从 javaObject 继承 javaNamingReference 和 javaSerializedObject 类

为不必手工完成这些更改, 可能希望使用 『Sun Microsystems 的模式修改应用程序』 中描述的 Sun 提供的模式修改应用程序。

### **Sun Microsystems** 的模式修改应用程序

可以使用 LDAP 服务器的管理工具(例如, IBM SecureWay® Directory 的"目录管理 工具")来验证或添加上述定义。或者 Sun Microsystems 的 JNDI 1.2.1 LDAP 服务供 应商(可从 http://java.sun.com/products/jndi 获得)包含 Java 应用程序 (CreateJavaSchema.java 和 UpdateJavaSchema.java), 它们将自动添加或更新需要的模 式定义。在 Netscape Directory Server (4.1 和早期版本) 以及 Microsoft Windows 2000 Active Directory 中, 这些应用程序都包含模式错误和特定于服务器行为的变通办法。

#### $\blacksquare$  Sun Microsystems 的模式修改应用程序

这些应用程序没有与"MQSeries classes for Java 消息服务"封装在一起。关于运行它 们的详细信息可以在"自述文件"和所下载的 Sun JNDI 1.2.1 LDAP 服务供应商中包 含的应用程序源中找到。

#### **iSeries OS/400 V4R5 模式修改** |

| | |

> | |

> | | |

> |

可以使用 LDAP 服务器的管理工具(IBM SecureWay Directory 的"目录管理工具") 来验证或添加上述定义。

"OS/400 V4R5 LDAP 服务器"是与一个过时版本的 Java 对象 RFC 2713 模式一起 交付的。必须将这个模式更新成上述模式以正确操作 JMSAdmin。修改模式要求在添加 正确的定义前删除过时的数据定义以及那些定义的使用。

OS/400 V5R1 是与当前版本的 RFC 2713 一起交付, 不需要对其进行这些更改。

## **M录D. 连接到 MQSeries Integrator V2**

可使用 MQSeries Integrator V2:

- 作为 MO JMS 的发布 / 订阅代理
- 路由或转换 JMS 客户机应用程序创建的消息并且将消息发送或发布到 JMS 客户机。

### 发布 / 订阅

可使用 MQSeries Integrator V2 作为 MQ JMS 的发布 / 订阅代理。这需要下列设置活 动:

• 基本 MQSeries

首先, 必须创建代理出版物队列。它是代理队列管理器上用来向代理提交出版物的 MQSeries 队列。可为该队列选择您自己的名称但它必须与 TopicConnectionFactory 的 BROKERPUBQ 特性中的队列名称匹配。缺省状态下, TopicConnectionFactory 的 BROKERPUBQ 特性被设置到 SYSTEM.BROKER.DEFAULT.STREAM 值中, 除非 要在 TopicConnectionFactory 中配置不同的名称, 则应该命名队列 SYSTEM.BROKER.DEFAULT.STREAM.

• MQSeries Integrator V2

下一步是在代理执行组中设置消息流。该消息流的目的是从代理出版物队列中读取 消息。(如果愿意可设置多个出版物队列, 每个队列都需要自己的 TopicConnectionFactory 和消息流。)

基本消息流由输出连接到 Publication (或 MQOutput) 节点输入的 MQInput 节点组 成(配置为从 SYSTEM.BROKER.DEFAULT.STREAM 队列读取)。 因此消息流图类似于以下:

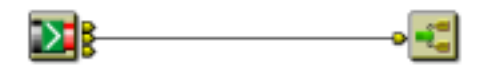

SYSTEM.BROKER.DEFAULT.STREAM Publication node

#### 图 7. MQSeries Integrator 消息流

在部署了消息流并启动代理时, 从 JMS 应用程序观点来看 MQSeries Integrator V2 代理类似于 MQSeries Publish/Subscribe 代理。可使用 "MQSeries Integrator 控制中 心"查看当前订阅状态。

注:

- 1. 不需要修改 "MOSeries classes for Java 消息服务"。
- 2. MQSeries Publish/Subscribe 和 MQSeries Integrator V2 代理不能共存于同一个队 列管理器上。
- 3. 关于 MQSeries Integrator V2 安装和设置过程的详细信息在 《MQSeries Integrator *for Windows NT 版版本 2.0 安装指南》*一书中描述。

### 转换和路由

 $\overline{\phantom{a}}$ 

可使用 MQSeries Integrator V2 路由或转换 JMS 客户机应用程序创建的消息并且将消 息发送或发布到 JMS 客户机。

MQSeries JMS 实现使用 MQRFH2 的 mcd 文件夹存储消息信息, 如第198页的 『MQRFH2 头』中所述。缺省状态下,使用 Message Domain (Msd) 特性将消息标识 为文本、字节、流、映射或对象消息。 该值是根据 JMS 消息的类型而设置的。

如果应用程序调用 setJMSType, 则它可以将 mcd 类型字段设置成其选择的一个值。 MQSeries Integrator 消息流可以读取这个类型字段, 并且接收 JMS 应用程序可以使用 getJMSType 方法来检索其值。它适用于所有类型的 JMS 消息。

JMS 应用程序创建文本或字节消息后, 应用程序可通过调用 setJMSType 方法并用字符 串变量在如下的特定 URI 格式中传递来显式地设置 mcd 文件夹字段:  $mcd://domain/[set]/[type][?format=fmt]$ 

这种 URI 格式允许应用程序将 mcd 设置成域,它不是一种标准的 『jms\_xxxx』 值; 例如, 设置成域 『mrm』。如果期望, 它还允许应用程序设置任何或所有 mcd set, type 和 format 字段。

setJMSType 的字符串变量解释如下:

- 1. 如果字符串不是以特殊的 URI 格式出现 (即, 它不是以 『mcd://』 开头), 则字 符串将作为 type 字段添加到 mcd 文件夹。
- 2. 如果字符串不是以 『 mcd:// 』 开头并且符合 URI 格式并且消息是"文本"或"字 节"消息, 则 URI 字符串被分割成其组成部分。域部分覆盖已经生成的 jms\_text 或 jms\_bytes 值(不然, 已经生成), 剩余部分(如果存在)用来设置 mcd 中的 set、type 和 format 字段。请注意 set、type 和 format 都是可选的。
- 3. 如果字符串以 『 mcd:// 』 开头并且消息是"映射"、"流"或"对象"消息, 则 setJMSType 调用掷出异常。因此无法覆盖域或者为消息的这些类提供 set 或 format, 但是,如果愿意可以提供 type。

当使用 Msd 域而不是一个标准的 『jms\_xxxx』 值来接收 MQ 消息时,它将作为 JMS 文本或字节消息例示并且将 URI 样式 JMSType 指派给它。接收应用程序可以使用 getJMSType 方法来读取它。

# <span id="page-382-0"></span>附录E. 与 WebSphere 的 JMS JTA/XA 接口

MQSeries classes for Java 消息服务包含 JMS XA 接口。这些允许 MQ JMS 参与由 遵守 Java Transaction API (JTA) 的事务管理器协调的两阶段提交。

本节描述如何将这些功能用于 WebSphere Application Server 高级版, 以便 WebSphere 可在全局事务中协调 JMS 发送和接收操作和数据库更新。

- 注:
- 1. 与 WebSphere 一起使用 MQ JMS 和 XA 类之前, 可能需要附加的安装或配置步 骤。请参考 MQSeries 使用 Java SupportPac Web 页面上的 Readme.txt 文件以获 取最新信息 (www.ibm.com/software/ts/mqseries/txppacs/ma88.html)。
- 2. 在 MQ Java for iSeries & AS/400 中不支持这里描述的功能。

### 与 WebSphere 的 JMS 接口

本节提供关于与 WebSphere Application Server, 高级版一起使用 JMS 接口的指南。

您必须已经了解 JMS 程序、MQSeries 和 EJB bean 的基础。关于这些的详细情况,请 参见 JMS 规范、EJB V2 规范 (二者都可从 Sun 公司获取)、本手册、MQ JMS 提 供的样本及 MQSeries 和 WebSphere 的其它手册。

### 受管理的对象

 $\overline{\phantom{a}}$ 

JMS 使用受管理的对象封装供应商指定的信息。它使供应商指定的详细信息对于最终用 户应用程序的影响最小化。将受管理的对象存储到 JNDI 名称空间中,可不需要知道供 应商特定的内容就可以移植方式来检索并使用它们。

对于单机使用,MQ JMS 提供下列类:

- MQQueueConnectionFactory
- MQQueue
- MQTopicConnectionFactory
- MQTopic

WebSphere 提供一对附加的受管理对象, 以便 MQ JMS 可与 WebSphere 集成:

- JMSWrapXAQueueConnectionFactory
- JMSWrapXATopicConnectionFactory

可用与 MQQueueConnectionFactory 和 MQTopicConnectionFactory 完全相同的方式使用 这些对象。但是, 在后台它们使用 JMS 类的 XA 版本, 并在 WebSphere 事务列出 MQ XAResource,

### 容器管理的事务与 bean 管理的事务

容器管理的事务是 EJB bean 中由 EJB 存储器自动划分的事务。Bean 管理的事务是 EJB bean 中由程序 (经由 UserTransaction 接口) 划分的事务。

### 与 WebSphere 的 JMS JTA/XA 接口

### 两阶段提交与一阶段优化

如果在特定事务中使用多个 XAResource、WebSphere 协调程序仅调用一个真实的两阶 段提交。使用一阶段优化提交包含单个资源的事务。这将很大程度地除去分布式和非 分布式事务使用不同 ConnectionFactory 的需要。

### 定义受管理的对象

可使用 MQ JMS 管理工具定义 WebSphere 指定的连接工厂并将它们存储在 JNDI 名 称空间中。MQ install dir/bin 中的 admin.config 文件应该包含下列行:

INITIAL CONTEXT FACTORY=com.ibm.e.js.ns.indi.CNInitialContextFactory PROVIDER URL=iiop://hostname/

MQ\_install\_dir 是 MQ JMS 的安装目录, hostname 是运行 WebSphere 机器的名称或 IP 地址。

要访问 com.ibm.ejs.ns.jndi.CNInitialContextFactory, 必须将 ejs.jar 文件从 WebSphere lib 目录添加到 CLASSPATH。

要创建新的工厂,请使用带有下列两种新类型的定义动词:

def WSQCF(name) [properties] def WSTCF(name) [properties]

除了仅允许使用 BIND 传送类型的情况外,这些新类型使用等价于 QCF 或 TCF 类型 的相同特性(因此无法配置客户机特性)。有关详细信息, 请参阅第35页的 『管理 JMS 对象。

### 检索受管理对象

在 EJB bean 中, 使用 InitialContext.lookup() 方法检索 JMS 管理的对象, 例如:

InitialContext ic = new InitialContext();

TopicConnectionFactory tcf = (TopicConnectionFactory) ic.lookup("jms/Samples/TCF1");

可转换对象的类型并作为类属 JMS 接口。通常、不需要对应用程序代码中的 MOSeries 特定类编程。

### 样本

有 3 个阐明了与 WebSphere Application Server 高级版一起使用 MQ JMS 基础的样 本。这些在子目录 MQ\_install\_dir/samples/ws 中, 其中 MQ\_install\_dir 是 MQ JMS 的 安装目录。

- 样本 1 演示通过使用容器管理的事务将消息放入队列或从队列获取消息的简单示例。
- 样本 2 演示通过使用 bean 管理的事务将消息放入队列或从队列获取消息的简单示 例。
- 样本 3 说明发布 / 订阅 API 的使用。

关于如何构建和部署 EJB bean 的详细信息,请参考 WebSphere Application Server 文 档。

每个样本目录中的自述文件都包含来自每个 EJB bean 的输出示例。该脚本假设缺省队 列管理器本地机器上是可用的。如果您的安装与缺省不同、可以按需要编辑这些脚 本。

### <span id="page-384-0"></span>**y> 1**

样本 1 目录中的 Sample1EJB.java 定义了使用 JMS 的两种方法:

- putMessage() 将 TextMessage 发送到队列, 并返回发送消息的 MessageID
- getMessage() 从队列中读回带有指定 MessageID 的消息

运行样本之前, 必须在WebSphere JNDI 名称空间中存储两个受管理对象:

**QCF1** WebSphere 指定的队列连接工厂

**Q1** 队列

两个对象都必须绑定在 jms/Samples 子环境中。

要使用受管理对象,可以使用 MQ JMS 管理工具并手工设置它们,或使用提供的脚本。

必须配置 MQ JMS 管理工具来访问WebSphere 名称空间。关于如何配置管理工具的详 细信息,请参考第33页的『配置 [WebSphere](#page-54-0)』。

要设置带有典型缺省设置的受管理对象,可输入下列命令来运行脚本 admin.scp: JMSAdmin < admin.scp

必须使用标记为 TX\_REQUIRED 的 getMessage 和 putMessage 方法来部署 bean。这 确保存储器在进入每个方法前启动事务,并在方法完成后提交事务。在方法中不需要 任何与事务性状态相关的应用程序代码。但是应记住从 putMessage 发送的消息出现在 同步点下,并且直到提交事务后才可用。

在样本 1 目录中存在一个调用 EJB bean 的简单客户程序 Sample1Client.java。还有一 个简化运行该程序的脚本 runClient。

该客户程序(或脚本)取单一参数,它用作 EJB bean putMessage 方法发送的 TextMessage 主体。然后, 调用 getMessage 从队列读中读出消息并将主体返回客户机显 示。EJB bean 将进程消息发送到应用程序服务器的标准输出 (stdout),这样就可以在运 行期间监视该输出。

如果应用程序服务器在客户机的远程机器上,可能需要编辑 Sample1Client.java。如果不 使用缺省值,可能需要编辑 runClient 脚本以匹配本地安装路径和部署的 jar 文件名称。

### **y> 2**

样本 2 目录中的 Sample2EJB.java 与样本 1 中的相应文件执行相同的任务,需要相同 的受管理对象。与样本 1 不同的是, 样本 2 使用 bean 管理的事务来控制事务性边界。

如果已经运行样本 1,请确保设置了如『样本 1』中所示的受管理对象 QCF1 和 Q1。

通过获取 UserTransaction 实例来启动 putMessage 方法和 getMessage 方法。它们使用 该实例通过 UserTransaction.begin() 方法创建事务。然后,每个方法代码的主体均与样 本 1 中的相同, 只是每个方法的结尾不同。在每个方法的结尾, UserTransaction.commit() 调用完成事务。

在样本 2 目录中存在一个调用 EJB bean 的简单客户程序 Sample2Client.java。还有一 个简化运行该程序的脚本 runClient。可按 『样本 1』中所述的相同方法来使用它们。

样本 3

样本 3 目录中的 Sample3EJB.java 演示了使用带有WebSphere 的发布 / 订阅 API. 发 布消息与点到点的情况十分相似。但在通过 TopicSubscriber 接收消息时有所不同。

发布 / 订阅程序通常使用非长期订户。这些非长期订户只为其自己的会话存在(或者 说如果显式关闭订户会减少)。它们也只能在存活时间期间从代理接收消息。

要将样本 1 转换为发布 / 订阅, 可以用 TopicPublisher 替换 putMessageg 中的 QueueSender, 用非长期的 TopicSubscriber 替换 getMessage 中的 QueueReceiver。但是 这将失败, 因为发送该消息时, 代理不知道主题的任何订户。因此将废弃该消息。

该解决方案在发布消息前创建长期订户。长期订户在超过会话存活时间后仍保持为该 传递的端点。因此在调用 getMessage() 期间, 可检索该消息。

EJB bean 包含两种附加方法。

• createSubscription 创建长期订阅

• destroySubscription 删除长期订阅

必须用 TX\_REQUIRED 属性来部署这些方法(与 putMessage 和 getMessage 一起)。

运行样本 3 之前,必须在WebSphere JNDI 名称空间中存储两个受管理对象:

TCF1

 $T1$ 

两个对象都必须绑定在 jms/Samples 子环境中。

要设置受管理对象,可以使用 MQ JMS 管理工具并手工设置它们,或使用脚本。在样 本 3 目录中提供了脚本 admin.scp。

必须配置 MQ JMS 管理工具来访问WebSphere 名称空间。关于如何配置管理工具的详 细信息, 请参考第33页的 『 配置 WebSphere 』。

要设置带有典型缺省设置的受管理对象, 可输入下列命令来运行脚本 admin.scp: JMSAdmin < admin.scp

如果已经运行 admin.scp 为样本 1 和样本 2 设置对象, 则运行样本 3 的 admin.scp 时 将发出错误信息。(在试图创建 jms 和"样本"子环境时出现这些消息。)可安全忽略这 些错误信息。

运行样本 3 前也必须确保已安装并正在运行MQSeries 发布 / 订阅代理 (SupportPac  $MAOC$ ).

在样本 3 目录中存在一个调用 EJB bean 的简单客户程序 Sample3Client.java。还有一 个简化运行该程序的脚本 runClient。可按第363页的 『样本 1』中所述的相同方法来使 用它们。

 $\mathbf{I}$ 

#### **=<F. ZxP Java 1.2 r|Bf>D!&CLrP9C MQ Java**  $\mathbb{L}$

您可能需要使用处于 Java 1.2 级别或更新级别的 Java 虚拟机 (JVM) 中的 MQ Java 类执行附加的任务来运行小应用程序。这是因为使用处于这些级别的 JVM 的小应用程 序的缺省安全性规则已作了更改, 它减少了因坏的或不正常的类的损坏引起的危险。

可以采用两种不同的方法:

- 1. 更改浏览器和 JVM 上的安全性设置, 允许其使用 MQ Java 软件包。
- 2. 将 MQ Java 类复制到希望运行的小服务程序所处的相同的位置。

### **|D/@wD2+ThC**

<span id="page-386-0"></span>|

|

| | |

| | |

> | | | | | |

> | | | | | | | | |

> | | | | | | | | | | | | | | | |

在不同环境下尝试执行同一个小应用程序会引发不同的错误;例如,在 IBM VisualAge for Java、小应用程序查看器(随大多数 Java 开发工具箱提供)或 Web 浏览器(如 Internet Explorer)中。这些差异和每种环境下不同的安全性设置产生的。可以更改环境 的行为以允许小应用程序访问它所需要的存储在软件包文件中的类。

在下列指示信息中,假设示例使用 Windows 平台。在其它平台上,这些指示信息将有 少许修改。

#### **TALLEXE:** THE **IBM** VisualAge for Java:

必须更改 <vaj install dir>\ide\program\lib\security 中找到的 java.policy 文件, 其中 『<vaj\_install\_dir>』 指安装了 IBM VisualAge for Java 的目 쿴.

对许可权作以下更改:

1. 注释禁止行

permission java.net.SocketPermission "localhost:1024-", "listen";

并将它替换为以下这行:

permission java.net.SocketPermission "\*", "accept, connect, listen, resolve";

2. 添加以下各行:

permission java.util.PropertyPermission "MQJMS\_LOG\_DIR", "read"; permission java.util.PropertyPermission "MQJMS\_TRACE\_DIR", "read"; permission java.util.PropertyPermission "MQJMS\_TRACE\_LEVEL", "read"; permission java.lang.RuntimePermission "loadLibrary.\*";

- **":**
- 1.如果在重复测试后得到错误消息"『未知的 Java 错误』",则可能需要重 新启动 VisualAge for Java<sub>。</sub>
- 2. 请确保 <ma88 install dir>\java\lib 位于工作空间类路径中。

#### **TZ!&CLri4w:**

找出 JDK 的策略文件并对 IBM VisualAge for Java作相同的修改。例如, 在 IBM 开发工具箱 Windows 版和 Java 技术修订版,版本 1.3 中, 可以在 <jdk\_install\_dir>\jre\lib\security 目录中找到 java.policy 文件, 其中 『<jdk\_install\_dir>』 指装有"开发工具箱"的目录。

| | | | | | | | |

| | | | |

| |

| | | | | | | | | | | | **TZ Web /@w:**

要在不同的 Web 浏览器中获取一致的小应用程序行为, 请使用 Sun Java 插 件。

1. 安装 Sun Java 插件 1.3.01 或更新级别。

此级别还支持 Netscape 6。

- 2. 按上面列出的内容对 java.policy 文件进行相同的更改。 可以在 <java\_plugin\_install\_dir>\lib\security 中找到策略文件。
- 3. 确保 HTML 小应用程序标记已更改为与插件一起运行。 下载并运行 Sun HTML Converter v1.3 以进行必要的更改。

# **4Fm~|`D~**

当在小应用程序的上下文中执行 Java 程序时(而这是在执行小应用程序查看器或使用 Web 浏览器时完成的), 缺省情况下 Java 程序将对它应用重要的安全性限制。这些限 制的其中之一就是忽略小应用程序启动时所有生效的环境变量。包括 CLASSPATH。

其结果是, 除非在执行小应用程序时按第365页的 『更改浏览器的安全性设置』中所述 进行更改,否则还必须能够从小应用程序代码本身所处的位置下载它所需的每个类。

要在 Windows 系统中完成这些、请执行以下步骤(非 Windows 用户需要执行类似的 任务):

- 1. 下载并安装 WINZIP (http://www.winzip.com) 或等价的文件解压缩实用程序
- 2. 查找包含小应用程序所需的 MQ Java 或其它软件包、类的文件。

例如, MQ base Java 类在名为 com.ibm.mq.jar 的文件中, 该文件通常可从 C:\Program Files\IBM\MQSeries\Java\lib 文件夹中找到。

3. 使用在步骤 1 中安装的解压缩实用程序, 将 .jar 文件中的所有文件抽取到包含小应 用程序的那个文件夹。

对于随 MQ Java 提供的样本, 使用文件夹 C:\Program Files\IBM\MQSeries\Java\samples\base

这将导致创建一个子文件夹结构 com\ibm。

4. 运行小应用程序。

# **M录G.** 有关 SupportPac MA1G 的信息

本附录包含了与 SupportPac MA1G 『 MQSeries for MVS/ESA - MQSeries classes for Java』 的用户相关的信息。MA1G 从 MA88 不支持的 OS/390 版向 MQSeries classes for Java 提供支持。它还向 CICS 和"高性能 Java (HPJ)"提供支持。

用户若要同时使用 MQ base Java 和 CICS Transaction Server OS/390 版应熟悉:

- "客户信息控制系统 (CICS)" 的概念
- 使用 "CICS Java 应用程序编程接口 (API)"
- 从 CICS 内运行 Java

要使用 VisualAge for Java 来开发 "OS/390 UNIX 系统服务高性能 Java (HPJ)" 应用 程序的用户应熟悉 Enterprise Toolkit for OS/390 (由 VisualAge for Java 企业版 OS/390 版版本 2 提供)。

### **SupportPac MA1G** 支持的环境

|

|

| | |

> | | | |

> | | |

> | | | | | | |

 $\overline{1}$ 

| |

|

I

| | | |

| | | | | | | | | | | | SupportPac MA1G 从以下环境中提供对 MQ base Java 的支持:

- OS/390 V2R6 或更高版本
- Java for OS/390, V1.1.8 或更高版本
- IBM MQSeries for MVS/ESA, 版本 1.2 或更高版本
- 高性能 Java (HPJ)

SupportPac MA1G 还向 CICS TS1.3 或更高版本提供支持。在此环境下支持 HPJ 需要 OS/390 V2R9 或更高版本。

SupportPac MA1G 不 向 JMS 提供支持。

### **q!M20 SupportPac MA1G**

SupportPac MA1G 可从 MQSeries Web 站点 http://www.ibm.com/software/mqseries 上 获取。请先找到链接『下载』, 然后到 『SupportPacs』 以查找 MQ Java 代码。

以下是安装 MQSeries classes for Java 的过程。安装使用的目录需要至少有 2MB 空闲 存储器。在下面, 用您所选择的目录的路径名来替换 『/u/joe/mqm』:

1. 请在 OpenEdition 外壳中, 使用以下命令除去所安装的以前版本的产品:

- 2. 使用二进制方式的 FTP, 将文件 ma1g.tar.Z 从工作站上载到 HFS 目录 /u/joe/mqm。
- 3. 同时在 OpenEdition 外壳中, 更改至安装目录 /u/joe/mqm。
- 4. 使用以下命令解压并解取文件

tar -xpozf ma1g.tar.Z

5. 按第11页的 『环境变量』中所述设置 CLASSPATH 和 LIBPATH。

cd /u/joe chmod -fR 700 mqm rm -rf mqm mkdir mqm

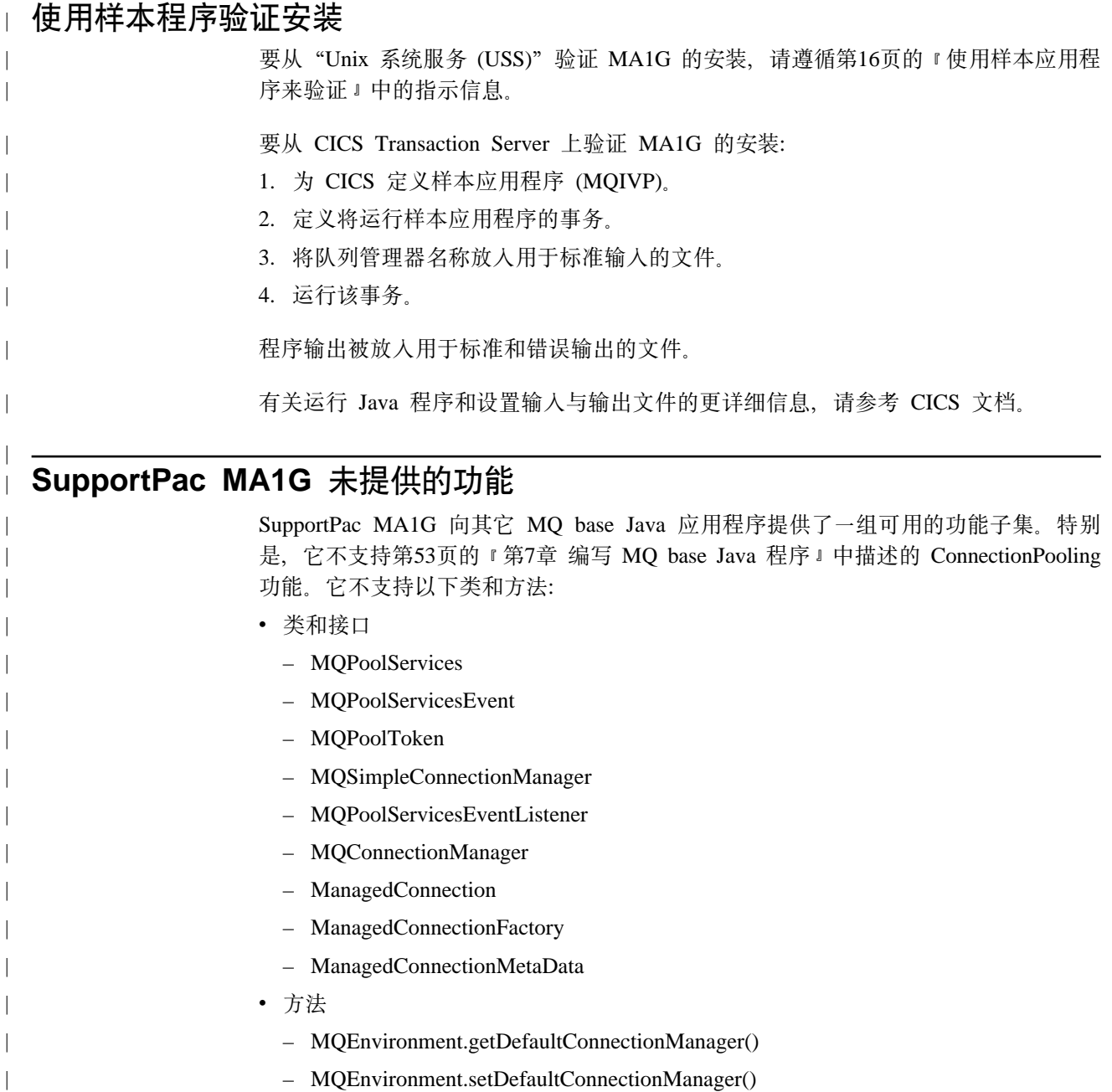

- MQEnvironment.addConnectionPoolToken()
- MQEnvironment.removeConnectionPoolToken()
- 这六个 MQQueueManager 构造器允许指定 ConnectionManager 或 MQConnectionManager,

尝试使用这些类、接口或方法将导致在编译时出错或运行时发生异常。

# $E$  **CICS Transaction Server OS/390** 版下运行 MQ base Java 应用程序

要把 Java 应用程序作为 CICS 下的事务来运行, 必须:

- 1. 使用所提供的 CEDSA 事务将应用程序和事务定义到 CICS。
- 2. 确保在您的 CICS 系统中安装了 MQSeries CICS 适配器。(详细信息, 请参阅 *MQSeries for OS/390 System Management Guide*, )

| | | | |

| | | | | |

- 3. 确保在 CICS 启动 JCL (作业控制语言)的 DHFJVM 参数中指定的 JVM 环境中 包含了适当的 CLASSPATH 和 LIBPATH 项。
- 4. 使用任何标准进程启动事务。

有关运行的 CICS Java 事务上运行的更详细信息, 请参考 CICS 系统文档。

### **CICS Transaction Server** 下的限制

| | |

|

| | | | |

| | | |  $\overline{\phantom{a}}$ |

在 CICS Transaction Server OS/390 版环境下, 只允许主 (第一个)线程发出 CICS 或 MQSeries 调用。因此, 在这种环境下, 要在线程之间共享 MQQueueManager 或 MQQueue 对象或在子线程上创建 MQQueueManager 是不可能的。

第76页的表12列出了在运行 OS/390 MQSeries 队列管理器时适用于 MQSeries classes for Java 的限制和变化。此外, 当运行在 CICS 下时, 不支持 MQQueueManager 上的事务 控制方法。应用程序应使用 JCICS 任务同步方法 Task.commit() 和 Task.rollback() 来 取代发出 MQQueueManager.commit() 或 MQQueueManager.backout()。JCICS 在 com.ibm.cics.server 软件包中提供了 Task 类。

# **M录H. 声明**

本信息是为在美国提供的产品和服务而开发的。IBM 可能未在其它国家或地区提供本信 息中所讨论的产品、服务或功能。请咨询本地的 IBM 代理以获得当前您所在的区域可 用的产品和服务的信息。所有对 IBM 产品、程序或服务的引用并不明示或暗示只可以 使用 IBM 的产品、程序或服务。任何不侵犯 IBM 知识产权的具有相同功能的产品、 程序或服务都可以代替使用。但是,对任何非 IBM 产品、程序或服务的操作评估和验 证都由用户自行负责。

IBM 可能已经申请或正在申请与本信息有关的各项专利权。提供本信息并不表示允许您 使用这些专利。您可以用书面方式将许可证查询寄往:

IBM Director of Licensing IBM Corporation North Castle Drive Armonk, NY 10504-1785 U.S.A.

涉及双字节 (DBCS) 信息的许可证查询, 请联系您所在国的 IBM 知识产权部门或以书 面方式将查询寄往:

IBM World Trade Asia Corporation Licensing 2-31 Roppongi 3-chome, Minato-ku Tokyo 106, Japan

下列篇幅不适用于联合王国或任何当地法律与本条款不一致的其它国家或地区: 国际商 业机器公司以"仅此状态"方式提供本信息,本出版物不带任何形式的担保,无论是 明示的或暗示的, 其中包括(但不限于), 非侵害性或特定用途的适用性隐式担保。 有些国家或地区禁止对某些事物的明示的或暗示的担保推卸责任、因此上述条款对您 或许不话用.

本资料可能会包含技术上的不精确性或印刷错误。此处提到的信息会定期更改;这些 更改被合并至本资料的新版本中。IBM 可能会在不作声明的情况下,随时对本文中所说 明的产品和 (或) 程序作改进和 (或) 更改。

本信息中引用的任何非 IBM Web 站点仅为方便起见, 在任何情况下都不能作为对那些 Web 站点的认同。那些站点中的资料不是 IBM 产品的一部分,使用那些 Web 站点请 风险自负。

IBM 也许会以它认为适当的方法使用或散发您提供的信息,而不必对您负担任何责任。

为了以下目的: (i) 允许在独立创建的程序和其它程序 (包括本程序) 之间进行信息交换 (ii) 允许对已经交换的信息进行相互使用, 而希望获取本程序有关信息的合法用户请与下 列地址联系:

IBM United Kingdom Laboratories, Mail Point 151, Hursley Park, Winchester, Hampshire, England

SO21 2JN.

只要遵守适当的条件和条款, 包括某些情形下的一定数量的付款, 都可获取这方面的 信息。

本信息中描述的特许程序及所有可用于它的特许资料都是 IBM 按我们之间的 IBM 客 户协议、IBM 国际编程许可证协议及其它同等的协议的各项条款提供。

涉及非 IBM 产品的信息是从这些产品的供应商、他们出版的通告或其它公开可用的途 径获得的。IBM 没有测试过这些产品, 不能确认其性能的准确度、兼容性或任何与非 IBM 产品相关的其它声明。有关非 IBM 产品功能的问题应该与这些产品的供应商联 系。

### 商标

下列术语是国际商业机器公司在美国和 / 或其它国家或地区的商标:

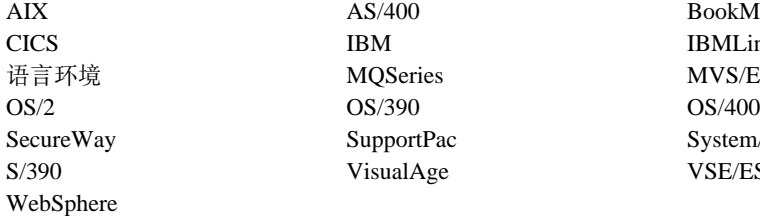

AS/400 BookManager IBM IBMLink MOSeries MVS/ESA SupportPac System/390 VisualAge VSE/ESA

Java, HotJava, JDK 和所有基于 Java 的商标和徽标是 Sun 公司在美国和 / 或其它国 家或地区的商标或注册商标。

Microsoft、Windows 和 Windows NT 是微软公司在美国和 / 或其它国家或地区的商标。

UNIX 是 Open Group 在美国和其它国家或地区的注册商标。

其它公司、产品和服务名称,可能是其它公司的商标或服务标记。

# 木语与缩写词汇表

本词汇表描述了本书中使用的术语, 以及与其日常 含义不同的一些词用法。某些情况下, 一个定义可 能不是唯一应用于一条术语的, 但是它给出了该词 用于本书的大概意思。

若未找到要查找的术语, 请查阅索引或 IBM *Dictionary of Computing*, New York: McGraw-Hill, 1994#

Abstract Window Toolkit for Java (AWT): 使用组件 的本地化平台版本实现的图形用户界面 (GUI) 组件的集 合。

 $\overline{D}$ **/D***IR* **(applet):** Java 程序, 设计为只在 Web 页面 上运行。

API: 应用程序编程接口。

**&CLr`LSZ (Application Programming Interface** (API): 应用程序编程接口由函数和变量构成, 允许程序员 在其程序中使用这些函数和变量。

**AWT:** Abstract Window Toolkit for Java.

类型转换 (casting): Java 中使用的术语、用于描述将对 象值或原语类型显式地转换成另一种类型。

**通道 (channel)**: 见 MOI 通道。

类 (class): 由数据与在数据上执行的方法封装而成的集 合。一个类会产生一个对象作为该类的实例。

**客户机 (client):** 在 MQSeries 中, 客户机是一种运行时 组件, 它为本地用户应用程序提供了对服务器上排队服务 的访问。

**EJB**: 企业 JavaBean

封装 (encapsulation): 封装是一种面向对象的编程技术, 它使对象的数据专用化或受到保护,并允许程序员只能通 过方法调用访问和操纵数据。

 $\mathbf{\hat{m}}$  JavaBean (Enterprise JavaBeans (EJB)): 服务 器方组件体系结构、由 Sun 公司发行、用于编写可重新使 用的商业逻辑和可移植的企业应用程序。企业 JavaBean 组 件全部由 Java 编写并且能运行在任何 EJB 兼容的服务器  $\pm$ .

HTML: 超文本标记语言 (Hypertext Markup Language)

**,D>jGoT (Hypertext Markup Language** (HTML)): 一种用于定义在万维网上显示的信息的语言。

IEEE: 电子与电气工程师协会。

**IIOP**: 因特网内部 ORB 协议。

**rXxZ? ORB -i (Internet Inter-ORB Protocol (IIOP)):** 是不同供应商与 ORB 的 TCP/IP 通信标准。

 $\overline{X}$ 例 (instance):  $\overline{-}$ 个实例就是一个对象。当类付诸于产 生一个对象时, 称对象是类的实例。

接口 (interface): 接口是一个类, 它只包含抽象的方法, 没有实例变量。接口提供一组公用方法,它们可由许多不 同的子类实现。

 $R$  **(Internet)**: 因特网是共享信息的协作公用网络。 在物理上,因特网使用了所有当前现有公用远程通信网络 资源的子资源。技术上, 因特网之所以成为协作公用网 络, 是因为它使用了一组称为 TCP/IP 的协议(传输控制协 议 / 网际协议)。

**JAAS:** Java 认证与授权服务。

| | | | | **Java O\$kZ(~q (Java Authentication and Authorization Service (JAAS)):** 一种 Java 服务, 它提 供了实体认证与访问控制。

**Java \*"\$\_d (Java Development Kit (JDK)):** I | Sun 公司或其它公司分发给 Java 开发者的一个软件包。它 | 包括 Java 解释器、Java 类和 Java 开发工具: 编译器、调 试程序、反汇编器、小应用程序杳看器、存根文件生产者 | 以及文档生产者。

**Java |{k?<~q (Java Naming and Directory Service (JNDI)**: 一个在 Java 编程语言中指定的 API。 它向使用 Java 编程语言编写的应用程序提供了命名与目录 功能。

**Java {"~q (Java Message Service (JMS)):** Sun 公司的 API, 用于从 Java 程序访问企业的消息传递系统。

**Java KP173 (Java Runtime Environment (JRE)):** Java 开发工具箱 (JDK) 的一个子集, 它包含了构建标准 Java 平台的核心可执行体与文件。JRE 包含了 Java 虚拟 机、核心类以及支持文件。

**Java 事务 API (Java Transaction API (JTA)):**  $-\hat{\uparrow}$ API, 使应用程序和 J2EE 服务器能够访问事务。

**Java 事务服务 (Java Transaction Service (JTS)):**  $-$ 个事务管理器, 支持 JTA 并实现了 API 级别下的 OMG 对象事务服务 1.1 规范的 Java 映射。

#### **词汇表**

**Java 虚拟机 (Java Virtual Machine (JVM)):** 中央处理 单元 (CPU) 的一种软件实现, 用于运行编译过的 Java 代 码(小应用程序和应用程序)。

**Java 2 =(,s5f (Java 2 Platform, Enterprise Edition (J2EE)):** 一组服务、API 和协议, 它们提供了开 发多层的, 基于 Web 的应用程序的功能。

**JDK**: Java 开发工具箱。

**JNDI:** Java 命名与目录服务。

**JMS**: Java 消息服务。

**JRE:** Java 运行时环境。

**JTA**: Java 事务 API。

**JTS**: Java 事务服务。

**JVM**: Java 虚拟机。

**J2EE**: Java 2 平台, 企业版。

LDAP: 轻量级目录访问协议。

**a?6?<CJ-i (Lightweight Directory Access** Protocol (LDAP)): 用于访问目录服务的一种客户机-服务 器协议。

消息 (message): 在消息队列程序中, 消息是在程序之间 发送的通信。

消息队列 (message queue): 见队列。

消息排队 (message queuing): 一种编程技术, 应用程 序内的每个程序通过将消息放入队列来与其它程序通信。

方法 (method): "方法"是面向对象的编程术语, 针对 函数或过程。

**MQDLH**: MQSeries 死信头。请参阅MQSeries Application **Programming Reference**.

**MQI 通道 (MQI channel): MQI 通道将 MQSeries 客户** 机连到服务器系统的队列管理器上,并以双向方式传送 MQI 呼叫和响应。

**MQMD**: MQSeries 消息描述符。

**MQSC:** MOSeries 命令

**MQSeries**: MQSeries 是 IBM 特许程序的一个系列, 能 够提供消息排队服务。

**MQSeries 命令 (MQSeries commands (MQSC)):** 在 所有平台上用户都可读的相同的命令, 用以操纵 MQSeries 对象。

**MQSeries {"hv{ (MQSeries Message Descriptor** (MQMD)): 描述消息格式与特性的控制信息, 它将作为 MOSeries 消息的一部分来传递。

**对象 (object):** (1) 在 Java 中, 对象是类的实例。一个 类要塑造一组内容; 一个对象塑造该组的一个特定成员。 (2) 在 MQSeries 中, 一个对象是一个队列管理器、一个 队列或是一个通道。

**TA** 对象请求代理 (Object Request Broker (ORB)): 应用 程序框架, 为分布在异构环境中对象提供多方共同操作, 这些对象用不同语言建立, 在不同机器上运行。

**TA** The **EXA EXA EXAM** CODIPC **CODE THE EXAMPLE THE EXAMPLE THE EXAMPLE THE EXAMPLE THE EXAMPLE THE EXAMPLE THE EXAMPLE THE EXAMPLE THE EXAMPLE THE EXAMPLE THE EXAMPLE THE EXAMPLE THE EXAMPLE THE EXAMPLE THE EXAMPLE THE** 个设置面向对象编程标准的协会。

**OMG**: 对象管理组。

**ORB**: 对象请求代理。

 $\mathbf{E}$ 载 (overloading): 指某一标识指向了同一作用域中多 个项的情况。在 Java 中, 方法可以重载, 但变量或运算符 不可以。

**包 (package)**: Java 中的包是指使一段 Java 代码访问某 一组类的一种方法。一个特定包中的 Java 代码能够访问包 中的所有类和类中的所有非专用方法及字段。

专用 (private): 专用字段在自己所属类的外部不可见。

 $\overline{P}$  **(kehopfierrical)**: 保护字段只能在其所属的类或包中 可见, 或在其子类中可见。

 $\Delta$ 用 (public): 公用类或接口无论在何处都可见。公用方 法或变量在其类可见时都是可见的

**队列 (queue):** 队列是 MQSeries 对象。消息队列可将消 息从队列中放入和取出

**队列管理器 (queue manager)**: 队列管理器是一种系统 程序, 为应用程序提供消息排队服务。

**Red Hat Package Manager (RPM):** 一种在 Red Hat Linux 平台以及其它 Linux 和 UNIX 上使用的打包系统。

(评定要求文件)-个文档, 定义了作为 TCP/IP | 协议组一部分的标准。RFC 作为一项建议呈现,而且并非 | 所有 RFC 都被采用和实现。  $\parallel$  RFC:

**RPM:** Red Hat Package Manager,

**服务器 (server):** (1) MQSeries 服务器是队列管理器, 为在远程工作站上运行的客户程序提供消息队列。(2)更 一般地讲, 服务器是一个程序, 用特定的客户/服务器的双 程序对于流模型, 对信息的请求作出响应。 (3)运行服务 器程序的计算机。
$\Lambda$ **]服务程序 (servlet)**: 一种 Java 程序, 只设计为在 Web 服务器上运行。

子类 (subclass): 扩展另一个类的类。子类继承了其超类 的公用和受保护的方法以及变量。

超类 (superclass): 被一些其它类扩展的类。超类的公用 和受保护的方法以及变量可用于子类。

**TCP/IP**: 传输控制协议 / 网际协议。

**+dXF-i/xJ-i (Transmission Control Protocol/Internet Protocol (TCP/IP)):** 一组通信协议, 即支持本地同级连通性功能、也支持广域网络的同级连通 性功能。

**3;J4(;w (Uniform Resource Locator (URL)):** 一个字符序列, 表示了计算机或网络(例如因特网)中的 信息资源。

URL: 统一资源定位器。

**VisiBroker for Java**: 一种用 Java 编写的对象请求代理  $(ORB)_{\circ}$ 

Web: 见万维网 (World Wide Web)。

web 浏览器 (Web browser): 格式化并显示万维网上发 布的信息的程序。

 $r$  **f**  $\frac{1}{2}$  (World Wide Web (Web)): 万维网是一项因特 网服务, 它基于了一组公共协议, 允许某个配置成服务器 的计算机以标准方法在因特网中发布文档。

**词汇表** 

# <span id="page-398-0"></span>**文献目录**

这个部分描述了所有当前 MQSeries 产品的可用文 档.

### **MQSeries 跨平台出版物**

这些出版物中的大多数书(有时也称为 MQSeries 『系列』从书)都适用于所有的 MQSeries 级别 2 产 品。MQSeries 级别 2 的最新产品有:

- MQSeries AIX 版, V5.2
- MQSeries  $AS/400$  版, V5.2
- MOSeries for AT&T GIS UNIX, V2.2
- MQSeries for Compaq (DIGITAL) OpenVMS, V2.2.1.1
- MQSeries Compaq Tru64 UNIX 版, V5.1
- MQSeries HP-UX 版, V5.2
- MQSeries Linux 版, V5.2
- MQSeries OS/2 Warp 版, V5.1
- MQSeries for OS/390, V5.2
- MQSeries for SINIX and DC/OSx, V2.2
- MQSeries Sun Solaris 版, V5.2
- v MQSeries Sun Solaris, Intel Platform Edition, V5.1
- MQSeries for Tandem NonStop Kernel, V2.2.0.1
- MQSeries for VSE/ESA, V2.1.1
- MOSeries Windows 版, V2.0
- MQSeries Windows 版, V2.1
- MQSeries Windows NT 和 Windows 2000 版, V5.2

MQSeries 的跨平台出版物有:

- v *MQSeries Brochure*, G511-1908
- v *An Introduction to Messaging and Queuing*, GC33-0805
- v *MQSeries Intercommunication*, SC33-1872
- v *MQSeries Queue Manager Clusters*, SC34-5349
- *MOSeries* 客户机, GA84-0689
- MQSeries 系统管理, SC84-0688
- *MQSeries MQSC 命令参考手册*, SC84-0736
- v *MQSeries Event Monitoring*, SC34-5760
- *MQSeries* 可编程系统管理, SA40-1728
- v *MQSeries Administration Interface Programming Guide and Reference*, SC34-5390
- v *MQSeries Messages*, GC33-1876
- *MQSeries* 应用程序设计指南, SA40-1726
- v *MQSeries Application Programming Reference*, SC33-1673
- v *MQSeries Programming Interfaces Reference Summary*, SX33-6095
- v *MQSeries Using C++*, SC33-1877
- *MOSeries* 使用 Java, SC84-0704
- v *MQSeries Application Messaging Interface*, SC34-5604

#### **MQSeries X(=(vfo**

除 MQSeries 系列丛书外, 每个 MQSeries 都至少编 制了一个特定平台的出版物。

#### **MQSeries AIX f,V5.2**

*MQSeries AIX 版快速入门, GC84-0600* 

#### **MQSeries AS/400 f,V5.2**

*MQSeries AS/400 版快速入门*, GC84-0085 *MQSeries for AS/400 System Administration*, SC34-5558

*MQSeries for AS/400 Application Programming Reference (ILE RPG)*, SC34-5559

#### **MQSeries for AT&T GIS UNIX,V2.2**

*MQSeries for AT&T GIS UNIX System Management Guide*, SC33-1642

#### **MQSeries for Compaq (DIGITAL) OpenVMS, V2.2.1.1**

*MQSeries for Compaq (DIGITAL) OpenVMS System Management Guide*, GC33-1791

#### **MQSeries Compaq Tru64 UNIX f,V5.1**

*MQSeries Compaq Tru64 UNIX Quick Beginnings*, GC34-5684

#### **MQSeries HP-UX f,V5.2**

*MOSeries HP-UX 版快速入门*, GC84-0602

#### **MQSeries Linux f, V5.2**

*MQSeries Linux 版快速入门*, GB84-0154

#### **MQSeries OS/2 Warp f,V5.1**

 $MQSeries$  *OS/2 Warp* 快速入门, GC84-0601

#### <span id="page-399-0"></span>**MQSeries for OS/390,V5.2**

*MQSeries for OS/390 Concepts and Planning Guide*, GC34-5650

*MQSeries for OS/390 System Setup Guide*, SC34-5651

*MQSeries for OS/390 System Administration Guide*, SC34-5652

*MQSeries for OS/390 Problem Determination Guide*, GC34-5892

*MQSeries for OS/390 Messages and Codes*, GC34-5891

*MQSeries for OS/390 Licensed Program Specifications*, GC34-5893

*MQSeries for OS/390 Program Directory*

#### **MQSeries link for R/3, 版本 1.2**

*MQSeries link for R/3 User's Guide*, GC31-1926

#### **MQSeries for SINIX and DC/OSx, V2.2**

*MQSeries for SINIX and DC/OSx System Management Guide*, GC33-1768

#### **MQSeries Sun Solaris f,V5.2**

*MQSeries Sun Solaris 版快速入门*, GC84-0600

**MQSeries Sun Solaris, Intel Platform Edition, V5.1**

> *MQSeries Sun Solaris, Intel Platform Edition Quick Beginnings*, GC34-5851

#### **MQSeries for Tandem NonStop Kernel,V2.2.0.1**

*MQSeries for Tandem NonStop Kernel System Management Guide*, GC33-1893

#### **MQSeries for VSE/ESA,V2.1.1**

*MQSeries for VSE/ESA™ Licensed Program Specifications*, GC34-5365 *MQSeries for VSE/ESA System Management*

*Guide*, GC34-5364

#### **MQSeries Windows f,V2.0**

*MQSeries for Windows User's Guide*, GC33-1822

#### **MQSeries Windows f,V2.1**

*MQSeries for Windows User's Guide*, GC33-1965

**MQSeries Windows NT M Windows 2000 f, V5.2**

> *MQSeries Windows NT* M *Windows 2000* 版快速入门, GC84-0604

> *MOSeries Windows NT 版部件对象模型接*  $\Box$ , SC84-0702

> *MQSeries LotusScript Extension*, SC84-0689

#### 软拷贝书籍

大多数 MQSeries 书籍同时以硬拷贝和软拷贝格式提 供。

### **HTML** 格式

以下这些 MQSeries 产品中提供了 HTML 格式的 MOSeries 相关文档:

- MQSeries AIX 版, V5.2
- MQSeries AS/400 版, V5.2
- MQSeries Compaq Tru64 UNIX 版, V5.1
- MQSeries HP-UX 版, V5.2
- MQSeries Linux 版, V5.2
- MQSeries OS/2 Warp 版, V5.1
- MQSeries for OS/390, V5.2
- MOSeries Sun Solaris 版, V5.2
- v MQSeries Sun Solaris, Intel Platform Edition, V5.1
- MQSeries Windows NT 和 Windows 2000 版, V5.2 (编译过的 HTML)
- MQSeries link for R/3, V1.2

您还可以从以下的 MQSeries 产品系列的 Web 站点 上获取 HTML 格式的 MQSeries 书籍:

http://www.ibm.com/software/mqseries/

### **IF2D5q= (PDF)**

可用 Adobe Acrobat Reader 查看并打印 PDF 文件。

要获取 Adobe Acrobat Reader 或是想了解目前有哪 些平台支 Acrobat Reader, 请访问 Adobe 公司的 Web 站点:

http://www.adobe.com/

提供 PDF 版本的相关 MQSeries 书籍的 MQSeries 产 品有:

- MQSeries AIX 版, V5.2
- MQSeries AS/400 版, V5.2
- <span id="page-400-0"></span>• MQSeries Compaq Tru64 UNIX 版, V5.1
- MQSeries HP-UX 版, V5.2
- MQSeries Linux 版, V5.2
- MQSeries OS/2 Warp 版, V5.1
- MQSeries for OS/390, V5.2
- MQSeries Sun Solaris 版, V5.2
- v MQSeries Sun Solaris, Intel Platform Edition, V5.1
- MQSeries Windows NT 和 Windows 2000 版, V5.2
- MQSeries link for R/3, V1.2

当前所有 MQSeries 书籍的 PDF 版本还可以从 MQSeries 产品系列 Web 站点上获取:

http://www.ibm.com/software/mqseries/

### **BookManager<sup>®</sup> 格式**

MQSeries 书库都是以 IBM BookManager 格式在多 种联机书库集合工具包中提供,包括事务处理与数 据集合工具包, SK2T-0730。可以用以下 IBM 特许程 序查看 IBM BookManager 格式的软拷贝书籍: BookManager READ/2 BookManager READ/6000 BookManager READ/DOS BookManager READ/MVS BookManager READ/VM BookManager READ Windows 版

### **PostScript** 格式

许多 MQSeries 版本 2 产品都提供了 PostScript (.PS) 格式的 MQSeries 书库。PostScript 格式的图书可在 PostScript 打印机上打印,或用适当的查看程序查看。

### **Windows** 帮助格式

在 MQSeries Windows 版, 版本 2.0 和 MQSeries Windows 版, 版本 2.1 中提供了 Windows 帮助格式 的《MQSeries Windows 版用户指南》。

### **ZE ZE DE DE DE DE DE DE DE DE DE DE DE DE DE DE DE DE DE DE DE DE DE DE DE DE DE DE DE DE DE D**

MQSeries 产品系列 Web 站点位于: http://www.ibm.com/software/mqseries/

通过该 Web 站点的链接,可以:

- 获取有关 MQSeries 产品系列的最新消信息。
- 访问 HTML 和 PDF 格式的 MQSeries 书籍。
- 下载 MQSeries SupportPac。

**rXxOD MQSeries**

索引

## **[A]**

安全性考虑 事项 33 安装 目录 10 Linux 上的 [MQ Java 9](#page-30-0) [MQ JavaoniSeries & AS/400 9](#page-30-0) [MQSeries classes for Java 7](#page-28-0) [MQSeries classes for Java](#page-28-0) 消息服务 7 OS/390 上的 [MQ base Java 9](#page-30-0) Unix 上的 [MQ Java 8](#page-29-0) Windows 上的 [MQ Java 10](#page-31-0) z/OS 上的 [MQ base Java 9](#page-30-0) 安装验证测试程序 [\(IVT\) 22](#page-43-0)

## **[B]**

绑定 样本应用程序 58 绑定传递, 选择 [176](#page-197-0) 报告选项, 消息 10[4, 214](#page-235-0) 报告, 代理 [192](#page-213-0) 本地出版物, 抑制 [188](#page-209-0) 必备软件 6 编程接口 49 编译程序 [MQSeries classes for Java](#page-93-0)程序 72 不同环境中的区别 75,369

# **[C]**

操纵子上下文 34 测试 [MQSeries classes for Java](#page-94-0) 程序 73 长期订户 [188](#page-209-0) 超文本标记语言 [\(HTML\) 378](#page-399-0) 程序 跟踪 28 程序员, 介绍 49 出版物 [MQSeries 377](#page-398-0) 出版物 (发布 / 订阅), 本地抑制 [188](#page-209-0) 出口字符串特性 41 处理错误 [JMS](#page-202-0) 运行时错误 181 传递, 选择 [176](#page-197-0) 词汇表 [373](#page-394-0) 从队列管理器断开 61 从 [JNDI](#page-195-0) 检索对象 174 存储器管理的事务 361 样本程序 [363](#page-384-0)

错误 处理错误 63 记录 29 运行时, 处理 [181](#page-202-0) 错误消息 18 [LDAP](#page-374-0) 服务器 353

# **[D]**

代理报告 [192](#page-213-0) 代码样本 54 导入语句 [183](#page-204-0) 点到点安装验证 22 订户选项 [187](#page-208-0) 定义传递 [176](#page-197-0) 定义连接类型 54 定义, [LDAP](#page-374-0) 模式 353 订阅, 接收 [185](#page-206-0) 定制样本 小应用程序 15 动词, 支持的 [MQSeries 49](#page-70-0) 独立程序, 运行 5 读字符串 63 队列管理器 配置客户机 13 队列管理器上的操作 61 队列特性的统一资源标识 [\(URI\) 177](#page-198-0) 队列特性的 [URI 177](#page-198-0) 队列, 访问 62 对象与特性的有效组合 40 对象与特性, 有效组合 40 对象创建, 错误条件 43 多线程程序 65

# **[F]**

发布消息 185 发布 / 订阅安装验证测试程序 [\(PSIVT\) 25](#page-46-0) 发布 / 订阅, 样本应用程序 364 发送消息 177 访问队列与进程 62 非长期订户 [188](#page-209-0)

## **[G]**

概述 3 跟踪 [MQSeries for Java](#page-49-0) 消息服务 28 跟踪, 缺省输出位置 28 工厂, 在运行时创建 175

功能, [MQ Java](#page-24-0) 特别提供的 3 构建连接 [174](#page-195-0) 关闭应用程序 181 管理工具和程序之间的 映射 [349](#page-370-0) 管理 [JMS](#page-56-0) 对象 35

# **[H]**

函数, 应用程序服务器设施 211 核心类 75 限制和变化 76[, 369](#page-390-0) [V5](#page-98-0) 扩展 77 环境变量 11 配置 19 环境区别 75, [3](#page-96-0)69 会话接口 173 会话类 211 会话, 获取 176 获取 [MQSeries classes for Java 7](#page-28-0) [MQSeries classes for Java](#page-28-0) 消息服务 7 获取会话 176

# **[J]**

记录错误 29 接口, 编程 49 解决问题 17 介绍 针对程序员 49 [MQSeries classes for Java 3](#page-24-0) [MQSeries classes for Java](#page-24-0) 消息服务 3 进程, 访问 62

# **[K]**

可移植文档格式 [\(PDF\) 378](#page-399-0) 客户机传递, 选择 176 客户机特性 41 库, [Java](#page-71-0) 类 50

# **[L]**

类库 50 类路径 设置 11 类, 核心 75 限制和变化 76[, 369](#page-390-0) [V5](#page-98-0) 扩展 77 类, 应用程序服务器设施 211 类, [JMS 229](#page-250-0)

类, [MQSeries classes for Java 81](#page-102-0) [ManagedConnection 163](#page-184-0) [ManagedConnectionFactory 166](#page-187-0) [ManagedConnectionMetaData 168](#page-189-0) [MQC 154](#page-175-0) [MQChannelDefinition 82](#page-103-0) [MQChannelExit 84](#page-105-0) [MQConnectionManager 156](#page-177-0) [MQDistributionList 87](#page-108-0) [MQDistributionListItem 89](#page-110-0) [MQEnvironment 90](#page-111-0) [MQException 95](#page-116-0) [MQGetMessageOptions 97](#page-118-0) [MQManagedObject 101](#page-122-0) [MQMessage 104](#page-125-0) [MQMessageTracker 123](#page-144-0) [MQPoolServices 125](#page-146-0) [MQPoolServicesEvent 126](#page-147-0) [MQPoolServicesEventListener 155](#page-176-0) [MQPoolToken 128](#page-149-0) [MQProcess 129](#page-150-0) [MQPutMessageOptions 131](#page-152-0) [MQQueue 134](#page-155-0) [MQQueueManager 142](#page-163-0) [MQReceiveExit 157](#page-178-0) [MQSecurityExit 159](#page-180-0) [MQSendExit 161](#page-182-0) [MQSimpleConnectionManager 152](#page-173-0) 连接 选项 4 连接到队列管理器 61 连接到 [MQSeries Integrator V2 359](#page-380-0) 连接合用 67 示例 67 连接类型,定义 54 两阶段提交, 与 [WebSphere 362](#page-383-0) 令牌, 连接合用 67 流消息 193

# **[M]**

名称, 主题的 [185](#page-206-0) 命令, 管理 34 命名考虑事项,[LDAP 37](#page-58-0) 模式定义, [LDAP 353](#page-374-0) 模式, [LDAP](#page-374-0) 服务器 353 模型, [JMS 173](#page-194-0) 目录, 安装 1[0](#page-31-0)

# $[P]$

配置 为 WebSphere 33 要运行小应用程序 365 LDAP 服务器 353 配置文件, 用于管理工具 32 配置选项, 消息 105, 214 平台区别 75, 369

# $\overline{O}$

启动管 理工具 31 启动连接 175 缺省的跟踪和记录输出的位置 28 缺省连接池 67 多个组件 69 确认传递报告选项, 消息 104 确认到达报告选项, 消息 104

# $[R]$

入门 3 软件, 必备 6 软拷贝书籍 378

# $S<sub>1</sub>$

失效报告选项, 消息 104 使用 MQSeries 3 事务 容器管理的 361 样本程序 363 bean 管理的 361 受管理的对象 与 WebSphere 361 受管理对象 36, 174 书目 377

# $[T]$

特性与对象,有效组合 40 头, 消息 193

# $\lceil W \rceil$

文本消息 193 问题解答 28 问题解决 17 问题。以发布 / 订阅方式解决 191

# $\lceil$  X 1

限制和变化 对核心类 76, 369 相关, 特性 41 消息 消息主体 207 有害 213 JMS 和 MQSeries 之间的映射 197 消息选择器的 SQL 194 消息子集, 洗择 180, 193 小应用程序 安全性设置 365 对应用程序 53 将 MQ Java 用在 365 样本代码 54 运行 72 小应用程序查看器 使用 13 小应用程序与应用程序之间的差异 53 选择传递 176 选择消息子集 180, 193

# $\lceil Y \rceil$

验证 您的安装 19 样本程序 绑定方式 58 存储器管理的事务 363 带有 WebSphere 的 MQ JMS 362 发布 / 订阅 183, 364 使用"应用程序服务器设施" 220 bean 管理的事务 363 样本代码 54 小应用程序 54 ServerSession 217 ServerSessionPool 217 样本类路径设置 11 要求的软件版本 6 一阶段优化, 与 WebSphere 362 异步消息传递 181 异常报告选项, 消息 104, 214 异常, 侦听器 182 抑制本地出版物 188 因为环境的区别 75, 369 应用程序 对小应用程序 53 运行 73 应用程序范例 58 应用程序服务器设施 211 类和函数 211

应用程序服务器设施 (续) 样本代码 217 样本客户机应用程序 220 应用程序意外终止 191 映射消息 193 用户出口,写 66 由 MQ Java 提供 的特别功能 3 有害消息 213

## $\lceil z \rceil$

侦听器、异常 182 终止, 意外的 191 主体, 消息 193 主题名称中的通配符 186 转换日志文件 31 资源, 关闭 181 子上下文, 操纵 34 字符串,读写 63 字节消息 193 组合, 有效, 对象与特性 40

# A

AIX, 安装 MQ Java 8 ASF (应用程序服务器设施) 211 ASFClient1.java 222 ASFClient2.java 224 ASFClient3.java 226 ASFClient4.java 226 AS/400, 安装 MQ Java 9

### B

bean 管理的事务 361 样本程序 363 BookManager 379 BROKERCCDSUBQ 对象特性 39, 213, 351 BROKERCCSUBQ 对象特性 39, 213, 351 BROKERCONQ 对象特性 39, 351 BROKERDURSUBQ 对象特性 39, 351 BROKERPUBQ 对象特性 39, 351 BROKERQMGR 对象特性 39, 351 BROKERSUBQ 对象特性 39, 351 BROKERVER 对象特性 39, 351 **BytesMessage** 接口 233 类型 179

## C

CCSID 对象特性 39, 351 CHANGE (管理动词) 34 CHANNEL 对象特性 39, 351 classpath 配置 19 CLIENTID 对象特性 39, 351 com.ibm.jms 软件包 232 com.ibm.mqbind.jar 7 com.ibm.mqjms.jar 7 com.ibm.mq.iiop.jar 7 com.ibm.mq.jar 7 com.ibm.mq.jms package 231 Connection 接口 241 ConnectionConsumer 接口 244 ConnectionConsumer 类 211 ConnectionFactory 接口 245 ConnectionMetaData 接口 249 connector.jar 7 COPY (管理动 词) 34 CountingMessageListenerFactory.java 222 createQueueSession 方法 176 createReceiver 方法 179 createSender 方法 177

# D

DEFINE (管理动词) 34 DELETE (管理动词) 34 DeliveryMode 接口 251 DESCRIPTION 对象特性 39, 351 Destination 接口 252 DISPLAY (管理动词) 34

## Е

ENCODING 对象特性 41 END (管理动词) 34 ExceptionListener 接口 254 EXPIRY 对象特性 39, 351

## F

formatLog 实用程序 31, 351 fscontext.jar 7

## Н

HOSTNAME 对象特性 39, 351 HP-UX, 安装 MQ Java 8 HTML (超文本标记语言) 378

# L

IIOP 连接, 编程 53 INITIAL\_CONTEXT\_FACTORY 参数 32 inquire 和 set 64 iSeries 400, 安装 MQ Java 9 IVT (安装验证测试程序) 22 IVTRun 实用程序 22, 24 IVTrun 实用程序 351 IVTSetup 实用程序 23, 351 IVTTidy 实用程序 24, 351

### J

J2EE 连接器体系结构 67 JAAS (Java 认证与授权服务) 67, 156 jar 文件 7 Java 接口的优点 49 Java 接口, 优点 49 Java 开发工具箱 (JDK) 50 Java 类 50, 81 Java 认证与授权服务 (JAAS) 67, 156 Java 事务 API (JTA) 340 Java 2 平台, 企业版 (J2EE) 67 Java Transaction API (JTA) 361 javaClassName LDAP 属性设置 354 javaClassNames LDAP 属性设置 354 javaCodebase LDAP 属性设置 353 javaContainer LDAP objectClass 定义 356 javaFactory LDAP 属性设置 354 javaNamingReference LDAP objectClass 定义 356 javaObject LDAP objectClass 定义 355 javaReferenceAddress LDAP 属性设置 355 javaSerializedData LDAP 属性设置 355 javaSerializedObject LDAP objectClass 定义 355 javax.jms 软件包 229 JDK (Java 开发工具箱) 50 **JMS** 使用 MQMD 映射 201 在发送 / 发布的字段映射 203 JMS 的好处 3 JMS 消息类型 179, 193

JMS JTA/XA 接口 361 JMSAdmin 实用程序 351 JMSAdmin.config 实用程序 351 JMSBytesMessage 类 233 JMSCorrelationID 头字段 193 JMSMapMessage 类 255 JMSMessage 类 263 JMSStreamMessage 类 307 JMSTextMessage 类 317 jms.jar 7 jndi.jar 7 JTA (Java 事务 API) 340 JTA (Java Transaction API) 361

### L

LDAP 服务器 23 错误消息 353 模式 353 配置 353 属性设置 javaClassName 354 javaClassNames 354 javaCodebase 353 javaFactory 354 javaReferenceAddress 355 javaSerializedData 355 iSeries OS/400 V4R5 模式修改 357 Microsoft Active Directory 356 Netscape Directory 356 objectClass 定义 javaContainer 356 javaNamingReference 356 javaObject 355 javaSerializedObject 355 Sun Microsystems 的模式修改应用程序 356 LDAP 命名考虑事项 37 LDAP 模式定义 353 Idap.jar 7 Linux, 安装 MQ Java 9 Load1.java 221 Load2.java 224 LoggingMessageListenerFactory.java 224

### M

MA1G, SupportPac 特殊的注意事项 367 ManagedConnection 163 ManagedConnectionFactory 166 ManagedConnectionMetaData 168 MapMessage 接口 ([interface](#page-276-0))  $255$ 类型 [179](#page-200-0) mcd 文件夹  $360$ [Message](#page-284-0)  $\ddot{\mathcal{B}} \Box$  263 [MessageConsumer](#page-194-0) 接口 17[3, 276](#page-297-0) [MessageListener](#page-299-0) 接口 278 [MessageListenerFactory.java 220](#page-241-0) [MessageProducer](#page-198-0) 对象 177 [MessageProducer](#page-194-0) 接口 173[, 279](#page-300-0) [MOVE](#page-55-0) (管理动词) 34 [MQC 154](#page-175-0) [MQChannelDefinition 82](#page-103-0) [MQChannelExit 84](#page-105-0) [MQConnection](#page-262-0) 类 241 [MQConnectionConsumer](#page-232-0) 类 211[, 244](#page-265-0) [MQConnectionFactory](#page-266-0) 类 245 [MQConnectionManager 156](#page-177-0) [MQConnectionMetaData](#page-270-0) 类 249 [MQDeliveryMode](#page-272-0) 类 251 [MQDestination](#page-273-0)  $\overset{*}{\precsim} 252$ [MQDistributionList 87](#page-108-0) [MQDistributionListItem 89](#page-110-0) [MQEnvironment 54](#page-75-0)[, 61](#page-82-0)[, 90](#page-111-0) [MQException 95](#page-116-0) [MQGetMessageOptions 97](#page-118-0) [MQManagedObject 101](#page-122-0) MQMD ([MQSeries](#page-218-0) 消息描述符) 197 [MQMessage 62](#page-83-0)[, 104](#page-125-0) [MQMessageConsumer](#page-297-0) 类 276 [MQMessageProducer](#page-300-0) 接口 279 [MQMessageTracker 123](#page-144-0) [MQObjectMessage](#page-305-0) 类 284 [MQPoolServices 125](#page-146-0) [MQPoolServicesEvent 126](#page-147-0) [MQPoolServicesEventListener 155](#page-176-0) [MQPoolToken 128](#page-149-0) [MQProcess 129](#page-150-0) [MQPutMessageOptions 131](#page-152-0) [MQQueue 62](#page-83-0)[, 134](#page-155-0) [MQQueueBrowser class 287](#page-308-0) [MQQueueConnection class 289](#page-310-0) [MQQueueEnumeration class 283](#page-304-0) [MQQueueManager 62](#page-83-0)[, 142](#page-163-0) [MQQueueReceiver class 293](#page-314-0) [MQQueueSender](#page-317-0) 接口 296 [MQQueueSession](#page-320-0) 类 299 [MQReceiveExit 157](#page-178-0) [MQRFH2](#page-219-0) 头 198 mcd 文件夹 360 [MQSecurityExit 159](#page-180-0) [MQSendExit 161](#page-182-0)

**MOSeries** 消息 197 [MQSeries](#page-398-0) 出版物 377 MQSeries 消息描述符 [\(MQMD\) 197](#page-218-0) 使用 [JMS](#page-222-0) 映射 201 [MQSeries](#page-70-0) 支持的动词 49 [MQSeries classes for Java](#page-102-0)  $\overset{*}{\precsim}$  81 [MQSeries classes for Java](#page-372-0) 消息服务提供的脚本 351 [MQSeries classes for Java](#page-372-0) 消息服务提供的实用程序 351 [MQSeries Integrator V2](#page-380-0), 连接到 MQ JMS 359 [MQSeriesV5 e](#page-98-0)扩展 77 [MQSession](#page-232-0)  $\ddagger$  21[1, 302](#page-323-0) [MQSimpleConnectionManager 152](#page-173-0) [MQTemporaryQueue](#page-336-0) 类 315 [MQTemporaryTopic](#page-337-0) 类 316 [MQTopicConnection](#page-341-0) 类 320 [MQTopicPublisher](#page-346-0) 类 325 [MQTopicSession](#page-350-0) 类 329 [MQTopicSubscriber](#page-354-0) 类 333 MOXAConnection 类 334 [MQXAConnectionFactory](#page-356-0) 类 335 [MQXAQueueConnection](#page-357-0) 类 336 [MQXAQueueConnectionFactory](#page-358-0) 类 337 [MQXAQueueSession](#page-360-0) 类 339 [MQXASession](#page-361-0) 类 340 [MQXATopicConnection](#page-363-0) 类 342 [MQXATopicConnectionFactory](#page-364-0) 类 343 [MQXATopicSession](#page-366-0) 类 345 [MSGRETENTION](#page-60-0) 对象特性 39[, 351](#page-372-0) [MyServerSessionPool.java 219](#page-240-0) [MyServerSession.java 219](#page-240-0)

### **N**

[Netscape Navigator](#page-27-0), 使用 6

# **O**

ObjectMessage 接口 [284](#page-305-0) 类型 [179](#page-200-0)  $OS/390$ , 安装 [MQ base Java 9](#page-30-0)

## **P**

[PDF](#page-399-0) (可移植文档格式) 378 [PERSISTENCE](#page-60-0) 对象特性 3[9, 351](#page-372-0) [PORT](#page-60-0) 对象特性 39[, 351](#page-372-0) [PostScript](#page-400-0) 格式 379 [PRIORITY](#page-60-0) 对象特性 3[9, 351](#page-372-0) [providerutil.jar 7](#page-28-0) [PROVIDER\\_URL](#page-53-0) 参数 32

PSIVT (安装验证测试程序) 25 PSIVTRun 实用程序 26, 351 PSReportDump 应用程序 192

## Q

QMANAGER 对象特性 39, 351 QUEUE 对象特性 39, 351 QueueBrowser interface 287 QueueConnection interface 289 QueueReceiver interface 293 QueueRequestor 类 294 QueueSender 接口 296 QueueSession 接口 299

## R

RECEXIT 对象特性 39, 351 RECEXITINIT 对象特性 39, 351 runjms 实用程序 28, 351

## S

Sample1EJB.java 363 Sample2EJB.java 363 Sample3EJB.java 364 SECEXIT 对象特性 39, 351 SECEXITINIT 对象特性 39, 351 SECURITY\_AUTHENTICATION 参数 32 SENDEXIT 对象特性 39, 351 SENDEXITINIT 对象特性 39, 351 ServerSession 样本代码 217 ServerSessionPool 样本代码 217 Session 接口 302 set 和 inquire 64 setJMSType 方法 360 Solaris 安装 MQ Java 8 StreamMessage 接口 307 类型 179 Sun 公司 Web 站点 3 Sun JMS 接口类 229 Sun Solaris 安装 MQ Java 8 SupportPac 379 SupportPac MA1G 特殊的注意事项 367

## Т

TARGCLIENT 对象特性 39, 351 TEMPMODEL 对象特性 39, 351 TemporaryQueue 接口 315 TemporaryTopic 接口 316 TextMessage 接口 317 类型 179 TOPIC 对象特性 39, 351 TopicConnection 183 接口 320 TopicConnectionFactory 183 TopicLoad.java 225 TopicPublisher 184 接口 325 TopicRequestor 类 328 TopicSession 183 接口 329 TopicSubscriber 184 接口 333 TRANSPORT 对象特性 39, 351

### U

UNIX没, 安装 MQ Java 8

### V

V5 核心类的扩展 77 V5 扩展 77 VisiBroker 连接 4, 54, 57 配置队列管理器 14 使用 6

### W

Web 服务器, 配置 12 WebSphere 配置 33 CosNaming 名称空间 32 CosNaming 资源库 32 WebSphere 应用程序服务器 217 WebSphere Application Server 361 使用 JMS 361 Windows 安装 MQ Java 10 Windows 帮助 379

# **X**

[XAConnection](#page-355-0) 接口 334 [XAConnectionFactory](#page-356-0) 接口 335 [XAQueueConnection](#page-357-0) 接口 336 [XAQueueConnection interface 289](#page-310-0) [XAQueueConnectionFactory](#page-358-0) 接口 337 [XAQueueConnectionFactory interface 291](#page-312-0) [XAQueueSession](#page-360-0) 接口 339 [XAResource 340](#page-361-0) [XASession](#page-361-0) 接口 340 [XATopicConnection](#page-363-0) 接口 342 [XATopicConnectionFactory](#page-364-0) 接口 343 [XATopicSession](#page-366-0) 接口 345

## **Z**

z/OS, 安装 [MQ base Java 9](#page-30-0)

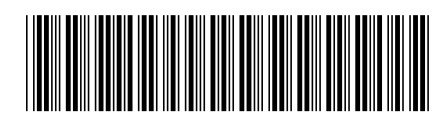

SC84-0704-02

中国印刷

IBM

Spine information:

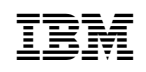

**MQSeries® MQSeries 9C Java**